## Semantic-Based Management of Federated Infrastructures for Future Internet Experimentation

vorgelegt von Alexander Willner, M.Sc. geb. in Mülheim a.d. Ruhr

von der Fakultät IV – Elektrotechnik und Informatik der Technischen Universität Berlin zur Erlangung des akademischen Grades

> Doktor der Ingenieurwissenschaften - Dr.-Ing. -

> > genehmigte Dissertation

Promotionsausschuss:

Vorsitzender: Prof. Dr. Rafael Schaefer (Technische Universität Berlin) Gutachter: Prof. Dr.-Ing. Thomas Magedanz (Technische Universität Berlin)<br>Gutachter: Prof. Dr. Serge Fdida (University Pierre et Marie Curie) Prof. Dr. Serge Fdida (University Pierre et Marie Curie) Gutachter: Prof. dr. ir. Piet Demeester (Ghent University)

Tag der wissenschaftlichen Aussprache: 11. Februar 2016

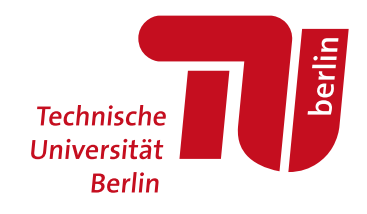

Berlin 2016

## **ACKNOWLEDGMENTS**

The work for this thesis was conducted mainly during my time as a research assistant at the chair for Next Generation Networks at the Technische Universität Berlin. Therefore, first and foremost, I would like to thank Prof. Dr.-Ing. Thomas Magedanz for his support. Without him and the team at the Fraunhofer Institute for Open Communication Systems (FOKUS) and at the university, this work would have not been possible. I would also like to thank my second assessors Prof. Dr. Serge Fdida and Prof. dr. ir. Piet Demeester for the possibility to write this thesis and their guidance.

Next, I would like to express special thanks to Florian Schreiner, Daniel Nehls, Yahya Al-Hazmi, Björn Riemer, Alaa Alloush, Mitja Nikolaus, Alexander Ortlieb and Robyn Loughnane for their support. Moreover, I highly appreciate the time with my former colleagues at the University of Bonn, in which I learned many valuable lessons required to finish my research. Further, although rather uncommon, I would like to thank the Berliner Verkehrsbetriebe (BVG), which allowed me to have regular uninterrupted periods of time while commuting to focus on writing this thesis.

Finally, and of great importance, I thank my beloved family and friends for their unconditional emotional support in the long process of finishing this chapter of my life. In particular, I thank my wife for her continuing patience, her love and for going on this journey with me; my kids, for bringing so much joy to my life and giving me the best reason to finish this thesis; and my parents, for making all this possible in the first place.

Berlin, February 12, 2016

## A B S T R A C T

Sharing and granting access to geographically dispersed resources is the underlying Research Area: concept in the field of Distributed Computing. Associated with this, considerable efforts *Distributed Computing* have been spent on architectures to manage heterogeneous resources across multiple administrative domains. Such an environment is referred to as a resource federation. A specific field of application is the execution of experiments in the context of Future *Application Area*: *Distributed Experimentation* Internet research. Given the scale, complexity and heterogeneity of the Internet, experimental validation is carried out within large-scale, distributed test environments. As a result, several independent testbeds have been established, with accompanying protocols to support the experiment life cycle across sites.

An important challenge that arises in this context is the exchange of information about the Research Issue: provided resources with their types and characteristics. Existing work rests upon certain Resource Description interfaces and syntactic data models with arbitrary extensions and identifiers, which aggravate the management of heterogeneous resources across autonomous testbeds.

This thesis introduces an approach that is founded on well-defined semantic information  $O_{Wn\, Appendix}$ models and architectural abstraction to address these issues. Based on mechanisms that *Semantics* have their origins in Semantic Web research, the use of semantically annotated graphs allows for automatic reasoning, linking, querying and validation of heterogeneous data. The main contributions of the research conducted for this thesis are the definition of *Scientific Contributions* an ontology for the life cycle management of resources in federated infrastructures, a corresponding semantic- and microservice-based architecture for interface abstraction, and a proof-of-concept implementation.

The work has been validated within several European Future Internet research projects *Validation & Outlook* and testbeds. Further, a performance evaluation has been carried out and contributions to relevant standardization activities have been made. In general, the approach forms a basis for further work in the context of distributed resource management in federated environments, such as Intercloud and Edge Computing approaches, multidomain Software Defined Networks (SDNs), and the Internet of Things (IoT).

## **ZUSAMMENFASSUNG**

Die gemeinsame Nutzung und Bereitstellung geografisch verteilter Betriebsmittel ist Forschungsbereich: *Verteiltes Rechnen* das zugrundeliegende Konzept im Forschungsbereich Verteiltes Rechnen. Hierfür sind zahlreiche Architekturen entworfen worden, um heterogene Ressourcen über Verwaltungsdomänen hinweg administrieren zu können, was als Föderation bezeichnet wird.

Ein besonderes Anwendungsgebiet ist die Durchführung von Experimenten zur Er- Eingrenzung: *Verteilte Experimente* forschung des Internets der Zukunft. Angesichts der Größe, der Komplexität und Heterogenität des Internets, wird eine experimentelle Validierung meist im großen Maßstab in verteilten Infrastrukturen durchgeführt. Infolgedessen sind mehrere unabhängige Testumgebungen aufgebaut sowie entsprechende Protokolle entworfen worden, um den gesamten Lebenszyklus eines Experiments standortübergreifend durchführen zu können.

Eine wichtige Herausforderung in dem Zusammenhang ist der Austausch von Infor- Problemstellung: *Ressourcenbeschreibung* mationen über die vorhandenen Ressourcentypen und -eigenschaften. Existierende Arbeiten beruhen auf einer Vielzahl von Schnittstellen und syntaktischen Datenmodellen mit beliebigen Erweiterungen und Bezeichnern, die eine Verwaltung von heterogenen Ressourcen zwischen autonomen Testumgebungen nur eingeschränkt ermöglichen.

*Eigener Ansatz:* Die vorliegende Arbeit stellt einen Ansatz vor, der auf wohldefinierten semantischen Informationsmodellen und architektonischer Abstraktion beruht. Basierend auf Grundla- Semantik gen die ihren Ursprung im Forschungsbereich Semantic Web haben, werden semantisch annotierte Graphen genutzt, um automatisierte Schlussfolgerungen sowie die Verknüpfung, Abfrage und Validierung von heterogenen Daten zu ermöglichen.

Die wichtigsten Beiträge der Arbeit sind die Definition einer Ontologie für die Verwal- *Wissenschaftlicher Beitrag* tung des Lebenszyklusses von Ressourcen in föderierten Infrastrukturen, der Entwurf einer Semantik-basierten Systemarchitektur zur Abstraktion von Schnittstellen und ein Machbarkeitsnachweis in Form einer Implementation.

Das Ergebnis wurde in mehreren europäischen Forschungsprojekten und Testumge- *Validierung & Ausblick* bungen validiert. Ferner sind eine Leistungsbeurteilung durchgeführt und Beiträge zu entsprechenden Standards erbracht worden. Der Ansatz bietet eine Grundlage für weitere Forschung zur Verwaltung von verteilten Ressourcen in föderierten Umgebungen, wie Intercloud- und Edge-Computing-Ansätzen, Software-basiereten Multidomain-Netzen (SDNs) und dem Internet der Dinge (IoT).

# TABLE OF CONTENTS

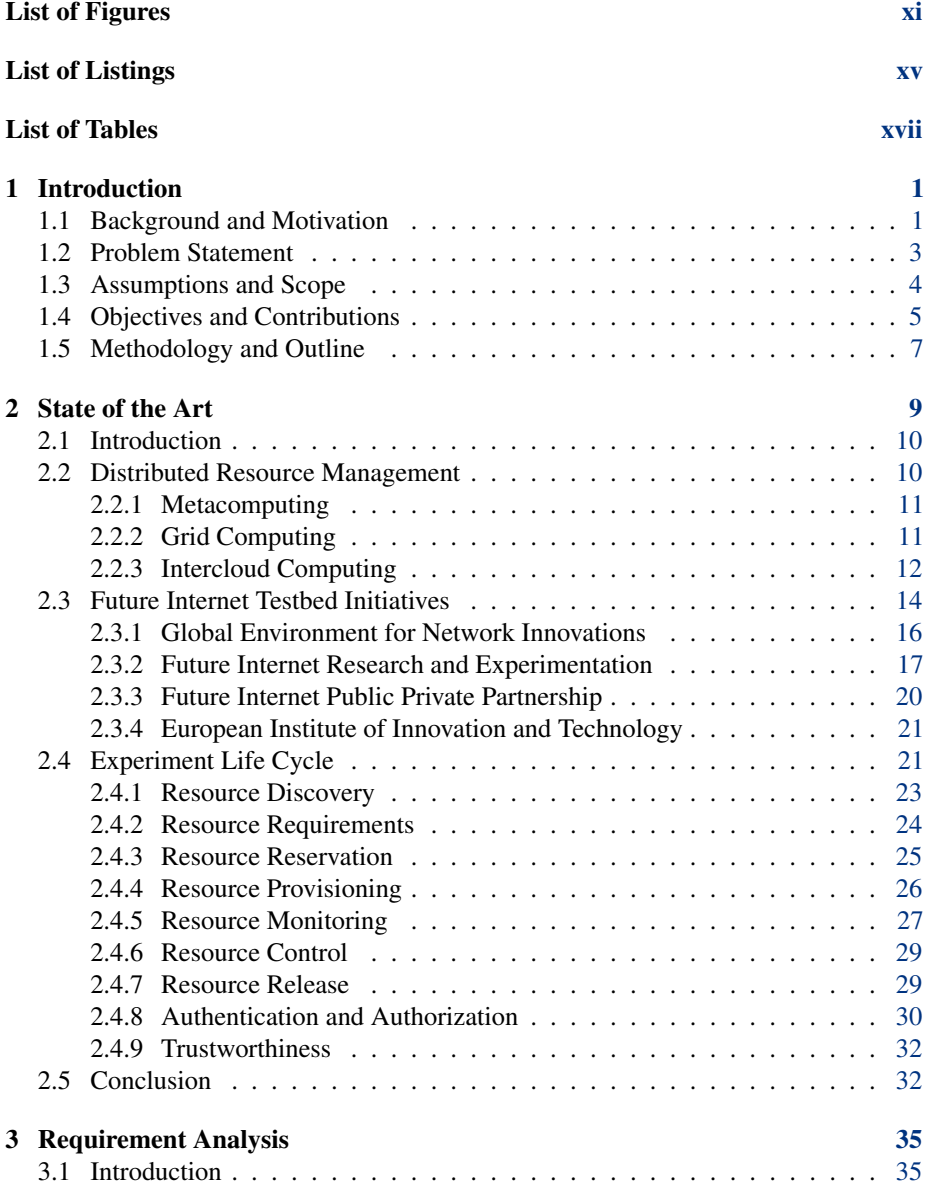

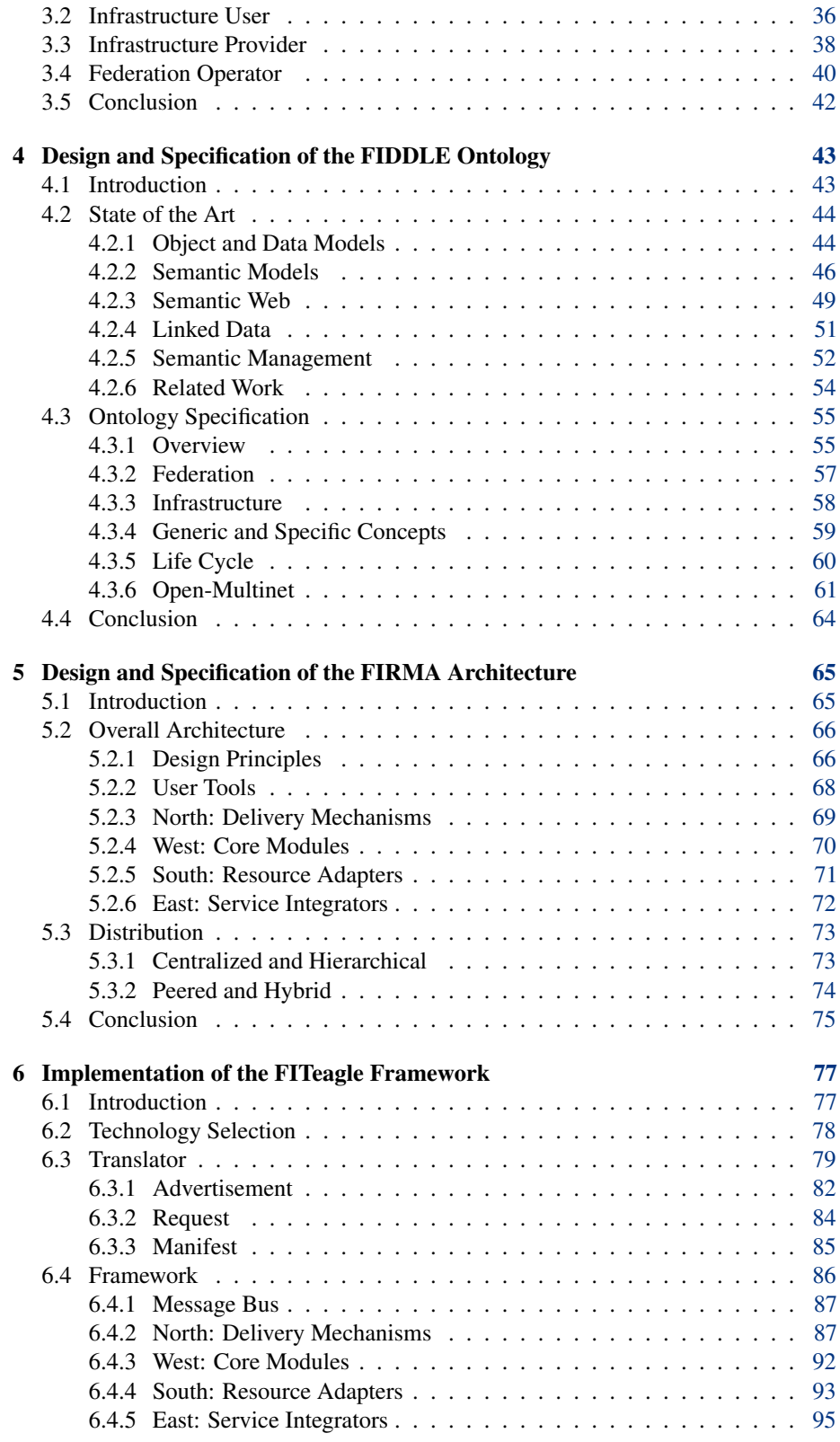

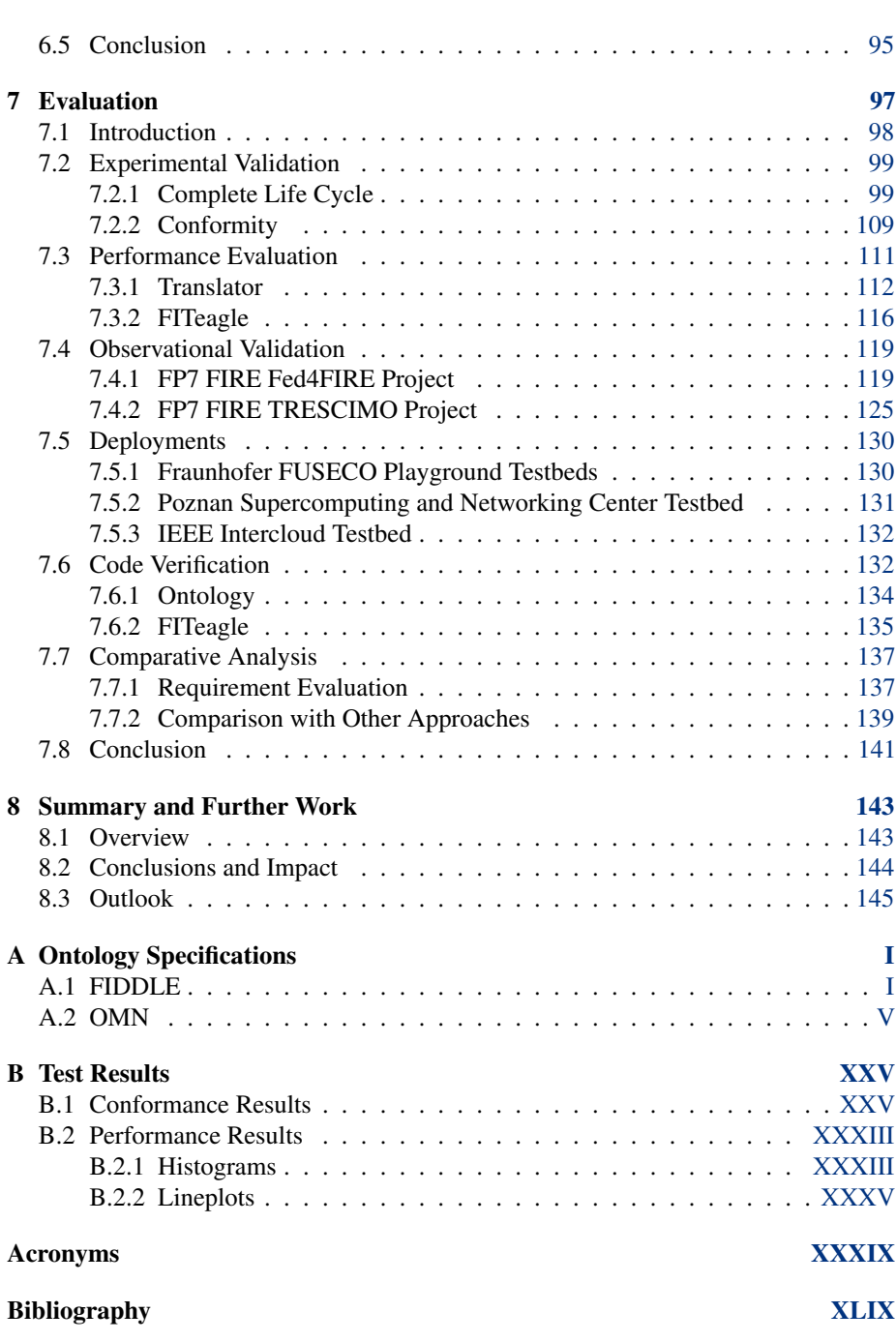

 $\frac{ix}{x}$ 

# LIST OF FIGURES

<span id="page-12-0"></span>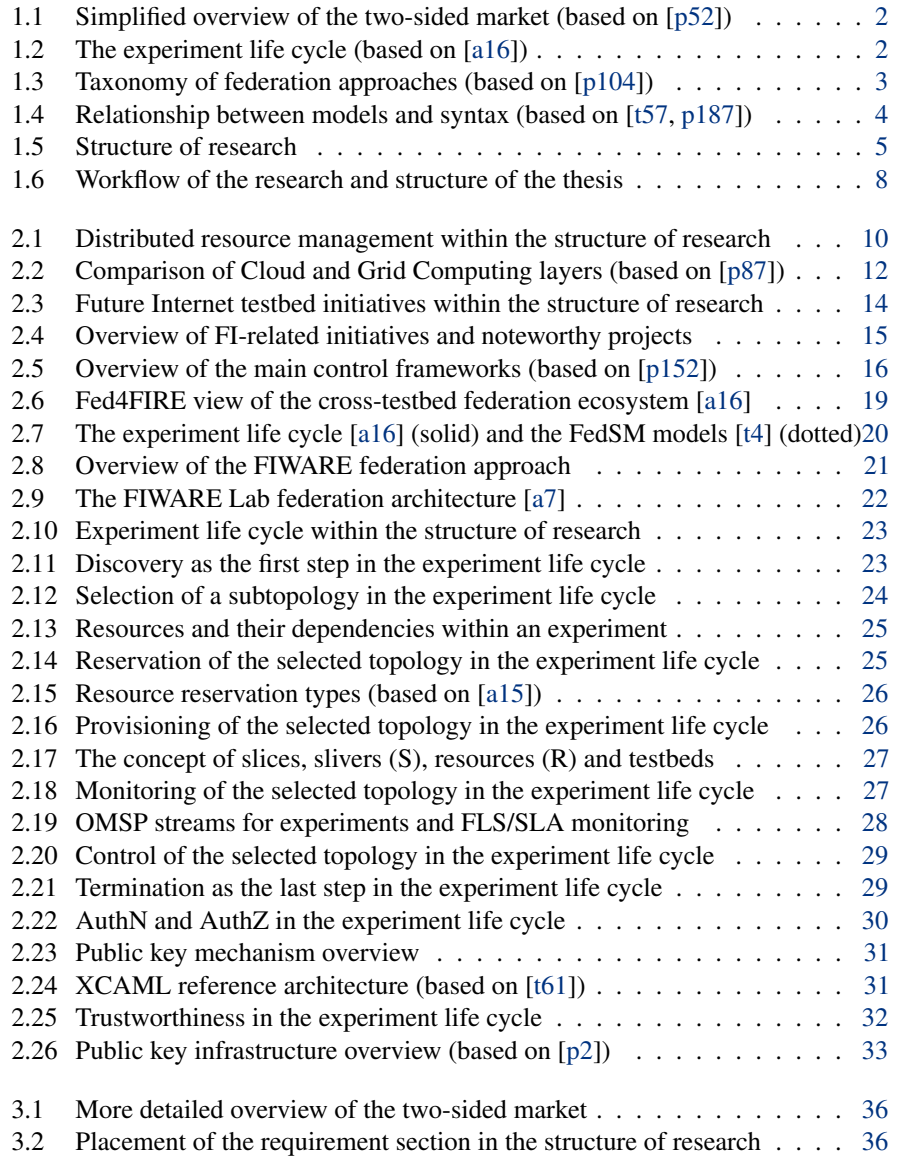

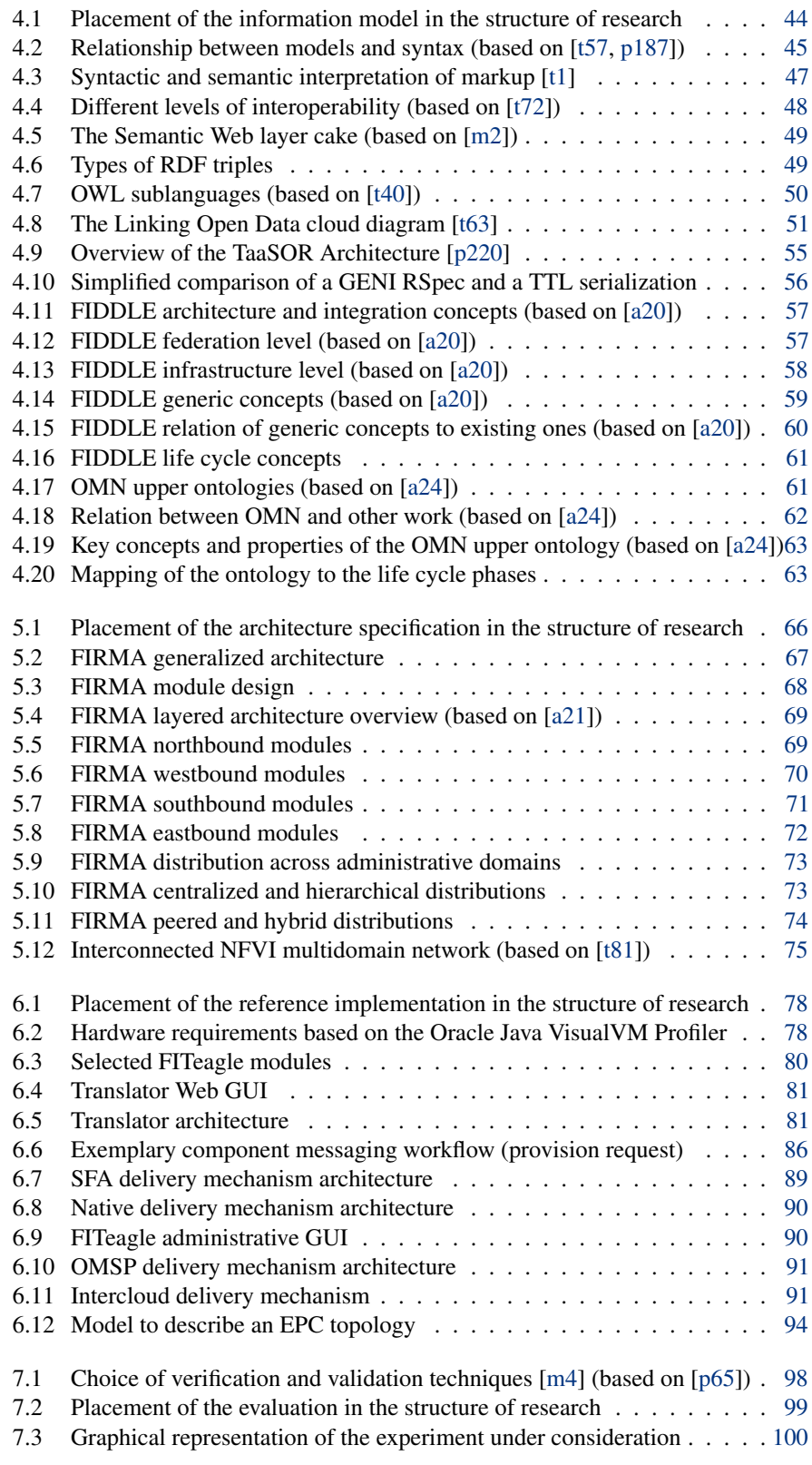

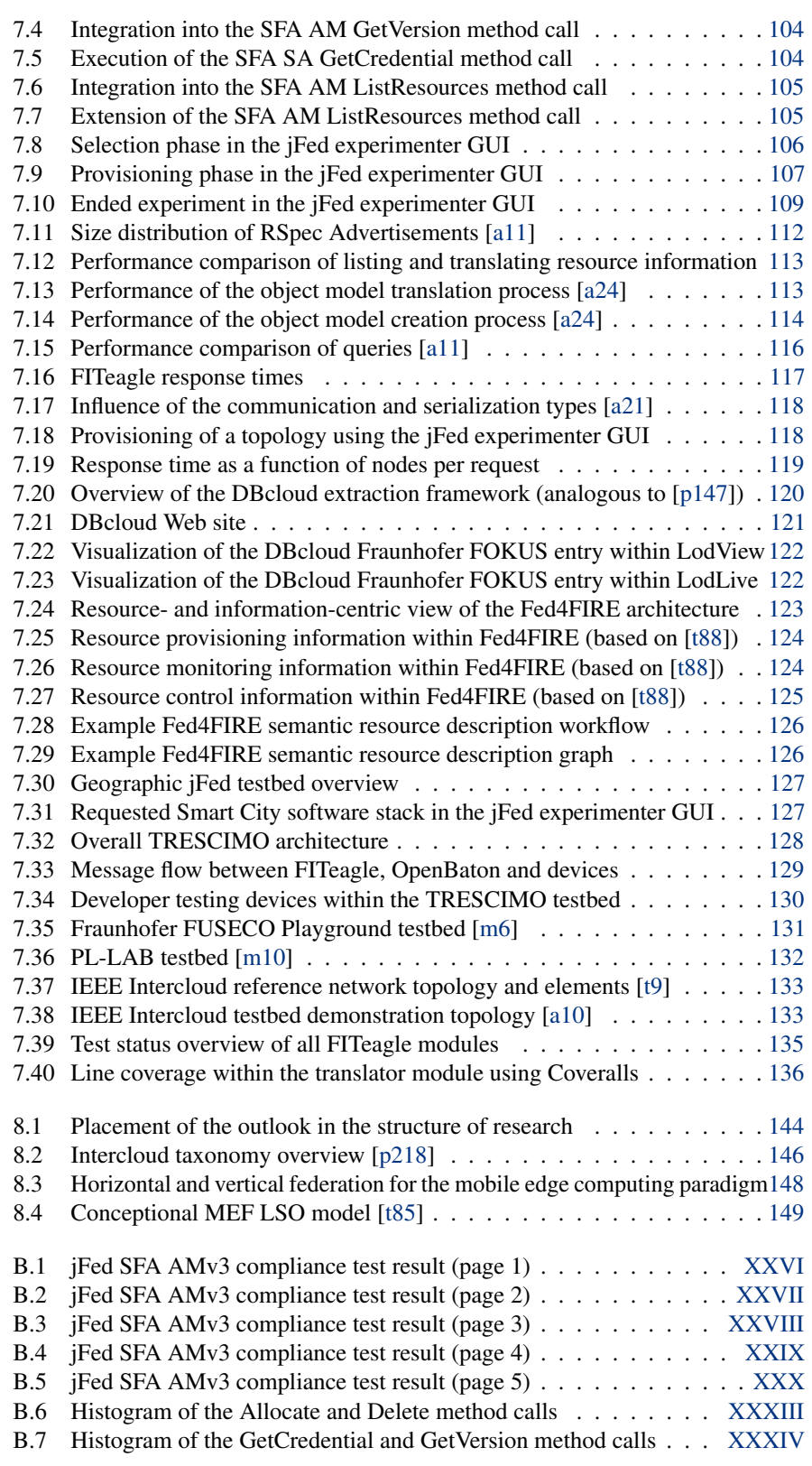

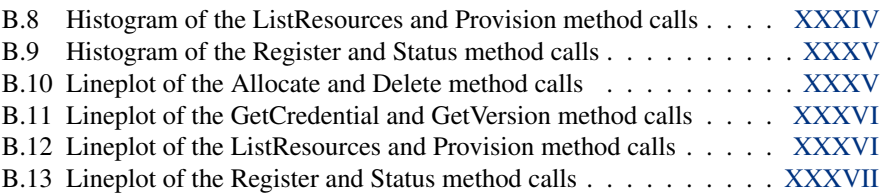

# LIST OF LISTINGS

<span id="page-16-0"></span>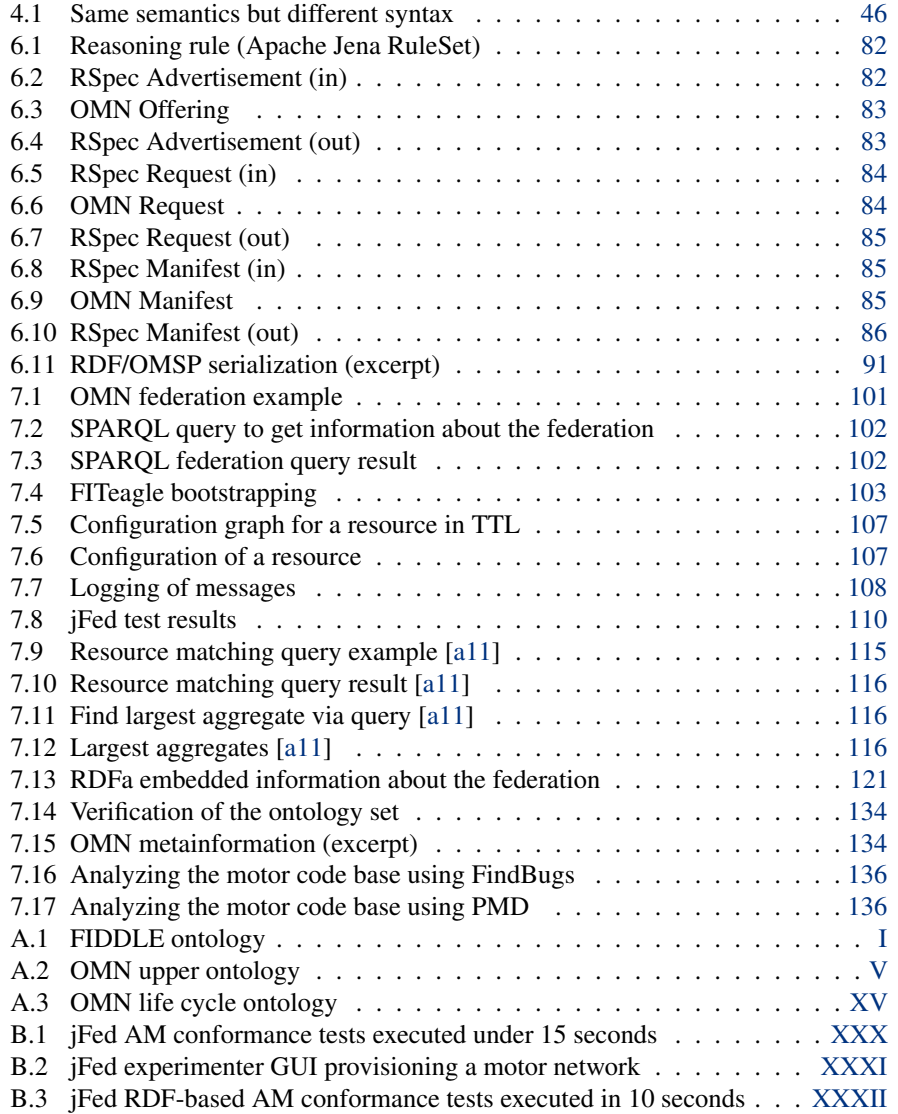

# LIST OF TABLES

<span id="page-18-0"></span>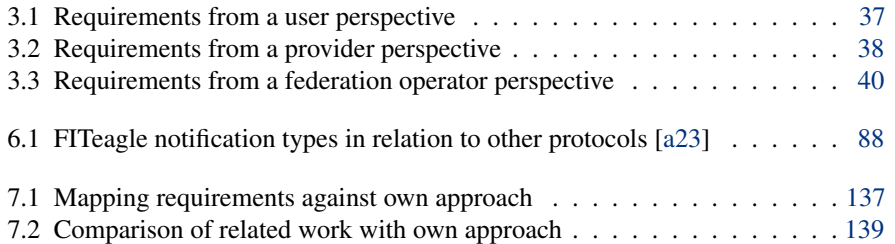

### CHAPTER 1

## **INTRODUCTION**

<span id="page-20-0"></span>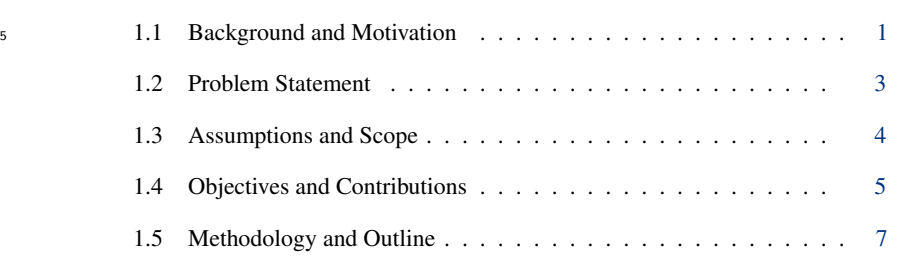

### <span id="page-20-1"></span>1.1 Background and Motivation

10

The idea of a network of networks first proposed at the 1960<sup>th</sup> in the Interuniversity Research Context: The Internet <sup>15</sup> Communications Council (EDUCOM) [\[p197\]](#page-237-0) workshops became the current Internet. As explained in detail in [\[p135,](#page-232-0) [p148\]](#page-233-1), its foundations were laid by Kleinrock in 1961 by publishing the theory of packet switching [\[p137\]](#page-232-1) and by Licklider who published his vision of a "Galactic Network" [\[p150\]](#page-234-1) in 1962. The term itself was first coined in 1974 in the Request for Comments (RFC) number 675 "Specification of Internet <sup>20</sup> Transmission Control Program" [\[t14\]](#page-243-0).

These developments paved the way for concepts allowing computing tasks to be *Research Area: Distributed Computing* distributed between different geographically distributed areas. However, most of the current approaches are rooted in high speed network experiments that did not take place not until 1992, like the gigabit test environment at the University of Illinois [\[p37\]](#page-224-0). In

<sup>25</sup> particular in the Information Wide Area Year (I-WAY) [\[p56\]](#page-226-0) experiment in 1996, where 17 facilities in the United States (US) and Canada were interconnected, made such an approach public to the wider research community. These trials built up the idea for forming the Metacomputing [\[p206\]](#page-238-0) concept.

<span id="page-21-0"></span>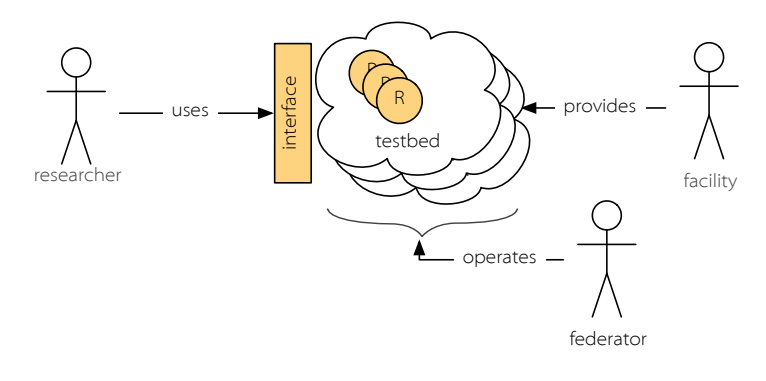

Figure 1.1: Simplified overview of the two-sided market (based on [\[p52\]](#page-225-0))

*Application Area: Distributed Experimentation*

A specific field of application is the distribution of experiments between geographically distributed test environments in the context of Future Internet  $(FI)$  research. While  $\frac{30}{20}$ the extraordinary growth and socioeconomic influence of the Internet is omnipresent, it remains an evolving and unfinished work [\[p38\]](#page-224-1). As a result, many research activities around the globe are focusing on defining and developing architectures for the FI in order to overcome the limitations of the current Internet [\[p175\]](#page-235-0). Under the umbrella of experimentally driven FI research, the original design and protocols  $[p45]$  are gradually extended to meet new requirements, while conserving compatibility with existing mechanisms. Despite some progress in this manner, it has become apparent that this evolutionary strategy can't proceed forever [\[p46,](#page-225-2) [p73,](#page-227-1) [p193,](#page-237-1) [m15\]](#page-249-2). Clean-slate approaches, which tend to break compatibility with established designs, moved into the focus of research. They investigate fundamentally new communication protocols and blueprints 40 to solve issues the current Internet design cannot cope with.

<span id="page-21-1"></span>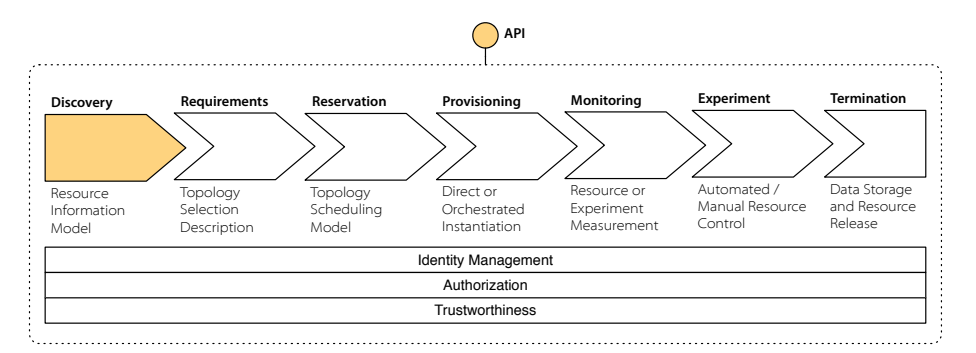

Figure 1.2: The experiment life cycle (based on [\[a16\]](#page-220-0))

*Research Focus: Federated Testbeds* In order to evaluate, whether a developed solution meets the given requirements and solves the targeted issue, analytic modeling, simulations, case or field studies or the measurement of real environments can be conducted [\[p124,](#page-231-0) [p233\]](#page-240-0). Given the scale, complexity and heterogeneity of the Internet, developments need to be evaluated involv- <sup>45</sup> ing diversified physical systems. Therefore, several environments for experimentally driven research have been established [\[t25\]](#page-244-0), in particular within the Future Internet Research and Experimentation (FIRE) [\[p94\]](#page-229-0) and Global Environment for Network Innovations (GENI) [\[p17\]](#page-222-0) initiatives. These environments, termed testbeds, are usually built specifically to cater to the needs of particular use case scenarios and therefore contain  $\frac{50}{20}$ 

a set of specialized resources needed for the analysis in question. In order to allow access to resources from different testbeds for large-scale experiments, current research concentrates on mechanisms to federate testbeds from different facilities with each other. Figure [1.1](#page-21-0) sketches the relevant two-sided market that is build on the platform <sup>55</sup> economics [\[p67\]](#page-227-2) concept. This approach increases on the one hand the reasonability and scalability of experiments, and on the other hand the visibility and usefulness of single testbeds.

As a result, several competitive approaches are under development to interconnect *Taxonomy* testbeds. Since reproducibility and automation are needed to gain scientific knowledge  $60$  from experiments, all areas of the relevant life cycle (Figure [1.2\)](#page-21-1) have to be covered. This includes federated Authorization (AuthZ) and Authentication (AuthN), resource

description, discovery, reservation, orchestration, provisioning, monitoring, and release, as well as experiment control and measurement [\[a16\]](#page-220-0). For this, a volunteer peer-to-peer infrastructure federation approach is followed within the GENI and FIRE context, as <sup>65</sup> shown in Figure [1.3.](#page-22-1)

<span id="page-22-1"></span>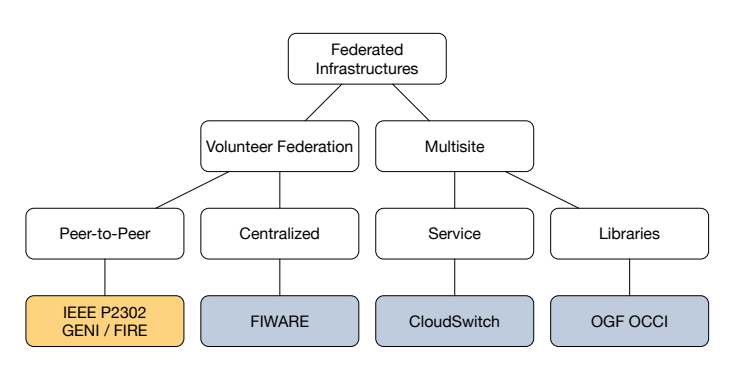

Figure 1.3: Taxonomy of federation approaches (based on [\[p104\]](#page-230-0))

### <span id="page-22-0"></span>1.2 Problem Statement

The work laid out above leads to a wide range of interesting research questions and, in *State of the Art* recent years, a variety of frameworks, protocols, and architectures have been designed for the above described purposes. Currently, particular attention is paid to the Slice-

<sup>70</sup> based Federation Architecture (SFA) [\[t56\]](#page-246-3) for resource discovery and provisioning; the cOntrol and Management Framework (OMF) [\[p192\]](#page-237-2), with its Federated Resource Control Protocol (FRCP) [\[p191\]](#page-237-3) for experiment control; and the ORBIT Measurement Library (OML) [\[t45,](#page-245-1) [p204\]](#page-238-1), with its OML Measurement Stream Protocol (OMSP) for experiment measurement and resource monitoring. To support the whole experiment life  $75$  cycle, a combination each of these approaches is required, which introduces a number

of challenges. This thesis focuses on the two most fundamental of these challenges.

First, interoperability between these systems is problematic as they have cho- Issue: sen different communication protocols. While SFA uses Transport Layer Security <sup>API Incompatibility</sup> (TLS) enabled Extensible Markup Language (XML) Remote Procedure Calls (RPCs),

FRCP exchanges signed messages over the Extensible Messaging and Presence Protocol (XMPP) or Advanced Message Queuing Protocol (AMQP), and OMSP transports data via plain Transmission Control Protocol (TCP) sockets without safety precau-

3

tions. Therefore, exchanging information between these protocols requires significant development efforts.

*Issue: Resource Description*

Second, interoperability between these approaches is further aggravated by the <sup>85</sup> use of incompatible data models. Within SFA, testbed-specific XML-based Resource Specifications (RSpecs) are used to describe resources within an infrastructure. FRCP uses either XML or JavaScript Object Notation (JSON) depending on the transport protocol. Within OMSP, arbitrary tuples can be defined. Based on these data formats, each testbed uses its own independent definitions for resource types, resource control <sub>90</sub> capabilities, resource monitoring information and further management data, such as reservation information.

*Synopsis* Both issues prevent mutual understanding and minimum interoperation, despite the fact that this was the major objective of the above mentioned protocols. With *n* testbeds participating in a federation, this leads to a combinatorial problem of *n* 2 95 required conversions, not including the needed handover implementations between different protocols. Further, given the use of semistructured data models within the above mentioned contexts with their implied semantics, these transformations further need complex functional code. This also restricts meaningful operations on the data, such as the retrieval of information about equality, symmetry, transitivity or dependencies  $_{100}$ between resources. A single, canonical reference model would reduce this complexity to 2*n* or even *n*. In addition, the utilization of a formal information model (cf. Figure [1.4\)](#page-23-1) would allow logical conclusions to be automatically inferred using descriptive languages, which helps to extract and query the information about resources.

<span id="page-23-1"></span>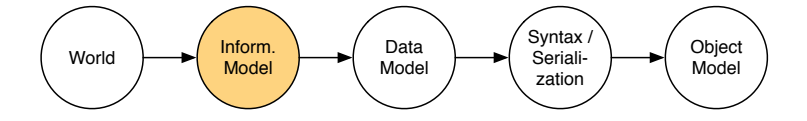

Figure 1.4: Relationship between models and syntax (based on [\[t57,](#page-246-0) [p187\]](#page-236-0))

#### <span id="page-23-0"></span>**1.3** Assumptions and Scope  $\frac{1}{105}$

*Research Assumptions* Based on experience gained from current research and a survey presented in [\[a16\]](#page-220-0), several assumptions underlie the work in this thesis. First, experimentation and federation mechanisms already in place are unlikely to be replaced in the medium term. Therefore, existing work and implementations have to be incorporated into any envisioned solution. Second, a majority of the functionality of these technologies focus 110 on the implementation of the experiment life cycle. Consequently, it forms a common foundation for each mechanism. Third, everything is a resource that can be federated, including a service, a testbed itself or personnel. Hence, they all share some information on a higher level of abstraction. Fourth, existing testbed features, such as user databases or billing mechanisms, must be incorporated. That means a potential architecture has to <sup>115</sup> take external services into account. Fifth, the concept of federated resource management will be adopted by more fields of application in the future. While the requirements are derived from a specific area of application, the solution should not be limited to this area. Sixth, the description of resources is the most important underlying foundation. A sophisticated model allows interoperability between different Application Programming 120 Interfaces (APIs) throughout the whole experiment life cycle.

To limit the scope of this thesis, research is restricted to the topics highlighted *Research Scope* in Figures [1.1](#page-21-0) to [1.4.](#page-23-1) That is to say, this work treats as its main subject matter the different APIs and most importantly, the description and discovery of resources. In-<sup>125</sup> versely, this implies that other parts of the experiment life cycle are not the focus of

- this research. Notably, the main emphasis does not lie in developing new user tools (e.g. for experimentation) or protocols, although these may be supported or enhanced in future work. The emphasis of the work is reflected by the title of this thesis, whose main terminology is as follows:
- <sup>130</sup> Semantic-Based Management Resources are managed based on their semantics, i.e. their underlying meaning and relations, while specific descriptions, data models and necessary API interactions are abstracted. In other words, heterogeneous resources are described in a formalized manner to build a basis for their management.
- 135 of Federated Infrastructures This work is generally applicable for infrastructures that are grouped under a central administration but maintain their internal autonomy. While this includes Information and Communication Technology (ICT) infrastructures at large, it includes in particular Intercloud [\[p104\]](#page-230-0) sites, Internet of Things (IoT) [\[p3\]](#page-221-2) islands or distributed Software Defined Networking  $140$  (SDN) [\[p54\]](#page-225-3) topologies.
- for Future Internet Experimentation The specific area of application from which the requirements are derived and against which the applicability is evaluated, is the field of experiment driven research for the FI. In this context, so-called testbeds are accessible for researchers and are federated with each other to allow <sup>145</sup> large-scale experimentation.

### <span id="page-24-1"></span><span id="page-24-0"></span>1.4 Objectives and Contributions

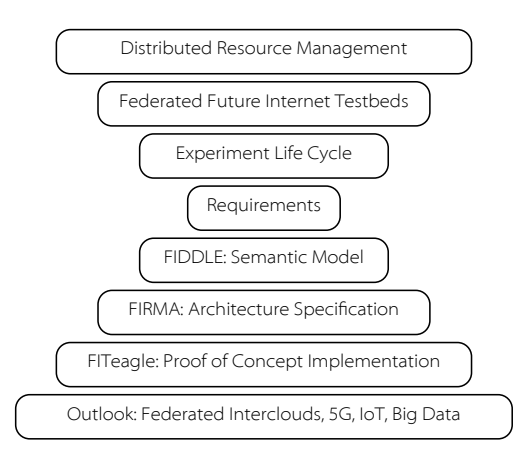

Figure 1.5: Structure of research

Based on this scope, the objectives are to answer two main research questions. First, *Research Objectives & Contributions* how to model heterogeneous resources in federated testbeds to support the whole FI experiment life cycle. Second, how to design an architecture that supports this approach

and is extensible enough to allow further fields of application to use it. To answer  $_{150}$ these questions, the major contributions of the present work are the three different contributions and the related structure of research is shown in Figure [1.5:](#page-24-1)

- *Ontology* Resource Information Model (FIDDLE) In order to describe heterogeneous resources in federated testbeds for FI experimentation, concepts of the Seman-tic Web [\[p18\]](#page-222-1) have been adopted. As a result, semantically labeled, directed 155 multigraphs have been used to design a canonical information model named Federated Infrastructure Description and Discovery Language (FIDDLE) [\[a20\]](#page-220-1). This includes the definition of federations, infrastructures, abstract resources and services, life cycle phases, and their relationships. The model went on to act as a seeding document for the Open-Multinet (OMN)  $\left[$ a24 $\right]$  ontology, which has  $_{160}$ been developed within an international consortium and is further extended within the World Wide Web Consortium (W3C) Federated Infrastructures Community  $Group<sup>1</sup>$  $Group<sup>1</sup>$  $Group<sup>1</sup>$ , of which the author of this thesis is the chair of. Further, an open-source translation mechanism has been developed to convert the graph from and to GENI RSpecs and other data models, such as the Topology and Orchestration Specifica- <sup>165</sup> tion for Cloud Applications (TOSCA) [\[t55\]](#page-246-4) defined by the Organization for the Advancement of Structured Information Standards (OASIS).
- *Architecture* Resource Management Architecture (FIRMA) By building upon a semantic-driven Microservice [\[m5,](#page-249-3) [p166,](#page-235-1) [p216\]](#page-239-2) design pattern, an architecture called Federated Infrastructure Resource Management Architecture (FIRMA) [\[a21\]](#page-220-2) was designed. <sup>170</sup> Following the terminology defined by the Institute of Electrical and Electronics Engineers (IEEE) in the technical report 42010 [\[t73\]](#page-247-2), an architecture is described as "fundamental concepts or properties of a system in its environment embodied in its elements, relationships, and in the principles of its design and evolution". The design allows both the requirements in the given context to be met, and its use  $175$ in further federated infrastructure environments. It supports, on the one hand, the abstraction away from delivery mechanisms like SFA, FRCP or OMSP and from resources such as Virtual Infrastructure Managers (VIMs), Network Functions (NFs) or specific hardware. On the other hand, it allows the integration of internal services, like monitoring or billing systems, and of shared modules, such as user 180 management or data storage.
- *Implementation* **Resource Management Framework (FITeagle)** In order to evaluate these approaches, an extensible, open-source proof-of-concept framework called FITea- $gle<sup>2</sup>$  $gle<sup>2</sup>$  $gle<sup>2</sup>$  [\[a23\]](#page-220-3) was developed and used as a reference implementation in several European projects and FI testbeds. Here the definition of  $[p75]$  is followed, 185 describing a framework as "a semicomplete application [. . . that. . . ] provides a reusable, common structure to share among applications." For evaluation purposes and to show its applicability to current research projects, particular attention has been spent on the development of semantic-enabled SFA, Representational State Transfer (REST) and OMSP interfaces. To show its applicability to further fields 190 of application, interfaces for the IEEE Standard for Intercloud Interoperability and Federation (P2302) [\[t9,](#page-242-2) [a10\]](#page-219-3) efforts have been implemented as well.

<span id="page-25-0"></span><sup>1</sup><https://w3.org/community/omn>

<span id="page-25-1"></span><sup>2</sup><http://fiteagle.org>

### <span id="page-26-0"></span>1.5 Methodology and Outline

The research methodology followed is depicted in Figure [1.6](#page-27-0) and is reflected in the <sup>195</sup> structure of this thesis:

- Chapter [2:](#page-28-0) After the initial motivation and objectives have been described, the state *State of the Art* of the art is highlighted in order to bring the thesis contribution into context.
- Chapter [3:](#page-54-0) Given the overview of the state of the art and the focus on federated FI *Requirement Analysis* experimentation, the requirements of the related stakeholders are analyzed, listed <sup>200</sup> and discussed.

- Chapter [4:](#page-62-0) The related work in the field of semantic resource description is analyzed. *Ontology* This analysis is the result of detailed studies and examination of existing work in the context of resource description in related environments to identify the main open research issues and reusable approaches. As a result, the design and <sup>205</sup> specification of a new ontology is presented.
	- Chapter [5:](#page-84-0) The design and specification of an ontology-based architecture is given *Architecture* that adopts well-known design patterns for reusable and extensible systems.
	- Chapter [6:](#page-96-0) As a result of the research conducted and the specifications identified, a *Implementation* reference implementation was created.
- <sup>210</sup> Chapter [7:](#page-116-0) The implementations of the information model and the architecture were *Evaluation* used to evaluate and refine the research conducted for this thesis. Details about the evaluation carried out and project-based validation are presented.
	- Chapter [8:](#page-162-0) Finally, a synopsis of the work done in the thesis is presented, highlighting *Summary* open research questions.

7

<span id="page-27-0"></span>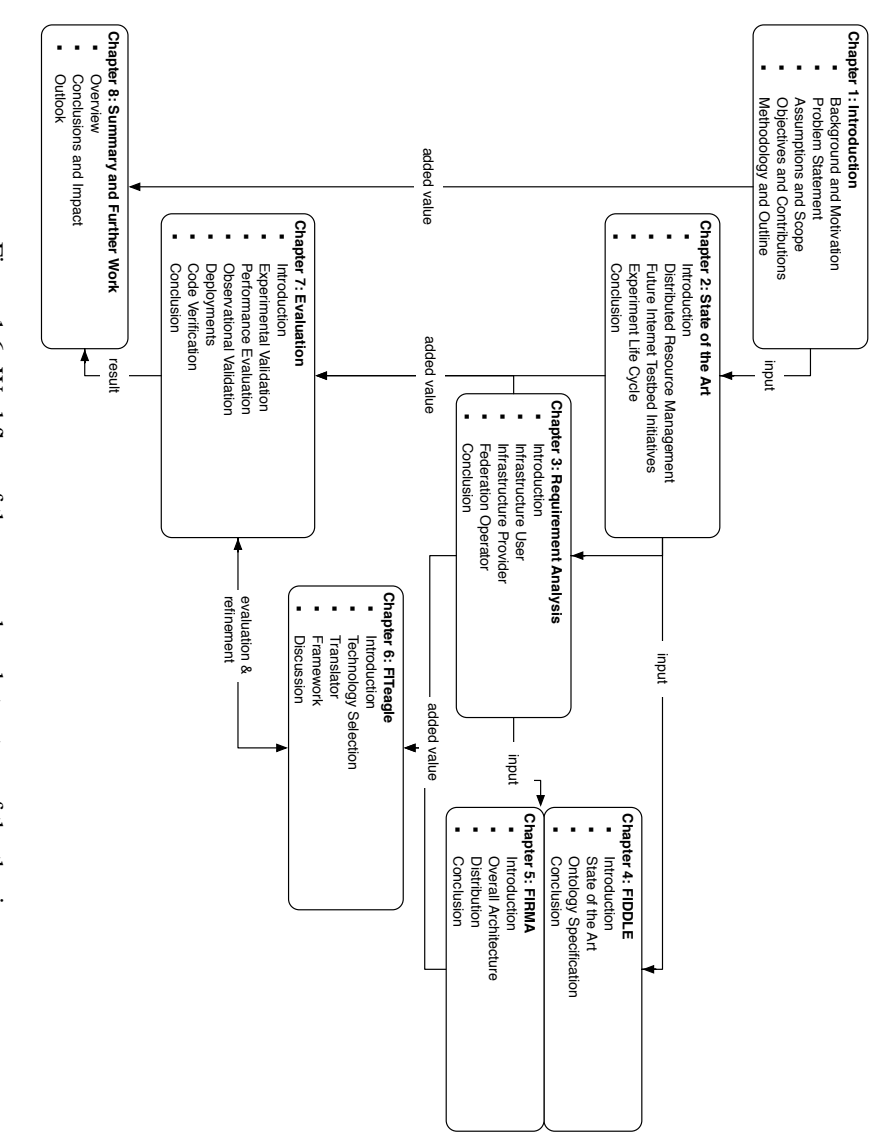

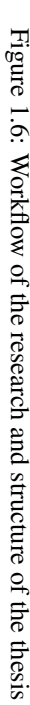

## CHAPTER 2

# <span id="page-28-0"></span>STATE OF THE ART

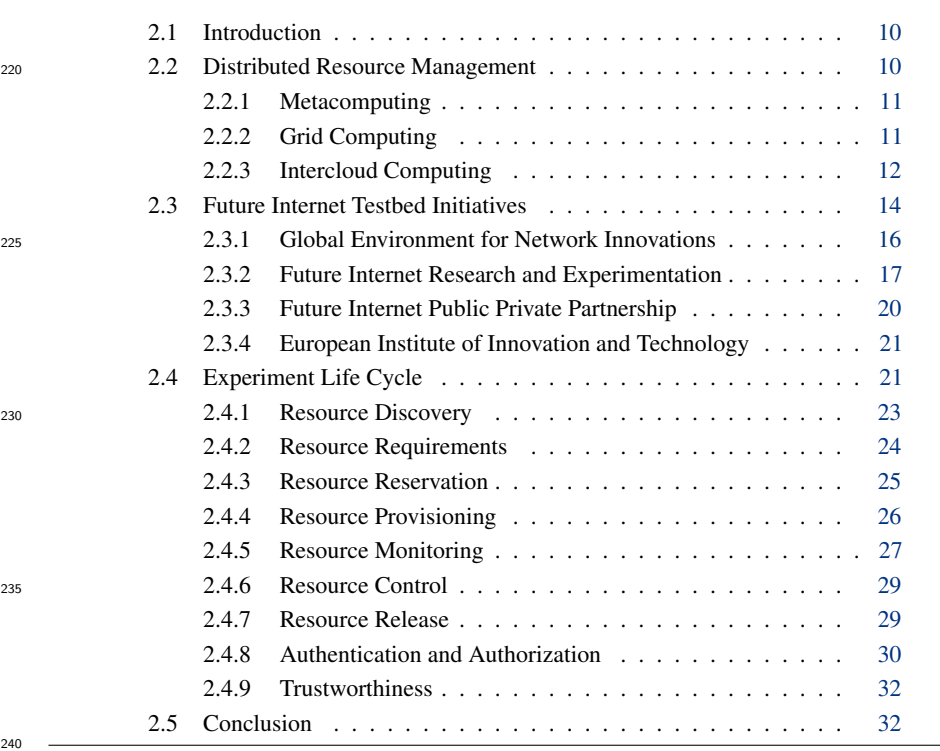

#### <span id="page-29-0"></span>2.1 Introduction

this context are provided.

*Overview* In order to place the contribution of the thesis in context, this chapter provides an overview of the state of the art in both the area  $\Box$ of research in question and related research areas. First, the essential fundamentals and historical context regarding distributed resource management are provided. The focus is subsequently narrowed by presenting an overview of the specific field of application of federated FI experimentation. After presenting relevant initiatives 250 and approaches, details about relevant life cycle phases, challenges and technologies in

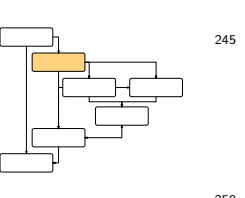

#### <span id="page-29-2"></span><span id="page-29-1"></span>2.2 Distributed Resource Management

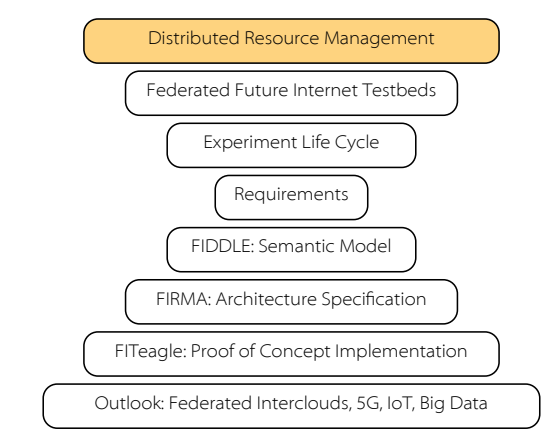

Figure 2.1: Distributed resource management within the structure of research

*Distributed Computing* It was Kleinrock who in 1969 already predicted [\[p136\]](#page-232-2) that: "We will probably see the spread of 'computer utilities', which, like present electric and telephone utilities, <sup>255</sup> will service individual homes and offices across the country." Following this vision, the overall context of the work conducted in this thesis is contextualized within the field of distributed computing, the study of distributed interconnected systems (cf. Figure [2.1\)](#page-29-2). More specifically, the main priority is the distributed management of resources. Accord-ing to Gartner<sup>[1](#page-29-3)</sup>, Distributed Resource Management (DRM) is "an evolving discipline 260 [...] for enabling distributed enterprise systems to operate effectively in production [... and ...] embraces solutions [...] needed to maintain effective productivity in a distributed networked computing environment."

*Focus* To limit the scope of this thesis, the focus is set on the management of federated infrastructures. The *New Oxford Dictionary of English* [\[p178\]](#page-236-1) defines a federation as <sup>265</sup> "an organization or group within which smaller divisions have some degree of internal autonomy". A federation in the ICT sector is an agreement between independent autonomous administrative domains that are grouped under a central administration to interoperate with each other for economic or organizational reasons. Therefore,

<span id="page-29-3"></span><sup>&</sup>lt;sup>1</sup><http://gartner.com/it-glossary/drm-distributed-resource-management>

<sup>270</sup> noteworthy approaches and milestones with respect to this definition are briefly outlined in the following subsections.

#### <span id="page-30-0"></span>2.2.1 Metacomputing

Metacomputing characterizes a specific form of distributed computing in which com- *Metacomputing Definition* puting centers are interconnected by high performance networks. While concepts for the <sup>275</sup> distribution of tasks had already been developed in the 1960s, the term was first coined by Larry Smarr in 1992 [\[p206\]](#page-238-0). Around this time, early experiments within gigabit networks at the University of Illinois [\[p37\]](#page-224-0) and, later, the I-WAY project in particular increased awareness of this field of research.

Within the I-WAY experiment, a distributed Asynchronous Transfer Mode (ATM) *Issues* <sup>280</sup> based testbed was established to demonstrate the concept of distributed supercomputing sites. One major use case was executing large-scale scientific simulations across multiples facilities. For these simulations, the Message Passing Interface (MPI) implementation MPI Chameleon (MPICH) was used to execute code in parallel and it became clear that more sophisticated protocols and architectures are needed in order to

 $285$  distribute tasks at that scale. As a result, the communication library Nexus [\[p86\]](#page-228-1) was developed beneath MPICH to support efficient wide-area computations by introducing global pointers and remote service requests, with AuthN mechanisms and environment monitoring information.

#### <span id="page-30-1"></span>2.2.2 Grid Computing

<sup>290</sup> Based on experiences from the Metacomputing context in general and the I-WAY *Grid Computing Definition* experiments in particular, the concept of Grid Computing [\[p83\]](#page-228-2) was born and gained large commercial and scientific attention in 1998. Following the definition of [\[p84\]](#page-228-3), "a computational grid is a hardware and software infrastructure that provides dependable, consistent, pervasive, and inexpensive access to high-end computational capabilities."

<sup>295</sup> This definition has further been refined by [\[p79,](#page-228-4) [p85\]](#page-228-5) and the following three point check-list was defined [\[p81\]](#page-228-6): A Grid is a system that

- coordinates resources that are not subject to centralized control. . .
- . . . using standard, open, general-purpose protocols and interfaces
- ... to deliver nontrivial qualities of service.
- <sup>300</sup> An exhaustive history of the Grid is given in [\[p78\]](#page-228-7) and, over time, a number of *Implementations* architectures, such as the Distributed Resource Management Application API (DR-MAA) [\[t13\]](#page-243-1), as well as standards and implementations were defined. Three distinct major lines of developments can be identified: First, the Globus Toolkit (GT) [\[p77,](#page-228-8) [p80\]](#page-228-9) that specifies Resource Specification Language (RSL), Globus Resource Allocation
- <sup>305</sup> Manager (GRAM), Monitoring and Discovery System (MDS) and Grid Security Infrastructure (GSI); Second, gLite [\[p145\]](#page-233-2) using the Job Definition Language (JDL) and Workload Management Service (WMS); Third, the Uniform Interface to Computing Resources (UNICORE) [\[p119\]](#page-231-1) with Abstract Job Objects (AJOs) and a Network Job Supervisor (NJS).
- <sup>310</sup> Along with these implementations, a number of related research questions have been *Research* addressed in the literature. For example, a taxonomy of Grid workflow colocation and scheduling problems have been described in [\[p241\]](#page-241-0). Similarly, a number of approaches

<span id="page-31-1"></span>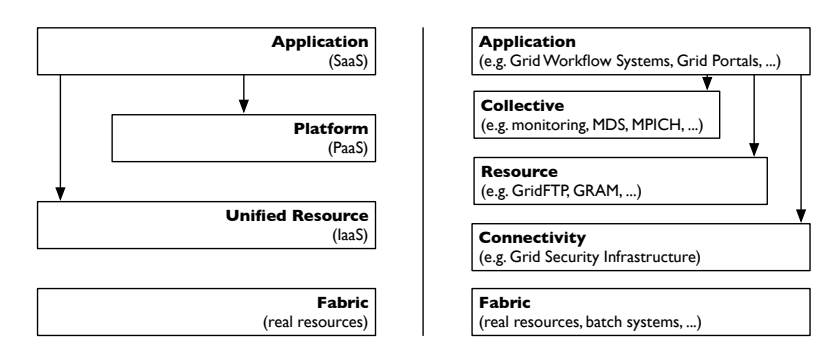

Figure 2.2: Comparison of Cloud and Grid Computing layers (based on [\[p87\]](#page-228-0))

for Quality of Service (QoS) and dynamic Service Level Agreement (SLA) [\[p213\]](#page-239-3) negotiation approaches are introduced [\[p64,](#page-226-1) [p82,](#page-228-10) [p103,](#page-230-1) [p144,](#page-233-3) [p208\]](#page-238-2).

Grid Service Architecture (OGSA) [\[t24\]](#page-244-1) to allow interoperability between heterogeneous

*Grid Standards* As a result, the Open Grid Forum (OGF) specified a set of standards within the Open <sup>315</sup>

Grid systems. This specification covers, for example, job management using the Job Submission Description Language (JSDL), AuthN via a Public Key Infrastructure (PKI), AuthZ using the Extensible Access Control Markup Language (XACML) [\[t61\]](#page-246-1) and Security Assertion Markup Language (SAML) assertions, or resource state manipulation <sup>320</sup> via the Open Grid Services Infrastructure (OGSI). *Adoption* These standards had partly been adopted by the different Grid implementations

and further approaches such as WS-Agreement (WSAG) [\[t27\]](#page-244-2) for SLA negotiations were candidates for inclusion. However, instead WSAG as included in the Web Services Resource Framework (WSRF) and Web Services Notification (WSN) specifications that <sup>325</sup> have been described by OASIS as an alternative for implementing the OGSA capabilities using Web services.

#### <span id="page-31-0"></span>2.2.3 Intercloud Computing

*From Grid to Cloud* Although Grid Computing was claimed to be the new infrastructure for the 21st century [\[p76\]](#page-227-4), it is the Cloud Computing paradigm that has instead been attracting the <sup>330</sup> interest of the Information Technology (IT) industry [\[p122\]](#page-231-2) and has been viewed as an economical model for renting technical resources [\[t36,](#page-244-3) [p232\]](#page-240-1). In [\[p87\]](#page-228-0) both approaches are compared with each other in detail, in [\[p125\]](#page-231-3) the transition from Grid to Cloud Computing is analyzed, and in [\[p30,](#page-223-0) [p95,](#page-229-1) [m8,](#page-249-4) [p160,](#page-234-2) [p230\]](#page-240-2) over twenty definitions of Cloud Computing are given. As depicted in Figure [2.2](#page-31-1) a Cloud can offer three different <sub>335</sub> service models: Infrastructure as a Service (IaaS), Platform as a Service (PaaS) and Software as a Service (SaaS).

*Cloud Standards* Alongside to this Cloud Computing paradigm shift, a set of standards have been proposed [\[t76\]](#page-247-3) and in [\[p172\]](#page-235-2) the challenges are discussed that arise by the over involvement of vendors and standard bodies. One of the first standards was the Open Cloud <sup>340</sup> Computing Interface (OCCI) [\[t47\]](#page-245-2), which was defined within the OGF. Within the same forum, the Infrastructure On-Demand (ISOD) research group published a report on best practices for on-demand infrastructure service provisioning [\[a1\]](#page-218-1). Similar to the OCCI, the Distributed Management Task Force (DMTF) worked on the Cloud Infrastructure Management Interface (CIMI) [\[t75\]](#page-247-4) in conjunction with the Open Virtualization Format 345 (OVF). To manage data in the Cloud, the Storage Networking Industry Association

(SNIA) and the International Organization for Standardization (ISO) / International Electrotechnical Commission (IEC) group 17826 defined the Cloud Data Management Interface (CDMI) [\[t74\]](#page-247-5). Further, OASIS has defined the Cloud Application Manage-

<sup>350</sup> ment for Platforms (CAMP) specification that focuses on PaaS deployment models and TOSCA, which allows the definition of complex, platform-independent service topologies and their orchestration.

However, these standards do not cover the federation and interoperation of adminis- *Intercloud* tratively independent Cloud sites [\[p162\]](#page-234-3). Unlike with the Grid or telephone system or

<sup>355</sup> the Internet, this results in a vendor-lock-in situation, aggravated by the introduction of many provider-specific APIs. As a result, the term Intercloud was coined in 2007 and well over 20 designs for interoperability architectures have since been proposed [\[p176\]](#page-236-2) and a taxonomy and survey of existing architectures was published in 2012 [\[p104\]](#page-230-0) and 2014 [\[p218\]](#page-239-1).

- <sup>360</sup> Due to architectural similarities, approaches from the Grid community, such as *Intercloud Standards* GridARS [\[p214\]](#page-239-4), were adopted to the Intercloud context. As highlighted in [\[p57\]](#page-226-2), simultaneous with the first academic publications also several Standards Developing Organizations (SDOs) have formed working groups to define Intercloud Computing architectures.
- <sup>365</sup> In Europe, the European Grid Infrastructure (EGI) Federated Cloud Task Force is a *EGI* federation of national and domain specific resource infrastructure providers comprised of individual resource centers. One of the objectives of EGI is to deploy a testbed to evaluate the integration of resources within the existing production infrastructure for monitoring, accounting and information services.
- <sup>370</sup> In Japan, the Global Inter-Cloud Technology Forum (GICTF) was formed to define *GICTF* Intercloud architecture requirements [\[t83\]](#page-247-6), promote standardization of network protocols and Cloud interfaces [\[t78\]](#page-247-7) and enhance the reliability of Cloud services.

In the US, the National Institute of Standards and Technology (NIST) provided a *NIST* definition of Cloud Computing [\[t37,](#page-244-4) [t46,](#page-245-3) [t70\]](#page-247-8) and formed the Federated Community

<sup>375</sup> Cloud working group to support the seamless implementation of federated community Cloud environments.

Likewise, the International Telecommunication Union – Telecommunication Stan- *ITU-T* dardization Sector (ITU-T) Focus Group on Cloud Computing published a series of technical documents containing functional requirements and a reference architecture [\[t82\]](#page-247-9) <sup>380</sup> to support different aspects of the Cloud domain, specifically addressing Intercloud capabilities.

The IEEE formed the working group P2302, which intent is to define required *IEEE* functionalities, protocols and topologies to support Cloud-to-Cloud interoperability within the Standard for Intercloud Interoperability and Federation (SIIF) [\[t9\]](#page-242-2) chapter

- <sup>385</sup> of the IEEE. The concept is based on the "Blueprint for the Intercloud" [\[p19\]](#page-222-2) that was published to define protocols and formats for Cloud Computing interoperability, and a number of subsequent publications including security considerations [\[p20\]](#page-223-1). The realization of the envisioned IEEE Intercloud architecture is modeled analog to the design of the current public Internet. In contrast to most other approaches, this work
- specifically includes a semantic layer for the definition of resources and Cloud models. Mainly based on results produced within the Open-Source API and Platform for Multiple Clouds (mOSAIC) [\[p164\]](#page-235-3) project, this allows to develop intelligent and autonomous applications exploiting data semantics, such as meaning-based search engines and information brokering.
- <sup>395</sup> Finally, a number of organized researched groups focuses on narrow parts of the *Others* problem, including the Open Data Center Alliance (ODCA); the TeleManagement

13

<span id="page-33-1"></span>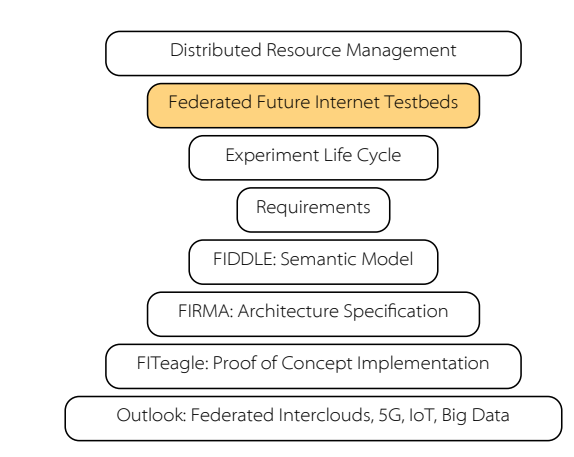

Figure 2.3: Future Internet testbed initiatives within the structure of research

Forum (TMF) [\[t86\]](#page-248-4); the Internet Engineering Task Force (IETF), with their Cloud Reference Framework [\[t35\]](#page-244-5); and the European Telecommunications Standards Institute (ETSI), with their Cloud Standards Coordination section.

#### <span id="page-33-0"></span>2.3 Future Internet Testbed Initiatives

*Federated Testbeds* As indicated in Figure [2.3,](#page-33-1) federated FI testbeds are a specific area of application for the distributed ICT infrastructure management mechanisms described above. Under the umbrella of FI research, the design of the current Internet has been gradually extended to meet new requirements since the 1960s. In other words, "the Internet is broken" [\[m15\]](#page-249-2) and several international initiatives have been established to fix it. In this context, a num- <sup>405</sup> ber of FI approaches are evaluated experimentally within distributed test environments. Testbeds are federated with each other in order to both make as many testbeds as possible available to experimenters and, therefore, allow large-scale experimentation; and to increase the visibility and usefulness of single testbeds. Conceptually, the approaches in this context chosen for this thesis are based on Metacomputing, Grid Computing and <sup>410</sup> Intercloud paradigms.

*Initiatives* During federations a two-sided market is spanned which generates an added value for both researchers and facility providers (cf. Figure [1.1\)](#page-21-0). Based on this, various initiatives have been established worldwide, as sketched in Figure [2.4.](#page-34-0) The major FI programs are the GENI and the Future Internet Design (FIND) programs in the US and <sup>415</sup> the FIRE and Future Internet Public Private Partnership (FI-PPP) [\[p110\]](#page-230-2) initiatives and the European Institute of Innovation and Technology (EIT) in Europe. The programs with mechanisms for federating testbeds will be briefly described in the following sections. To provide some broader context, further noteworthy programs are highlighted  $below.$ 

*Asia* In Asia, the Asia-Pacific Advanced Network (APAN) and the joint activities Asia Future Internet Forum (AsiaFI) and PlanetLab China, Japan, Korea (PlanetLab CJK) [\[m3\]](#page-248-5) have been established. In Japan, the  $AKARI<sup>2</sup>$  $AKARI<sup>2</sup>$  $AKARI<sup>2</sup>$  project with the Japan Gigabit Network 2+ (JGN2Plus) and the Collaborative Overlay Research Environment (CORE) testbed networks are operated and administered by the National Institute of Information and <sup>425</sup>

<span id="page-33-2"></span><sup>2</sup><http://akari-project.nict.go.jp>

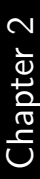

<span id="page-34-0"></span>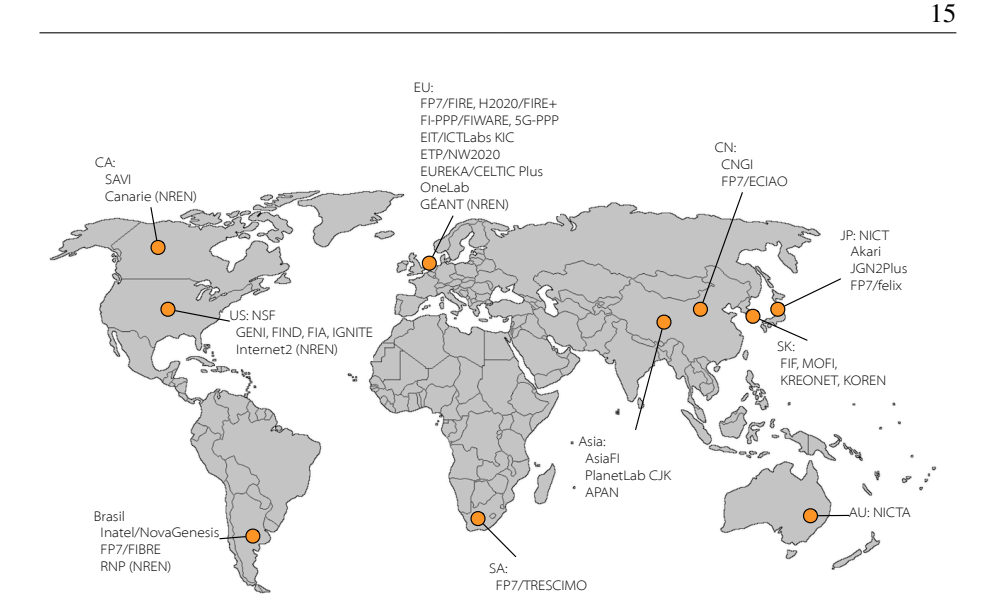

Figure 2.4: Overview of FI-related initiatives and noteworthy projects

Communications Technology (NICT). Further, the China Next Generation Internet (CNGI) project focuses on enhancing the scalability of IPv6. In South Korea, various projects in the Korea Institute of Science and Technology Information (KISTI), the Future Internet Forum (FIF), and the National Information Agency (NIA) are focusing

- 430 on improving the structure of the existing Internet. These projects are either based on the Korea Advanced Reseach Network (KOREN), operated by the Electronics and Telecommunications Research Institute (ETRI), the Kyungpook National University (KNU) and the Chungnam National University (CNU); or the Korea Research Environment Open NETwork (KREONET), supported by the Ministry of Education, Science and
- <sup>435</sup> Technology (MEST) and operated by KISTI. Further examples for FI-projects include the Future Network 2020 (FN2020), established by the government institutes NIA, ETRI and the Korea Internet and Security Agency (KISA) and the Mobile Oriented Future Internet (MOFI) identity network and architecture that has been developed within ETRI.

In Australia, the ICT research center National Information and Communication *Australia* <sup>440</sup> Technology Australia (NICTA) works in close cooperation with the GENI and FIRE initiatives. Together with the GENI Open Access Research Testbed for Next-Generation Wireless Networks (ORBIT) [\[p173,](#page-235-4) [p194\]](#page-237-4), NICTA developed OMF and is currently the main developer of the framework.

Worldwide smaller projects and initiatives have also been established. In Canada, *Others* <sup>445</sup> the Smart Applications on Virtual Infrastructures (SAVI) partnership is composed of

- industry, academia, Research & Education (R&E) networks, and High Performance Computing (HPC) centers. The research goal of SAVI is to understand elements of future application platforms and to design a flexible infrastructure for them where large-scale experiments can be deployed. In Germany, the German Lab (G-Lab) [\[t68\]](#page-246-5)
- <sup>450</sup> project formed a test infrastructure and developed the Topology Management Tool (ToMaTo) [\[p201\]](#page-238-3), which is also used in the GENI context for educational purposes. Some projects that build cross-continental testing facilities are Testbeds for Reliable Smart City Machine-to-Machine Communication (TRESCIMO) [\[a12,](#page-219-4) [a14\]](#page-219-5), between Europe and South Africa; Intelligent Knowledge as a Service (iKaaS), between Europe

and Japan; and Future Internet Testbeds Experimentation Between Brazil and Europe <sup>455</sup> (FIBRE).

#### <span id="page-35-0"></span>2.3.1 Global Environment for Network Innovations

*Overview* In the US, three major initiatives can be identified that focus on FI research. All of them build upon the US-wide National Research and Education Network (NREN) Internet2. Funded by the National Science Foundation (NSF), the FIND program addresses mainly  $_{460}$ foundational concepts and methods for the FI. In contrast, the GENI, established in 2007, focuses on the deployment of experimental platforms and is the initiative with the biggest influence in the context of this thesis. Since 2012, the US Ignite<sup>[3](#page-35-2)</sup> initiative is leveraging these NSF investments to provide platforms and environments for application development with stronger focus on innovation and business. One example is the Global  $_{465}$ City Teams Challenge (GCTC), which is designed to advance the deployment of IoT technologies within a smart city / smart community environment. The GCTC was established as a joint effort by US Ignite, the Department of Transportation (DoT), the NSF, the International Trade Administration (ITA), the Department of Health and Human Services (HHS) and the Department of Energy (DoE).  $470$ 

*GENI Frameworks* Within GENI, the GENI Project Office (GPO) is the management and execution body, which coordinates the architecture, system engineering, costs and schedule of the projects. The GENI infrastructure is composed of multiple federated testbeds, which are controlled by five different competing control frameworks. A comparison between these control frameworks was published in [\[p152\]](#page-234-0) (cf. Figure [2.5\)](#page-35-1): the Open Resource  $475$ Control Architecture (ORCA) [\[p10,](#page-222-3) [t16,](#page-243-2) [t17,](#page-243-3) [p40\]](#page-224-2) framework Shirako; PlanetLab Central (PLC), used for the PlanetLab<sup>[4](#page-35-3)</sup> [\[p43,](#page-224-3) [p181\]](#page-236-3) infrastructure; the DETER Federation Architecture (DFA) [\[p68,](#page-227-5) [p69\]](#page-227-6), used in the Trial Integration Environment Based on DETER (TIED) [\[p68\]](#page-227-5); the OMF developed within ORBIT; and ProtoGENI, used in  $\mathbf{Emulab.}$   $\blacksquare$ 

<span id="page-35-1"></span>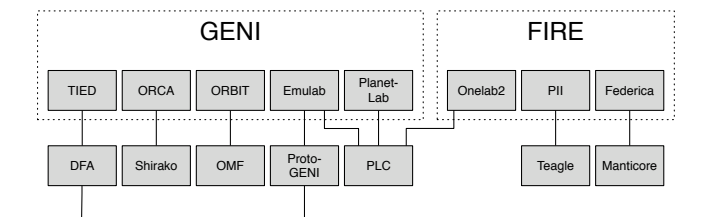

Figure 2.5: Overview of the main control frameworks (based on [\[p152\]](#page-234-0))

*Harmonization* The need to federate testbeds controlled by different, competing control frameworks was identified in 2010 [\[t33\]](#page-244-6). As a result, in order to address the inherent complexity of heterogeneous testbed infrastructure management, common architectures, protocols and APIs have been developed.

*SFA* In short, the XML-RPC-based SFA allows federation across facilities using TLSbased AuthN. SFA-aligned testbeds can be controlled by various SFA-compliant user tools, such as the SFA Command-Line Interface (SFI), MySlice<sup>[5](#page-35-4)</sup>, Flack<sup>[6](#page-35-5)</sup>, Omni<sup>[7](#page-35-6)</sup> or

<span id="page-35-6"></span><span id="page-35-5"></span><span id="page-35-4"></span><span id="page-35-3"></span><span id="page-35-2"></span><sup>3</sup><http://us-ignite.org> <sup>4</sup><http://planet-lab.org> <sup>5</sup><http://myslice.info> <sup>6</sup><http://protogeni.net/wiki/Flack> <sup>7</sup><http://trac.gpolab.bbn.com/gcf/wiki/Omni>
Chapter 2

17

jFed<sup>[8](#page-36-0)</sup>. Resources are described using RSpecs and are grouped within Slices, i.e. requested virtual topologies. These RSpecs are arbitrary XML-based documents that

- <sup>490</sup> define the offered (Advertisement RSpec), requested (Request RSpec), and allocated (Manifest RSpec) resources. A common denominator is the GENI RSpec v3, which includes definitions of Nodes and Links and can be extended by further XML Schema Definitions (XSDs). The formalization of resource descriptions are still the subject of current research [\[p219\]](#page-239-0).
- <sup>495</sup> While SFA mainly addresses issues regarding the description, discovery and provi- *OMF* sioning of resources, mechanisms are also needed to describe experiments and to control and monitor resources accordingly. As a result, OMF was developed and has been widely adopted to execute reproducible experiments. Workflows are described using the OMF Experiment Description Language (OEDL), a Domain Specific Language (DSL)
- based on Ruby. An experimenter using an Experiment Controller (EC) to send the related messages and commands to a Resource Controller (RC). Its underlying communication architecture is currently transitioning into a federation-enabled version initially called OMF-Federated (OMF-F) [\[t59\]](#page-246-0), which uses FRCP to exchange signed messages over XMPP or AMQP. Another EC, called Network Experimentation Programming
- $_{505}$  Interface (NEPI) [\[p89,](#page-228-0) [p143,](#page-233-0) [p189\]](#page-237-0), allows complex experiments to be described and executed, has been enhanced to be compatible with FRCP. NEPI uses its own DSL to define workflows and supports combining resources from three different types of experimentation platforms: simulators, emulators, and real testbeds. However, in a similar fashion to RSpecs, either XML- or JSON-based arbitrary data structures are used
- <sup>510</sup> to specify resources, which aggravates interoperability. A secure handover between SFA and FRCP is also the subject of current research [\[p209\]](#page-238-0).

Finally, to collect and transport monitoring information from experiments, OMSP *OML* was defined and, along with OML, a common implementation is provided to experimenters. OML is a measurement framework that enables experimenters to instrument

<sup>515</sup> their application by defining measurement points inside their application source code. These data are transported as streams from the measurement points with the help of the OML client libraries and stored in an OML server. The OMSP protocol communicates via plain TCP sockets and sends arbitrarily defined tuples.

### 2.3.2 Future Internet Research and Experimentation

- <sup>520</sup> The situation in the European Union (EU) is even more diverse than in the US [\[p175,](#page-235-0) *Overview* [p238\]](#page-241-0). Initiatives include the Future Internet Assembly (FIA), including the FI-PPP and FIRE initiatives; and the European Technology Platforms (ETPs), such as the IoT focused ETP on Smart Systems Integration (EPoSS) and NetWorld 2020, a fusion of the ETPs Integral SatCom Initiative (ISI) and Net!Works.
- <sup>525</sup> Comparable to its US counterpart GENI, the FIRE initiative focuses on exploratory *FIRE* FI research. It enables experimentation by providing ICT facilities in targeted research communities. These facilities are connected via the NREN GÉANT, and represent the main application area of this thesis. Under the umbrella of FIRE, some notable projects, testbeds and support activities have been established. Beginning with the Pan-European <sup>530</sup> Laboratory (Panlab) [\[p92\]](#page-229-0) project, an analysis was conducted [\[p35,](#page-224-0) [p238\]](#page-241-0) of possi-
- ble heterogeneous resource federation scenarios in large-scale experimental facilities. Subsequently, along with the relevant test facilities, experimentation frameworks were developed within the OneLab2 [\[p72\]](#page-227-0), PII [\[p224,](#page-239-1) [p239\]](#page-241-1) and Federica [\[p34\]](#page-224-1) projects

<span id="page-36-0"></span><sup>8</sup><http://jfed.iminds.be>

(cf. Figure [2.5\)](#page-35-0). Specifically, PLC was adopted to establish PlanetLab Europe (PLE), Manticore  $[p101]$  provided users an IaaS framework for logical Internet Protocol (IP)  $\frac{535}{255}$ networks, and the Teagle [\[p93,](#page-229-2) [p223,](#page-239-2) [p236,](#page-240-0) [p238,](#page-241-0) [p240\]](#page-241-2) framework was developed to cover the complete experiment life cycle.

*FIRE Harmonization* Teagle was the outcome of the PII project and served to fulfill the original proposal for a FIRE-wide federation architecture. Each testbed in the federation configures a Resource Adapter (RA) [\[p237\]](#page-241-3) or describes it using the Resource Adapter Description  $_{540}$ Language (RADL) [\[p240\]](#page-241-2) for each of their heterogeneous resources and exposes them using the Directory Enabled Networks New Generation (DEN-ng) [\[p210\]](#page-238-1) data model by running a Panlab Testbed Manager (PTM) [\[p237\]](#page-241-3). The experimenters create their own Virtual Customer Testbeds (VCTs) using the Virtual Customer Testbed Tool (VCT-Tool) [\[p236\]](#page-240-0) and requests are authorized using a Open Mobile Alliance (OMA) Policy  $_{545}$ Engine (PE). Based on this VCT, an experiment can be described and controlled using the Java API Federation Computing Interface (FCI) [\[p223\]](#page-239-2).

*OpenLab* However, with the objective to harmonize the existing FIRE frameworks, in particular within the OpenLab [\[p153\]](#page-234-0) project, SFA and OMF were identified as common determinants to be used for FI experimentation. Based on this, one approach followed  $_{550}$ in the context of OpenLab was to provide a wrapper to support testbeds adopting SFA to federate their infrastructures. The resulting SFAWrap<sup>[9](#page-37-0)</sup> framework was extracted from PLC and requires the infrastructure owner to implement a set of drivers to integrate existing web services for discovery, reservation, provisioning and release of resources.

Fed4FIRE Finally, as a successor of the OneLab2 project, the Federation for FIRE  $_{555}$ (Fed4FIRE) [\[a16\]](#page-220-0) project was started in 2012. Fed4FIRE focuses on federating European facilities by unifying existing experimentation and management tools and procedures. After gathering requirements within the FIRE community, a generic architecture for the heterogeneous federation of FI experimentation facilities on a larger scale was de-fined (cf. Figure [2.6\)](#page-38-0). These requirements included, in particular, compatibility between  $_{560}$ FIRE and GENI facilities. It was identified that federated testbeds should support all the functions of the experiment life cycle: resource description, resource discovery, resource requirements, resource reservation, resource provisioning (direct or orchestrated), experiment control, facility monitoring, infrastructure monitoring, experiment measuring, permanent storage, and resource release. They should additionally support federated  $_{565}$ identity management, AuthZ, and SLA management [\[a16\]](#page-220-0). Analog to GENI, SFA has been adopted for resource discovery and provisioning; the FRCP-based tools OMF and NEPI, for experiment control; and OMSP, for transporting monitoring information about experiments, infrastructure and facilities. Furthermore, different possible federation architectures were evaluated. Based on identified characteristics, the heterogeneous  $570$ federation approach was recognized to be the most suitable for the FI experimentation facilities under evaluation. In this architecture, all testbeds run their own native testbed management software.

*Sustainability* Within most FIRE projects it was discussed how infrastructures could be operated in a self-sustainable fashion. Continuity of facilities beyond the duration of the funding  $575$ of particular projects, was challenging in many cases. Numerous facilities disappeared after the funding ended. A notable exception was noncommercial approaches, such as PlanetLab in the US or PLE in Europe, which provide access to a large-scale network of (mostly academic) computing resources through in-kind contributions models. Therefore, several further approaches and initiatives aimed to solve these sustainability <sub>580</sub> problems.

<span id="page-37-0"></span><sup>9</sup><http://sfawrap.info>

<span id="page-38-0"></span>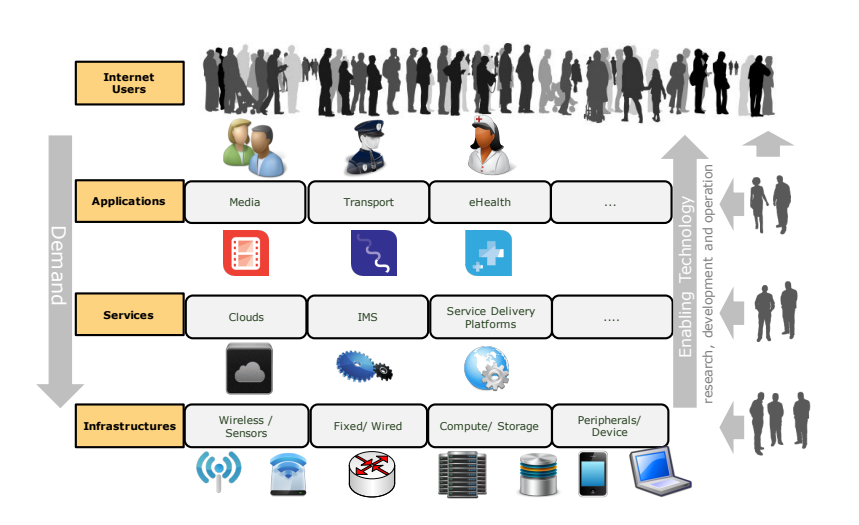

Figure 2.6: Fed4FIRE view of the cross-testbed federation ecosystem [\[a16\]](#page-220-0)

In 2006, the objective within Panlab was to work on business models and strategic *Panlab* development guidelines to establish a solid base for a future commercial and long-term self-sustainable operation. Panlab produced several relevant deliverables, including a

Legal Framework  $[t26]$ , a Vision for Pan-European Laboratories  $[t32]$ , and a business model for the so called Panlab Office. However, the Panlab Office never saw the light of day, for several reasons, of which only some were technical ones.

In 2009, within the FIRE Coordination and Support Action (CSA) FIREWORKS, *FIRE Office* the working group on modular federation of FIRE facilities, also called the "wise <sup>590</sup> men", specified a manifest targeting collaboration and high-level federation for FIRE facilities. As a result, a basic structure aimed at federating testbeds was identified: the FIRE Office [\[p52\]](#page-225-0). Strong emphasis was initially put on technically realizing the federation of testbeds and to make functionalities of federated testbed available for experimenters. This gave birth to the broad spectrum of federation portals and research

<sup>595</sup> tools for experimenters mentioned above. Besides technical solutions, a focal point was set on identifying requirements and, at that particular time, also on possibly sustainable models.

Following this line of thought, the Coordination and Integration of FIRE Activities *CI-FIRE* in Europe (CI-FIRE) project was working on an action plan for making EU-wide <sup>600</sup> and national FI activities sustainable. CI-FIRE developed a template of an innovation

business framework for sharing best practices and new services, performed a gap analysis across FIRE and national initiatives, and created benchmarks for assessing available solutions.

Overall, several CSAs were established within FIRE to coordinate efforts to build *FIRE CSAs* <sup>605</sup> a sustainable vision and business models, and to coordinate the role of FIRE facilities. The CSAs coordinated the different projects in a more sustainable fashion, deliberately aiming for unification and harmonization of FIRE testbeds by setting up the FIRE Portal<sup>[10](#page-38-1)</sup> for sharing testbed information, participation, and collaboration. Succeeding

the activities PARADISO, FIREWORK, FIREBALL, FIRESTATION, and MyFire, <sup>610</sup> the latest programs FUSION and AmpliFIRE were established. AmpliFIRE started

in January 2013 with the intention of supporting the community to prepare FIRE for

<span id="page-38-1"></span><sup>10</sup><http://ict-fire.eu>

19

Horizon  $2020^{11}$  $2020^{11}$  $2020^{11}$ . One goal by AmpliFIRE was to develop a sustainable vision and business models, and to strengthen the role of FIRE facilities.

*FedSM* One project that stands out in this context is the European Federated IT Service Management (FedSM) [\[t4\]](#page-242-0) project. Techniques and approaches from commercial IT 615 Service Management (ITSM) processes were analyzed and adopted in order to define and implement a lightweight framework for federated e-infrastructures. In Figure [2.7,](#page-39-1) both the experiment life cycle and the FedSM business models are depicted in relation to each other.

<span id="page-39-1"></span>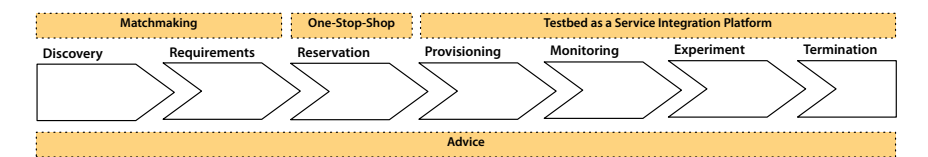

Figure 2.7: The experiment life cycle [\[a16\]](#page-220-0) (solid) and the FedSM models [\[t4\]](#page-242-0) (dotted)

### **2.3.3 Future Internet Public Private Partnership**

*Overview* Similar objectives of sustainability are targeted by the more market-oriented European Research & Development (R&D) line FI-PPP. Analog to the US Ignite initiative, the European FI-PPP provides platforms and environments for FI application development with stronger focus on innovation and business. A significant contribution is the Future Internet Core Platform (FIWARE)  $\text{[m7]}$  $\text{[m7]}$  $\text{[m7]}$ . Its goal is to deliver a service infrastructure 625 that offers specifications of commonly used functions, so called Generic Enablers (GEs). These specifications are used to build a sustainable foundation for the FI based on their implementations, so called Generic Enabler implementations (GEis).

### *FIWARE Federation* In the FI-PPP context the federation of different administratively independent in-

frastructures has also been identified as a requirement for establishing a sustainable <sup>630</sup> pan-European FI developer environment. Within the Experimental Infrastructures for the Future Internet (XIFI) [\[p4\]](#page-221-0) project, a volunteered centralized federation (cf. Figure [1.3\)](#page-22-0) was initially designed. As sketched in Figure [2.8](#page-40-0) and detailed in Figure [2.9,](#page-41-0) its development was based solely on FIWARE GEis. The goal of the FIWARE federation was to establish a unique marketplace, by provisioning GEis, which are listed in the 635 FIWARE Catalog<sup>[12](#page-39-2)</sup>, as a service for developers. Such a federation was considered to be crucial to encounter the current fragmentation of European infrastructures into isolated testbeds, which are individually unable to support large-scale trials.

*FIWARE Lab* As a result, the FIWARE Lab<sup>[13](#page-39-3)</sup> [\[p246\]](#page-241-4) was established. This Open Innovation [\[p42\]](#page-224-2) lab represents a running instance of such a federation architecture, to provide developers  $\frac{640}{640}$ access to related technologies for free experimentation. In order to join the federation and operate various nodes, the FIWARE  $\text{Ops}^{14}$  $\text{Ops}^{14}$  $\text{Ops}^{14}$  tools are used to manage deployment, configuration and maintenance.

*FIWARE Accelerators* To increase long-term return on investments, the European Commision (EC) made 80 million Euros available for entrepreneurs, Small and Medium Enterprises (SMEs) 645 and startups to use FIWARE-related infrastructures, developments and APIs through

<span id="page-39-0"></span><sup>11</sup><http://ec.europa.eu/research/horizon2020>

<span id="page-39-2"></span><sup>12</sup><http://catalogue.fi-ware.org>

<span id="page-39-3"></span><sup>13</sup><http://lab.fi-ware.org>

<span id="page-39-4"></span><sup>14</sup><http://fiware.org/fiware-operations/>

<span id="page-40-0"></span>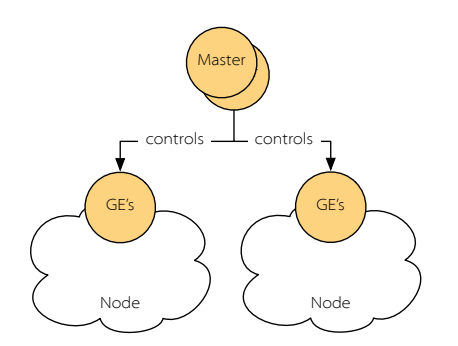

Figure 2.8: Overview of the FIWARE federation approach

open calls under the umbrella of the FIWARE Accelerators<sup>[15](#page-40-1)</sup> program. To build a new self-sustainable ecosystem for the FI, innovative Internet applications in relevant business domains, such as smart cities, eHealth, transportation, energy, manufacturing <sup>650</sup> or logistic, are developed.

### 2.3.4 European Institute of Innovation and Technology

Besides FIRE and the FI-PPP, the EIT promotes experimentally-driven research; is *Overview* striving to create a dynamic, sustainable, large-scale European experimental facility; and is laying the foundation for commercial offers. The EIT Information and Communication

<sup>655</sup> Technology Labs (EIT ICT Labs) [\[p113\]](#page-230-0) is one of the first Knowledge and Innovation Communities (KICs) and supports testbeds at the corresponding collocation nodes to enable them to demonstrate best practices and methodologies. Federation is also perceived as a catalyst to increase the utility of a testbed.

In 2008, the German Beta-Plattform [\[p29\]](#page-223-0) was established with close ties to Panlab. *Beta-Plattform* <sup>660</sup> The goal was to develop business models for continued operation in order to keep research results available after the end of research projects. Although commercial use was also targeted in the long run, the Beta-Plattform initially served as a sustainability plan for German nationally funded ICT project results, such as the Multi-Access Modular Services Framework (MAMSplus) [\[p207\]](#page-238-2).

- <sup>665</sup> In 2013, the Fanning out Testbeds-as-a-Service for the EIT ICT (FanTaaStic) project *Fantaastic* again explored new ways of creating a self-sustainable business models for collaborative testbed facilities. In joint collaboration with the CI-FIRE project, the business model was defined and it envisioned third parties engaging with brokering product testing and hardening services. The underlying operational concept was defined based on the
- <sup>670</sup> Enhanced Telecom Operations Map (eTOM) [\[p130\]](#page-232-0) and a gap analysis between eTOM and the existing FIRE offerings. In 2014, the brokering service was implemented and served its first SMEs.

# <span id="page-40-2"></span>2.4 Experiment Life Cycle

The overview given in the previous section shows manifold approaches and initiatives *Introduction* <sup>675</sup> that support FI research within federated infrastructures. To limit the scope of this thesis even further, it focuses on scientific FI experimental evaluations (as highlighted

<span id="page-40-1"></span><sup>15</sup><http://fiware.org/accelerators/>

<span id="page-41-0"></span>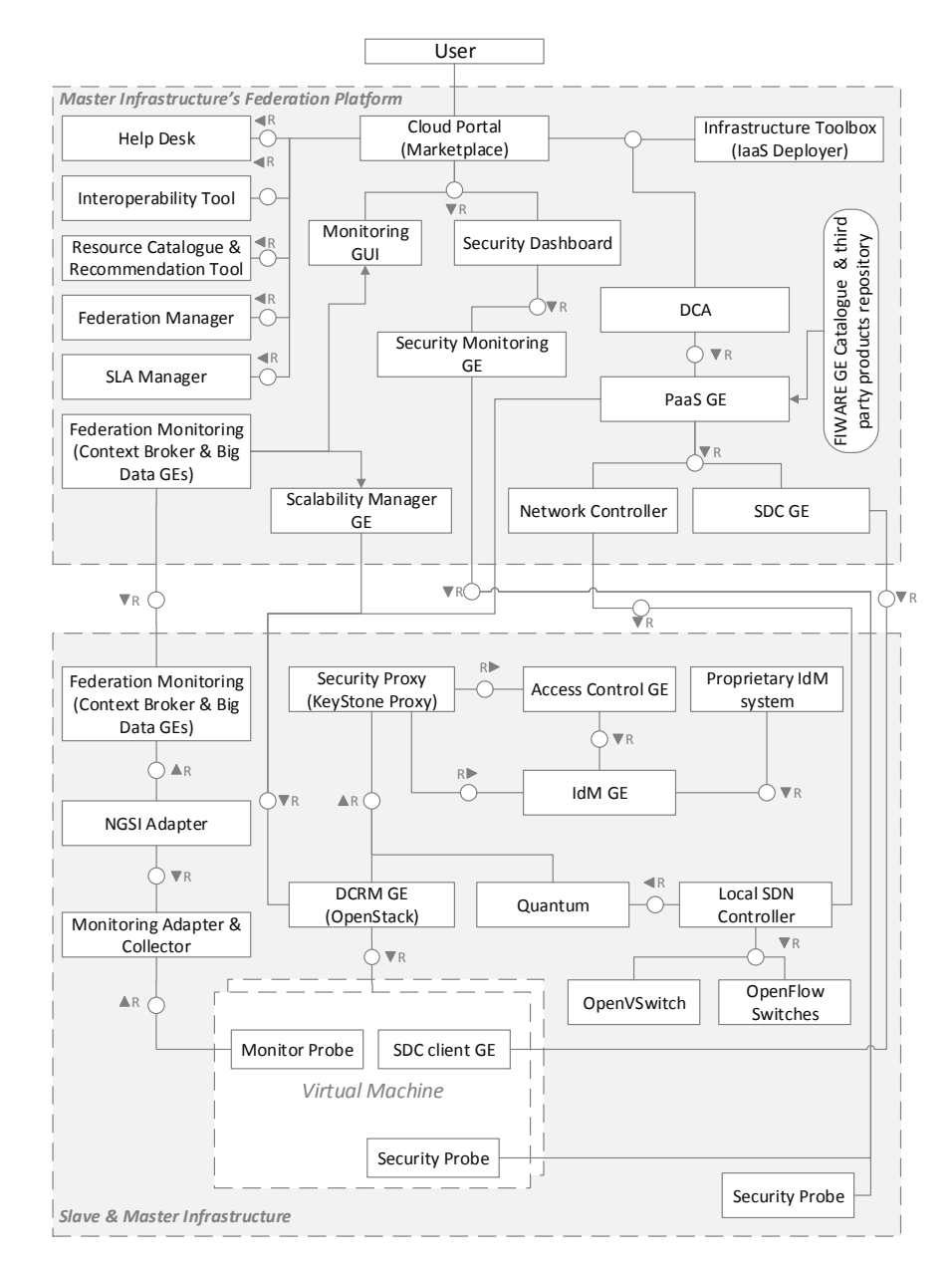

Figure 2.9: The FIWARE Lab federation architecture [\[a7\]](#page-219-0)

<span id="page-42-0"></span>in Figure [2.10\)](#page-42-0), namely the GENI and FIRE initiatives. The workflow of such experiments includes federated AuthN and AuthZ; resource description, discovery, selection, reservation, orchestration, provisioning, monitoring, and release; and experiment control <sup>680</sup> and measurement (cf. Figure [1.2\)](#page-21-0). The following subsections provide further details about each phase.

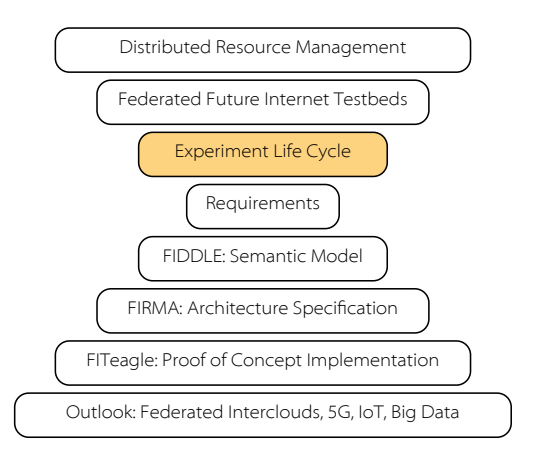

Figure 2.10: Experiment life cycle within the structure of research

### 2.4.1 Resource Discovery

<span id="page-42-1"></span>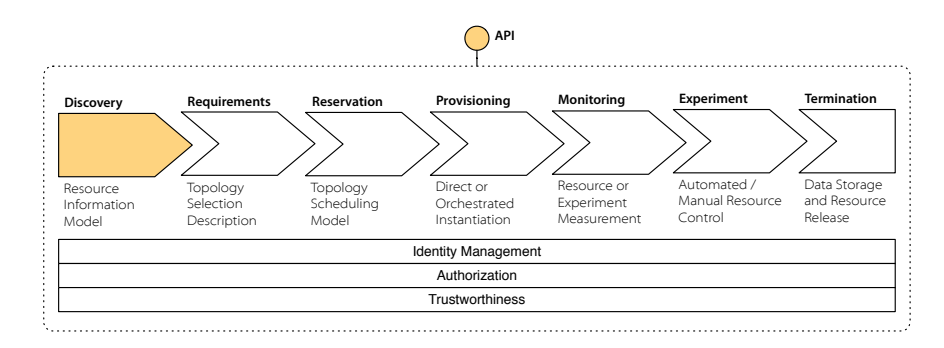

Figure 2.11: Discovery as the first step in the experiment life cycle

as highlighted in Figure [2.11.](#page-42-1) Given the stakeholder overview from Figure [1.1,](#page-21-1) this <sup>685</sup> procedure involves at least two parties. While the infrastructure owner has to describe and publish the testbed capabilities, users need a way to discover the available offerings. In federations between heterogeneous autonomous infrastructures, it is important *Federation Challenges*

for the federator to facilitate to lower barriers for users. This includes two major aspects. First, the relevant APIs used to publish and discover resources have to be the same <sup>690</sup> across the whole federation. This ensures that a single user tool can be used to access the complete offerings of a federation. Second, the information published by each testbed and the queries submitted by users have to be coherent. This includes a way to combine different offerings, to specify relations between them, and to use this information to provide the user with a reasonable answer to his requests. A major challenge in this

The first step for conducting an experiment is to discover the available resources, *Overview*

regard is that each testbed autonomously describes its resources and services, and as a result, produces disparate markups while sometimes identifying the same resource type.

*Technologies* Within the GENI and FIRE initiatives described above, a number of APIs have been implemented for the purpose of federating infrastructures. The SFA Aggregate Manager (AM) API call *ListResources ()* is mainly used to provide a list of available resources for a given testbed. The returned data structure is an XSD-based tree, the GENI RSpec v3,  $_{700}$ which has a limited set of predefined resources (namely Nodes and Links) and arbitrary extensions that are applicable in any part of the structure. Queries are limited to filtering resources that are currently unavailable.

### 2.4.2 Resource Requirements

<span id="page-43-0"></span>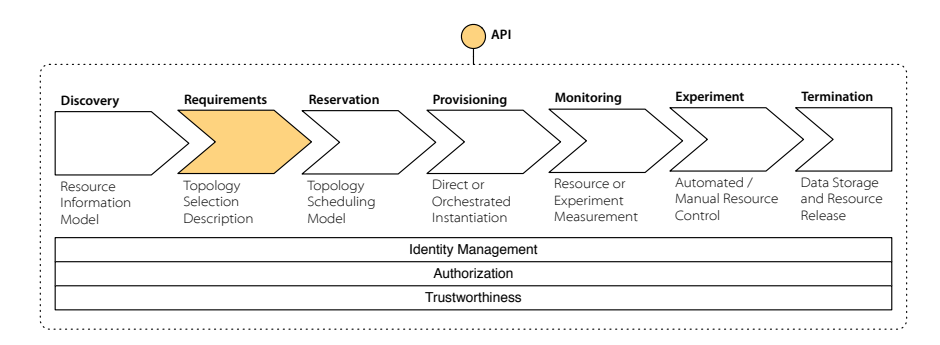

Figure 2.12: Selection of a subtopology in the experiment life cycle

*Overview* Next, after the discovery of available resources, the user has to specify the resource  $\tau_{0.5}$ requirements for a given experiment, as shown in Figure [2.12.](#page-43-0) Either concrete resources can be selected or abstract properties can be defined that the requested resources have to fulfill. This also includes the interconnection and dependencies between the resources, as well as further configuration information, as sketched in Figure [2.13.](#page-44-0) Based on the subgraph of available resources selected, the testbed management system creates an  $_{710}$ isolated topology, called a *Slice*, on top of an existing substrate.

*Federation Challenges* Within a federated environment, the selected resources might not belong to a single administrative domain. Instead, an experiment could span across multiple testbeds and therefore may involve interdomain interconnectivity and require the setup of a network environment, including the configuration of firewalls, Virtual Private Networks (VPNs), 715 dedicated layer 2 connections or Secure Shell (SSH) tunnels.

*Technologies* The slice description is based on the XML data structure returned and further contains a reference to the relevant SFA AM of the testbed where each resource is located. Based on this information, each responsible AM API can be called and connectivity between the resources can be configured. If the relevant SFA stitching mechanisms are  $\tau_{20}$ supported by the interdomain NREN, direct links can also be established.

<span id="page-44-0"></span>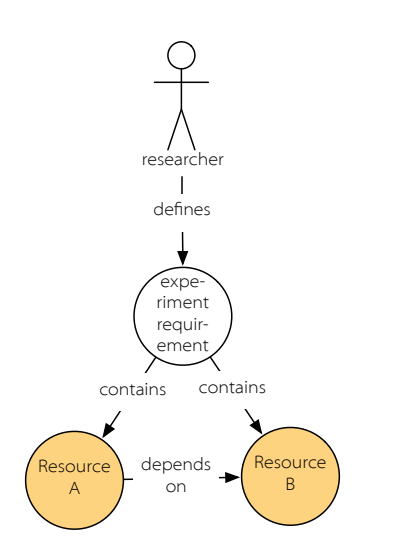

Figure 2.13: Resources and their dependencies within an experiment

# 2.4.3 Resource Reservation

<span id="page-44-1"></span>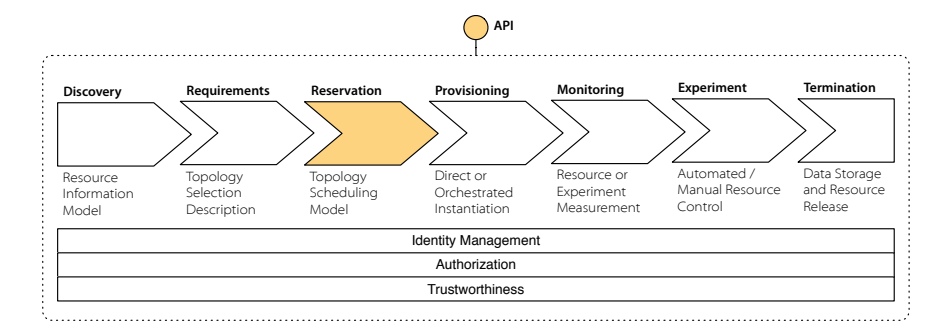

Figure 2.14: Reservation of the selected topology in the experiment life cycle

Given that reservation information is embedded in the slice description, resources can *Overview* be reserved by an AM in the next phase, as shown in Figure [2.14.](#page-44-1) A reservation might <sup>725</sup> include time or capacity related metrics and, in its simplest variant, a resource is reserved immediately for an unspecified duration. If the user has not selected a specific resource in the requirement phase (unbound request), mapping algorithms automatically select resources that meet the user's requirements [\[p243\]](#page-241-5).

The reservation and scheduling of resources is a rather large research area on its own. *Federation Challenges* <sup>730</sup> As shown in Figure [2.15](#page-45-0) for example, the capacity of a resource can be scheduled in a preemptive, malleable, or deferrable or in advance, while taking into account the relevant processing times. Since resources in a federated environment are not under centralized management, reservation-related information and information regarding availability of resources are distributed and might also be presented in different ways. As a result, <sup>735</sup> mechanisms are needed to both support the selection of appropriate resources, and

to reserve resources in all involved domains. While some testbeds allow basic, time-

<span id="page-45-0"></span>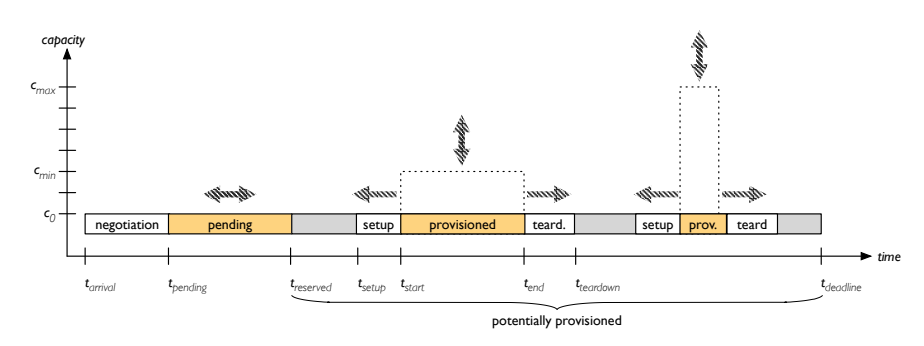

Figure 2.15: Resource reservation types (based on [\[a15\]](#page-219-1))

oriented reservations within their facility, the FI context introduces higher complexity by including heterogeneous metrics that depend on the type of resources requested.

*Technologies* Although reservation and scheduling mechanisms in distributed systems have already been researched to a great extent, in particular in the fields of Meta and Grid <sup>740</sup> Computing [\[p140\]](#page-233-1), due to the heterogeneity of the available resources in the FI, they are still under active research in the GENI and FIRE context. One example is the efficient spectrum slicing in wireless testbeds as presented in [\[p6\]](#page-221-1). Here, the Network Implementation Testbed using Open Source code (NITOS) [\[p5\]](#page-221-2) for wireless experiments operates a scheduler that is aware of the location of all available nodes and enables <sup>745</sup> resource sharing based on this information in order to allow multiple users to conduct experiments simultaneously without interference. To allow analog federation-wide scheduling mechanisms, the relevant information has to be specified and exchanged using SFA and scheduling mechanisms have to take these metrics into account.

### **2.4.4 Resource Provisioning 750**

<span id="page-45-1"></span>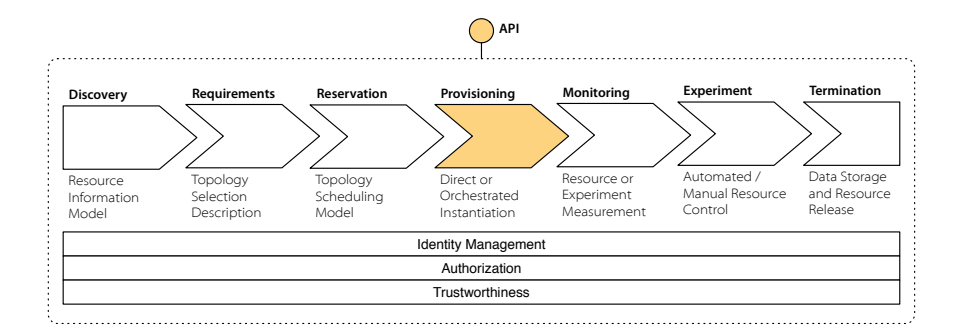

Figure 2.16: Provisioning of the selected topology in the experiment life cycle

*Overview* As shown in Figure [2.16,](#page-45-1) resources that have been discovered, selected and reserved within a slice are provisioned in the next phase at a given time. These instances of resources are called *slivers*, as indicated with the letter *S* in Figure [2.17.](#page-46-0) Depending on the type of resource, the provisioning phase could involve a high number of different procedures, including the configuration, e.g. allowing access by the requested user, and creating a possible instantiation. Information on how to access and use the resource has to be returned to the enquirer, and could include information about dynamically selected

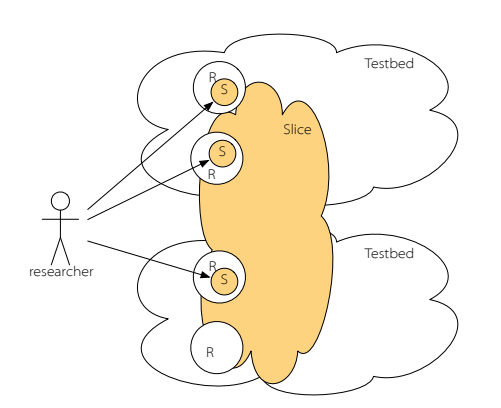

<span id="page-46-0"></span>IP addresses, SSH login credentials, and API endpoint information and other utilization related details.

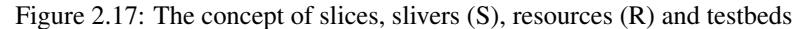

<sup>760</sup> Depending on the resources requested, potential dependencies between the heteroge- *Federation Challenges* neous resources may have to be resolved and provisioning must be orchestrated between the different administrative domains. The IETF calls this Service Function Chaining (SFC), which involves not only the order of instantiation, but also forwarding arbitrary configuration parameters and the configuration of the network between the services. <sup>765</sup> Further, depending on the use case, this might also include the dynamic modification of the number of instantiated resources within the runtime of an experiment.

This phase is part of the SFA workflow and protocol specification and takes in- *Technologies* formation from the requirement and reservation phases into account. For experiments that use resources from multiple testbeds, the relevant orchestration mechanism has to <sup>770</sup> contact each infrastructure separately.

### 2.4.5 Resource Monitoring

<span id="page-46-1"></span>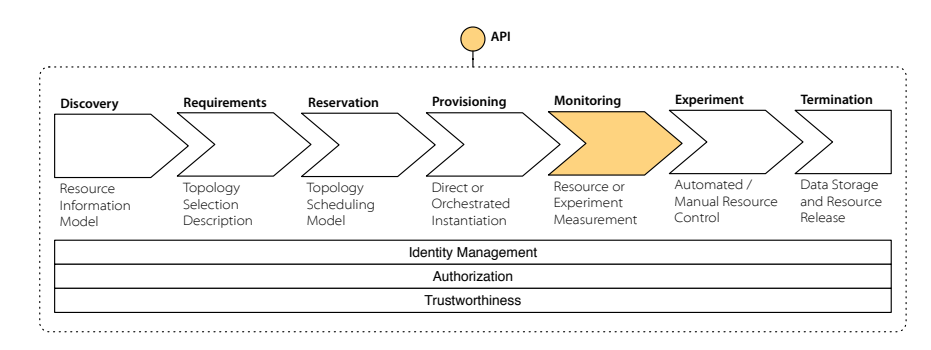

Figure 2.18: Monitoring of the selected topology in the experiment life cycle

Given that the selected resources have been provisioned (cf. Figure [2.18\)](#page-46-1), monitoring *Overview* data about these slivers, the potential resources to be selected and the infrastructure where the resources are located are of interest for several use cases. Therefore, three different <sup>775</sup> levels of monitoring capabilities can be identified. First, *experiment measurements* relate

<span id="page-47-0"></span>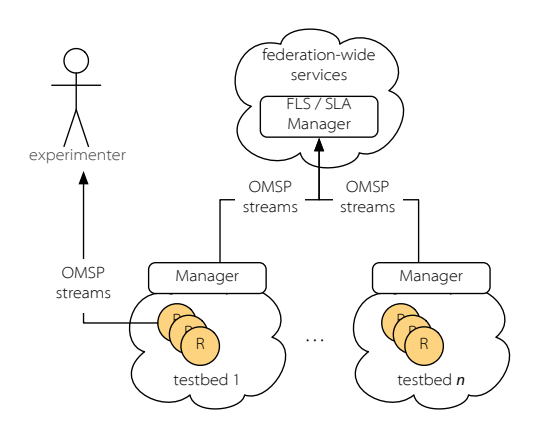

Figure 2.19: OMSP streams for experiments and FLS/SLA monitoring

to current resource utilization and present sliver-specific monitoring information that can be exported directly to the user. This might include measurements regarding network characteristics of a Virtual Machine (VM) that the experimenter is using. Second, *infrastructure monitoring* exports information about the resources that the provisioned sliver is associated with. One example is the load of the host on which a VIM is running.  $780$ Finally, *facility monitoring* distills the overall status of resources within a testbed. Both, facility and infrastructure monitoring can be used to map unbound requests to eligible resources and infrastructures, to elastically orchestrate resources, and to study SLA compliancy.

*Federation Challenges* Analog to the description of resources in the discovery and selection phase, monitoring information about resources can be highly heterogeneous in nature. Each facility and each resource might describe various monitoring metrics differently and the level of detail needed differs from use case to use case. Further, monitoring information is are subject to change frequently and the amount of data collected within a federation can introduce issues with respect to manageability of data.

*Technologies* While basic status information about available resources and provisioned slivers can be accessed using SFA, OMSP was introduced to export real-time measurement streams from a testbed to a sink, such as the Network Measurement Virtual Observatory (nmVO) [\[p159\]](#page-234-1). The TCP-socket-based protocol supports text and binary serializations and allows the definition of arbitrary schema as Comma Separated Values (CSV). <sup>795</sup> After the TCP session has been initiated and the schema definition has been pushed, a stream of monitoring updates are send from the client to one or multiple servers. As shown in Figure [2.19,](#page-47-0) the streams can be transported directly to the experimenter or to federation-wide services for First Level Support (FLS) and SLA monitoring. The sources from which information is exported can be general purpose monitoring systems, so such as Zabbix, as, for example, used within the Building Service Testbeds on FIRE (BonFIRE) [\[p121\]](#page-231-0) [\[p111\]](#page-230-1) project; or context-specific systems, such as the TopHat Dedicated Measurement Infrastructure (TDMI) [\[p28\]](#page-223-1), used within PLE.

# 2.4.6 Resource Control

<span id="page-48-0"></span>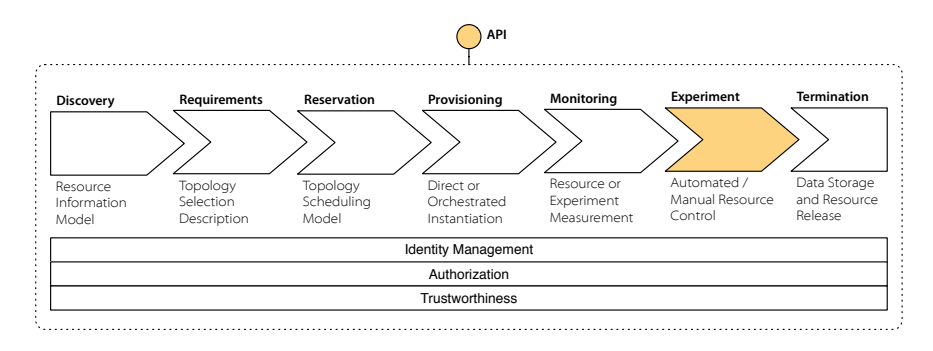

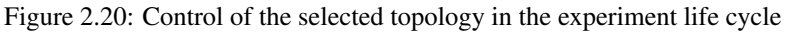

- <sup>805</sup> After the potential monitoring measures have been setup, resource control is the next *Overview* step within the experiment life cycle, as depicted in Figure [2.20.](#page-48-0) A common procedure is to use SSH to login into a node and to execute the commands needed for the experiment. However, in order to gain scientific knowledge, mechanisms for reproducibility and automation are needed.
- <sup>810</sup> Again, within a federated environment for FI experimentation it is a challenge *Federation Challenges* to support control of heterogeneous resources that in turn offer different APIs and functionalities. For example, not every resource offers an SSH login and configuration of parameters might differ between resources and testbeds.
- For these purposes, a number of ECs have been implemented, such as OMF, NEPI *Technologies* 815 or FCI. Within GENI and FIRE FRCP was adopted as a common protocol for controlling resources within experiments. The tools used for control mask the heterogeneity and the complexity within resource control by enabling users to create their experiments using a single description language, such as OEDL. This, however, introduces further challenges as the provision and control phases are implemented by different APIs using 820 disparate data models.
	-

## 2.4.7 Resource Release

<span id="page-48-1"></span>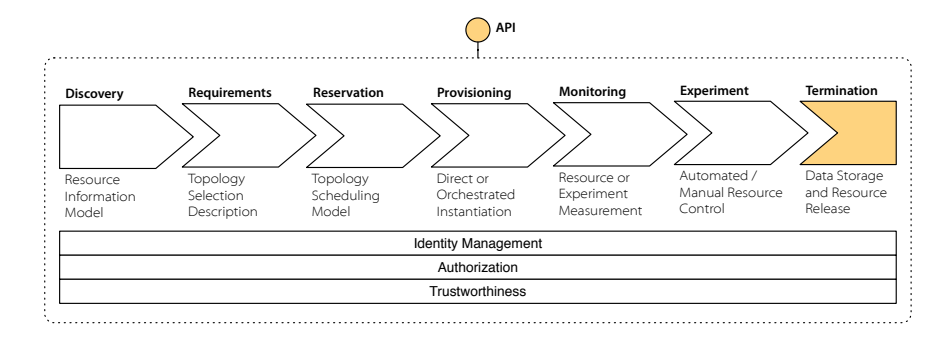

Figure 2.21: Termination as the last step in the experiment life cycle

As the final step in the experiment life cycle (cf. Figure [2.21\)](#page-48-1), resources have to *Overview* be released after the lifetime of an experiment is over. This can additionally include

29

ensuring that data collected within the experiment remains available for further scientific evaluation, such as measurements, disk images or other metainformation.

*Federation Challenges* As information in a federated environment can be distributed across multiple sites and large amounts of data can be produced, appropriate strategies are needed to assign version information, describe the data and make sure it is available in the long term. Further, after use of resources from different sites, depending on the context, accounting information might need to be shared between the infrastructures based on  $\frac{1}{830}$ the aforementioned monitoring data.

*Technologies* Within GENI and FIRE, the release of resources and information about the duration of an experiment are part of the SFA APIs and RSpec definitions. Measurements are transported via OMSP to a data sink at the experimenter's premises or other available databases. Ensuring availability of other types of information, such as modified disk 835 images or the exchange of accounting information, has not been investigated to a large extent within the field of FI experimentation.

## 2.4.8 Authentication and Authorization

<span id="page-49-0"></span>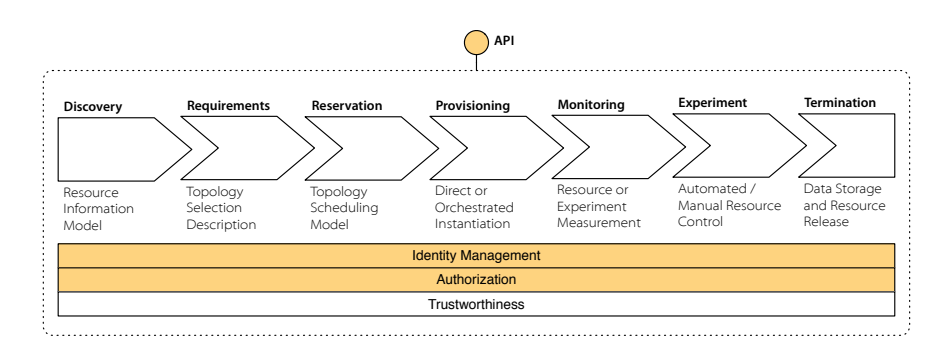

Figure 2.22: AuthN and AuthZ in the experiment life cycle

*Overview* Most of the phases of the experiment life cycle described above have to support AuthN and AuthZ, as depicted in Figure [2.22.](#page-49-0) Based on the identification provided not only  $_{840}$ might a method call be approved or denied, but the information exchanged, such as the list of available resources, can also be influenced. AuthZ is of importance in order to enforce access rights to resources, e.g., who is allowed to create or access which resource.

*Federation Challenges* Usually each testbed uses a specific approach for user AuthN and AuthZ. In <sup>845</sup> federated independent experimentation facilities, identity AuthN is required in order to confirm the identity of users or their claims. These identification claims might not even be attached to a particular user but rather to a requested experimentation topology (*slice*) instead, on which an AuthZ decision can be made. Further, policies that assign roles or attributes within one domain, might have no meaning or an other meaning in  $\frac{1}{850}$ another domain. Also, to allow handovers between protocols, each API has to support the same type of credentials.

*Technologies* Within GENI and FIRE, each testbed can act as an Identity Provider (IdP), e.g. using a local Lightweight Directory Access Protocol (LDAP) server; or federation-wide IdPs can be provided for convenience. Following public-key cryptography mechanisms, <sub>855</sub> messages are signed and encrypted on the transport level (cf. Figure [2.23\)](#page-50-0). AuthZ decisions are made at each testbed locally and are based on the attributes assigned to

<span id="page-50-0"></span>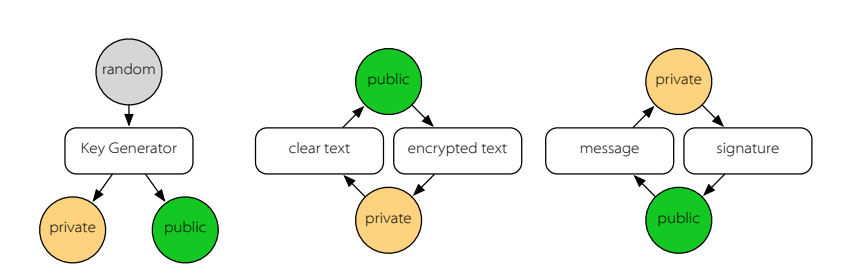

Figure 2.23: Public key mechanism overview

credentials by an IdP. The concept basically follows the XACML reference architecture (cf. Figure [2.24\)](#page-50-1) and extends Attributed Based Access Control (ABAC) [\[p168,](#page-235-1) [p245\]](#page-241-6) 860 mechanisms by introducing, for example, Speaksfor [\[t15\]](#page-243-0) delegations. Standard AuthZ mechanisms with built-in federated AuthZ delegation support, however, such as SAML assertions, OAuth [\[t28\]](#page-244-2), or JSON Web Tokens have not yet been adopted. The same holds true with federated AuthN protocols, such as Shibboleth [\[t62\]](#page-246-1), OpenID [\[p195\]](#page-237-1) or Persona [\[p221\]](#page-239-3).

<span id="page-50-1"></span>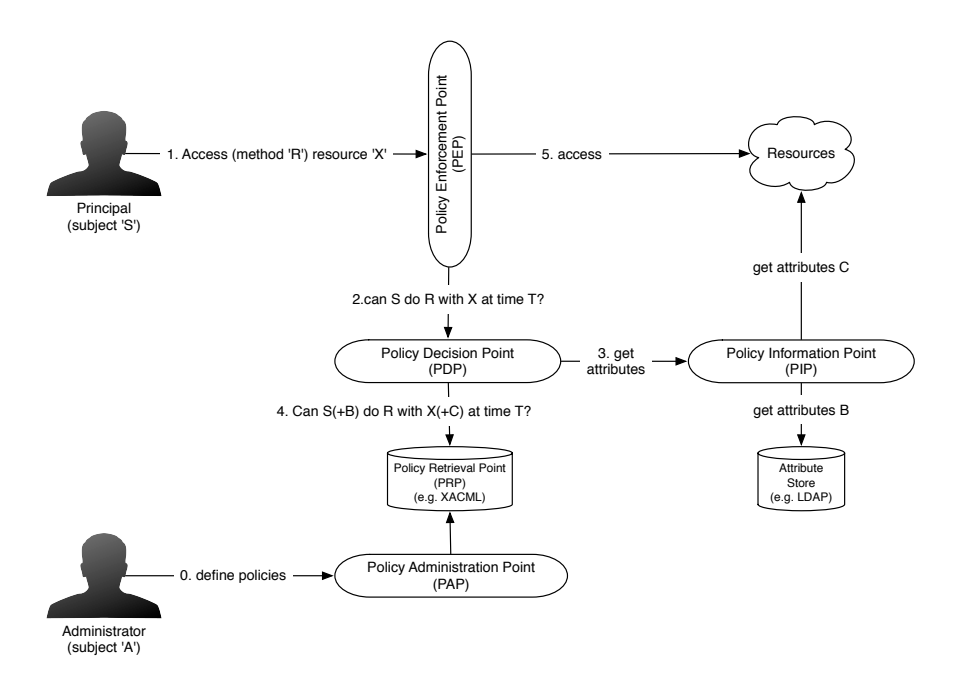

Figure 2.24: XCAML reference architecture (based on [\[t61\]](#page-246-2))

<span id="page-51-0"></span>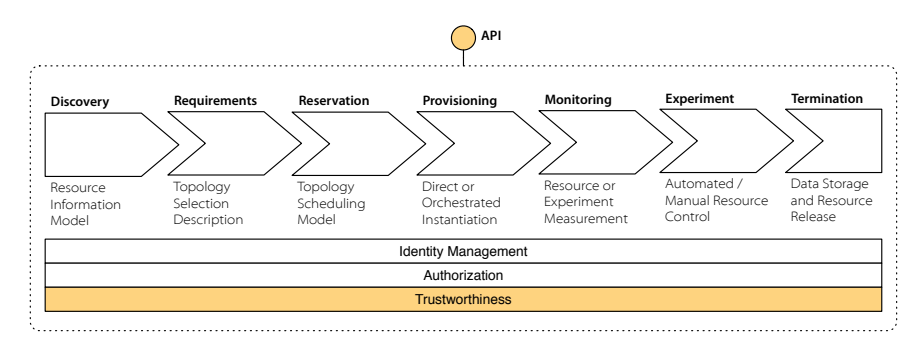

### $2.4.9$  Trustworthiness

Figure 2.25: Trustworthiness in the experiment life cycle

*Overview* As indicated in Figure [2.25,](#page-51-0) trust in the reliability, truthfulness, and ability of both an infrastructure and its user is a foundational element of remote access to resources in general and experimentation in particular. Relevant directives are described in policies, which are "rules governing the choices in behavior of a system" [\[t20\]](#page-243-1). These include access and pricing policies, resource placement policies, or reservation policies, as well 870 as SLAs, Operational Level Agreements (OLAs), or Life Cycle Agreements (LCAs). Policies are highly interweaved with the information and processes described above. For example, facility monitoring data can be used to assess the reputation of an infrastructure.

*Federation Challenges* The trust of the overall federation relies on the trust of its members and is subject of change while members join, leave and change their behavior. Manual negotiations may  $875$ be required to sign off on agreements on policies between facilities and the federation, and to renegotiate terms of existing agreements. By contrast, compliance verification during operation needs automated mechanisms and involves information originating from different phases of the life cycle.

*Technologies* While approaches such as the Web Service Level Agreement (WSLA), the Service 880 Level Agreement Language (SLAng) [\[p144\]](#page-233-2) and WSAG have already been developed in the Grid and Web service contexts, technologies to support automated trustworthiness management in federated experimentation facilities had not been investigated in detail in the past. However, in current work basic trust is established by operating federationwide PKIs using  $X.509$  certificates, as shown in Figure [2.26.](#page-52-0) Further, within the  $885$ Fed4FIRE project, additional measures have been implemented involving mainly Quality of Experience (QoE) rating mechanisms based on user feedback and facility monitoring information about the availability of offered services transported via OMSP for a FLS.

# 2.5 Conclusion

*DRM* This chapter provided a brief overview of the field of distributed resource management <sup>890</sup> as an introduction to the research field of management of infrastructures in federated environments. In particular, the evolution from Metacomputing, via Grid Computing to Cloud Computing and Intercloud Computing paradigms has been presented. This further included a description of the underlying concepts and the related standardization bodies.

*Testbeds* To further narrow down the research focus, the specific field of application of testbed federation was outlined. The most important initiatives, GENI, FIRE, FI-PPP and EIT,

<span id="page-52-0"></span>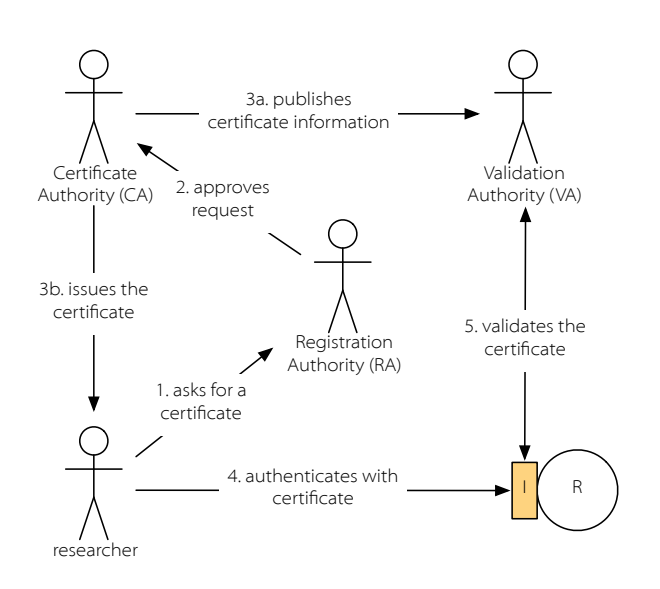

Figure 2.26: Public key infrastructure overview (based on [\[p2\]](#page-221-3))

along with their approaches, technologies and projects were characterized. They were further put into context within the relevant worldwide community.

- <sup>900</sup> Based on this, more precise details about the required workflow for reproducible, *Life Cycle* scientific experimental evaluations were provided. The life cycle includes steps for resource description, discovery, reservation, orchestration, provisioning, monitoring, and release, as well as experiment control and measurement. Additionally, the relevant AuthN, AuthZ and trustworthiness measures have to be taken into account.
- <sup>905</sup> It was highlighted that, in a federated environment, each phase of this cycle embodies *Next* a number of research questions on its own. A common issue throughout the life cycle is the use of multiple APIs and heterogeneous data models that impede interoperability and protocol handovers. Given the information provided in this section, the next chapter elaborates on the relevant requirements from different stakeholder perspectives, in order
- <sup>910</sup> to build a basis for the proposed approaches designed within the thesis to overcome these issues.

# CHAPTER 3

# <span id="page-54-1"></span>REQUIREMENT ANALYSIS

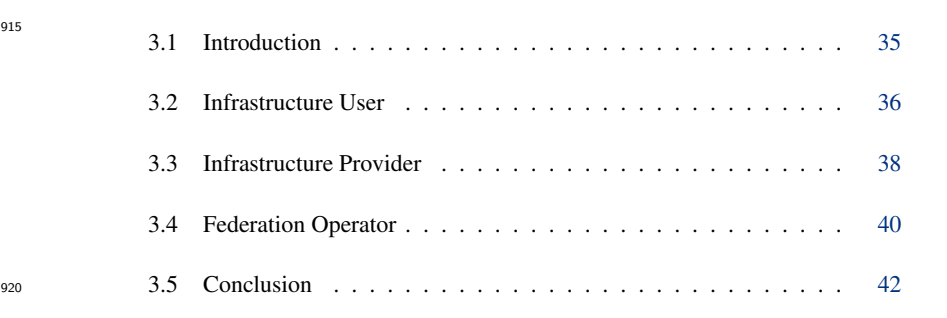

# <span id="page-54-0"></span>3.1 Introduction

915

<sup>925</sup> The previous chapter provided an overview of the state of the art *Overview* in the field of distributed resource management with a focus on federated FI testbeds and the experimentation life cycle, including relevant standards, initiatives, projects and research activities. Based on this overview and in order to elaborate on the research 930 issues in the thesis, this chapter describes the requirements from the

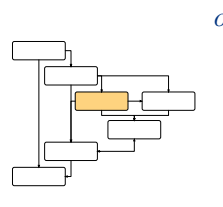

perspective of the three main stakeholders depicted in Figure [3.1:](#page-55-1) the user, the resource provider and the federation operator. The structure of the chapter reflects these actors and further follows the life cycle as previously described. While mainly functional requirements are highlighted, further nonfunctional aspects, such as <sup>935</sup> legal arrangements, economic assessments, sustainability aspects or performance-related

characteristics, may apply as well.

<span id="page-55-1"></span>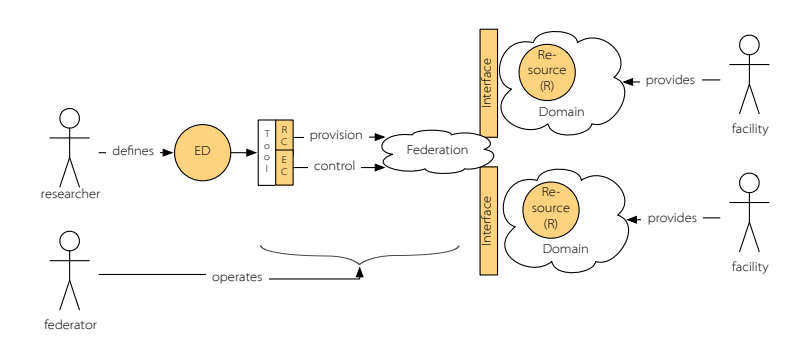

Figure 3.1: More detailed overview of the two-sided market

*Structure of Research* As shown in Figure [3.2,](#page-55-2) this chapter provides the requirements for the design decisions of the subsequent work. Parts of this work have been published before in [\[a16,](#page-220-0) [a18\]](#page-220-1). The requirements identified here and open issues are derived from both the analysis in Chapter [2](#page-28-0) and experience gained within several related research projects, including 940 OpenLab, Fed4FIRE, CI-FIRE and TRESCIMO.

<span id="page-55-2"></span>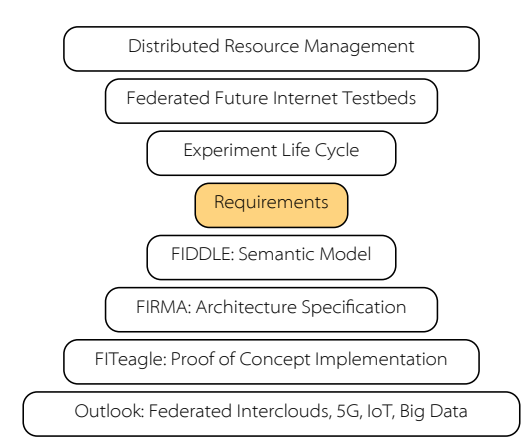

Figure 3.2: Placement of the requirement section in the structure of research

# <span id="page-55-0"></span>3.2 Infrastructure User

*Table [3.1](#page-56-0)* The most important stakeholder and use-case provider is the client of the federation. The main objective of the user is to control and observe resources in a reproducible, managed manner in each phase of the experiment life cycle. Easy migration and portability from 945 one testbed to another should be supported to validate reproducibility and to avoid a vendor / testbed lock-in effect. Around this, a number of requirements appear that are driving aspects of managing a federation. In Table [3.1](#page-56-0) a short description these prerequisites are given.

Table 3.1: Requirements from a user perspective

<span id="page-56-1"></span><span id="page-56-0"></span>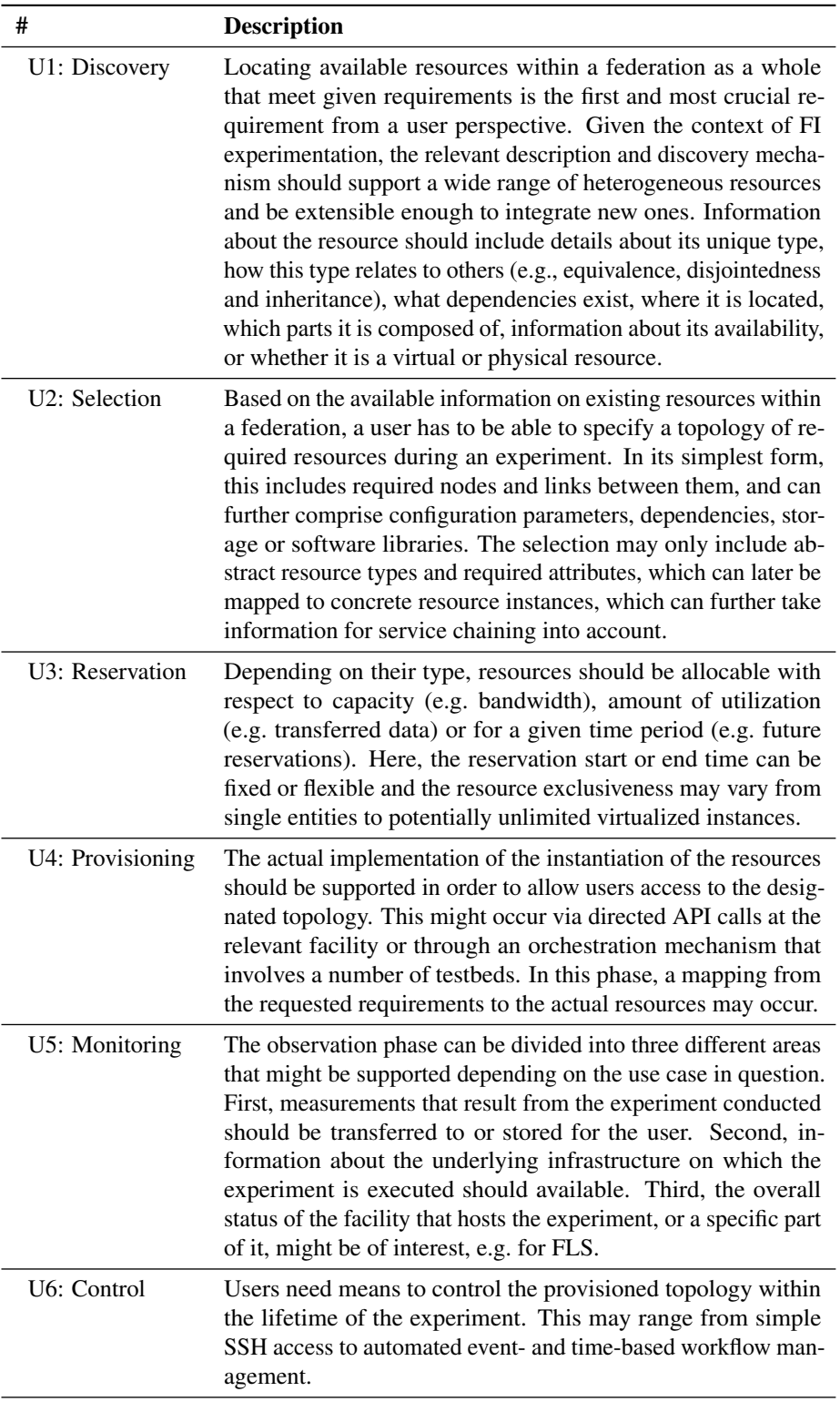

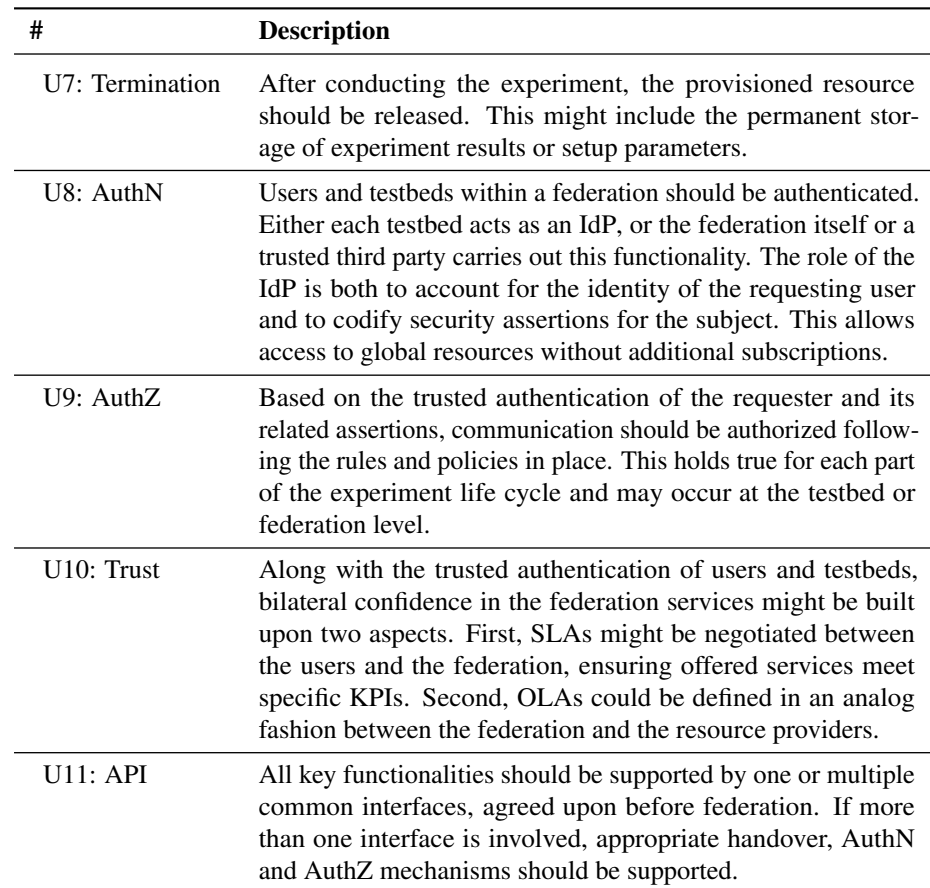

# <span id="page-57-2"></span><span id="page-57-0"></span>**3.3 Infrastructure Provider 650 and 750 and 750 and 750 and 750 and 750 and 750 and 750 and 750 and 750 and 750 and 750 and 750 and 750 and 750 and 750 and 750 and 750 and 750 and 750 and 750 and 750 and 750 and 750 and 7**

*Table [3.2](#page-57-1)* The main objective of an infrastructure operator is to provide its resources to the user. Depending on the used business or operational mode, this might include participation in one or multiple federations, specific SLAs and pricing models. The resulting requirements are given in Table [3.2.](#page-57-1)

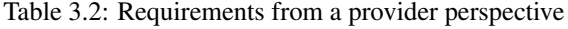

<span id="page-57-3"></span><span id="page-57-1"></span>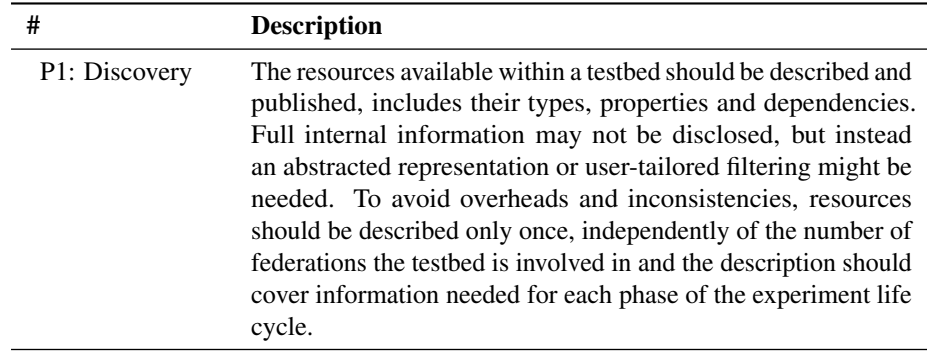

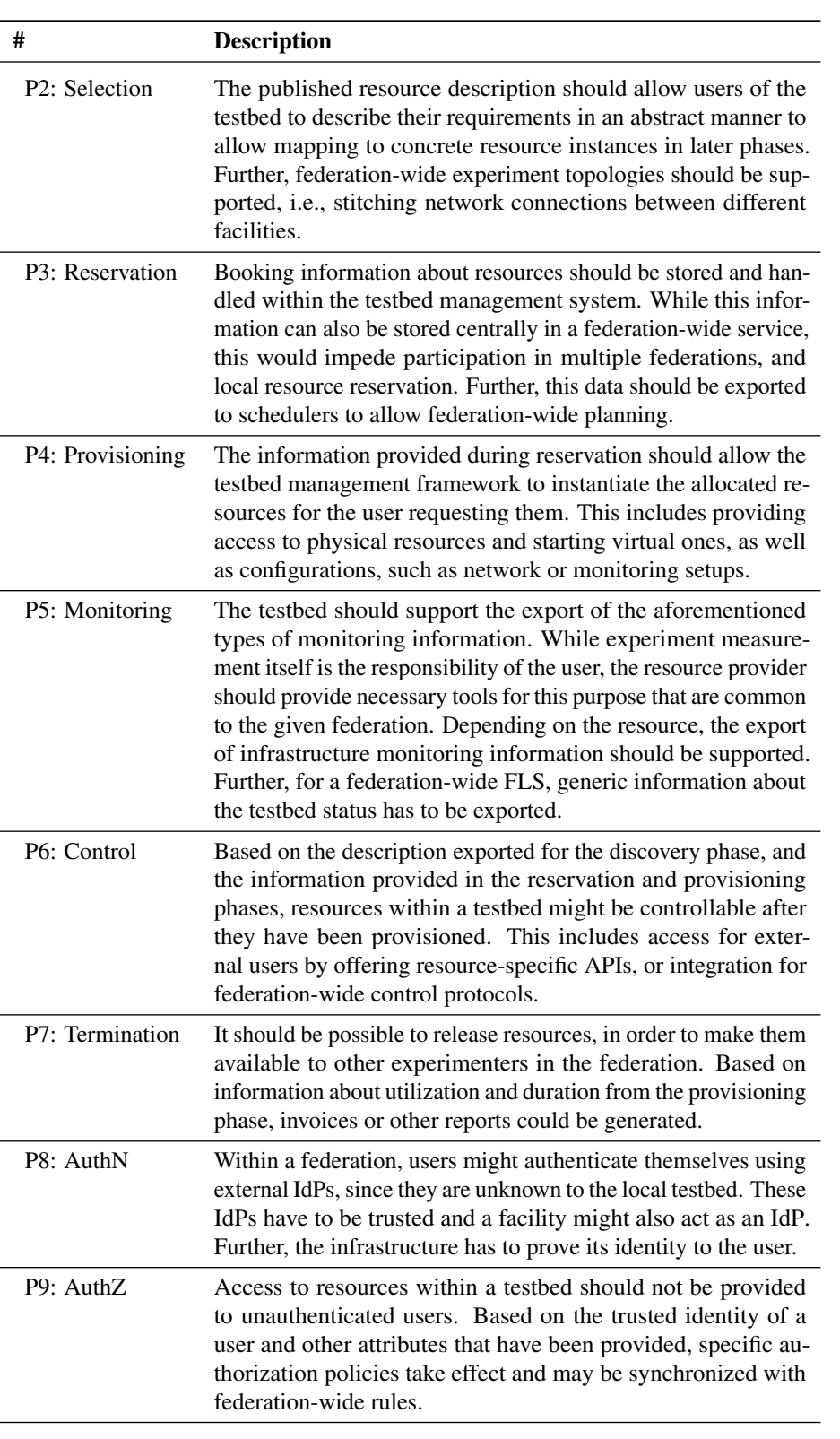

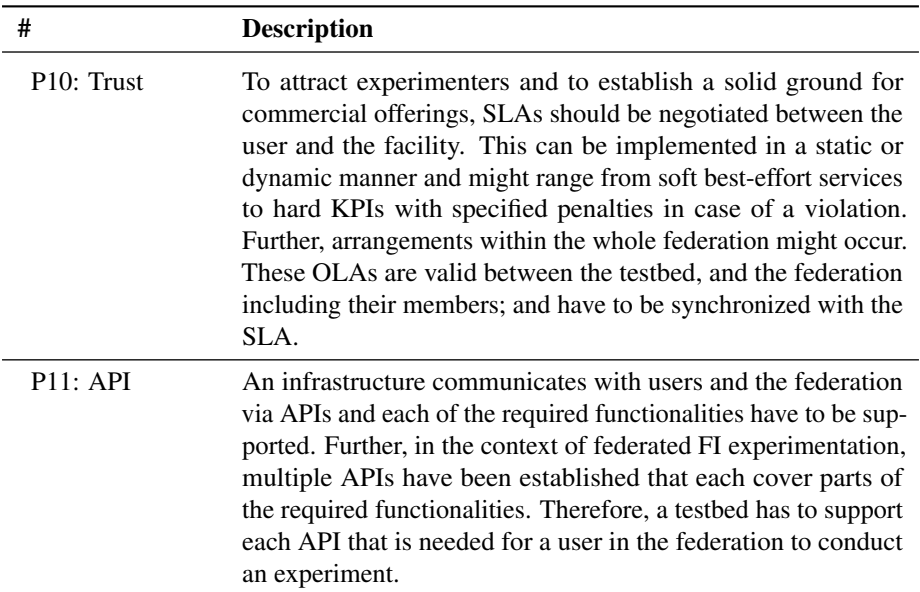

# <span id="page-59-2"></span><span id="page-59-0"></span>**3.4 Federation Operator** 955

*Table [3.3](#page-59-1)* The main objective of the federation is to facilitate the participation of its infrastructures, e.g. in large-scale experiments, and therefore contribute to their increased sustainability and usefulness. This can be shown by greater rate if utilization in the public-funded sector or by increased Return of Investment (RoI) in the commercial context. Requirements for the setup and operation of such a federation are given in Table [3.3.](#page-59-1) 960

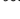

<span id="page-59-3"></span><span id="page-59-1"></span>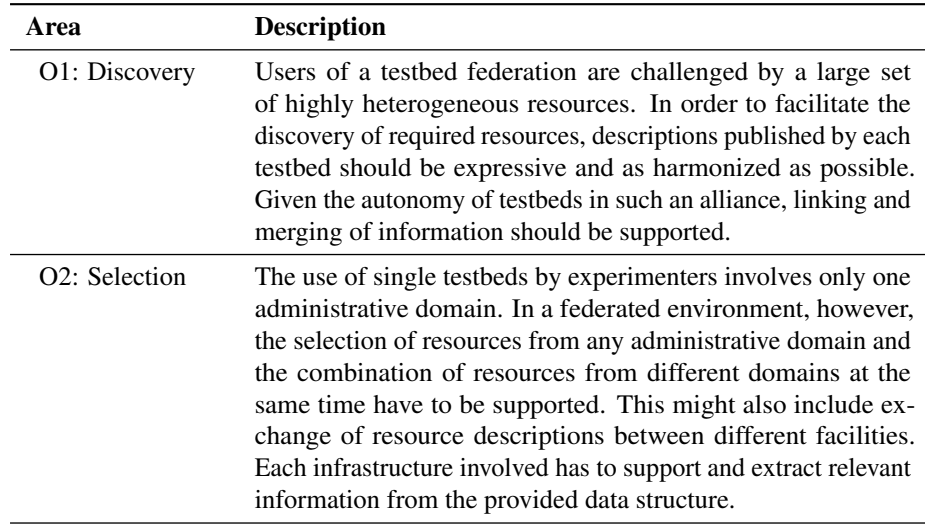

Table 3.3: Requirements from a federation operator perspective

<span id="page-60-0"></span>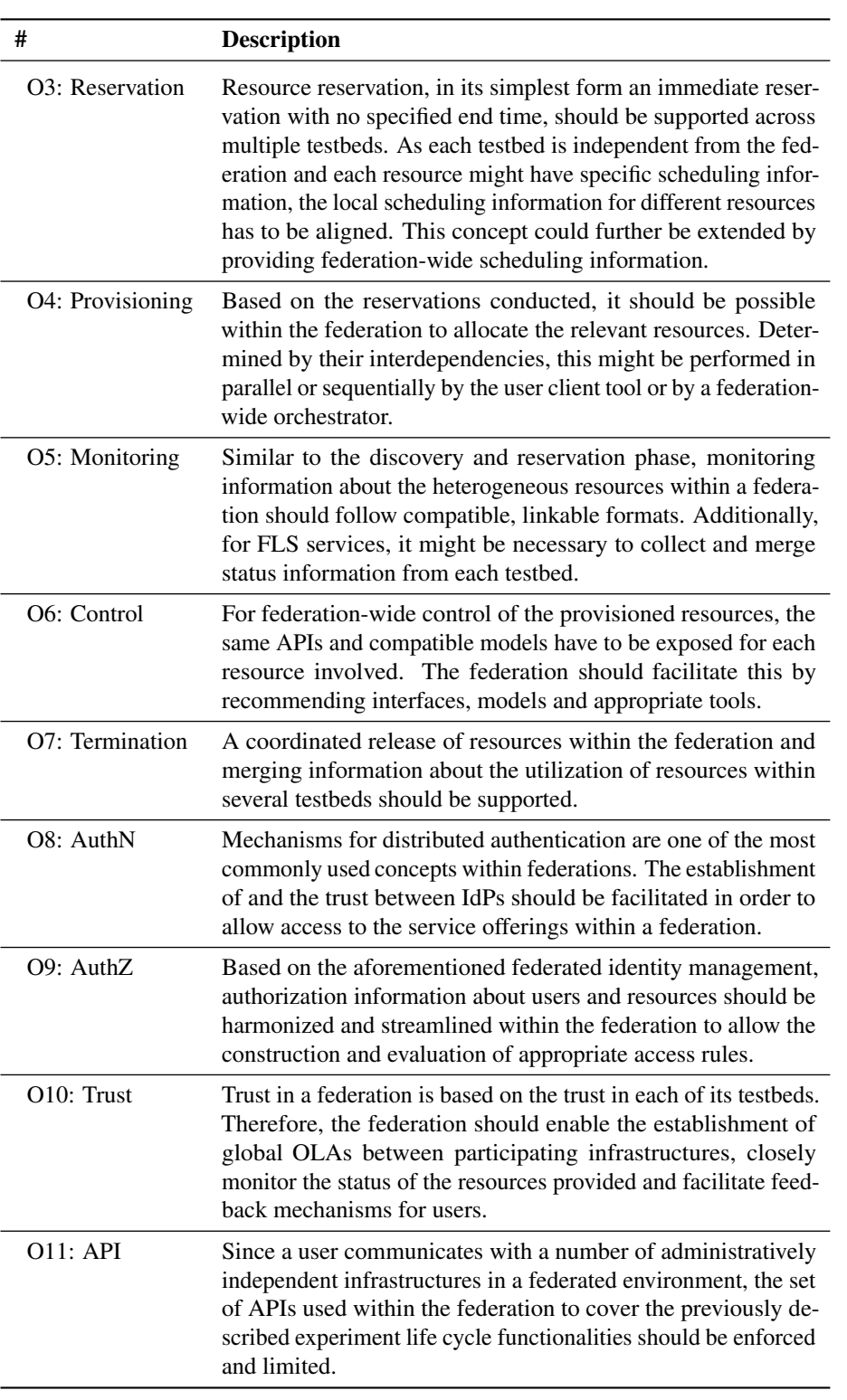

# <span id="page-61-0"></span>3.5 Conclusion

*Summary* This chapter enumerated a number of requirements and challenges with respect to the distinct phases of the experiment life cycle that are imposed by conducting experimentation across multiple administrative domains for FI research as seen from the perspective of different stakeholders. Based on these requirements and the state of the art described 965 in Chapter [2,](#page-28-0) a number of open research questions can be identified. Two major underlying issues arise that are fundamental for enabling interoperable resource utilization between federated infrastructures in general and federated testbeds in particular.

*Issue: Protocols* First, different phases of the experiment life cycle are covered by various APIs that

a number of protocols and proper handovers in parallel [\(P11\)](#page-59-2), users rely on different tools [\(U11\)](#page-57-2), and federations have to ensure compatibility across the alliance [\(O11\)](#page-60-0). *Issue: Models* Second, while a selected resource of an experiment used within each of the APIs is always the same, each API and federation context uses different information and data models. As a result, the use of heterogeneous data structures impedes interoperability  $975$ within a federation, increases complexity for infrastructures and developers, and compli-

> cates the use of multiple tools from a user perspective. The selection of proper models is relevant for publishing information about infrastructure resources [\(P1\)](#page-57-3), the discovery of resources from the users view [\(U1\)](#page-56-1), and the harmonization of resource descriptions on the federation level [\(O1\)](#page-59-3). Proper models consequently influence each phase of the life  $_{980}$ cycle, such as linking monitoring information to resources allocated by a specific user.

> further differ from federation to federation. Therefore, each infrastructure has to support  $970$

*Approach* Both issues not only increase the administration and maintenance costs within a testbed, but also aggravates handover and interoperation between infrastructures, tools and federations. This is contrary to the major goal to conduct the experiment life cycle in an automated and reproducible manner across multiple administrative domains. Further, <sub>985</sub> given that these interfaces and models are established in their relevant communities and new ones are continuously developed in related contexts, the situation tends to get more complex over time.

*Next* These insights build the argumentative foundation for the design of the two subse-quent contributions: a canonical formal information model is developed in Chapter [4,](#page-62-0) 990 and a protocol-agnostic architecture, using this model is specified in Chapter [5.](#page-84-0)

# CHAPTER 4

# <span id="page-62-0"></span>DESIGN AND SPECIFICATION OF THE FIDDLE ONTOLOGY

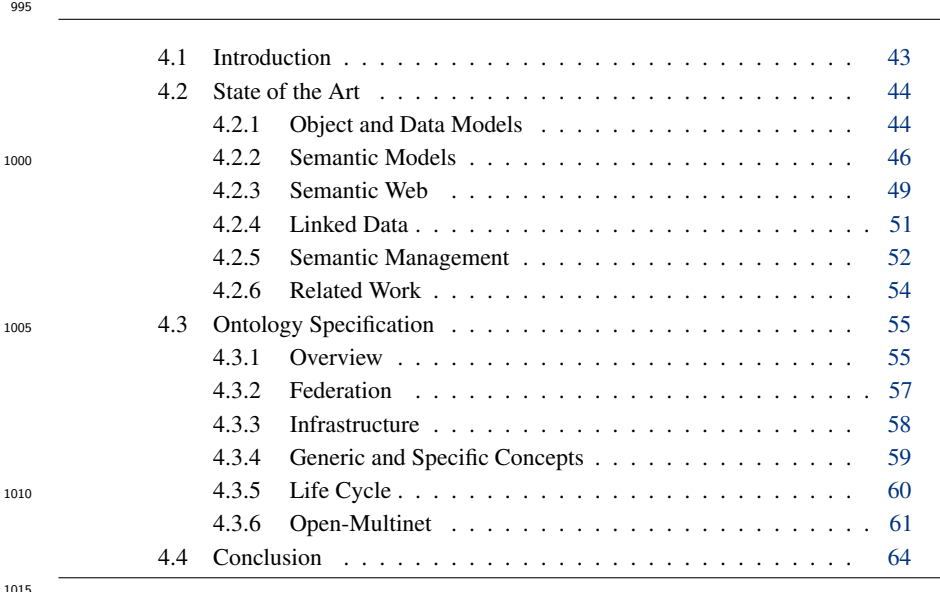

<span id="page-62-1"></span>4.1 Introduction

As described in Chapters [2](#page-28-0) and [3,](#page-54-1) each phase of the aforemen- *Overview* tioned experiment life cycle yields a range of interesting research issues in a federated environment. Of importance to a federation is <sup>1020</sup> the exchange of information about resources between participating testbeds and across protocols. As indicated, it directly influences all life cycle phases, since information that refers to the same resource has to be encoded and transported using different serializations and

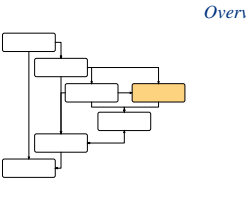

protocols. As a result, the main objective of this chapter is to introduce a formal Infor-<sup>1025</sup> mation Model (IM) called Federated Infrastructure Description and Discovery Language

(FIDDLE) [\[a20\]](#page-220-2). FIDDLE is a model, intended to form a foundation for a coherent life cycle management across federated infrastructures for FI experimentation and beyond. *Structure of Research* As shown in Figure [4.1,](#page-63-2) the model developed in this chapter depicts the first and underlying foundation for the design and implementation introduced later in the thesis. Parts of the work presented here have been published before in [\[a11,](#page-219-2) [a20,](#page-220-2) [a24\]](#page-221-4) and 1030 the ontology specification acted as a starting point for broader standardization for the semantic management of federated ICT infrastructures, developed within the W3C Federated Infrastructures Community Group.

<span id="page-63-2"></span>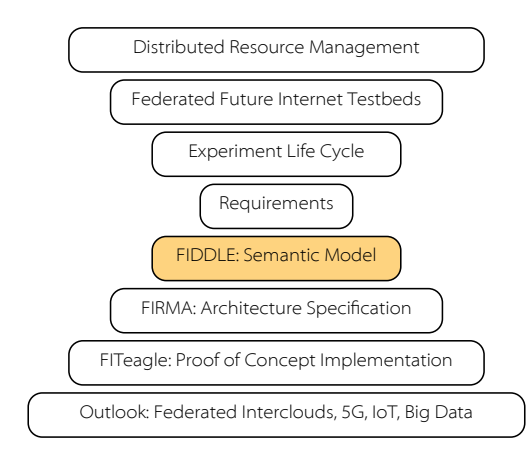

Figure 4.1: Placement of the information model in the structure of research

## <span id="page-63-0"></span>4.2 State of the Art

*Overview* To be able to assess possible solutions and to understand the aforementioned challenges, <sup>1035</sup> it is important to elaborate on information modeling and processing in general and on the difference between an Object Model (OM), a Syntax or Serialization, a Data Model (DM), an IM and a Semantic Model (SM) in particular. This distinction is often not well understood in the ICT sector, terminology and concepts are often misused. As a result, theses concepts are not properly considered when defining information- <sup>1040</sup> exchange architectures between independent domains. The general difference between Data, Information, Knowledge and Wisdom has been a topic of information science for many years [\[p1,](#page-221-5) [p108\]](#page-230-2) and this thesis the terminology and argumentation from RFC 3444 [\[t57\]](#page-246-3) is used. The corresponding relationships between the different models are highlighted in Figure [4.2.](#page-64-0) Starting from the bottom, several models are needed to  $_{1045}$ map real-world concepts in a form that allows them to be processed by machines. These layers are further described and distinguished in the following sections together with related technologies currently used in the ICT sector.

### <span id="page-63-1"></span>4.2.1 Object and Data Models

*Object Models* In order to access, manipulate or store information within a computer program, data <sup>1050</sup> is often interpreted using functional code. Depending on the expected type of input, two main approaches can be distinguished. The first type of approach involves eventdriving parsing mechanisms, such as the Simple API for XML (SAX), which analyze streams of data for the occurrence of specific elements, allowing very large data sets

<span id="page-64-0"></span>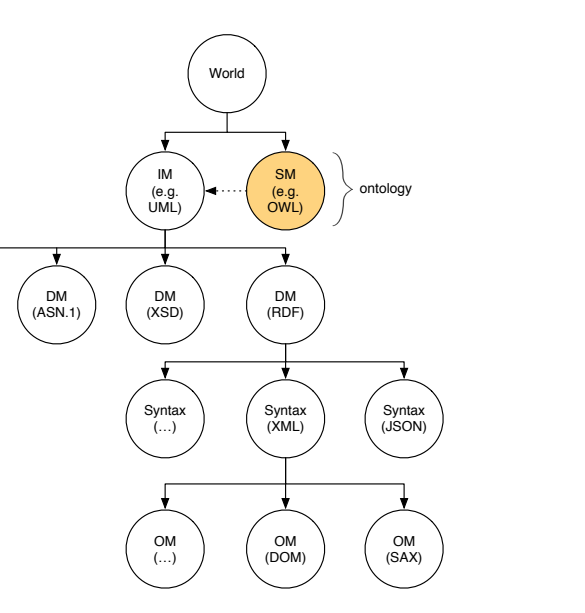

Figure 4.2: Relationship between models and syntax (based on [\[t57,](#page-246-3) [p187\]](#page-236-0))

to be processed. In the second type of approach, the complete data structure can be mapped onto a Document Object Model (DOM) [\[t49\]](#page-245-0), using implementations such as the Java Architecture for XML Binding (JAXB) or Apache XML Binding (XMLBeans), to enable directed navigation within the data structure.

Parsers that interpret data to build such OMs are specialized for a specific serializa- *Serializations* <sup>1060</sup> tion, also called syntax or language. Common examples are XML, JSON, the Abstract Syntax Notation One (ASN.1), Notation 3 (N3) [\[t8\]](#page-242-1), Turtle (TTL) [\[t6\]](#page-242-2), CSV, the YAML Ain't Markup Language (YAML), and the Yet Another Next Generation (YANG) [\[t11\]](#page-243-2) format used in the Network Configuration Protocol (NETCONF) [\[t23\]](#page-243-3). Often a specific syntax is bound to a given DM and it is therefore sometimes problematic to distinguish <sup>1065</sup> between the two.

A DM is a specification, often serialization dependent, how to organize information *Data Models* in a machine-processable way. Lists, trees or graphs can be used to define relationships between elements. In [\[t89\]](#page-248-0), DMs are further described as "a mapping of the contents of an information model into a form that is specific to a particular type of data store or <sup>1070</sup> repository. A 'data model' is basically the rendering of an information model according

DM (…)

to a specific set of mechanisms for representing, organizing, storing and handling data." Examples are CSV, XSD, the Resource Description Framework (RDF) [\[t19\]](#page-243-4), Management Information Base (MIB) modules using the Structure of Management Information (SMI) [\[t44\]](#page-245-1) or Guidelines for the Definition of Managed Objects (GDMO) [\[t87\]](#page-248-1) syntax, <sup>1075</sup> and the Policy Information Base (PIB) following the Structure of Policy Provisioning Information (SPPI) [\[t43\]](#page-245-2) syntax.

In many cases middleware APIs concentrate on the exchange of semistructured *General Issues* tree DMs, often serialized as XML or JSON, which are then transformed to programming language dependent OMs. Such an approach is introducing interoperability issues <sup>1080</sup> between federated domains, as choosing a certain data model imposes limitations on how information can be expressed. For example, as briefly described in Section [2.4,](#page-40-2) resources are currently described using XML-based RSpecs in the discovery, selection,

reservation, provisioning and termination phases using SFA; for the control phase either a JSON or XML serialization is used within FRCP; and, for monitoring information, user-defined triplets are communicated through OMSP. Each approach has the means to 1085 define markups that provide a uniform framework for the exchange of data and metadata between applications. However, the chosen list- and tree-based data structures do not define explicit semantics. In particular, there is no explicit meaning associated with the nesting of tags and the structures have limited support for expressing relationships (dependency graphs). Furthermore, the vocabulary of the tags and their allowed com- <sup>1090</sup> binations is not fixed and, for example, each GENI RSpec extension follows its own approach. Listing [4.1](#page-65-1) illustrates the issue of structure-implied semantics. Although both examples contain the same information, a different nesting has been chosen in each. The correct interpretation of the information serialized in these examples has to be implemented in the functional code that interprets the fragment.

*Federation Issues* Within a federated environment, these challenges become even more aggravated as every testbed publishes its resources in slightly different schema documents. As stated in [\[p120\]](#page-231-1), the problem of bringing together heterogeneous and distributed information systems is known as the interoperability problem [\[p235\]](#page-240-1). In general, XML-encoded doc-uments cannot be arbitrarily combined with other XML trees in a flexible manner [\[p190\]](#page-237-2).  $_{100}$ In particular, it is noted in [\[p116\]](#page-231-2) that the simple union of two tree structures is not a tree anymore, so that combining *n* resource catalogs would require  $O(n^2)$  translators. Even if two XML files refer to the same resource, it is likely the relevant information is in different locations in the tree and additional choices must be made to obtain a new well-formed XML document (cf. Listing [4.1](#page-65-1) again). The composition of such data in a  $_{1105}$ federated environment is rather complex and involves a significant amount of functional code. One example is the characterization of relationships between different resource descriptions, such as same-as relations, that cannot be encoded in plain XML. Further, the discovery of resources, which is one of the main use cases, needs implicit knowledge to formulate adequate XML Path Language (XPath) [\[t7\]](#page-242-3) queries.

### Listing 4.1: Same semantics but different syntax

- <span id="page-65-1"></span>1 | <resource name="PC-133">
- 2 | <administrator>Alexander Willner</administrator>
- $3 \times \text{resource}$  1115
- 4 | <administrator name="Alexander<sub>LMillner"></sub>
- 5 | <resource>PC-133</resource>
- $6 \times$ /administrator>

### <span id="page-65-0"></span>**4.2.2 Semantic Models** 1120

- *Intro* Related schema-based integration issues were analyzed as early as 1986 [\[p13\]](#page-222-0) and problems of heterogeneous data integration within distributed databases were the subject of research starting in 1991 [\[p133\]](#page-232-1). Therefore, the goal is to identify better ways to describe heterogeneous resources and to discover, link and merge related information within federated facilities.
- *IMs* One approach to achieve disambiguation is to specify IMs. An IM itself is defined in RFC 3198 [\[t89\]](#page-248-0) as "an abstraction and representation of the entities in a managed environment, their properties, attributes and operations, and the way that they relate to each other. It is independent of any specific repository, software usage, protocol,

- <sup>1130</sup> or platform." Following this definition, an IM can be represented by an unstructured, semistructured or highly structured document. Plain text can describe an IM and, as a matter of fact, in particular, in SDOs, is the most common way to describe world concepts and standards. Examples are the RFC 3945 [\[t39\]](#page-245-3) that defines the Generalized MPLS (GMPLS) architecture, and the ITU-T Generic Functional Architecture <sup>1135</sup> of Transport Networks (G.805) recommendation. To facilitate the implementation of
- standard-compliant code, some specifications, such as OASIS TOSCA, elaborate on semistructured DMs with an authoritative text version of the related IM.

Other standards, e.g. in NIST, include more formal specifications in the form of *Nonsemantic Approaches* Unified Modelling Language (UML) [\[p27\]](#page-223-2) diagrams, which allow, for example, the <sup>1140</sup> automatic generation of functional code. The DMTF has mapped this approach to information modeling by specifying the Common Information Model (CIM) [\[t77\]](#page-247-0). CIM uses a metamodel, similar to the Object Management Group (OMG) UML, to specify real world, partly technology-specific concepts, classes and relationships to allow the distributed management of IT systems. One application of CIM, the Autonomic

<sup>1145</sup> Communications Forum (ACF) DEN-ng model, based on CIM with an LDAP syntax, is a possible model for FI network management  $[p211]$ . Derived from version 3.5 of DEN-ng, the TMF Shared Information & Data Model (SID) uses UML to model management information in the telecommunications domain and is used in New Generation Operations Systems and Software (NGOSS) standards, such as the eTOM framework.

<span id="page-66-0"></span>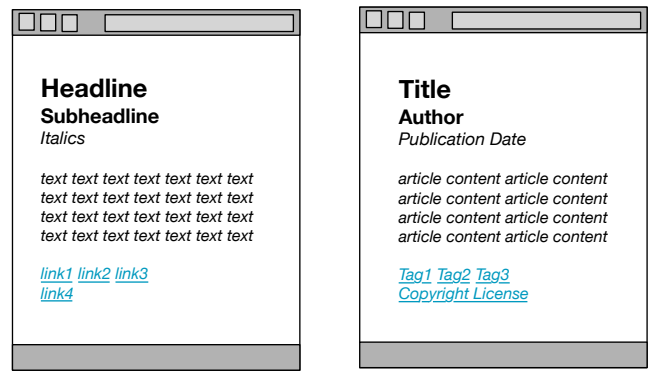

Figure 4.3: Syntactic and semantic interpretation of markup [\[t1\]](#page-242-4)

<sup>1150</sup> UML and CIM models seem to be appropriate candidates to exchange information *Issue* about heterogeneous resources in an implementation-agnostic manner, and are therefore applicable within the context of this thesis. However, as noted in 1999 by A. Sheth et al, interoperability challenges in federated environments should be approached by elevating abstraction to the semantic level and exchanging SMs [\[p174,](#page-235-2) [p203\]](#page-238-4). In Figure [4.4](#page-67-0) <sup>1155</sup> relevant categories of interoperability are depicted, whereas the abstraction increases from the middle to the outside ring. Semantic interoperability is positioned on a higher level, while organizational interoperability are ensured within a federation. The OMG noted the lack of a reliable set of semantics and a model theory in [\[t52\]](#page-245-4) and it was further shown in [\[p16\]](#page-222-1) and [\[p190\]](#page-237-2) that CIM can't be converted into such a SM.

<sup>1160</sup> The *New Oxford Dictionary of English* [\[p178\]](#page-236-1) defines semantics as "the branch of *Semantics* linguistics and logic concerned with meaning. The two main areas are logical semantics, concerned with matters such as sense and reference and presupposition and implication, and lexical semantics, concerned with the analysis of word meanings and relations

<span id="page-67-0"></span>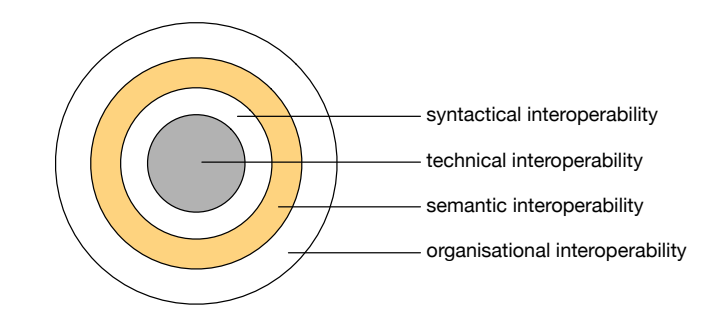

Figure 4.4: Different levels of interoperability (based on [\[t72\]](#page-247-1))

between them." Mapped to the ICT domain, a semantic model is an "explicit meaning of concepts and relationships between models. This meaning is defined in a machine- <sup>1165</sup> readable format, thus, making it accessible to both software management components and humans." [\[p187\]](#page-236-0) Adopting semantics enables software tools to understand the meaning of the resource description. Semantics allow the use of automated reasoners to autonomously infer knowledge, such as the relationships of different resources. Reasoning further allows the evaluation of axioms to identify the compatibility of two  $1170$ models, which is a crucial requirement in interoperable information exchange between federated testbeds. Semantics allows information to be linked, combined, validated and queried using only formal methods instead of functional code. It enables compatibility problems to be solved without having to change existing models by mapping information to a common model. The foundation is a formal representation of information that 1175 computers are capable of processing. Figure [4.3](#page-66-0) shows how a markup language can not only highlight the structure of data, but also the intended unique meaning, i.e. the semantics.

*Ontologies* Such a formal definition of knowledge within a specific domain is called an ontology. An ontology is defined as "the branch of metaphysics dealing with the nature of 1180 being." [\[p178\]](#page-236-1) Generally in the ICT domain the word has a specialized meaning, it is a "formal, explicit specification of a shared conceptualization" [\[p105\]](#page-230-3). In other words, in ICT an ontology is a shared, formalized vocabulary regarding individuals (instances), classes (concepts), attributes, and relations for a given use case, eliminating conceptual and terminological mismatches  $[p70, p71, p149, p198, p200]$  $[p70, p71, p149, p198, p200]$  $[p70, p71, p149, p198, p200]$  $[p70, p71, p149, p198, p200]$  $[p70, p71, p149, p198, p200]$  $[p70, p71, p149, p198, p200]$  $[p70, p71, p149, p198, p200]$  $[p70, p71, p149, p198, p200]$  $[p70, p71, p149, p198, p200]$ . To distinguish ontologies 1185 from related terms, they are defined as follows: a vocabulary is a list of unambiguous explicit terms, a taxonomy organizes such a list into a hierarchical structure, a thesaurus then associates relationships to build a networked vocabulary, and, finally, a metamodel contains rules on how to construct models within a domain. Taxonomical information about concepts and their structural dependencies are denoted as the Terminology-Box 1190 (T-Box). Assertional information about concrete instances of concepts are referred as the Assertion-Box (A-Box). Generally, ontologies follow an open-world assumption (OWA) [\[p129\]](#page-232-2), i.e. statements which cannot be proven are not necessarily false as they can be extended by other ontologies. An example for a language that follows a closed world assumption (CWA) [\[p128\]](#page-232-3) is the Structured Query Language (SQL) for relational  $_{1195}$ databases.

*Disadvantages* While ontologies, i.e. semantic IMs, allow a machine-understandable abstraction from concrete data models and serializations and introduce the aforementioned benefits, their use is accompanied by disadvantages. First, the underlying concepts are often difficult to learn, and sometimes do not address an existing problem  $[m16]$ . Second, as  $_{1200}$ 

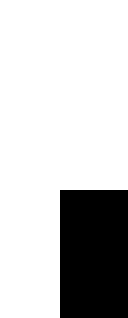

**Chapter** 

Figure 4.5: The Semantic Web layer cake (based on [\[m2\]](#page-248-2))

URI / IRI UNICODE XML (Namespaces

RDF Model & Syntax Ontology & Queries

Rules

Logic

Proof

<span id="page-68-1"></span>XML Query **XML Schema** 

noted in [\[p134,](#page-232-4) [p169,](#page-235-3) [p170,](#page-235-4) [p235\]](#page-240-1), merging, combining and linking ontologies can be an expensive process. While the former holds true for most new technologies that are introduced in a specific field, initial approaches for the latter are presented, for example, in [\[t51,](#page-245-5) [p212\]](#page-239-4). Further, this thesis follows the scientific consensus that enabling inter-<sup>1205</sup> operability across multiple administrative domains involving heterogeneous resources should not be addressed by focusing on the data-model level.

### <span id="page-68-0"></span>4.2.3 Semantic Web

Approaches that promise to successfully implement and communicate SMs are rooted *Intro* in Semantic Web research (see Figure [4.5\)](#page-68-1), whose development was motivated by Tim <sup>1210</sup> Berners-Lee. Its growth and the adoption of related technologies has seen an expansion of accompanying languages, protocols and standards.

At its core, the Resource Description Framework (RDF) [\[t19\]](#page-243-4) represents triples *RDF* (subject, predicate and object) in a graph-based data model, independent of a specific serialization. As shown in Figure [4.6,](#page-68-2) each subject and predicate is represented as a

<sup>1215</sup> unique Uniform Resource Identifier (URI), whereas the object can either be a literal or a URI. Based on this, a labeled, directed and potentially cyclic graph can be created, which can be serialized in a number of formats. Common variants are RDF/XML, N-Triplets, N3, TTL, RDF in Attributes (RDFa) [\[t2\]](#page-242-5) or JSON for Linked Data (JSON-LD) [\[t66\]](#page-246-4). The RDF specification further contains common concepts, such as blank nodes, types,

<sup>1220</sup> containers and collections.

<span id="page-68-2"></span>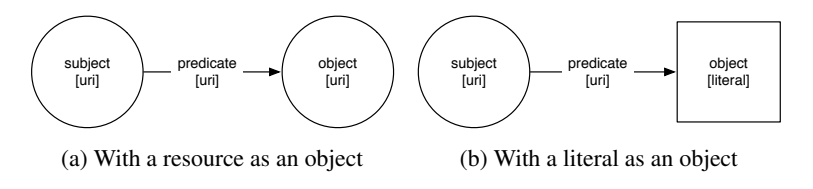

Figure 4.6: Types of RDF triples

Signature Encryption

Trust

*RDFS* In order to describe simple ontologies, however, important vocabularies missing in the RDF specification have been defined with Resource Description Framework Schema (RDFS) [\[t21\]](#page-243-5). By introducing classes, ranges, and domains, along with subclassing properties and the accompanying transitive entailment rules, basic ontologies, such as taxonomies, can be defined. RDFS in particular, allows resources to be grouped by 1225 introducing the concepts *rdfs:Class* and *rdfs:Resource*, while each resource is specified to be a member of the latter. Along with the new transitive properties *rdfs:subClassOf* and *rdfs:subPropertyOf* it provides means to specify simple ontologies by assigning memberships to instances and specifying valid source and target concepts for properties using *rdfs:Domain* and *rdfs:Range*.

*OWL* In order to construct a larger set of more complex ontologies that require specifications like equivalency, symmetry or inverse relations, further rules and vocabularies are needed. With the Web Ontology Language (OWL) [\[t29\]](#page-244-3), in its three variants OWL Lite, OWL DL and OWL Full (cf. Figure [4.7\)](#page-69-0), a rich set of semantic annotations and rules have been introduced. While OWL Lite provides only a limited set of features <sup>1235</sup> to express semantic information, OWL Full allows complex expressions that make the language undecidable and therefore unsuitable for automated reasoning. OWL DL provides tangible expressiveness while still being computational. It allows the knowledge representation formalism Description Logics (DL) to be used. DL is a decidable subset of the First-Order Predicate Logic (FOL), used for defining general ontologies with <sup>1240</sup> all its constraints to concepts. The latest version of OWL (version 2) allows further modeling of semantic information by adding, for example, qualified number restrictions and increasing datatype expressiveness.

*Reasoning* Engines such as Pellet [\[p205\]](#page-238-5) or HermiT [\[p202\]](#page-238-6) can be used to reason over such semantic models and automatically extend the knowledge within the graph. For example, 1245 given that *rdfs:subClassOf* is defined as a transitive property and assuming that class *A* is *rdfs:subClassOf* class *B* which in turn is *rdfs:subClassOf* class *C*, then a reasoner would add *A rdfs:subClassOf C* to the graph. The rules that these engines evaluate can be defined by using e.g. the Semantic Web Rule Language (SWRL) [\[t31\]](#page-244-4), a combination of OWL DL and OWL Lite with Datalog RuleML [\[p23\]](#page-223-3).

<span id="page-69-0"></span>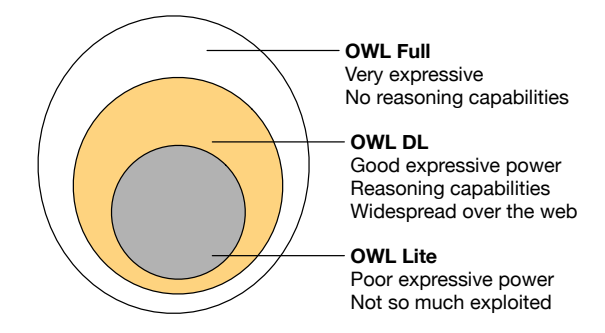

Figure 4.7: OWL sublanguages (based on [\[t40\]](#page-245-6))

*SPARQL* Finally, once the information has been encoded into an annotated, directed multigraph, queries can be conducted over it. While in [\[p90\]](#page-228-1) a number of different languages are compared, the SPARQL Protocol And RDF Query Language (SPARQL) [\[t5\]](#page-242-6) has been established as the de facto standard. Following a syntax similar to SQL, its underlying concept is to match TTL-serialized graph patterns to expressions containing 1255 variables. As a result, SPARQL is more expressive and flexible than its counterpart

XML Query Language (XQuery) [\[t22\]](#page-243-6) for XML trees. In its current version, SPARQL can further be used to create, update and delete subgraphs.

### <span id="page-70-0"></span>4.2.4 Linked Data

<sup>1260</sup> Based on these standardized and wildly adopted mechanisms for describing and access- *Linked Open Data* ing information, a number of RDF-encoded ontologies and data repositories have been defined. This expansion has enabled the implementation of a variety of tools and the spread of the concept of Linked Data [\[m1,](#page-248-3) [p112\]](#page-230-4); or Linked Open Data (LOD), if the information is publicly available. These concepts describe how to link to nodes within <sup>1265</sup> semantically annotated graphs based on their Hyper Text Transfer Protocol (HTTP) accessible URIs to construct a globally distributed network of information. In particular, governmental institutions and the public sector are opening data, to be linked and allowing information facilitating the establishment of services, such as Intelligent Transport Systems (ITS) within Smart Cities. One example is the European Open Data set [1](#page-70-1)270 Joinup<sup>1</sup> [\[p88\]](#page-228-2), which developed the RDF-based Data Catalog Vocabulary (DCAT) [\[t38\]](#page-244-5) ontology.

<span id="page-70-2"></span>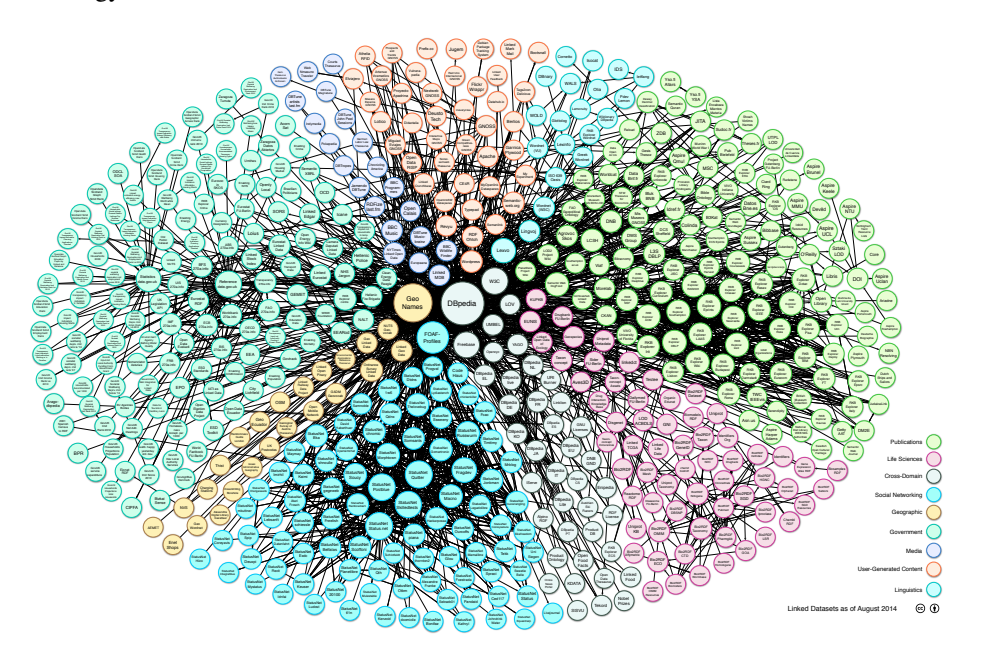

Figure 4.8: The Linking Open Data cloud diagram [\[t63\]](#page-246-5)

A well known visualization of such a global linked graph is the Linking Open *Knowledge Graphs* Data cloud diagram as shown in Figure [4.8.](#page-70-2) The most commonly used data sets shown here are DBpedia<sup>[2](#page-70-3)</sup> [\[p8\]](#page-221-6), with over one billion triples of structured information from 1275 Wikipedia; GeoNames<sup>[3](#page-70-4)</sup>, with 10 million geographical names; and several distributed social Web sources that use the Friend of a Friend (FOAF) vocabulary to describe relationships between people. Another large source is Freebase<sup>[4](#page-70-5)</sup> [\[p24\]](#page-223-4), a community-

<span id="page-70-1"></span><sup>1</sup><https://joinup.ec.europa.eu>

<span id="page-70-3"></span><sup>2</sup><http://dbpedia.org>

<span id="page-70-4"></span><sup>3</sup><http://geonames.org>

<span id="page-70-5"></span><sup>4</sup><http://freebase.com>

driven, collaborative knowledge base, that is part of Google's Knowledge Graph<sup>[5](#page-71-1)</sup> [\[m13\]](#page-249-2). This graph not only enhances search results by providing structured information, but further enables services such as Google Now. 1280

*Big Data* Given the size of these big data sets, research is being undertaken on the optimization of queries over graphs. As a result, a number of approaches have been published that try to efficiently optimize the process by partitioning data and decomposing and rewriting multiple SPARQL queries [\[p99,](#page-229-3) [p118,](#page-231-3) [p146\]](#page-233-4). Further, as most RDF databases rely internally on rational databases to store, index and query triples, approaches such <sup>1285</sup> as Microsoft's Graph Engine Trinity<sup>[6](#page-71-2)</sup> [\[t65\]](#page-246-6), used in Microsoft's Satori Knowledge Base, can achieve a speed-up of several orders of magnitude by using distributed inmemory key-value stores to natively save and query web-scale RDF data [\[p247\]](#page-242-7). While these concepts mainly consider single or multiple SPARQL queries, optimizations for continuous stream processing are considered by language extensions such as C- <sup>1290</sup> SPARQL [\[p12\]](#page-222-2) or SPARQLstream [\[p25\]](#page-223-5), which are further substantially optimized by approaches such as Continuous Query Evaluation over Linked Stream (CQELS) [\[p183\]](#page-236-2).

*Web* Besides performance, research is ongoing on semantically annotate publicly available information on Web sites. While RDF can simply be embedded using the RDFa serialization and existing vocabularies such as FOAF, other ontologies are needed to  $_{1295}$ express further information. For example, search engines companies Bing, Google, and Yahoo! have collaborated to provide a vocabulary called Schema.org<sup>[7](#page-71-3)</sup>. It provides a shared collection of thematic schemas used to annotate websites in a common way to allow search engines to recognize, evaluate and display their semantics. By embedding such information as JSON-LD-serialized RDF graphs into emails, services like Google 1300 Mail can provide more detailed search results and context-related actions. Additionally, by applying Facebook's Open Graph Protocol (OGP) [], websites can be integrated into a global social graph and therefore be searched and used with the relevant social network. A commercial example that uses OGP- and Schema.org-encoded information embedded on sites is Apple's Siri personal assistant, which officially enriches its search <sup>1305</sup> results based on these graphs.

### <span id="page-71-0"></span>4.2.5 Semantic Management

*Intro* The mechanisms described in the previous sections can be adopted to manage sets of federated domains. As discussed in Section [2.2,](#page-29-0) the research field of Distributed Resource Management (DRM) covers, besides FI testbeds, a number of other concepts <sup>1310</sup> such as Grid Computing, Web services and Cloud Computing. In these related areas and other ICT domains such as IoT, a transition from syntactic to semantic interoperability for managing information and resources can already be observed.

*Grid Computing* For example, in the Grid Computing context the main purpose of the Grid Laboratory for a Uniform Environment (GLUE) [\[t3\]](#page-242-8) schema, started 14 years ago, was to allow 1315 interoperability between Grid projects in the US and the EU by defining a schematic vocabulary with serializations in XML, LDAP and SQL [\[p63\]](#page-226-0). It specified a uniform description of Grid resources used for resource discovery and brokering. The lack of formalism, and, as a consequence, the missing means to reason over the information motivated the transition to a Semantic Open Grid Service Architecture (S-OGSA) [\[p49\]](#page-225-1). <sup>1320</sup>

*Web Services* A similar movement can be observed in the context of Web services. First, syntactic service description languages were defined, such as the Web Services Descrip-

<span id="page-71-2"></span><span id="page-71-1"></span><sup>5</sup><http://google.com/insidesearch/features/search/knowledge.html> <sup>6</sup><http://research.microsoft.com/en-us/projects/trinity/>

<span id="page-71-3"></span><sup>7</sup><http://schema.org>
tion Language (WSDL) and Web Service Business Process Execution Language (WS-BPEL) [\[t34\]](#page-244-0). As described in [\[t12\]](#page-243-0), semantic-enabled languages such as Web Service

- <sup>1325</sup> Modeling Language (WSML), Web Service Definition Language Semantics (WSDL-S), DARPA Agent Markup Language for Services (DAML-S) and Semantic Markup for Web Services (OWL-S) [\[t41\]](#page-245-0) were developed. Semantic Web services are described using ontologies and, based on them, discovery systems can match requests using vocabularies and the introduced Semantic Web mechanisms. A survey of discovery systems
- <sup>1330</sup> used for Semantic Web services is given in [\[p196\]](#page-237-0). Further, work was conducted to merge existing Web services, like the Universal Description, Discovery and Integration (UDDI) concepts for service discovery, with semantic approaches [\[p139\]](#page-233-0) using, for example, Semantic Annotations for WSDL and XML Schema (SAWSDL) [\[p138\]](#page-233-1) or by specifying concepts around Linked Open Services (LOS) [\[p141\]](#page-233-2). To semantically <sup>1335</sup> enrich service descriptions based on Unified Service Description Language (USDL), Linked USDL<sup>[8](#page-72-0)</sup> [\[p179\]](#page-236-0) uses linked RDF graphs that are further planned to be integrated

into TOSCA for automated cloud life cycle management [\[p36\]](#page-224-0).

In the Cloud Computing domain and all its application sectors, it is inevitable that *Cloud Computing* interoperability on a semantic level will be required sooner or later. Since 2008, research  $_{1340}$  is conducted towards ontologies and tools for semantic cloud computing [\[p109,](#page-230-0) [p151,](#page-234-0)

 $p244$ ]. For example, the current charter of the OASIS TOSCA technical committee<sup>[9](#page-72-1)</sup> states that the definition of semantic models for cloud services are not within the scope of the current work. Further, only one of the 20 Intercloud proposals presented in [\[p104\]](#page-230-1) is currently focusing on semantic resource information exchange. The proposal in

<sup>1345</sup> question is the Intercloud architecture developed within the IEEE P2302 Working Group, which uses RDF-encoded graphs to describe and discover cloud resources based on the existing mOSAIC ontology. This ontology is a cloud-specific model for federated clouds, which focuses on leveraging SWRL rules to extend the knowledge base. It uses the nomenclature and categorization of resources developed within the OGF OCCI <sup>1350</sup> working group. Recently, this group announced that they will specify semantic RDF renderings of their data models.

In a similar vein, the need for formal IMs in the IoT domain has already been iden- *Internet of Things* tified, for example, for interoperability between Smart Cities and Smart Factories [\[p91\]](#page-229-0). For the latter, the working group Ontologies for Robotics and Automation (ORA) of

- <sup>1355</sup> the IEEE Robotics and Automation Society (RAS) is working on semantic IMs and mechanisms for the automation area. The European Research Cluster on the Internet of Things (IERC) has established Activity Chain 4 – Service Openness and Interoperability Issues/Semantic Interoperability (AC4) [\[t64\]](#page-246-0) and a number of semantic models have been developed. For example, the W3C Semantic Sensor Network (SSN) [\[p47\]](#page-225-0) ontology
- 1360 is used in frameworks like OpenIoT<sup>[10](#page-72-2)</sup> [\[p132\]](#page-232-0) to semantically annotate information from sensors and other public sources using Extended Global Sensor Network (X-GSN) [\[p32\]](#page-224-1) gateways to aggregate and to continuously query them using CQELS. Additionally, support for semantics in Machine-To-Machine Communication (M2M) has also received attention [\[p31\]](#page-224-2). Accordingly, the main standardization body in this context, the ETSI
- <sup>1365</sup> M2M Working Group, has identified the need for semantic resource descriptions [\[t79\]](#page-247-0) and the successor of the group, One $M2M^{11}$  $M2M^{11}$  $M2M^{11}$ , has already established the One $M2M$ Working Group 5 Management, Abstraction and Semantics (MAS).

<span id="page-72-0"></span><sup>8</sup><http://linked-usdl.org>

<span id="page-72-1"></span><sup>9</sup><https://www.oasis-open.org/committees/tosca/charter.php>

<span id="page-72-2"></span><sup>10</sup><http://openiot.eu>

<span id="page-72-3"></span><sup>11</sup><http://onem2m.org>

#### 4.2.6 Related Work

*Intro* Applying semantic models in order to address interoperability issues within the net-work management context, has been a topic of research since 2005 [\[p242\]](#page-241-1). These 1370 concepts were further adopted in the Global Lambda Integrated Facility (GLIF) and GENI communities and an overview of current work in this area is given in [\[p219\]](#page-239-0) and [\[t90\]](#page-248-0).

*NDL/NML* One notable thesis that continued the initial work was the definition of the Network Description Language (NDL) [\[p226\]](#page-240-0), a formalization of the G.805 IM using RDFS. The  $_{1375}$ motivation for NDL was the emergence of hybrid network models in NRENs. Besides visualization, it has been used, for example, for hierarchical routing across heterogeneous multilayer multidomain networks within GLIF and for topology aggregation and abstrac-tion. Based on this work, the subsequent Network Mark-Up Language (NML) [\[t71\]](#page-247-1) was designed to describe and define computer networks in general. The model underwent a 1380 thorough review and definition process to finally become an OGF standard and is under consideration to be used within the OGF Network Service Interface (NSI) [\[a8\]](#page-219-0). NML was developed to be as general as possible, with the possibility of extension in order to customize it for emerging network architectures and novel use cases.

*NOVI/INDL* While NML mainly focused on the underlying network, consequent work analyzed <sup>1385</sup> challenges for semantically describing federated virtualized infrastructures [\[p228\]](#page-240-1) within the Networking innovations Over Virtualized Infrastructures (NOVI) [\[p229\]](#page-240-2) project. As a result, three SMs for resources, policies and monitoring were created to take these additional aspects into account. They support, in particular, resource discovery and provisioning with a focus on intradomain topology embedding and path finding  $[p185]$ . 1390 This work lead to the development of its successor Infrastructure and Network Description Language (INDL) [\[p96,](#page-229-1) [p97\]](#page-229-2) in the GEYSERS [\[p66\]](#page-227-0) project. INDL describes computing infrastructures in a technology-independent manner by adding concepts and relations that are specific to the computing, processing and storage parts of an infrastructure. INDL addresses in particular the modeling of resource and service virtu- <sup>1395</sup> alization and generally supports the description, discovery, modeling, composition, and monitoring of resources. Further, NML is imported to include the networking part of a computing infrastructure.

*NDL-OWL* In parallel, NDL has been studied in the GENI initiative to manage and orchestrate resources using the ORCA framework in federated infrastructures within the Exo- <sup>1400</sup> GENI [\[p11\]](#page-222-0) testbed since 2010 [\[p9\]](#page-222-1). As a result, the Network Description Language based on the Web Ontology Language (NDL-OWL) [\[p9,](#page-222-1) [t90,](#page-248-0) [t91,](#page-248-1) [t93\]](#page-248-2) was defined, which specifies capabilities for controlling and managing complex networked testbed infrastructures. It extends NDL with OWL concepts to allow complex reasoning and descriptive query-based programming to implement resource allocation, path computation, 1405 and topology embedding. Another long-term goal for the definition of NDL-OWL was to provide a potential candidate to replace XML-based RSpecs within SFA.

*TaaSOR* Based on NDL-OWL, the Testbed as a Service Ontology Repository (Taa-SOR) [\[p219,](#page-239-0) [p220\]](#page-239-1) was developed as a proof of concept to semantically annotate XML RSpecs and publish them using a SPARQL endpoint. As shown in Figure [4.9,](#page-74-0) 1410 testbeds expose their resources using nonsemantic descriptions and, based on a set of domain- and testbed-specific T-Boxes, the information is converted to into RDF triplets and a repository of A-Boxes is created. Further, source code to access the annotated services is generated and the IMs are exposed and visualized within a Web interface. The objective of this work was to move towards the definition of semantic domain-specific  $_{1415}$ description languages to allow resource management and experimentation within fed-

**Chapter** 

erated testbeds. As TaaSOR mainly targets OMF controlled testbeds, the Semantic OMF Experiment Description Language (SOEDL) was specified to generate OEDL application definitions by executing SPARQL queries over semantic knowledge and <sup>1420</sup> transforming the results using RDFa template mechanisms.

<span id="page-74-0"></span>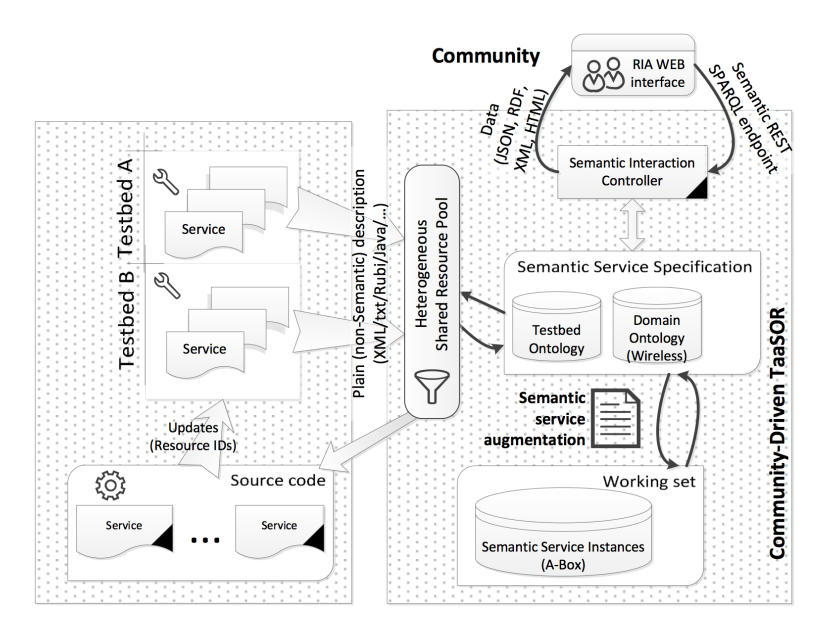

Figure 4.9: Overview of the TaaSOR Architecture [\[p220\]](#page-239-1)

Finally, besides the definition of semantic models to describe federated infras- *AWT* tructures in general, ontologies have also been defined for the execution of specific experiments. One example of the use of formal IMs in experimental research is the Accessible Wayfinding Testbed (AWT) [\[p126\]](#page-232-1). Within this infrastructure, pedestrian <sup>1425</sup> wayfinding challenges for people living with disabilities are investigated by modeling indoor and outdoor environments, including sidewalks, hallways, obstacles and connectors, by reusing a number of existing ontologies from this context. Using the constructed graph, it is possible to calculate an accessibility index and feasible paths for navigation purposes, which bears some resemblance to the path-finding approach using NDL.

# 1430 4.3 Ontology Specification

### 4.3.1 Overview

As shown in the previous section, considerable effort has been spent applying semantic *Intro* information models within the ICT sector. Existing work in this context serves dedicated purposes in different domains of application and represents valuable foundations. The <sup>1435</sup> focus, however, lies mainly on topology embedding [\[t93\]](#page-248-2), i.e. finding mappings and paths between the available resources. In order to be usable in federated experimentation including the whole life cycle of the resources offered and services within distributed infrastructures, some important concepts must be added, and others are defined slightly differently in related ontologies. This includes modeling the whole federation with its <sup>1440</sup> members and infrastructures, interrelation of each phase of the life cycle with it specific

55

requirements, and dynamic modification of the model based on the state of requested services.

*Goal* In order to fill this gap, this section provides the first major contribution of this thesis in the form of an upper ontology called Federated Infrastructure Description and Discovery Language (FIDDLE) [\[a20\]](#page-220-0). This OWL-based language can be used 1445 throughout all phases of a federated experiment and acts as a common information model. It uses the RDF data model as a common basis, to allow the abstract management of distributed objects within dynamic semantic graphs independent from specific APIs, resource types or management architectures. A single semantic reference structure allows a reduction in the number of potential data converters between testbeds and  $_{1450}$ allows the establishment of higher-value services based on the mechanisms described above, such as automated reasoning, information linking and complex queries. A simplified comparison between an XML RSpec and RDF model is given in Figure [4.10.](#page-75-0) While semantic information within the RSpec on the left-hand side is implied in the structure of the XML tree and the wording of the names, the partial RDF graph on the 1455 right side uses multiple specific namespaced concepts to encode meaning.

<span id="page-75-0"></span>

| <rspec></rspec>                                   | :device1 rdf:type owl:NamedIndividual:                                  |
|---------------------------------------------------|-------------------------------------------------------------------------|
| <node component="" name="device1"></node>         | rdf:type fed4fire:MobilePhone;                                          |
| <hardware_type name="HTC Evo 4G"></hardware_type> | rdf:type geni:CellPhone;                                                |
| <sliver_type name="mobile phone"></sliver_type>   | rdfs:label "HTC Evo 4G"@en ;                                            |
| $\lt$ /node>                                      | omn: instantiates fed4fire: MobilePhone;                                |
| $\langle$ rspec $\rangle$                         | rdfs: comment "This is a mobile phone":<br>foaf:based near : location . |

Figure 4.10: Simplified comparison of a GENI RSpec and a TTL serialization

*Approach* The development of a formal model for a domain is not deterministic [\[t50\]](#page-245-1). However, as described in  $[p215]$ , an ontology for a specific domain can be built from scratch  $[p51]$ or by modifying an existing ontology [\[p100\]](#page-229-3). The starting point for the design of the model at hand is the existing work NML, NOVI, INDL, and NDL-OWL, as well as a 1460 number of RSpecs extensions. A number of high-level concepts and properties have been defined by these SMs in similar but not equal ways. Therefore, the present work is intended to act as a seeding document for a joint upper ontology for the generic life cycle management of federated ICT infrastructures in general by building upon, importing and referencing related ontologies. This approach can be compared to the Suggested  $_{1465}$ Upper Merged Ontology (SUMO) [\[p167\]](#page-235-0), which served as a starter document for the IEEE Standard Upper Ontology (P1600.1).

*Overview* An overview of the proposed concepts covered by the FIDDLE ontology is given in Figure [4.11.](#page-76-0) The main levels of semantic abstraction that have been identified are Federation, Infrastructure, Life Cycle, as well as Generic and Specific Concepts. <sup>1470</sup> Assigned to each layer are particular objects with their properties to ontologically describe these layers and the relation between them. Additionally, on the right-hand side, potential methods of integration in existing implementations for each layer are identified. In addition to recommending protocols used within the Semantic Web, suggestions are given for utilization and extension of SFA AM and Clearinghouse (CH)  $_{1475}$ APIs for resource discovery and provisioning, FRCP for experiment control, and OMSP for resource and experiment monitoring. Further details will be provided within the subsequent sections that are based on [\[a20\]](#page-220-0).

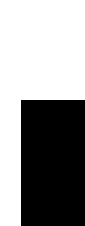

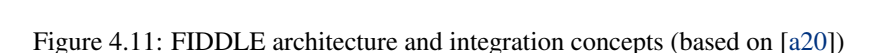

with owl:equivalentClass annotations to existing ontologies

is part

**Life Cycle**

geni: Aggre -Manager

**fiddle: Component** 

-tedFileSystem **ssn:**Sensor **…**

**fiddle:**Topology

**fiddle:**State

**fiddle:** Reservation

**void:**Datase

### 4.3.2 Federation

**fiddle:** Infrastructure

**fiddle:**Attribute

**fiddle:**Policy **fiddle:**

**nml:**Node/Link/ …

> **ieee:**Cloud-Resource \_

**fiddle:** Federation

**Federation**

**Infrastr.**

<span id="page-76-0"></span>administers

contains / described by

is specialized by

**Generic Concepts (Objects)**

**Specific Concepts**

**le**:Fede ation-Member

**fiddle:**Group **fiddle:**Resource **fiddle:**Service

**fiddle:**Virtual Resource

**cdf:**SensorNetw ok

Dependency

**mosaic:**Distribu

<sup>1480</sup> The overarching concept that links all available resources with each other is the notion of *Overview* a *Federation*. In order to describe the federation itself, the concepts *fiddle:Federation* and *fiddle:FederationMember* are introduced. These are both subclasses of the Schema.org *schema:Organization* class, thus allowing them to be described by properties of the Schema vocabulary that apply to this class. The federation level of abstraction is <sup>1485</sup> illustrated in Figure [4.12,](#page-76-1) along with the relevant object properties.

<span id="page-76-1"></span>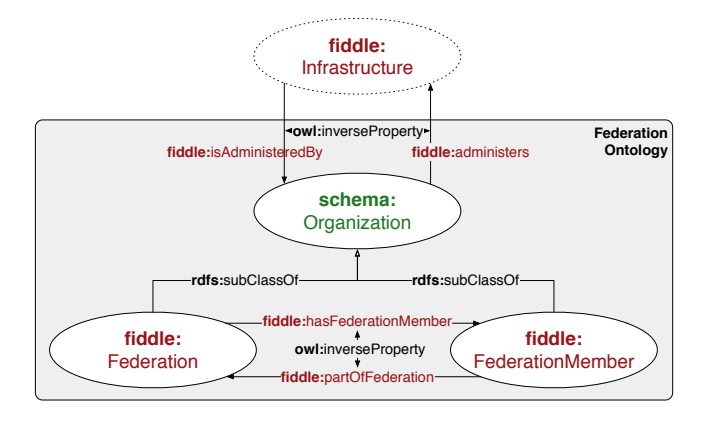

Figure 4.12: FIDDLE federation level (based on [\[a20\]](#page-220-0))

This approach was chosen because these concepts are not purely technical and *Approach* may have properties like an address, an administrative structure, a funding body and so forth. If these were grouped with the other entities in the ontology, then it would not be appropriate to attribute such properties to them, from either an abstract semantic <sup>1490</sup> or technical perspective. Both a *fiddle:Federation* and a *fiddle:FederationMember* may also administer one or more *fiddle:Infrastructure*s, denoted by the object property

*fiddle:administers* and its inverse, *fiddle:isAdministeredBy*.

Currently, this kind of information is often described on a Web site to provide users *Integration* information about the federation and the participating infrastructures. By annotating

**Chapter** 

**RDFa:** Website **SPARQL:** Endpoint **RDF/XML:** SFA CH (authorities.xml) **RDF/JSON:** SFA AM GetVersion() (fiddle\_testbed + rspec\_version) **SPARQL:** Endpoint (federated queries) **RDF/XML:** SFA AM ListResources(query) Describe() … **JSON-LD:** FRCP/AMQP Configure Request … **RDF/OMSP:** OML

**RDF/XML:** Via github repository (github.com/open-multinet/…) **RDF/XML:** Via fiddle URL (LOD) (open-multinet.info/ontology/resource) **SPARQL:** Endpoint (open-multinet.info/sparql)

existing data on pages using RDFa, it would be possible to reuse existing information, <sup>1495</sup> maintain the information at a single location and take it as a starting point to create a semantic graph of the overall federation. Further, in the GENI context the possible establishment of an SFA CH API would provide metainformation about the federation. For logical reasons, this information should be encoded as semantic graphs. Finally, a SPARQL endpoint could be offered, operated by the federation, in order to allow complex federation-wide queries. For the last case, further information about participating members, testbeds and their resources should be available as well and each federation member could offer its own endpoint, thereby exploiting the built-in federated query capabilities of SPARQL.

### **4.3.3 Infrastructure** 1505

*Overview* While the object property *fiddle:administers* denotes an administrative relationship to an organization, an infrastructure itself may exist whether or not it is part of a *fiddle:Federation* and its description focuses on the technological aspects. The related concept is illustrated in Figure [4.13,](#page-77-0) along with the relevant object properties.

<span id="page-77-0"></span>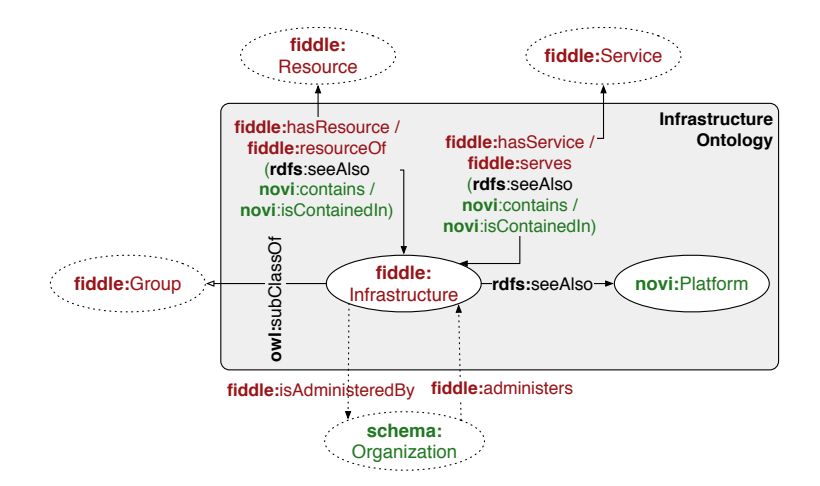

Figure 4.13: FIDDLE infrastructure level (based on [\[a20\]](#page-220-0))

*Approach* The term *Infrastructure* is introduced here with a similar sense to *novi:Platform*, <sup>1510</sup> but with broader scope. In particular, it is not restricted to testbeds, but is expanded to general ICT infrastructures that can be federated, such as in the Intercloud context. Further, the class *fiddle:Infrastructure* is a subclass of a *fiddle:Group* and can therefore be seen as a general collection of *fiddle:Thing* (analog to *schema:Thing*), expressed by the relations *fiddle:hasResource* and *fiddle:hasService* (analog to the properties <sup>1515</sup> *nml:hasService* and *nml:hasNode*).

*Integration* In order to make this information available in a semantic manner within SFA, the response of the existing *GetVersion* method could be extended. Its definition allows arbitrary information to be attached to the returned JSON-based data model, e.g. by adding JSON-LD-encoded RDF graphs. Further, this information could be exposed by 1520 a potential SPARQL endpoint at each facility or by the federation's central endpoint.

### 4.3.4 Generic and Specific Concepts

The generic FIDDLE concepts are shown in Figure [4.14,](#page-78-0) together with all subclasses, *Overview* relations and selected object properties. Note that most of the object properties have <sup>1525</sup> inverse relations that are not shown in the figure. Equivalent classes and *rdfs:seeAlso* references are also not shown to improve readability. The main purpose of these concepts is to allow the description of resources and services available within an infrastructure. As an infrastructure is a specific, static type of the general *fiddle:Group* concept, these relationships can be expressed by using the *fiddle:hasResource* and *fiddle:hasService* <sup>1530</sup> properties. In particular, it is possible to define that a given resource is composed of multiple components and can implement (i.e. instantiate) virtual resources and services. Further, an object can require or depend on the existence of another object to support

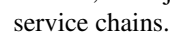

<span id="page-78-0"></span>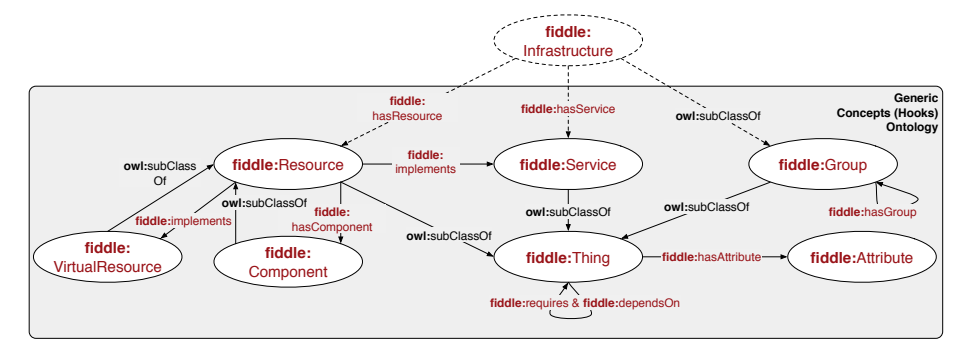

Figure 4.14: FIDDLE generic concepts (based on [\[a20\]](#page-220-0))

A number of related common concepts have been previously identified in the NML, *Approach* <sup>1535</sup> NOVI and INDL vocabularies. These are linked to here with *owl:equivalentClass* or *rdfs:seeAlso* annotations, as depicted in Figure [4.15.](#page-79-0) The class *fiddle:Thing* is comparable to *nml:NetworkObject*, schema:Thing and *novi:Resource* and acts as the superclass of the basic concepts *fiddle:Resource*, *fiddle:Group* and *fiddle:Service*. These are again based on the NOVI classes of the same name and are comparable with the <sup>1540</sup> NML concepts *nml:Node*, *nml:Group* and *nml:Service*. As per NOVI and INDL, a

*fiddle:Resource* has the subclasses *fiddle:VirtualResource* and *fiddle:Component*. These can be related to a *fiddle:Resource* by the object properties *fiddle:implements* and *fiddle:hasComponent* respectively.

Each of these basic concepts can also take on a *fiddle:Attribute* via the *fid- Others and Outlook* <sup>1545</sup> *dle:hasAttribute* object property, allowing extension for, for example, read-only monitoring attributes or read-write resource control attributes. This approach is comparable with the *indl:Capability* concept and allows detailed description of the kind of capabilities a resource or service offers to a user. Further work is also planned to design the *fiddle:Dependency* concept, analog to the *ndl-owl:Color* idea, in order to specify generic

<sup>1550</sup> dependencies between individuals based on output or input values for service chaining. The envisioned *fiddle:Policy* concept could specify authorization-related information, analog to the NOVI Policy IM.

In order to describe the heterogeneous services and resources in a federated environ- *Specific Objects* ment, domain-specific ontologies have to be defined that re-use and link existing work.

<sup>1555</sup> While the definition of these ontologies is purposely out of scope, they should be linked to the aforementioned generic concepts to support their discovery and management.

<span id="page-79-0"></span>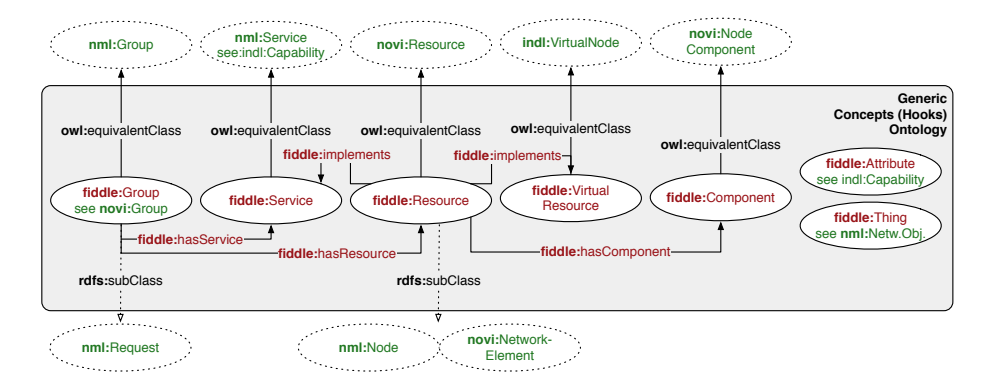

Figure 4.15: FIDDLE relation of generic concepts to existing ones (based on [\[a20\]](#page-220-0))

Examples are ontologies to describe wireless access technologies or Evolved Packet Core (EPC) components for testbeds that offer these type of resources and services.

*Integration* Integration-wise the SFA AM method *ListResources* and related methods for resources description allow the user to specify arbitrary data models. Therefore, instead of 1560 the default GENI RSpecs, RDF/XML-encoded graphs can be returned. As the method calls further allow any kind of parameters to be specified, SPARQL queries could be included in the request to filter resources on the server side. Next, while FRCP allows two different serializations for the control and monitoring phase, it does not specify a concrete resource model. As a result, RDF/XML- or JSON-LD-serialized graphs <sup>1565</sup> could be embedded in the relevant method calls. Finally, as OMSP for monitoring only requires the exchanged data structure to be a list, an appropriate serialization could be specified and used within this protocol.

### 4.3.5 Life Cycle

*Overview* A major goal of FIDDLE is to allow the life cycle of heterogeneous resources in <sup>1570</sup> federated environments to be modeled within a dynamic graph structure. Therefore, the concepts depicted in Figure [4.16](#page-80-0) together with the properties shown in Figure [4.15,](#page-79-0) such as *fiddle:implementedBy*, allow a user to request a subtopology that can be provisioned, monitored and controlled within an experiment.

*Approach* The key definition in this area is the concept of a *Topology*. Analog to the <sup>1575</sup> *nml:Topology* and *novi:Topology* it is a subclass of *Group* and acts as a container for a dynamic topology, also called testbed or infrastructure, or *Slice* in GENI terminology. It is a collection of resources and/or services and the relationships between them, as requested by an experimenter, with a reservation and state attached to it. As resources, services and the requested topology as a whole can be in various states, such <sup>1580</sup> as unallocated, pending or provisioned, this information has to be encoded as well. Finally, as each resource may be reserved within multiple time slots, the reservation of the topology is modeled using the *fiddle:Reservation* class to specify the lifetime of a requested topology. Specifically, for resources that may be exclusively reserved by experimenters, availability should be explicitly advertised. The object property *omn:* <sup>1585</sup> *hasReservation* expresses the relation between a topology and its reservation.

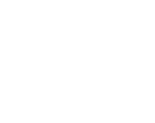

<span id="page-80-0"></span>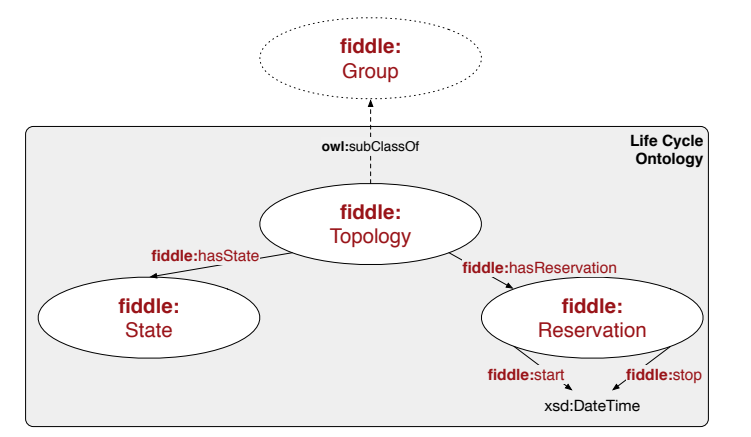

Figure 4.16: FIDDLE life cycle concepts

### 4.3.6 Open-Multinet

The purpose of the FIDDLE ontology presented above was to facilitate the development *Overview* and potential standardization of a formal model for life cycle management in federated <sup>1590</sup> infrastructures. The definition of an upper ontology for the broad application context of federated infrastructures, however, requires the involvement of many stakeholders, such as tool developers, facility owners and federation operators. As a result, the OWLencoded Open-Multinet ontology suite has been defined as a refinement and extension of FIDDLE, in close collaboration with a community of relevant experts within the <sup>1595</sup> FIRE and GENI community and authors of related ontologies. The models are still under revision and the initial work conducted in this context has been published in [\[a24\]](#page-221-0), forming the basis for this subsection.

<span id="page-80-1"></span>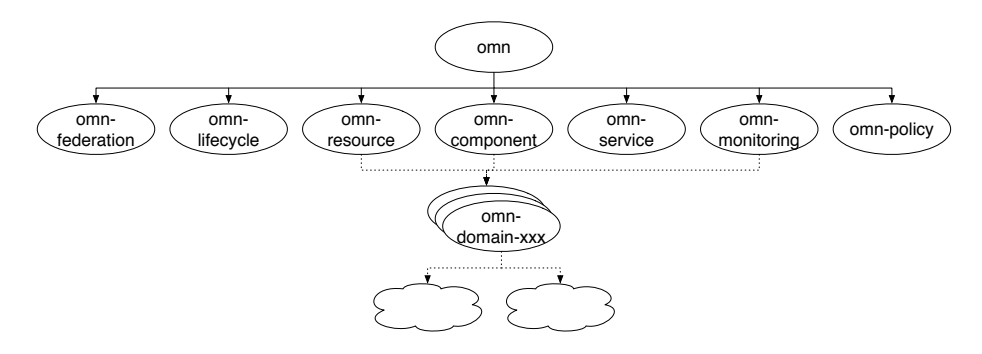

Figure 4.17: OMN upper ontologies (based on [\[a24\]](#page-221-0))

The ontology bundle is split into a hierarchy of a number of different ontologies as *Approach* shown in Figure [4.17.](#page-80-1) The OMN ontology on the highest level defines basic concepts <sup>1600</sup> and properties, analog to the generic FIDDLE concepts, which are then re-used and specialized in the subjacent ontologies. Included at every level are (i) axioms, such as the disjointedness of each class to allow proper reasoning; (ii) links to concepts in existing ontologies, such as NML, INDL and NOVI (cf. Figure [4.18\)](#page-81-0); and (iii) properties that have been shown to be needed in related ontologies.

<span id="page-81-0"></span>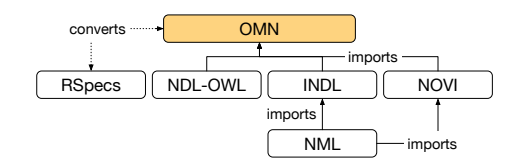

Figure 4.18: Relation between OMN and other work (based on [\[a24\]](#page-221-0))

- *Main Concepts* The OMN upper ontology defines the abstract terms required for describing feder- <sup>1605</sup> ated infrastructures in general. Figure [4.19](#page-82-0) illustrates an overview of the key concepts and properties. The main concepts are as follows based on [\[a24\]](#page-221-0):
	- *Resource*: A stand-alone component of the infrastructure such as a network node, which can be provisioned, i.e., granted to an experimenter.
	- *Service*: A manageable entity, which can be controlled and/or used via APIs or 1610 capabilities it supports, e.g. an SSH login.
	- *Component*: A part of a *Resource* or a *Service*, e.g. a port of a network node.
	- *Attribute*: Description of the characteristics and properties of a specific *Resource*, *Group*, or *Component*, e.g. QoS.
	- *Group*: A collection of resources and services, e.g. a testbed or a requested 1615 network topology.
	- *Dependency*: A unidirectional relationship between *Resource*, *Service*, *Component* or *Group*, which opens up the possibility to add more properties to a dependency via annotation.
	- *Layer*: A place within a hierarchy that a specific *Group*, *Resource*, *Service* or <sup>1620</sup> *Component* can adapt to.
	- *Environment*: The conditions under which a *Resource*, *Group*, or *Service* is operating, for example, concurrent virtual machines.
	- *Reservation*: A specification of a guarantee for a certain duration, which is a subclass of the *Interval* class of the W3C Time ontology [\[t30\]](#page-244-1), used to encode, 1625 for example, start and end times.

*Main Properties* Besides the main concepts, 21 properties have currently been defined, including inverse counterparts in order to support rich querying and inferencing.

- *adaptableTo* relates a *Layer* to another *Layer* to which it can adapt (e.g. from Ethernet to IP). The inverse is *adaptableFrom*.
- *adaptsFrom* determines the *Group*, *Resource*, *Service* or *Component* from which another *Group*, *Resource*, *Service* or *Component* adapts. The inverse is *adaptsTo*.
- *fromDependency* relates a *Group*, *Resource*, *Service* or *Component* to the *Dependency* to which it belongs. The inverse is *toDependency*.
- *relatesTo* generally relates a *Group*, *Resource*, *Service* or *Component* to another <sup>1635</sup> *Group*, *Resource*, *Service* or *Component* to which it belongs. The subproperty *dependsOn* claims a direct dependency.
- *hasAttribute* the Attribute associated with a *Component*, *Resource*, *Service* or *Group*. The inverse is *isAttributeOf*.
- *hasComponent* links a *Component*, *Resource*, or *Service* to its subcomponent. <sup>1640</sup> The inverse is *isComponentOf*.
- *hasGroup* connects a *Group* to its subgroup. The inverse is *isGroupOf*.
- *hasReservation* relates *Group*, *Resource* or *Service* to its *Reservation*. The inverse is *isReservationOf*.
- <sup>1645</sup> *hasResource* declares that a specific *Group* has a *Resource*. The inverse is *isResourceOf*.
	- *hasService* declares that a *Group*, *Resource* or *Service* provides a *Service*. The inverse is *isServiceOf*.
- *withinEnvironment* defines the *Environment* in which a *Group*, *Resource*, *Service* <sup>1650</sup> or *Component* operates.

<span id="page-82-0"></span>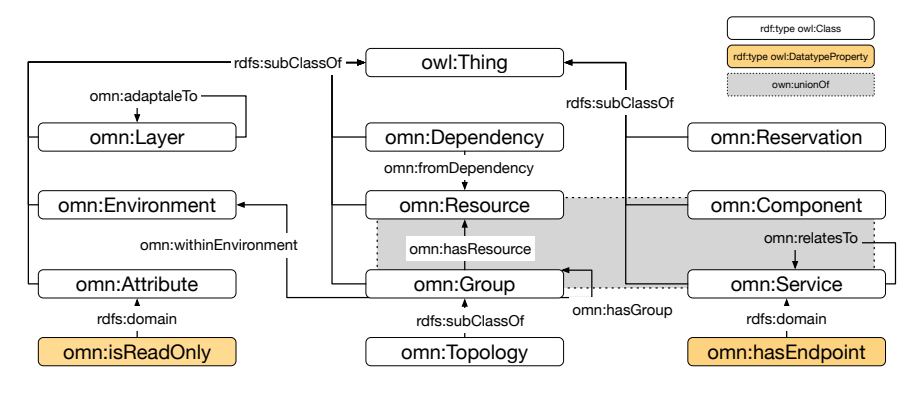

Figure 4.19: Key concepts and properties of the OMN upper ontology (based on [\[a24\]](#page-221-0))

Due to its novelty, importance and extensive utilization within implementations, the *Life Cycle* life cycle ontology in particular was revised to a large extent. The initial *Topology* class has been extended by four new concepts, in order to map all relevant phases of the life cycle: (i) *Offering*, which provides all resources and services that can be allocated to a <sup>1655</sup> user's request; (ii) *Request*, which expresses a collection of resources or services and the relationships between them, as requested by an experimenter in a bound or unbound manner; (iii) *Confirmation*, which provides a collection of resources or services that are reserved and scheduled to be allocated at a future point in time; and (iv) *Manifest*, which describes a collection of resources or services currently provisioned by the experimenter. <sup>1660</sup> The relevant mapping to the SFA methods, including the potential serializations for

FRCP and OMSP, is depicted in Figure [4.20,](#page-82-1) which illustrates that the work presented covers the whole life cycle of an experiment.

<span id="page-82-1"></span>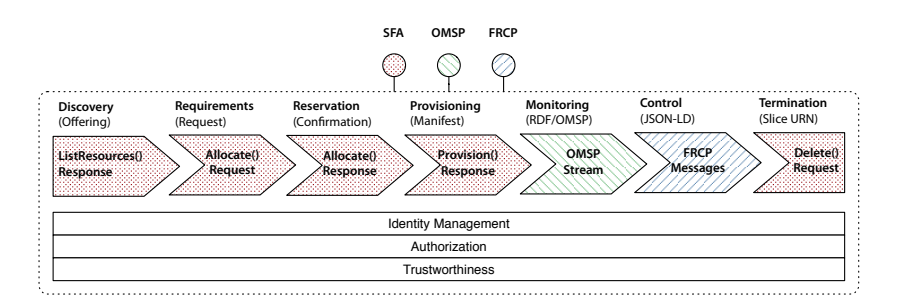

Figure 4.20: Mapping of the ontology to the life cycle phases

# 4.4 Conclusion

*Summary* This chapter gave an overview of the state of the art in information modeling and motivated the need for formal information models in the information exchange between 1665 federated infrastructures. Based on best practices and related work, the semantic model FIDDLE and its successor OMN were introduced. These ontologies are capable of describing federations of infrastructures and the whole life cycle of an experiment on a semantic level, while being integrable into existing protocols. They support the management of distributed resources and services by dynamically creating and  $_{1670}$ modifying RDF graphs and are therefore decoupled from specific APIs. The proposed work acts as a canonical model to solve compatibility issues between federated testbeds and enable software tools to understand the meaning of resource descriptions. This allows the use of reasoners and formal concepts to query, link, chain, map, combine and validate information abstracted from concrete implementations details.

*Standardization* To broaden the scope of this work beyond experimentation in federated testbeds and with the goal of defining a standard, the W3C Federated Infrastructures Community Group was established.Using the OMN ontologies as the starting point, a larger community is validating their adaptability for further fields of application, such as Intercloud computing, in order to further refine the models and to incorporate additional  $_{1680}$ requirements. As a result, the work is discussed within the IEEE P2302 working group.

*Outlook* As highlighted in Figure [4.20,](#page-82-1) the AuthN, AuthZ and trustworthiness layers in particular have not yet been covered to a great extent. Notably, adding authorization hooks, i.e. properties relating resources to authorization roles, would allow federation-wide and fine granular access rules to be defined. The definition of pricing and availability 1685 of resources could enable the negotiation and implementation of SLAs. Adopting existing work on semantically describing policies, such as [\[p217\]](#page-239-3), would allow behavior governing the managed environment to be defined.

*Next* To show the applicability of the information model developed for the management of the entire life cycle of arbitrary resources, a reference implementation is presented in Chapter [6,](#page-96-0) based on the management architecture defined in Chapter [5.](#page-84-0) The framework internally uses OMN to discover, provision, control and monitor resources based on a dynamic, semantically labeled graph, by adding, removing and updating edges and graph nodes.

# <span id="page-84-0"></span> $CHAPTER$  5

# DESIGN AND SPECIFICATION OF THE FIRMA ARCHITECTURE

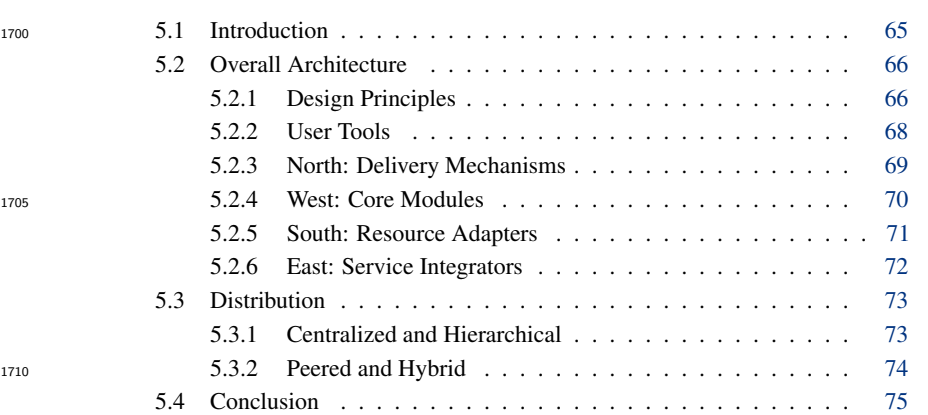

# <span id="page-84-1"></span>1715 5.1 Introduction

The ontology designed for this thesis and presented in Chapter [4](#page-62-0) *Overview* can be used to describe each phase of the experiment life cycle and, therefore, provides the means to manage federated resources via abstracted semantic graphs. Following such an approach allows <sup>1720</sup> two of the main challenges described in Chapter [2](#page-28-0) to be addressed.

First, within the GENI and FIRE context, multiple incompatible APIs with different DMs exist in parallel for conducting experi-

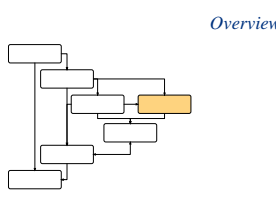

ments using federated testbeds, leading to a fragmented and complex environment for users, testbed owners, and developers. Second, resources used within FI experi-<sup>1725</sup> ments are heterogeneous in nature and defining arbitrary resources upfront or allowing any kind of extensions impedes the possibility of complex discovery mechanisms. Therefore, the extensible Federated Infrastructure Resource Management Architecture (FIRMA) [\[a21\]](#page-220-1) with a protocol- and resource-agnostic, semantic core is presented in

<span id="page-85-2"></span>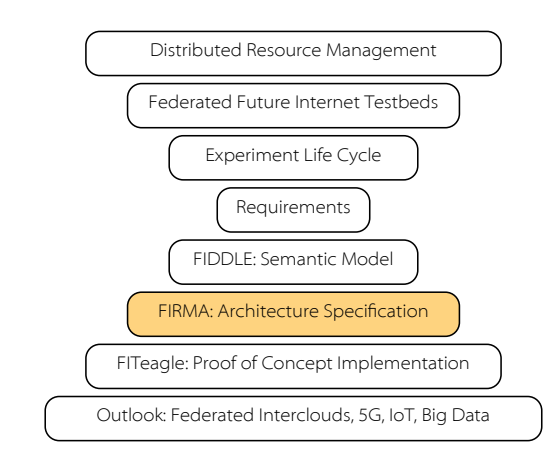

Figure 5.1: Placement of the architecture specification in the structure of research

this section. FIRMA offers interchangeable federation and experimentation interfaces concurrently, supports heterogeneous resources, and integrates existing infrastructure 1730 services. As the basic principles of mechanisms for federating infrastructures, such as in the FI-PPP or the IEEE group P2302, are mostly equivalent on a semantic level, it supports adding further APIs without modifying core components.

*Structure of Research* As indicated in Figure [5.1,](#page-85-2) the design of FIRMA follows the requirements presented in Chapter [3](#page-54-0) and incorporates the semantic model developed in Chapter [4.](#page-62-0) Together  $_{1735}$ with the ontology, the architecture builds the main basis for the reference framework in Chapter [6.](#page-96-0) Parts of the work presented in this chapter have been published before in [\[a21\]](#page-220-1) and have been revised during the course of its implementation.

# <span id="page-85-0"></span>5.2 Overall Architecture

*Overview* Based on the knowledge gained from the contexts described in Chapter [2,](#page-28-0) the proposed 1740 architecture should to be decoupled from both the user-facing APIs and the underlying resources. The generalized overview of the FIRMA architecture in Figure [5.2](#page-86-0) highlights two further independent areas that communicate with each other using semantic models. Management of the resource life cycle is handled in an abstracted graph-based manner in the *Core Modules*, the concrete user-facing APIs are implemented as *Delivery Mecha-* <sup>1745</sup> *nisms*, specific resources are integrated using *Resource Adapters*, and other information is exported and imported in the *Service Integration* context. The different modules are decoupled from each other by allowing internal communication only through the exchange of semantic information models over a message bus. While the notion of a semantic service bus is not new [\[p41,](#page-224-3) [p249\]](#page-242-0), no such architecture is currently known to  $_{1750}$ exist.

### <span id="page-85-1"></span>5.2.1 Design Principles

*Details* The architecture presented here encourages reusability by Separation of Concerns (SoC) [\[p156,](#page-234-1) [m9\]](#page-249-0), a term coined by Edsger W. Dijkstra in 1974 [\[p59\]](#page-226-0). FIRMA combines established design patterns, such as Entity, Boundary, Interactor (EBI) [\[p123\]](#page-231-0) and Data,  $_{1755}$ Context and Interaction (DCI) [\[p48\]](#page-225-2), with modern approaches, such as Microservices,

<span id="page-86-0"></span>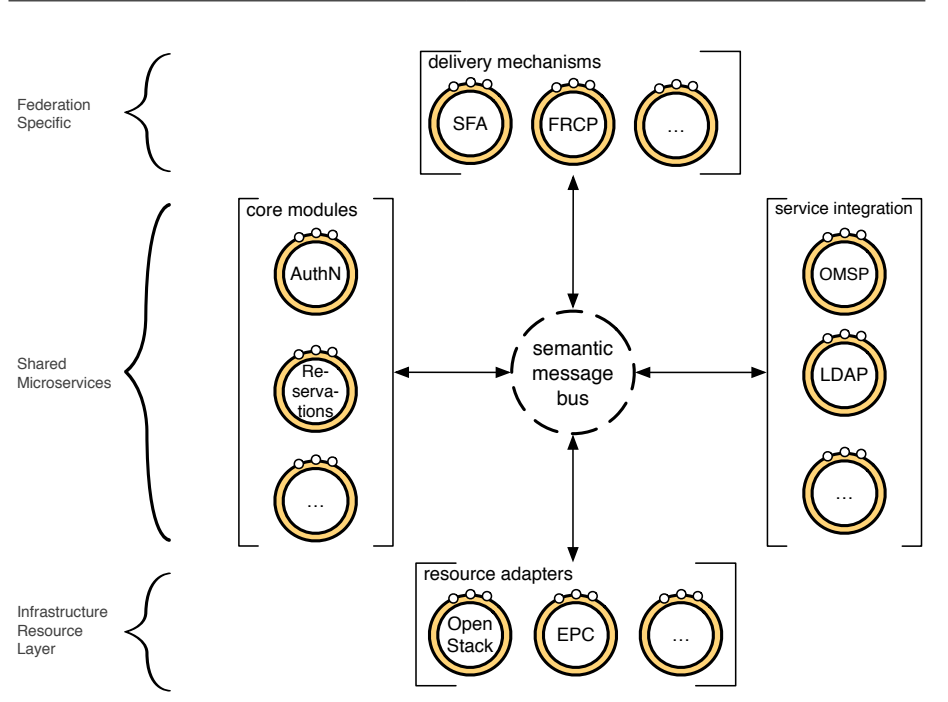

Figure 5.2: FIRMA generalized architecture

and Semantic Web based technologies. These patterns share some common objectives and requirements for the design of a system that can be summarized as follows:

1. Framework independent: The architecture should not depend on too many external

- <sup>1760</sup> libraries or frameworks. They can be used as tools rather than inseparable parts of the architecture.
	- 2. Interface independent: The User Interfaces (UIs) and APIs can be changed without affecting the architecture because they are not bound to it.
- 3. Database independent: The persistence technology can be changed without af-<sup>1765</sup> fecting the architecture because the core logic is not bound to it.
	- 4. Resource independent: The testbed resources can be changed without affecting the architecture because the core logic is not bound to them.
	- 5. Testable: The core logic can be tested without any external elements, following a Test Driven Development (TDD) [\[p14,](#page-222-2) [p156\]](#page-234-1) approach.

<sup>1770</sup> Another well-known architectural pattern for SoC is the Model-View-Presenter *MVP* (MVP) [\[m12\]](#page-249-1) design. The architecture proposed here (cf. Figure [5.4\)](#page-88-1) maps to MVP as follows. The *Model*, i.e. the actual business objects and data, is represented by the *Adapters*, *Entities*, *Premises*, and *Resources*. The *View*, i.e. the interface to the model, is represented by the *Delivery Mechanisms*, which are used by the *Clients*. Finally, the <sup>1775</sup> *Presenter*, i.e. the component that contains the actual business logic, is represented by

the *Interactors*.

Based on these principles, FIRMA follows the Microservice architectural design *Details* pattern, with semantically enriched messages. In contrary to complex Enterprise Service Bus (ESB) [\[p39\]](#page-224-4) approaches, its underlying concept is based on "smart endpoints and <sup>1780</sup> dump pipes" [\[m5\]](#page-249-2). Each module, as sketched in Figure [5.3,](#page-87-1) consists of a reusable core

*mechanisms* with their corresponding API *endpoints*. Communication to external ser-

functionality that is accessible from the outside via one or more decoupled *delivery*

Chapter 5

<span id="page-87-1"></span>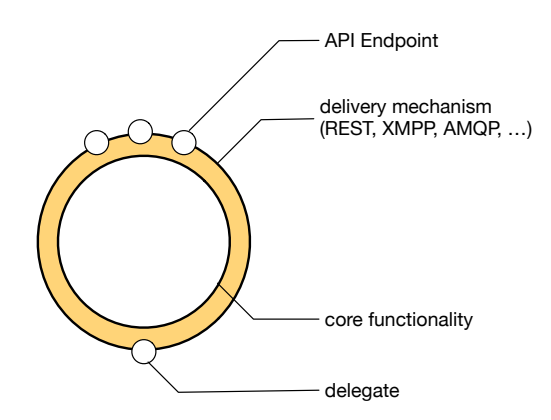

Figure 5.3: FIRMA module design

vices are handled by so called *delegates*, e.g. code that contains logic for communicating with a specific resource, or mocked functionality for testing purposes.

*Layered Architecture* A more detailed view of the overall reusable and extensible architecture is given 1785 in Figure [5.4.](#page-88-1) FIRMA takes the aforementioned architectural design patterns into account by dividing it into five functional areas: existing (i) *User Tools* are used to communicate with a number of (ii) *Delivery Mechanisms*, from which events are forwarded to a (iii) *Protocol and Resource Agnostic Core*, which in turn delegates concrete actions to *Resources* via (iv) *Adapters* and services at the *Premises* via (v) *Integrators*. <sup>1790</sup> Following the Dependency Inversion Principle (DIP) [\[p157\]](#page-234-2) makes the architecture reusable and is important for construction of code that is resilient to change. Empty arrows depict the implementation and filled arrows represent the use of an interface by a module. The concrete areas are described in the following sections.

#### <span id="page-87-0"></span> $5.2.2$  User Tools

- *Tools* As described in Chapter [2,](#page-28-0) a variety of user tools and developer toolkits are well established in their respective user communities and are under active development. Depending on the working environment of the user, specific tools will be used and it is unlikely that this would change in the medium term. Therefore, as mentioned in Chapter [1,](#page-20-0) the main target is not to offer new user tools but to support existing clients, 1800 use them for acceptance testing and ensure compatibility with other implementations. Existing tools could include SFA-, FRCP-, and OMSP-compliant user tools, such as SFI, OMF, NEPI and OML, including support for Graphical User Interfaces (GUIs) such as jFed or MySlice. Other possible candidates include OCCI-compliant clients within the Intercloud and Generic Enabler (GE) compliant clients within the FI-PPP / 1805 FIWARE contexts.
- *Links* The links from various user tools shown in Figure [5.4](#page-88-1) are (1) communication with the *Delivery Mechanisms*, (2) communication with other federation partners, and (3) communication with the *Delivery Mechanisms* from other clients originating from within the federation. The same state of the state of the state of the state of the state of the state of the state of the state of the state of the state of the state of the state of the state of the state of the state of

<span id="page-88-1"></span>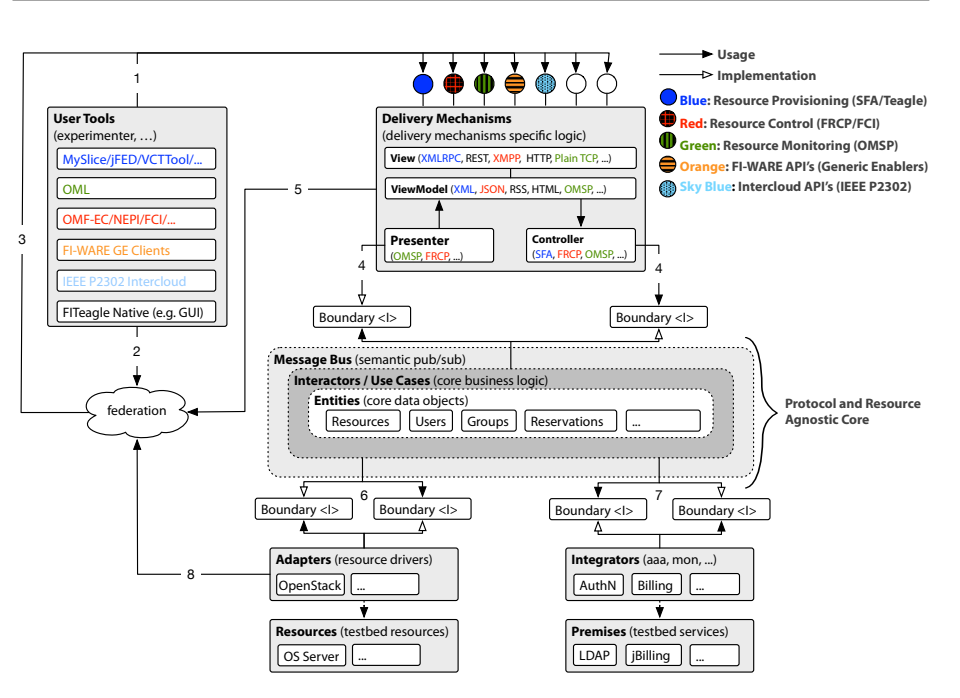

Figure 5.4: FIRMA layered architecture overview (based on [\[a21\]](#page-220-1))

### <span id="page-88-2"></span><span id="page-88-0"></span>5.2.3 North: Delivery Mechanisms

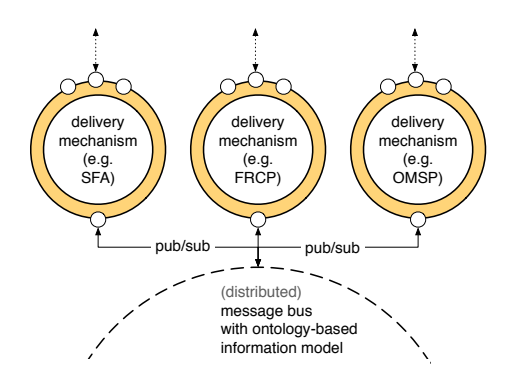

Figure 5.5: FIRMA northbound modules

Analogous to the number of clients, there are also countably many standardized in- *Overview* terfaces that are used by federation and experiment control protocols. Therefore, the *Delivery Mechanisms* block is the single point of entry and is responsible for all incom-<sup>1815</sup> ing communication from external components. In particular, as depicted in Figure [5.5,](#page-88-2) it simultaneously offers multiple APIs for the different clients and further handles transport layer security. Due to its independence from the core modules, further delivery mechanisms, like legacy interfaces such as Common Object Request Broker Architecture (CORBA), Simple Object Access Protocol (SOAP) or other proprietary message <sup>1820</sup> protocols, can be added without interfering with exiting protocol implementations.

*Modules* To achieve flexibility within this block, the specific implementation of each protocol is designed to be separated into four independent modules, as shown in Figure [5.4:](#page-88-1)

- View: The view abstracts the transport protocol from the actual message. Examples are the XML-RPC interface over Secure Sockets Layer (SSL) for SFA clients; the Extensible Messaging and Presence Protocol (XMPP) or the AMQP interfaces 1825 for FRCP clients; raw TCP sockets for OMSP clients; REST interfaces for Teagle clients or to provide a SPARQL-compliant endpoint; or a HTTP interface for Web clients.
- ViewModel: The *ViewModel* presents the data exchanged. Independent of the protocol used, the message itself is structured following a given syntax. Examples 1830 are XML, Hyper Text Markup Language (HTML), JSON, N3, and the DEN-ngbased SID in the eTOM/NGOSS context. This abstraction allows the syntax to be replaced without modifying the data model of the actual messages that are used in the underlying modules.
- Controller: The *Controller* contains protocol-dependent business logic for in- <sup>1835</sup> coming messages, e.g. for SFA AM *ListResources* calls. The request is processed and functionalities available in the core are delegated to the required *Interactors*.
- Presenter: Analog to the *Controller*, protocol-dependent business logic for outgoing messages,e.g. for OMSP streams, is located in the *Presenter*. The *Presenter* is called by the *Interactors* in case a request is sent out to an external component. <sup>1840</sup>
- *Links* The links shown in Figure [5.4](#page-88-1) for the northbound area are (4) bilateral publishsubscribe communication between the core system and the delivery mechanism and (5) push communication to other federation partners, e.g. for pushing monitoring data.

### <span id="page-89-1"></span><span id="page-89-0"></span>5.2.4 West: Core Modules

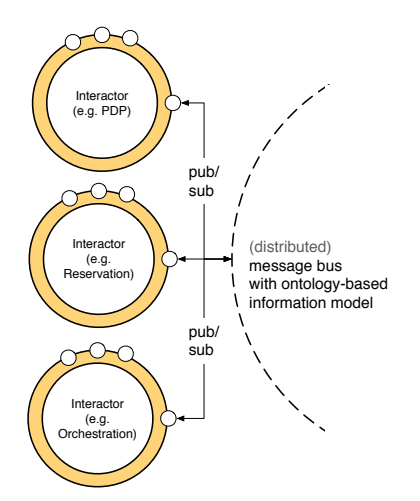

Figure 5.6: FIRMA westbound modules

*Overview* In the westbound modules, the core business logic and use cases that are needed <sup>1845</sup> across several northbound protocols are implemented. This area is composed of crosscutting concerns that are needed by a number of services within the system. As indicated in Figure [5.6,](#page-89-1) examples include a Policy Decision Point (PDP) and a resource reservation

and orchestration module. Other westbound modules include management of users, <sup>1850</sup> groups, resources, policies, persistence and reservations; schedules or monitoring data; logging; configuration; elasticity; and analytics. As a result of the varied functions of the modules, the *Delivery Mechanisms* contain a limited set of business logic that is specific to the relevant protocol, and sends messages to these modules for further functionalities.

As detailed in Figure [5.4,](#page-88-1) these *Interactors* use semantic business objects called *Details* <sup>1855</sup> *Entities* for internal data representation and information exchange. This abstraction allows the implementation to be agnostic to the selected federation and be reusable in other contexts. The overall concept of loosely interconnected components assures reusability, interchangeability and testability. It further allows components to be distributed and, therefore, enable the architecture to scale as demands raise or to add and <sup>1860</sup> remove components without interfering with the running system.

The links shown in Figure [5.4](#page-88-1) for the core area are (6) bilateral publish-subscribe *Links* communication between the core system and the adapters to provide resources from local or federated infrastructures and (7) bilateral publish-subscribe communication between the core system and services to integrate infrastructure-internal aids.

### <span id="page-90-1"></span><span id="page-90-0"></span>1865 5.2.5 South: Resource Adapters

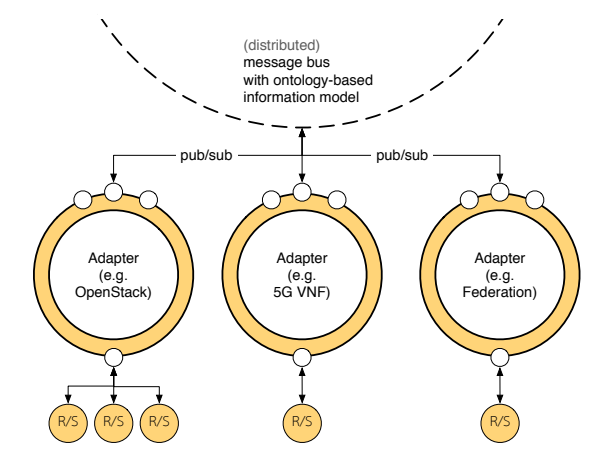

Figure 5.7: FIRMA southbound modules

To unify the management of heterogeneous resources, the common *Adapter* architectural *Overview* design pattern is used, comparable to the concept of device drivers. The concept of adapters has been adopted from the Teagle architecture, where RAs only handle resource provisioning and release. As depicted in Figure [5.7,](#page-90-1) each adapter encapsulates one or <sup>1870</sup> more resource instances of a single resource type by offering a semantic interface for bidirectional message exchange related to resource description, provisioning, control, monitoring, and release.

Translation from the incoming function call to the actual outgoing call is resource *Details*

specific and it can be mapped, for example, to Telnet or SSH sessions, Simple Mail 1875 Transfer Protocol (SMTP) commands, REST calls or Web Socket pipes. Generally, physical devices, such as servers, network routers or even a coffee machine, are resources in this context, as are virtualized software components, such as EPC, IP Multimedia Subsystem (IMS) or M2M-related Virtualized Network Functions (VNFs). On this level, another infrastructure or a whole federation of infrastructures could likewise be handled as a group of available resources that can recursively be abstracted and controlled. In 1880 this case, a specific FIRMA instance would act as a broker.

*Links* The link shown in Figure [5.4](#page-88-1) for resource adapters is (8) providing resources from external infrastructures.

### <span id="page-91-1"></span><span id="page-91-0"></span>5.2.6 East: Service Integrators

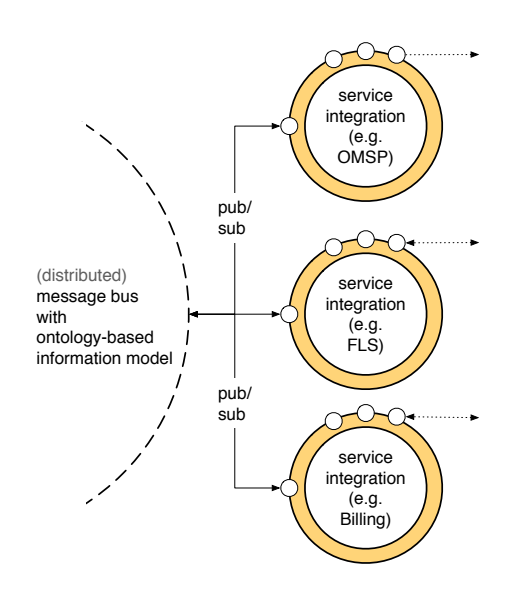

Figure 5.8: FIRMA eastbound modules

- *Overview* Although the main functionalities are implemented within the core, several services are 1885 often already in place or must be integrated. Analogous to *Resource Adapters*, which encapsulate manageable resources within an infrastructure or federation, the *Service Integrators* act as the interface to infrastructure or federation-wide utilities. As shown in Figure [5.8,](#page-91-1) the architecture is designed to delegate parts of the functionalities to external services located at the infrastructure *Premises*.
- *Details* Business frameworks, such as the IT Infrastructure Library (ITIL) or eTOM, which is published by TMF and is part of NGOSS, define technical functionalities that are required for the operation of commercial infrastructures. Examples include FLS, billing, Customer Relationship Management (CRM), SLA monitoring and OMSP export, and local Identity Managements (IdMs) for delegating AuthN requests to an existing LDAP 1895 database.
- *Links* The relevant link shown in Figure [5.4](#page-88-1) for this area is (7) using services located within the local infrastructures.

# <span id="page-92-0"></span>5.3 Distribution

<span id="page-92-2"></span>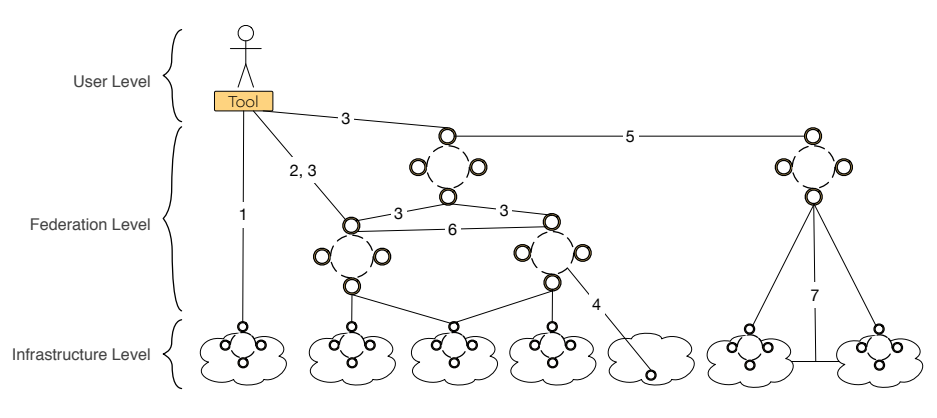

Figure 5.9: FIRMA distribution across administrative domains

<sup>1900</sup> The preceding sections described the overall FIRMA design and its components with a *Overview* focus on its deployment within a single infrastructure. As shown in Figure [5.9,](#page-92-2) however, for administrative, scalability or security reasons, the architecture could be operated in a range of potential distribution patterns involving several domains.

# <span id="page-92-1"></span>5.3.1 Centralized and Hierarchical

<span id="page-92-3"></span>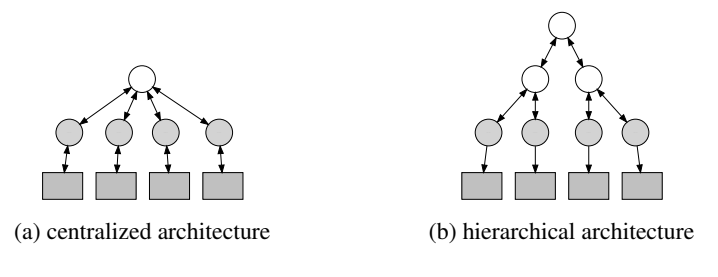

Figure 5.10: FIRMA centralized and hierarchical distributions

- <sup>1905</sup> The single domain setup (cf. 1 in Figure [5.9\)](#page-92-2) involves the installation of FIRMA within *Single Domain* one infrastructure that the user is connected to. While users can reuse their authentication credentials to access multiple testbeds within the GENI and FIRE federations, this architectural type is currently the most commonly used in these contexts. Each infrastructure operates its own AM and users connect to without intermediate components.
- <sup>1910</sup> Within the centralized domain setup (cf. 2 in Figure [5.9\)](#page-92-2) the user is communicating *Centralized* with a broker that in turn orchestrates the request to the infrastructures. Figure [5.10a](#page-92-3) shows such an architecture, where the white circle represents the broker, the gray circles the AMs and the gray boxes the infrastructures. To facilitate the discovery and reservation of resources and to enable the orchestration of unbound requests, appropri-<sup>1915</sup> ate centralized brokering mechanisms have been developed, e.g. [\[p222\]](#page-239-4), and further advanced in research projects such as OpenLab and Fed4FIRE.

*Hierarchical Domain* As an extension to centralized brokering, the hierarchical architecture (cf. 3 in Figure [5.9\)](#page-92-2) further divides the reach of each broker into a tree of subbrokers. As sketched in Figure [5.10b](#page-92-3) the client connects to one of the existing brokers and the messages and resource information are routed between the interconnected administrative domains. <sup>1920</sup> This setup distributes the load between different brokers and, further, can be required due to reasons of governance (e.g. one broker for the EU and one for the US). An example for such a distribution has been presented in [\[a2\]](#page-218-0).

*Unmanaged Domain* As the setup and maintenance of an AM at an infrastructure involves significant effort, unmanaged domains could also be part of a federation (cf. 4 in Figure [5.9\)](#page-92-2). In this  $_{1925}$ setup one or multiple infrastructures are integrated into a federation by a single FIRMA instance that is operated by a third party. Given a certain level of trust, infrastructures can outsource the management of their own resources in this manner. Such a design was chosen by the TRESCIMO project and, partly, by the Teagle framework.

### <span id="page-93-1"></span><span id="page-93-0"></span>**5.3.2 Peered and Hybrid 1930 Peered and Hybrid 1930**

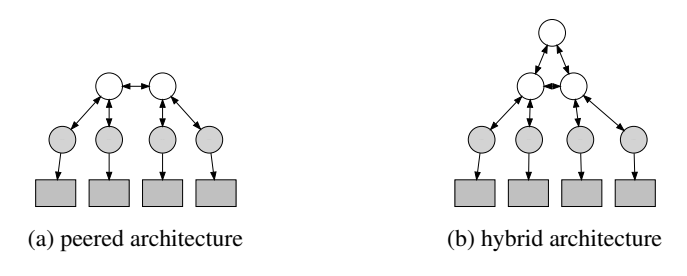

Figure 5.11: FIRMA peered and hybrid distributions

*Peered* Besides the hierarchical broker setup, the FIRMA instances could also communicate on a peer-to-peer level (cf.  $\bf{5}$  in Figure [5.9\)](#page-92-2). In Figure [5.11a,](#page-93-1) a variant is depicted, which allows administrative broker domains to exchange information on an equally privileged level without the use of a superior entity. In addition to administrative concerns, such an architecture can reduce the length of the daisy-chained communication needed to reach 1935 the corresponding broker within a hierarchy and reduce the overall response time.

peer architectures. As highlighted in Figure [5.11b,](#page-93-1) brokers within a hierarchy could

*Hybrid* The hybrid mode (cf. 6 in Figure [5.9\)](#page-92-2) combines the hierarchical and peer-to-

additionally establish peered trust and communication channels to reflect more complex governance structures. However, depending on the message exchange algorithms, <sup>1940</sup>

corresponding routing loops, for example, have to be considered and avoided. *Network* Finally, the interdomain network itself can be considered a manageable infrastructure (cf. 7 in Figure [5.9\)](#page-92-2). Research on related Dynamic Circuit Networks (DCNs) was conducted in recent years for provisioning and reserving of hybrid multilayer net-works. Based on, besides others, the work within AutoBahn [\[p234\]](#page-240-3), UCLP [\[p102\]](#page-230-2), 1945 ARGON [\[a15\]](#page-219-1), Harmony [\[a19\]](#page-220-2), OSCARS [\[p107\]](#page-230-3), and DRAC [\[t69\]](#page-247-2), the OGF NSI group is proposing a related standard interface. Further, with the growing interest in OpenFlow [\[p161\]](#page-234-3) based SDNs, the network and Software Defined Wide Area Networks (SD-WANs) [\[t54\]](#page-246-1) are gaining attention as first class manageable resources.

*ETSI NFV* This has been further reflected by the functional blocks that are defined in the ETSI Management and Orchestration (MANO) [\[t81\]](#page-247-3) specification to manage VNFs across multiple domains. As shown in Figure [5.12,](#page-94-1) the Wide Area Network (WAN) is managed

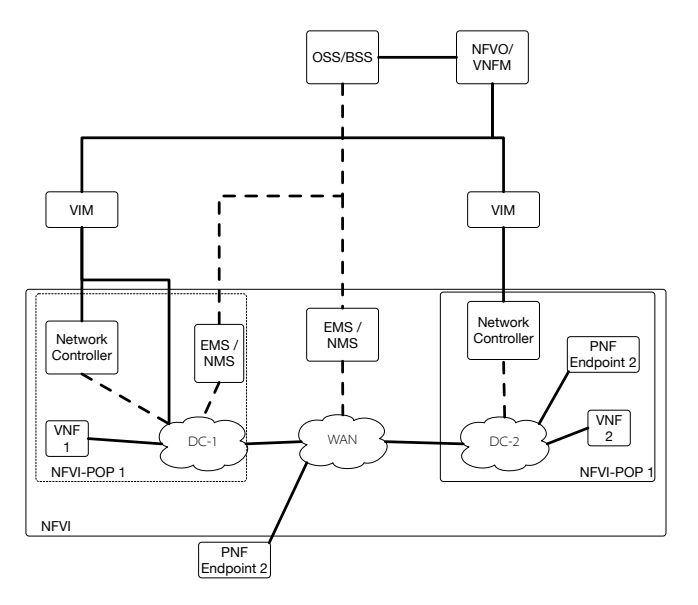

<span id="page-94-1"></span>by an Element Management System (EMS) / Network Management System (NMS) and interconnects two Network Function Virtualization Infrastructures (NFVIs).

Figure 5.12: Interconnected NFVI multidomain network (based on [\[t81\]](#page-247-3))

# <span id="page-94-0"></span>1955 5.4 Conclusion

The previous chapters described existing approaches to federate and control resources *Summary* across multiple administrative domains. It become clear that a single mechanism can't be used in every context. By contrast, most of these mechanisms share many similar concepts and information about the same resources. Furthermore, within the FI research <sup>1960</sup> area, different independent tools must interact with each other to cover the whole experiment life cycle. Therefore, in this chapter the extensible multiprotocol FIRMA architecture, its underlying design principles and its components were introduced and described. Based on the exchange of semantic events between decoupled services, the approach supports multiple, independent interfaces in parallel, allowing them to <sup>1965</sup> discover, reserve, provision, monitor, control, and release heterogeneous resources and integrate external services. The management architecture can be used within a single testbed, on top of multiple infrastructures involving interdomain connectivity, or as a federation-wide service, and can further be operated in a hierarchical or peered manner.

<sup>1970</sup> implementing and linking federation mechanisms within a single architecture using existing common denominators (e.g. for authorization handovers between protocols), testbed owners can provide resources simultaneously using different interfaces, and users have a single point of entry for their experiments. The use of formal information models further allows existing work from the Semantic Web context to be exploited, <sup>1975</sup> such as supporting complex queries, reasoning and information linking.

As proof of concept of the presented architecture and ontology, Chapter [6](#page-96-0) describes a *Next* reference implementation. The implementation demonstrates the life cycle management of resources in the FI experimentation context based on semantic graphs, and abstraction from context-specific northbound and resource-specific southbound APIs.

As a result of this design, developers can use this architecture as a foundation for *Improvements*

## <span id="page-96-0"></span> $CHAPTER$  6

# IMPLEMENTATION OF THE FITEAGLE FRAMEWORK

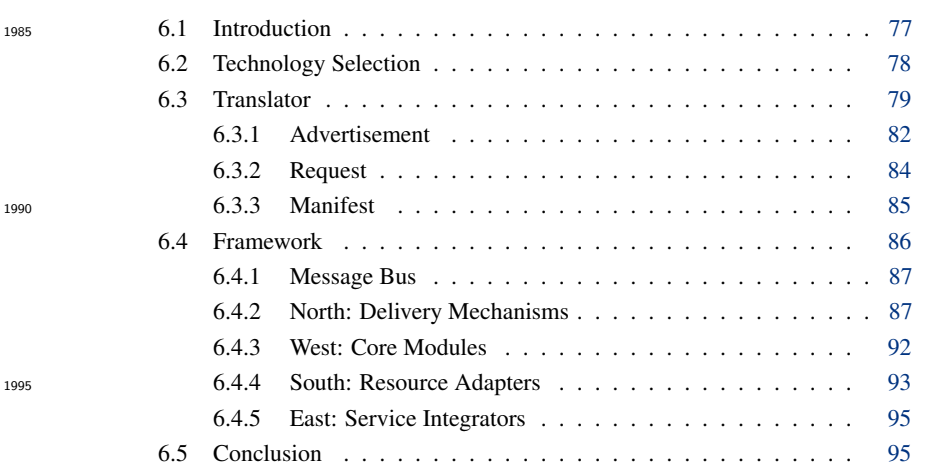

# <span id="page-96-1"></span>6.1 Introduction

In Chapter [4,](#page-62-0) the FIDDLE and OMN ontologies were introduced, *Overview* allowing infrastructure federations and the experiment life cycle to be modeled formally based on semantic graphs. In Chapter [5,](#page-84-0) <sup>2005</sup> the FIRMA architecture was described. FIRMA uses OMN in order to be agnostic to the federation protocol and the managed resources, facilitate interoperability on a semantic level and separate use-case-specific implementations from a common core. To provide

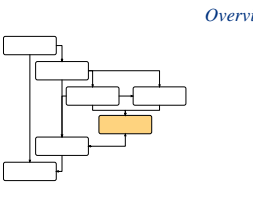

a proof-of-concept and establish a basis for the evaluation, a concrete implementation <sup>2010</sup> was developed. By following a requirement- and test-driven approach, the fundamental functionalities were implemented as an extensible, open-source framework that additionally lays the foundation for other developers to plugin further extensions.

2000

<span id="page-97-1"></span>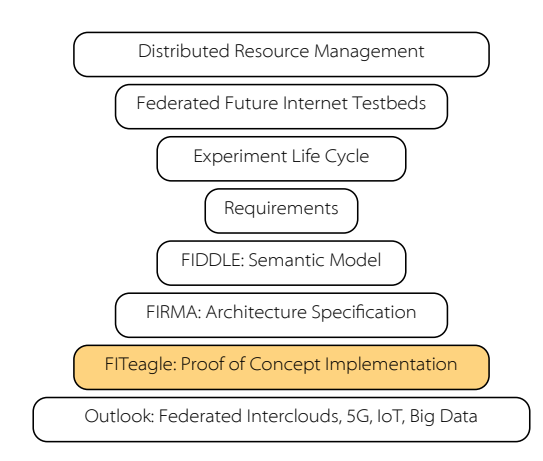

Figure 6.1: Placement of the reference implementation in the structure of research

*Implementations* Two major implementations were carried out during in the course of this thesis, with a focus on GENI- and FIRE-related APIs and semantic models. First, a translation mechanism called *omnlib* was developed to convert between the OMN ontologies 2015 and different data models, in particular GENI RSpecs, TOSCA, and the YANG-based IETF proposal for modeling VNFs [\[t92\]](#page-248-3). Second, a FIRMA-compliant, semanticdriven resource management framework called *FITeagle* was developed that uses this translation mechanism within some delivery mechanisms and resource adapters.

*Structure of Research* As indicated in Figure [6.1,](#page-97-1) these implementations are based on the theoretical 2020 constructs presented in Chapters [4](#page-62-0) and [5.](#page-84-0) Parts of this chapter have been published before in [\[a10,](#page-219-2) [a22–](#page-220-3)[a24\]](#page-221-0).

# <span id="page-97-0"></span>6.2 Technology Selection

*Overview* The implementation presented here has three main goals: (i) increasing ease of use by reducing the number of technologies involved, (ii) enabling reusability by abstracting 2025 from specific APIs, and (iii) focusing on managing semantic graphs rather than specific resources. While the implemented framework isn't intended to offer an exhaustive solution to all issues related to federated experimentation, it does offer an extensible foundation to further implement and study semantic resource management mechanisms.

<span id="page-97-2"></span>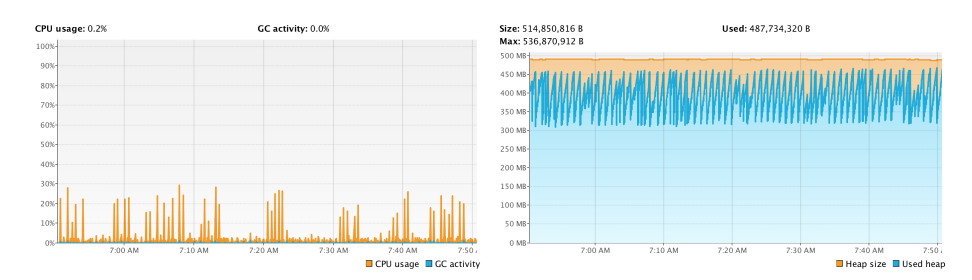

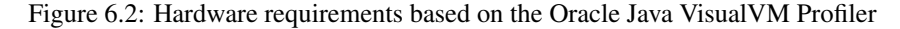

*Software Requirements* Although each Microservice could have been implemented using different pro- <sup>2030</sup> gramming languages, Java 8 was chosen for the sake of consistency and to allow code

Chapter 6

to be executed on most operating systems capable of running a Java Virtual Machine (JVM), including Windows, UNIX, and Linux. The overall framework is a Message Oriented Middleware (MOM) and is divided into several Apache Maven  $3.1<sup>1</sup>$  $3.1<sup>1</sup>$  $3.1<sup>1</sup>$  modules.

- [2](#page-98-2)0[3](#page-98-3)5 Artifacts are published using Sonatype Nexus 2.11<sup>2</sup> and sources are hosted at GitHub<sup>3</sup>, and tested after each commit using JUnit  $4.12$  $4.12$  and the Travis<sup>4</sup> Continous Integration (CI) environment. For the technical segmentation of the code Java Platform Enterprise Edition (J2EE) modules were developed and to deploy them using the WildFly  $8.2^5$  $8.2^5$ application server. An alternative would have been the Java Specification Request (JSR)
- <sup>2040</sup> 277 Java module system, initiated in 2005 and based on existing work conducted by the Open Service Gateway Initiative (OSGi) [\[p155\]](#page-234-4). The JSR release, however, was deferred and still is not available. For describing messages, the OWL-based OMN information model is serialized using TTL, transported within FITeagle using the Java Message Service (JMS) provider HornetQ 2.4<sup>[6](#page-98-6)</sup>, parsed by Apache Jena 2.12<sup>[7](#page-98-7)</sup>, persisted  $2045$  with Sesame  $2.8^8$  $2.8^8$  $2.8^8$ , and converted from/into GENI RSpecs using the latest version of

*omnlib*.

As a result of the chosen software environment and implemented modules, the *Hardware Requirements* hardware used must provide at least 500 MB hard disk space for the WildFly environment and 300 MB for the FITeagle core packages and a 500 MHz CPU. In Figure [6.2](#page-97-2) CPU

<sup>2050</sup> and RAM utilization is depicted, based on the repetitive life cycle management of a virtual resource. In addition to about 500 MB static memory for the JVM, a heap space memory of 300 to 500 MB is required. Further, when tested on a MacBook Pro (Retina, 13-inch, Late 2012) with a 2,5 GHz Intel Core i5, OS X 10.11.1 and Java 1.8.0\_45, the framework requires about 20% of the CPU.

<sup>2055</sup> Depending on the number of deployed modules and requests, these requirements *Modules* increase. A number of reusable Microservices have been implemented, based on requirements of different research contexts. As noted in Chapter [5,](#page-84-0) each module can offer its service via a number of APIs and, within FITeagle, the JMS interface is compulsory. Communication to potential external resources is abstracted to allow their

functionalities to be emulated for testing purposes. Figure [6.3](#page-99-0) depicts an overview of selected modules and their relationships. The most relevant implementations are described in more detail in the following sections.

# <span id="page-98-0"></span>6.3 Translator

The *omnlib* translation mechanism was implemented in order to facilitate the transition *Intro* <sup>2065</sup> of nonsemantic management systems towards those using graph-based information models, the adoption and advancement of the developed ontology, and to integrate semantic management systems into the GENI context. The translator provides support for translating locally used structured, semistructured and unstructured data models, such as GENI RSpecs, into RDF-based graphs and back. This approach has several <sup>2070</sup> advantages: (i) it automates and speeds up the process of converting data that is not using RDF; (ii) it encourages users and developers to migrate their systems to using

79

<span id="page-98-8"></span><span id="page-98-7"></span><span id="page-98-6"></span><span id="page-98-5"></span><span id="page-98-4"></span><span id="page-98-3"></span><span id="page-98-2"></span><span id="page-98-1"></span><sup>1</sup><http://maven.apache.org> <sup>2</sup><http://fiteagle.org/maven> <sup>3</sup><https://github.com/fiteagle> and <http://github.com/w3c/omn> <sup>4</sup><https://travis-ci.org/fiteagle> and <https://travis-ci.org/w3c/omn> <sup>5</sup><http://wildfly.org> <sup>6</sup><http://hornetq.jboss.org>  $7$ <http://jena.apache.org> <sup>8</sup><http://rdf4j.org>

<span id="page-99-0"></span>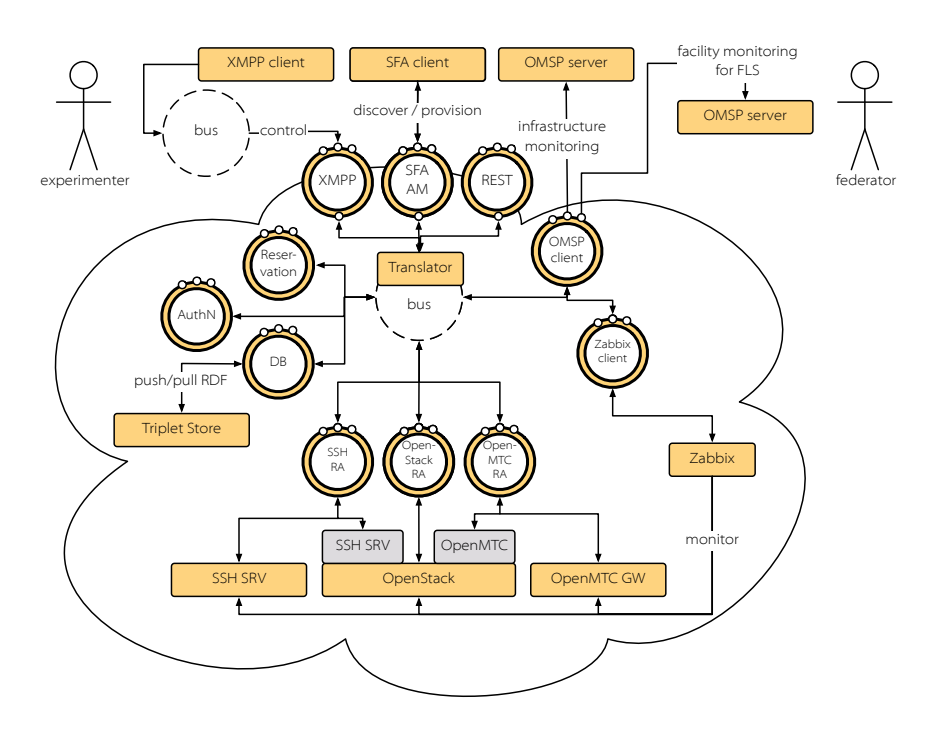

Figure 6.3: Selected FITeagle modules

Semantic Web technologies; and (iii) it ensures that the quality of generated RDF data corresponds to its counterpart data in the original system. With the assistance of the translator, legacy data formats used in interfaces such as SFA can be converted to and from OMN-based graphs and therefore integrated into the system. As the requirements 2075 of the developed ontology, architecture and framework are mainly based on research conducted in the FIRE context, a number of mappings between GENI RSpecs and the semantic model will be presented in this section. Besides for RSpecs, extensions have been implemented to support the translation of TOSCA and YANG models for the management of VNFs. 2080

*Related Work* Similar to this approach is the translation mechanism used within the ExoGENI deployment. The control framework ORCA used in ExoGENI employs the NDL-OWL semantic model for describing resource allocation policies, path computation, and topology embedding. The framework offers an SFA AM v2 API with a limited set of RSpec expressions and extensions. A stateless proxy mechanism was developed <sup>2085</sup> to translate between RSpecs and NDL-OWL and to validate user requests based on semantic constraints. While this work focused only on the translation between an internal ontology and SFA AM messages to reserve, provision and release resources, the corresponding research findings [\[t17\]](#page-243-1) provided valuable starting points for OMN and the translator.

*Approach* Analogous to this approach, the developed library statelessly converts, among others, GENI RSpec XML documents into RDF-based models and back using the OMN ontology by parsing the XML tree and converting the elements and attributes into their corresponding classes and properties. To give a better understanding of this translation process, some illustrative examples for conversions of Advertisements, Requests and <sup>2095</sup> Manifests are provided.

<span id="page-100-1"></span>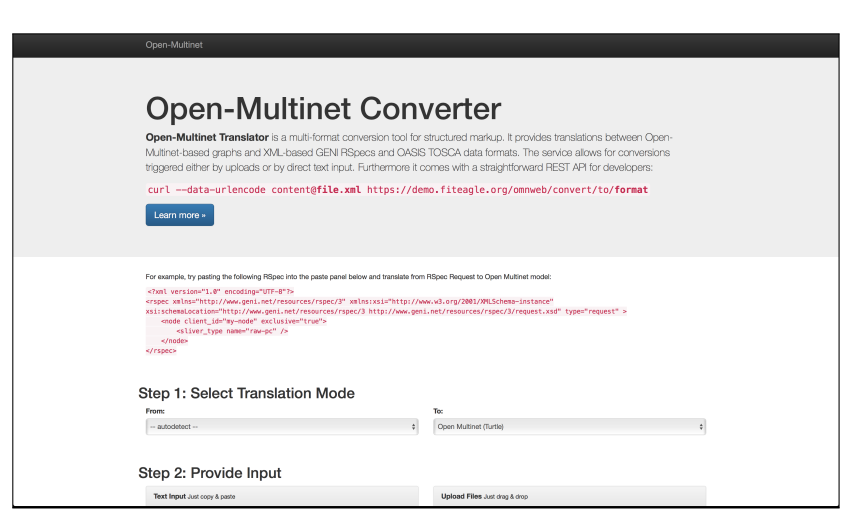

Figure 6.4: Translator Web GUI

The implementation of the translation tool followed a TDD approach, is included *Implementation* in a CI environment with test coverage analytics, and is offered as a Java-based opensource library (*omnlib*) in a public repository under the W3C umbrella. It uses JAXB <sup>2100</sup> (generated Java classes based on given schemas) and Apache Jena (using imported ontologies) to map between XML, RDF and Java objects. The translator further supports a number of different APIs (cf. Figure [6.5\)](#page-100-0): (i) a native API to be included in other Java projects; (ii) a CLI to be used within other applications; and (iii) a REST-based API to run as a Web service and Web GUI (cf. Figure [6.4\)](#page-100-1) to return RDF/XML-, TTL- and <sup>2105</sup> JSON-LD-serialized versions, similar to the *RDF translator* [\[m14\]](#page-249-3).

<span id="page-100-0"></span>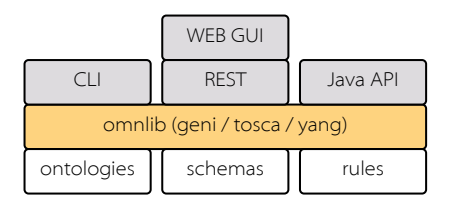

Figure 6.5: Translator architecture

In addition to the functional implementation of mappings between different models, *Reasoning* the translator further allows rules to be defined to reason over an RDF graph. A rule is an appropriately defined set of axioms from which additional implicit information can be derived. In Listing [6.1](#page-101-1) an exemplary forward-chaining rule is presented that <sup>2110</sup> is divided into two parts. In Line 1 an arbitrary identifier for the rule is given, and in Lines 2 to 4 a matching query is defined in this case that *omn-resource:Node*s have a label and are managed by the Netmode AM. In Lines 6 to 7 knowledge about the geographic positioning of these nodes is injected by extending the graph accordingly. This concept can be used to add background knowledge about resources within the <sup>2115</sup> federation and, in conjunction with further backward-chaining [\[p225\]](#page-240-4) rules, can allow for more complex queries and information harmonization without changing the translator or the way infrastructures expose their data.

Listing 6.1: Reasoning rule (Apache Jena RuleSet)

<span id="page-101-1"></span>

| 1 | [ruleToAddGeoData:                                                                                                    | 2120 |
|---|----------------------------------------------------------------------------------------------------|------|
| 2 | (?node rdf:type <http: omn-resource#<br="" ontology="" open-multinet.info=""><math>Node&gt;</math>)</http:>                                                                      |      |
| 3 | (?node <http: omn-lifecycle#managedby="" ontology="" open-multinet.info=""><br/><urn:publicid:idn+omf:netmode+authority+cm>)</urn:publicid:idn+omf:netmode+authority+cm></http:> |      |
| 4 | (?node rdfs:label ?name)                                                                                                    | 2125 |
| 5 | ->                                                                                                    |      |
| 6 | $('node  "37.9813"^xsd)$<br>$:$ float $)$                                                                                                    |      |
|   | (?node <http: 01="" 2003="" geo="" wgs84_pos#long="" www.w3.org=""> "23.7827"^^<br/>xsd:float)</http:>                                                                           | 2130 |
| 8 |                                                                                                    |      |

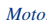

*Motor* The listings in the subsequent subsections, published in [\[a24\]](#page-221-0), serve two main purposes. First, they present detailed and understandable examples how GENI RSpecs are translated into OMN RDF graphs. Second, they demonstrate how to uniquely specify 2135 any kind of resource. For this an artificial example, also used in the documentation of the experiment control system OMF, has been adopted: a resource *Garage* manages resources called *Motor*.

### <span id="page-101-0"></span>6.3.1 Advertisement

*Input* Listing [6.2](#page-101-2) shows a simple GENI Advertisement RSpec (Line 1) used to publish <sup>2140</sup> available resources within a GENI federation. The example contains a single node (Line 2) of type *MotorGarage* (Line 6) that can provision the sliver type *Motor* (Line 7). While *hardware\_type* and *sliver\_type* are typically simple strings (such as "rawpc") within GENI projects, unique URIs are used here to provide machine-interpretable information. 2145

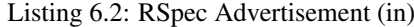

<span id="page-101-2"></span>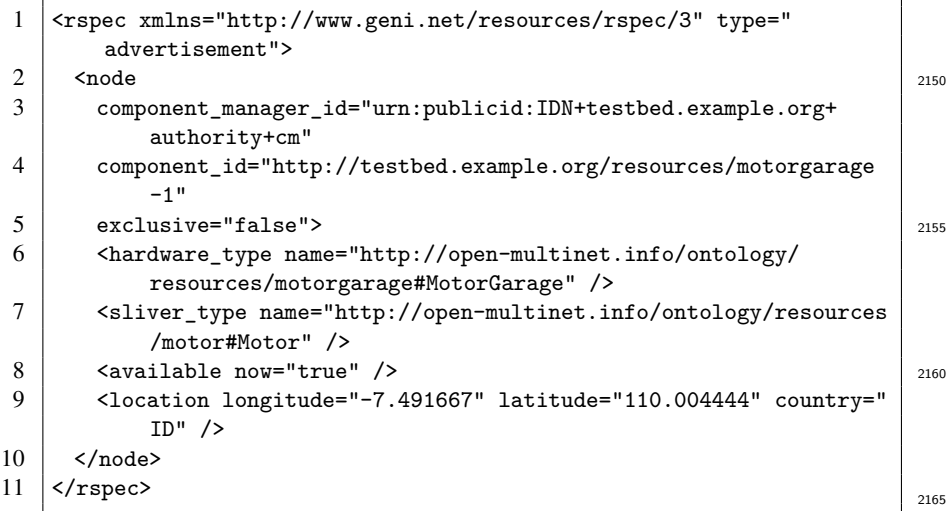

*Output* Based on this input, Listing [6.3](#page-102-0) shows the converted graph, serialized in TTL. The overall approach is to define an *omn:Topology*, here its subclass *omn-lifecycle:Offering*

(Line 1), that links to the offered resources (Line 2). Each resource is an individual of a specific type that can provision (*omn-lifecycle:canImplement*, Line 7) one or more specific types. Other information, such as the location, is translated by reusing wellknown existing ontologies (Lines 12 to 17).

Listing 6.3: OMN Offering

<span id="page-102-0"></span>

| 2175 | 1<br>$\mathfrak{D}$ | <urn:uuid:49fa0240> a omn-lifecycle:Offering ;<br/>omn:hasResource <http: motorgarage<br="" resources="" testbed.example.org=""><math>-1</math>&gt;.</http:></urn:uuid:49fa0240> |
|------|---------------------|----------------------------------------------------------------------------------------------------|
|      | 3                   |                                                                                                    |
|      | 4                   | <http: motorgarage-1="" resources="" testbed.example.org=""></http:>                                                                                                    |
|      | 5                   | a motorgarage: MotorGarage, omn-resource: Node ;                                                                                                    |
| 2180 | 6                   | omn:isResourceOf <urn:uuid:49fa0240> ;</urn:uuid:49fa0240>                                                                                                    |
|      | 7                   | omn-lifecycle:canImplement motor:Motor ;                                                                                                    |
|      | 8                   | omn-lifecycle:managedBy <urn:publicid:idn+testbed.example.org+< td=""></urn:publicid:idn+testbed.example.org+<>                                                                  |
|      |                     | authority+cm> ;                                                                                                    |
|      | 9                   | omn-resource: has Hardware Type motorgarage: MotorGarage ;                                                                                                    |
| 2185 | 10                  | omn-resource: is Available true ;                                                                                                    |
|      | 11                  | omn-resource:isExclusive false ;                                                                                                    |
|      | 12.                 | omn-resource: has Location <urn: 1aa53e5d="" uuid:="">.</urn:>                                                                                                    |
|      | 13                  |                                                                                                    |
|      | 14                  | <urn:uuid:1aa53e5d> a omn-resource:Location ;</urn:uuid:1aa53e5d>                                                                                                    |
| 2190 | 15                  | geonames: countryCode "ID";                                                                                                    |
|      | 16                  | wgs84_pos:lat "110.004444";                                                                                                    |
|      | 17                  | wgs84_pos:long "-7.491667".                                                                                                    |

In order to demonstrate a complete round-trip translation, i.e. from RSpec XML to *Round-Trip* OMN RDF and back to RSpec XML, the Advertisement RSpec is shown once more in Listing [6.4.](#page-102-1) Note that this example has been statelessly generated based solely on the graph from Listing [6.3.](#page-102-0) All information has been converted, making Listing [6.2](#page-101-2) and Listing [6.4](#page-102-1) semantically equivalent.

Listing 6.4: RSpec Advertisement (out)

<span id="page-102-1"></span>

| 2200 | 1  | <rspec< td=""></rspec<>                                                                                                    |
|------|----|----------------------------------------------------------------------------------------------------|
|      | 2  | generated="2015-02-12T09:46:59.480+01:00"                                                                                                    |
|      | 3  | generated_by="omnlib"                                                                                                    |
|      | 4  | expires="2015-02-12T09:46:59.480+01:00"                                                                                                    |
| 2205 | 5  | type="advertisement"                                                                                                    |
|      | 6  | xmlns="http://www.geni.net/resources/rspec/3">                                                                                                    |
|      | 7  | <node< td=""></node<>                                                                                                    |
|      | 8  | component manager id="urn: publicid: IDN+testbed.example.org+                                                                                                    |
|      |    | authority+cm"                                                                                                    |
| 2210 | 9  | component_id="http://testbed.example.org/resources/                                                                                                    |
|      |    | motorgarage-1"                                                                                                    |
|      | 10 | component_name="motorgarage-1"                                                                                                    |
|      | 11 | exclusive="false">                                                                                                    |
|      | 12 | <hardware_type name="http://open-multinet.info/ontology/&lt;/td&gt;&lt;/tr&gt;&lt;tr&gt;&lt;td&gt;2215&lt;/td&gt;&lt;td&gt;&lt;/td&gt;&lt;td&gt;resources/motorgarage#MotorGarage"></hardware_type> |
|      | 13 | <sliver_type name="http://open-multinet.info/ontology/&lt;/td&gt;&lt;/tr&gt;&lt;tr&gt;&lt;td&gt;&lt;/td&gt;&lt;td&gt;&lt;/td&gt;&lt;td&gt;resources/motor#Motor"></sliver_type>                     |
|      |    |                                                                                                    |

```
14 <location longitude="-7.491667" latitude="110.004444"
           country="ID"/>
15 <available now="true"/> 2220
16 \langle /node>
17 </rspec>
```
### <span id="page-103-0"></span>6.3.2 Request

*Input* After receiving an Advertisement RSpec, the next step is to request a specific subtopol- 2225 ogy. In Listing [6.5,](#page-103-1) such a simple Request RSpec is shown (Line 1). Again URIs are used to specify the type of resource requested from a specific node (Line 6). In order to be able to map the requested resource to the provisioned resource at a later stage, the *client\_id* string is set (Line 5).

2230

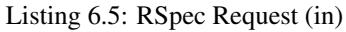

<span id="page-103-1"></span>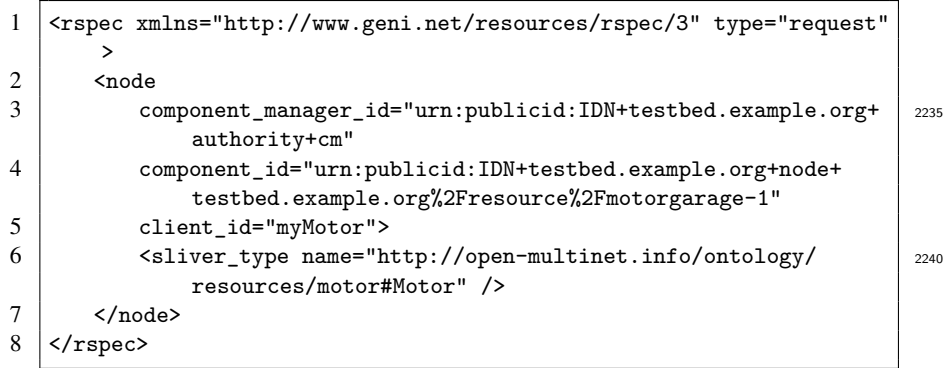

*Output* The conversion process is again shown in Listing [6.6.](#page-103-2) An *omn:Topology*, here <sup>2245</sup> an *omn-lifecycle:Request* (Line 1), has been created with pointers to the requested resources (Line 2). The resource is an individual of the requested type (Line 4) that is implemented by a specific resource (Lines 7 to 8) and has the above mentioned identifier (Line 6). Note that the property *omn:implementedBy* is only set if the request contains information about where a sliver should be created, i.e. in case of a *bound* request. <sup>2250</sup> Otherwise an *unbound* request is sent that has to be processed further and enhanced by a resource mapping mechanism.

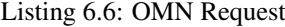

<span id="page-103-2"></span>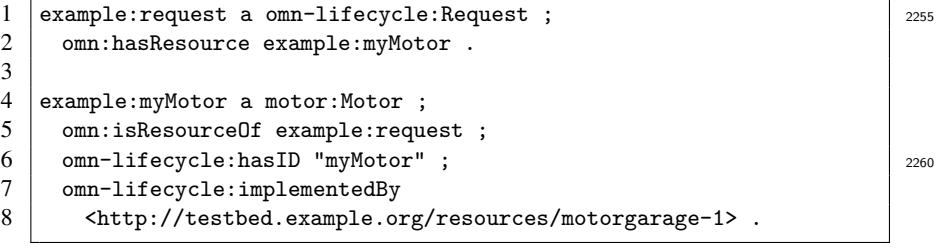

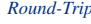

*Round-Trip* As shown in Listing [6.7,](#page-104-1) the generated Request RSpec, based on Listing [6.6,](#page-103-2) maps to the incoming RSpec shown in Listing  $6.5$ . Listing 6.7: RSpec Request (out)

```
1 <rspec
           2 generated="2015-02-12T09:54:18.484+01:00"
           \begin{array}{c|c} 3 & \text{generated_by="omnlib"} \\ 4 & \text{type="request"} \end{array}\begin{array}{c|c} \n\text{2270} & 4 \\
\hline\n\text{5} & \text{xmlns="http://}\n\end{array}5 xmlns="http://www.geni.net/resources/rspec/3">
           \begin{array}{c|c}\n6 & \text{node} \\
7 & \text{c}\n\end{array}7 client_id="myMotor"<br>8 component id="http:
                           8 component_id="http://testbed.example.org/resources/
2275 motorgarage-1"><br>
9 Ssliver_type_name="1">
                           9 <sliver_type name="http://open-multinet.info/ontology/
                                  resources/motor#Motor"/>
          10 \langle /node \rangle_{2280} 11 \vert </rspec>
```
### <span id="page-104-0"></span>6.3.3 Manifest

In Listing [6.8](#page-104-2) a Manifest RSpec is shown. A Manifest RSpec is usually returned after *Input* the requested resource has been successfully allocated or provisioned.

<span id="page-104-2"></span>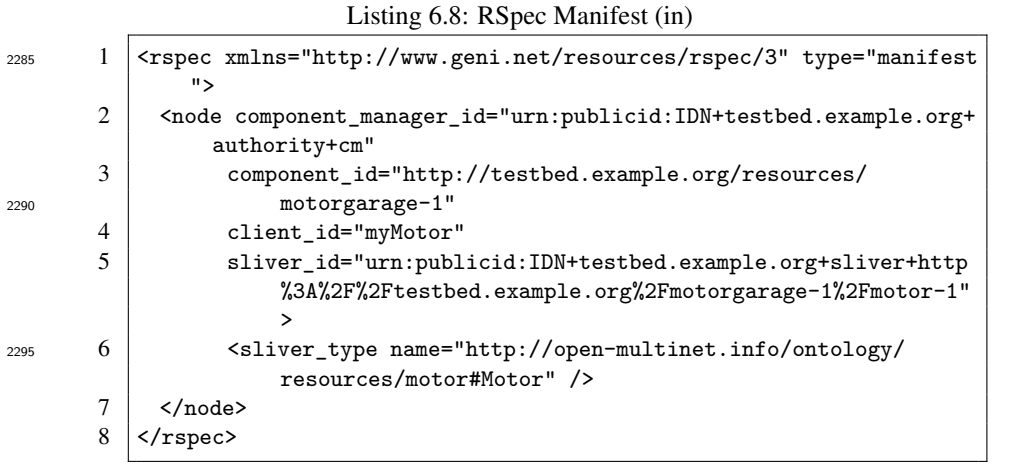

<sup>2300</sup> As shown in Listing [6.9](#page-104-3) an *omn:Topology*, here an *omn-lifecycle:Manifest* (Line 1), *Output* has once again been defined to identify the provisioned resources (Line 2). The relevant individual is of the requested type (Line 5), is further identified with the client identifier and is implemented/provisioned by a specific resource.

Listing 6.9: OMN Manifest

<span id="page-104-3"></span>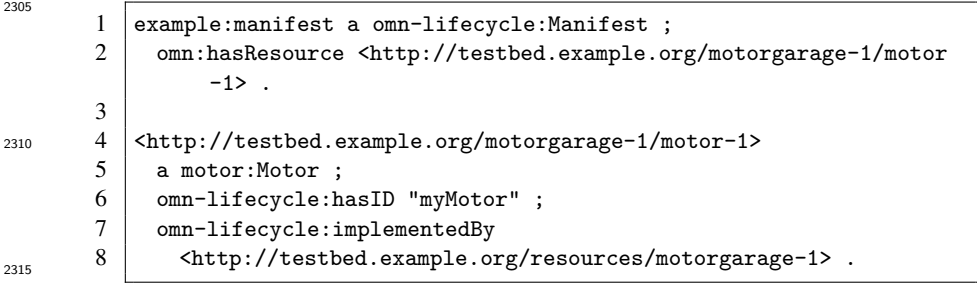

*Round-Trip* The translation into a GENI Manifest RSpec is shown in Listing [6.10.](#page-105-1) Note that the *client\_id* identifies the requested resource and the *sliver\_id*, the unique identifier of the newly created resource instance within the testbed, follows the GENI standard with implied semantics within a simple string. However, a URI is again used after the last "+" sign (Line 6) to allow internal semantic management of the resource without relying on  $_{2320}$ GENI-related notions.

Listing 6.10: RSpec Manifest (out)

<span id="page-105-1"></span>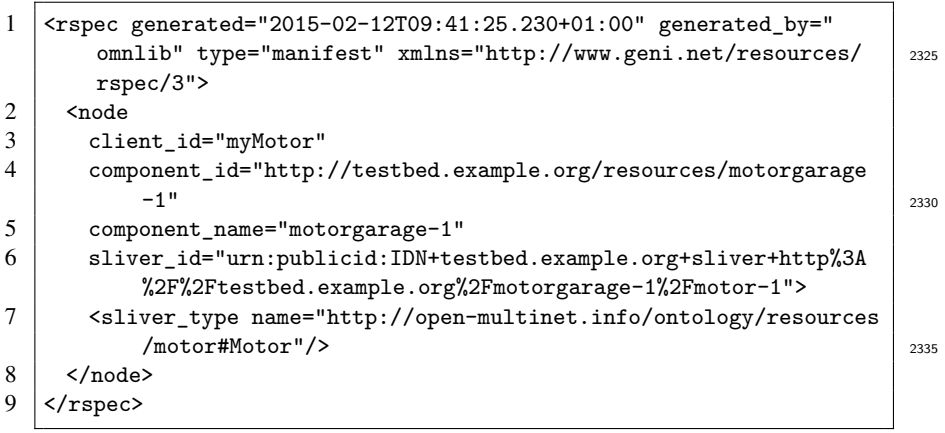

# <span id="page-105-0"></span>6.4 Framework

*Intro* As depicted in Figure [6.3,](#page-99-0) the translator described above can be used to support the im- <sup>2340</sup> plementation of different APIs that use nonsemantic models for incoming and outgoing messages. The actual management of the resulting semantic graph and its connected resources is implemented within several FITeagle modules that communicate RDFbased information with each other over a message bus. The implemented functionalities, required by several FIRE projects, are the subject of this section. An exemplary compo- <sup>2345</sup> nent messaging workflow is shown in Figure [6.6](#page-105-2) to provide an overview of the internal communication flow.

<span id="page-105-2"></span>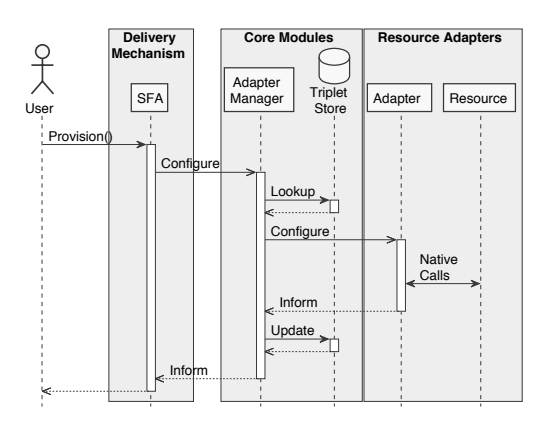

Figure 6.6: Exemplary component messaging workflow (provision request)

#### <span id="page-106-0"></span>6.4.1 Message Bus

The message bus is of central importance to the developed system, as each module *Message Types* <sub>2350</sub> is loosely decoupled from each other only exchanges notifications over the bus. The content of the messages follows the OMN information model and is serialized in TTL. A number of message types have been defined to distinguish different notifications. In Table [6.1](#page-107-0) a list of message types is briefly described and mapped to message types used in other protocols. In total, 11 different operations are specified that are mapped to <sup>2355</sup> five message types: *Get*, *Create*, *Configure*, *Release*, and *Inform*. Most of these types have corresponding method calls or messages, depending on the delivery mechanism

The *Get* message type is used, along with the relevant OMN concept, in order *Get* to describe a whole infrastructure, get a list of resources, and describe a provisioned <sup>2360</sup> topology and the status of its resources, This maps directly to REST *GET*, FRCP *Request*

and SPARQL *Describe* messages. In SFA the *GetVersion*, *ListResources*, *Describe*, and *Status* method calls provide equivalent functionalities.

The SFA calls *Register* and *Allocate* are both mapped to the *Create* message *Create* type with either an *omn:Topology* or *omn:Reservation* concept. In REST, FRCP, and <sup>2365</sup> SPARQL the corresponding messages are *POST*, *Create*, and *Insert* respectively. These

messages do not involve communication with any resource adapter, as a topology is only created and reserved, not provisioned.

For the resource provisioning and configuration phase, the *Configure* messages are *Configure* forwarded to the resource adapters. *Configure* is equivalent to *PUT* messages in REST,

<sup>2370</sup> *Configure* in FRCP, and *Delete* and *Insert* operators to update the graph using SPARQL. As a *Configure* message is also used to extend the reservation of a topology, the relevant method calls in SFA are *Renew*, *Provision*, and *PerformOperationalAction*.

To release the reserved and provisioned resources, a *Release* message is sent to the *Release* adapters involved. This corresponds to *Delete* messages and method calls in SFA, REST <sup>2375</sup> and SPARQL, while FRCP also uses *Release*.

Finally, to push updates such as monitoring information about a resource from an *Inform* adapter, the *Inform* type is introduced, analogous to the FRCP message. As SFA, REST and SPARQL are unidirectional protocols, they do not support notifications natively.

### <span id="page-106-1"></span>6.4.2 North: Delivery Mechanisms

<sup>2380</sup> To allow the prototype to carry out all life cycle phases within the GENI and FIRE *FIRE API's* federations, the translator translates the different data models and the related interfaces have been implemented. Besides a GENI SFA AM API, the proof-of-concept implementation provides a ProtoGENI [\[t67\]](#page-246-2) SFA Slice Authority (SA) API to act as an IdP for AuthN and AuthZ, an OMSP interface to receive monitoring information about <sup>2385</sup> resources, and a native REST interface.

Besides these FI APIs, an initial XMPP-based IEEE P2302 interface has been *Further API's* implemented for Intercloud federations. The implementation of this and the native REST interface show the independence of the delivery mechanisms and the applicability of the implementation to other fields of application.

#### <sup>2390</sup> 6.4.2.1 SFA

As described above, the focus of the development process was the implementation of *Overview* SFA-compliant interfaces, in particular the methods in the GENI AM API version 3

API used.

<span id="page-107-0"></span>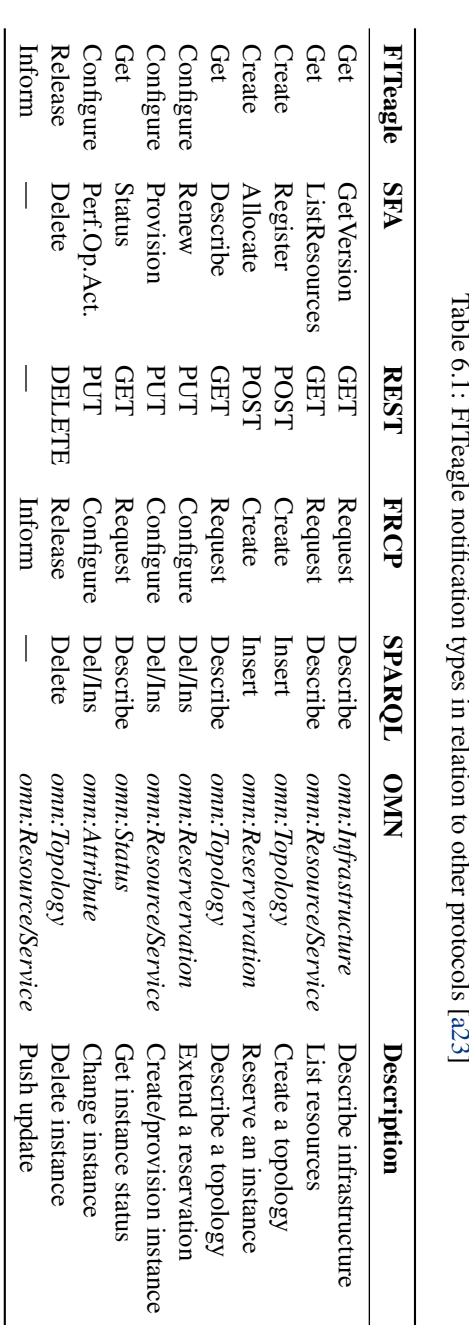

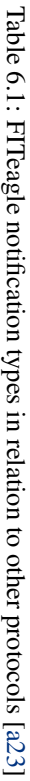
<span id="page-108-0"></span>specification for resource discovery, provisioning, and release and the methods used in the ProtoGENI SA API version 1 specification for user and slice management, which <sup>2395</sup> are invoked by clients such as jFed, MySlice and Omni. In Figure [6.7](#page-108-0) the overall architecture of the implemented SFA modules is shown.

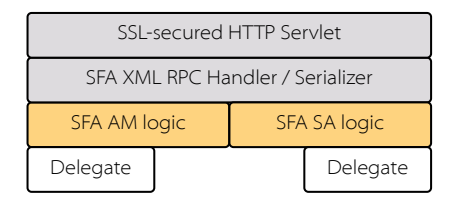

Figure 6.7: SFA delivery mechanism architecture

- Both modules share the same SSL-secured HTTP servlet to communicate with *Servlet* external clients. The server authenticates itself by providing an X.509 certificate and only accepts incoming messages that are signed by a certificate that has been issued by <sup>2400</sup> a trusted Certificate Authority (CA), using the mechanisms provided by J2EE for client and server AuthN. The embedded privileges are then evaluated to approve or deny an incoming request. Next, an SFA message-specific layer handles XML-RPC messages and parses the relevant data structures. Depending on the API, the client communicates with, the object models are then forwarded to the AM or SA implementation.
- <sup>2405</sup> The SFA AM implementation contains the logic needed to handle *GetVersion*, *AM ListResources*, *Allocate*, *Describe*, *Renew*, *Provision*, *Status*, *PerformOperationalAction*, *Delete*, and *Shutdown* method calls. This includes proper error handling and the construction of SFA-specific data models. The actual implementation of the related action is passed to a specific delegate. For testing purposes, such a delegate would be a stub <sup>2410</sup> that returns static values. In production the delegate is responsible for the construction of relevant RDF models and sending and receiving messages to and from the message bus.
- In an analog manner, the SFA SA implementation contains the logic needed to *SA* handle *GetVersion*, *GetCredential*, *Register*, *RenewSlice*, *Resolve*, and *GetKeys* method  $_{2415}$  calls. The core functionality is forwarded to the relevant delegates using the message bus, including the reservation module for slice creation, and a module for AuthN and AuthZ decisions.

#### 6.4.2.2 Native

With the SFA interfaces, the discovery, selection, reservation, provisioning and termi- *Overview* <sup>2420</sup> nation phases of the life cycle have been implemented, including AuthN and AuthZ. Although the method call *PerformOperationalAction* could be used to communicate with the instantiated resources, in practice other protocols such as FRCP or REST-based APIs are exposed in order to control the experiment.

<span id="page-109-0"></span>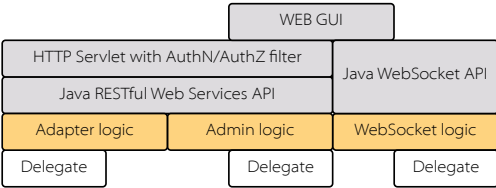

Figure 6.8: Native delivery mechanism architecture

*WebSocket* As depicted in Figure [6.8,](#page-109-0) FITeagle additionally offers two native APIs to access and modify information. Both are used in GUIs, such as the administrative one shown  $_{2425}$ in Figure [6.9.](#page-109-1) The WebSocket API is mainly responsible for notifications and for logging and visualizing the information exchanged within JMS, such as monitoring data pushed by adapters. However, it can also forward RDF data to the message bus to control an experiment.

*REST* As WebSockets are mainly used as an administrative bidirectional interface, a Java <sup>2430</sup> API for RESTful Web Services (JAX-RS) interface has additionally been implemented. Depending on the incoming request, a user first needs to be identified to authorize the action. The API is used to access administrative functionalities; to control attributes of resources within an experiment; and to provide dereferenceable URIs for available and provisioned resources, following the LOD principles, including JSON with Padding 2435 (JSONP) filters for clients such as LodLive $9$  [\[p33\]](#page-224-0).

<span id="page-109-1"></span>

| $C$ FITeagle 2               |                           |                                    |                  |                               |                | Messages <sup>1</sup> +     | A Alerts (3) -                 | & Alexander Willner ~            |
|------------------------------|---------------------------|------------------------------------|------------------|-------------------------------|----------------|-----------------------------|--------------------------------|----------------------------------|
| <b>&amp;</b> Dashboard       |                           |                                    |                  |                               |                |                             |                                |                                  |
| Resource Management          |                           | <b>Dashboard</b> Overview          |                  |                               |                |                             |                                |                                  |
| Log Viewer (List)            | <b><i>@</i></b> Dashboard |                                    |                  |                               |                |                             |                                |                                  |
| Log Viewer (Text)            |                           | Welcome to the FITeagle 2 backend! |                  |                               |                |                             |                                |                                  |
| F Testbed Visualization      |                           |                                    |                  |                               |                |                             |                                |                                  |
| ------------                 |                           | 456                                |                  | 12                            | ≡              | 18                          |                                | 56                               |
| <b>III</b> User Management   |                           | New<br>Resource<br>Adapters!       |                  | <b>New</b><br><b>Testbeds</b> |                | Monitoring<br><b>Issues</b> |                                | <b>New</b><br><b>Experiments</b> |
| <b>EE Testbed Management</b> | View                      | $\bullet$                          | Complete<br>List | $\bullet$                     | Show<br>Errors | $\bullet$                   | Complete<br><b>Experiments</b> | $\circ$                          |
| A Experiment Management      | <b>Adapters</b>           |                                    |                  |                               |                |                             |                                |                                  |

Figure 6.9: FITeagle administrative GUI

#### 6.4.2.3 OMSP

*Overview* Finally, as in the testbed community the OMSP protocol is used to transfer monitoring data in the FI community, an OMSP-compliant delivery mechanism was implemented. This adds two distinct features to an instance of FITeagle. First, monitoring information <sup>2440</sup> about resources within an infrastructure can be provided by an external service. Although an adapter is responsible for monitoring its own resources, in practice monitoring systems are often already in place. Therefore, an external wrapper mechanism can be used to translate local monitoring information and push OMSP streams about the given resource to FITeagle. Second, besides providing access to resources offered by <sup>2445</sup>

<span id="page-109-2"></span><sup>9</sup><http://lodlive.it>

<span id="page-110-0"></span>an infrastructure, FITeagle can further act as an information broker to collect and link information about resources within a federation.

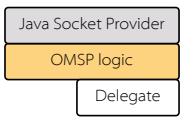

Figure 6.10: OMSP delivery mechanism architecture

The OMSP module listens to a TCP socket to retrieve OMSP streams and its *Details* architecture is depicted in Figure [6.10.](#page-110-0) CSVs sent to this module are expected to follow <sup>2450</sup> a predefined RDF/OMSP serialization to encode semantic monitoring information as shown in Listing [6.11.](#page-110-1) In the header (Lines 1 to 3) metainformation is defined, such as the protocol version, message type and schema (triplets in this case). The data is then transferred continuously beginning with Line 4. In this way, the module can parse the information and create an RDF-based information model to send an *Inform* message 2455 through a delegate to the message bus.

Listing 6.11: RDF/OMSP serialization (excerpt)

<span id="page-110-1"></span>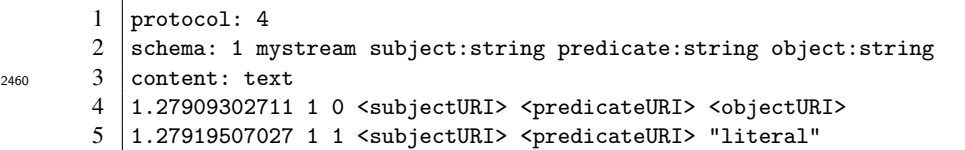

#### 6.4.2.4 IEEE Intercloud

<span id="page-110-2"></span><sup>2465</sup> Finally, to demonstrate the applicability of FITeagle in other contexts, an initial XMPP- *Overview* based delivery mechanism was implemented and presented in [\[a10\]](#page-219-0). This initial prototype for the IEEE P2302 working group exchanges RDF-encoded information about resources that are added and removed on demand.

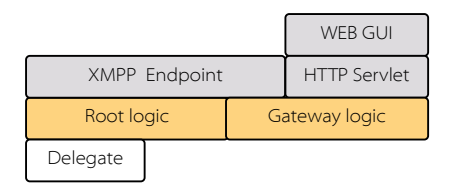

Figure 6.11: Intercloud delivery mechanism

Following the P2302 definition, functionality has been divided into two components *Details*  $_{2470}$  which communicate with each other via XMPP (cf. Figure [6.11\)](#page-110-2). The root logic listens for requests and accordingly updates information about available resources within the cloud in the SPARQL database by dispatching *Create* and *Delete* messages to the FITeagle bus. The gateway provides a GUI to create, update and delete resources locally. Each gateway then sends the updates to the root, which in turn can be queried using <sup>2475</sup> SPAROL to identify the existing resources within the Intercloud federation.

#### 6.4.3 West: Core Modules

*Overview* Besides shared libraries for common tasks, such as SPARQL-based communication and certificate validation, a number of Microservices are included as part of the *Core Modules* area to provide the required functionalities for the above described *Delivery Mechanisms*. These services includes a user management module to issue client certificates, a resource  $_{2480}$ adapter manager for handling available resources, a reservation module to manage allocation requests and an orchestrator to handle resource provisioning and configuration requests.

#### 6.4.3.1 User Management

*User Management* While external access decisions using federation-related interfaces, such as the SFA AM <sup>2485</sup> API, rely on PKI mechanisms and trusted CAs, local user management functionalities were implemented for two reasons. First, these enabled fine-grained, XACML-based authorization rules for given attributes assigned to the incoming request certificate. Depending on the CA issuer and the user's roles, access to specific resources could be granted or denied. Second, the capability to get, add, delete, and update users, and 2490 to assign, remove, and rename keys, certificates and roles allows FITeagle to act as an infrastructure or federation IdP itself. Therefore, each FITeagle installation is a CA and SA itself, which may or may not be trusted by other federation members. As described in Section [2.4.8,](#page-49-0) user management can further be extended by implementing federation-wide AuthZ delegation mechanisms and alternative AuthN protocols. <sup>2495</sup>

#### 6.4.3.2 Reservation

*Reservation* The availability of resources within an infrastructure is limited and therefore mechanisms to manage the number of allocation requests are needed. As a result, a reservation module has been implemented that parses incoming *Create omn:Reservation* messages to map the maximal available number of resources of a specific type with the 2500 already reserved instances and the newly requested ones within a given period of time. This includes functionality to persist the schedules, to modify the status of a requested *omn:Topology* (e.g. to *omn-lifecycle:Allocated*), and to release a reservation after a given expiration time (i.e. setting its status to *omn-lifecycle:Unallocated*). However, as high-lighted in Section [2.4.3,](#page-44-0) reservations could include more complex in advance schedules  $_{2505}$ that are not only limited to time properties but might further include resource-specific capabilities, such as bandwidth within a network.

#### 6.4.3.3 Orchestration

*Orchestration* Incoming messages to create, describe, configure, or delete resources are handled by an orchestration module. As incoming messages are RDF-encoded graphs with <sup>2510</sup> potentially arbitrary extensions, resource information is only extracted that have already been assigned to an *omn-lifecycle:Allocated omn:Topology* and is of type *omn:Resource*. As sketched in Section [2.4.4,](#page-45-0) this could include the evaluation of dependencies between resources that imply a specific instantiation order and message forwarding, e.g. for SFC. Further, as not every kind of *omn:Resource* can be offered by an infrastructure, the 2515 concrete type of resource must be *omn-lifecycle:implementedBy* a corresponding adapter instance to which the separate requests are then forwarded.

As described in Section [5.2.5,](#page-90-0) communication with specific resources is abstracted by *Adapters* <sup>2520</sup> introducing resource adapters. These adapters in turn have to register at the adapter manager by sending their metadata as an RDF graph to distribute information about resources on offer. The manager extracts information about the resources an adapter can implement (*omn-lifecycle:canImplement*) and attaches corresponding *omn:hasResource* properties to the *omn:Infrastructure* graph, which, for example, is evaluated by the SFA

<sup>2525</sup> AM *ListResources* method call. Within this process, the adapter manager can add further metainformation about the offered resources, besides their relationship to a specific infrastructure and, transitively, to a specific federation, such as geographic information based on the FITeagle default configuration.

#### 6.4.4 South: Resource Adapters

<sup>2530</sup> A number of *Resource Adapters* were implemented within the context of this thesis and *Overview* these are described in this section. Others have been implemented by testbed owners or in the course of student projects. Their functionality can range from simply advertising and provisioning a specific resource type, to the management of various types, including their control and monitoring. An abstract adapter class from which new adapters are <sup>2535</sup> derived, offers basic functionality for implementing multiple APIs, error handling, and general communication to register, deregister or update adapter information.

#### 6.4.4.1 Motor

As described in Section [6.3,](#page-98-0) the *Motor Adapter* is used for testing and demonstration *Testing* purposes. It offers support for describing, publishing, provisioning, controlling, moni-<sup>2540</sup> toring and releasing virtual motors and acts as a reference implementation and template for other adapters. In this way, new concepts and design changes can first be evaluated at scale before integrating them into the code base.

#### 6.4.4.2 SSH Adapter

Although the motor adapter is useful within the development phase, the most common *Login* <sup>2545</sup> functionality provided by many testbeds within the GENI and FIRE federations is SSH access to physical or virtual machines. Therefore, an *SSH Adapter* was implemented that extracts a list of usernames with public keys from the graph to setup and delete logins on a Linux machine. Information in the graph also includes the path to a script to be executed after login, environment variables such as the type of shell, and a pointer <sup>2550</sup> to a document identified by an Uniform Resource Locator (URL) to be downloaded to a given target folder. To setup the user, the adapter needs the IP or Domain Name System (DNS) of the target machine, a username with root permissions and either a preconfigured password or private key.

#### 6.4.4.3 OpenStack Adapter

<sup>2555</sup> Closely related to the SSH adapter, the *OpenStack Adapter* makes it possible for users to *VMs* instantiate VMs on demand. To offer users a list of available images, default flavors are configured that include properties such as image names, number of Central Processing Units (CPUs) and the size of available memory. The adapter itself communicates via REST to the OpenStack Keystone, Nova, and Glance APIs for provisioning and

<span id="page-113-0"></span>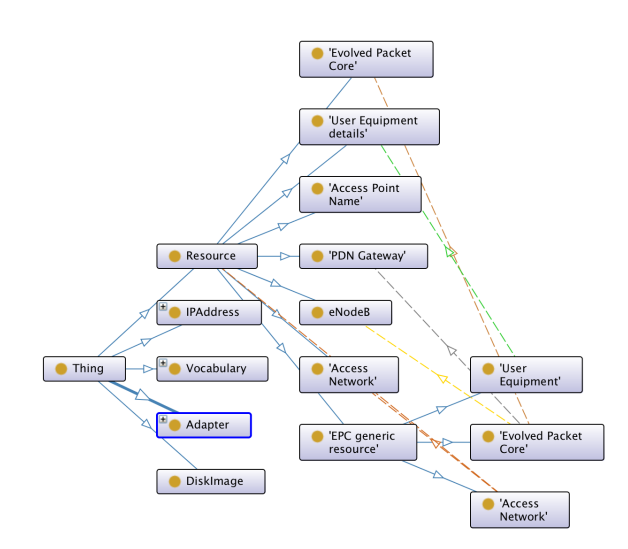

Figure 6.12: Model to describe an EPC topology

configuration. Depending on the requested topology, endpoint IPs are returned and SSH 2560 logins are setup. However, as plain SSH access to machines is often not possible due to security reasons or is not the type of service a testbed wants to offer, other services contained in the selected images can be used remotely.

*OpenMTC* One example of a service that can be provisioned within an OpenStack image is M2M-as-a-Service. This includes the instantiation and configuration of an M2M communication substrate composed of Open Machine Type Communication (OpenMTC) [\[p50\]](#page-225-0) server and gateway combinations, which can be complemented by additional images using these services, such as Smart-City-as-a-Service platform images. Connection to physical sensor and actuation devices is handled by sensor-/actuator-specific adapters. Depending on the device type, the adapter could send data to configured endpoints or  $_{2570}$ change device parameters.

#### 6.4.4.4 EPC Adapters

*Functionality* Similar to M2M resources described above, adapters related to setting up an EPC topology have been implemented. As indicated in Figure [6.12,](#page-113-0) a typical experiment would include access to a User Equipment (UE), the provisioning and control of an  $2575$ Open Evolved Packet Core (OpenEPC) instance, and the configuration of the Access Network (AN), composed of a wireless Access Point (AP) and an eNodeB. Access to the AP is then handled by an *SSH Adapter* and an *EPC Adapter* is responsible for starting, stopping and configuring an OpenEPC setup. The management of the AN is done via an *Automatic Configuration Server (ACS) Adapter*, which communicates with <sup>2580</sup> the eNodeB using the bidirectional, SOAP-based TR-069 communication protocol, or via an *Attenuator Adapter* that communicates via TCP with a signal-strength attenuator.

#### 6.4.4.5 TOSCA Adapter

*NFV/VNF* While Physical Network Functions (PNFs) can be provisioned to build an OpenEPC topology and to conduct fundamental EPC-related experiments, such a setup does not <sub>2585</sub> reflect the infrastructure that mobile network operators will deploy for the 5th Generation Mobile Network (5G) [\[t48\]](#page-245-0). As the bandwidths, configurability and connectivity demands on network operators increase, the infrastructure must be frequently extended by adding new components and removing outdated ones. To address issues with the

- <sup>2590</sup> cost-intensive and error-prone process of rolling out new network services, the concept of Network Function Virtualization (NFV) [\[t18,](#page-243-0) [t80\]](#page-247-0) was introduced. By virtualizing network functions, software is decoupled from dedicated hardware and all VNFs should be able to run on industry-standard, high-volume servers, switches and storage. Among other benefits, new network functions can then be installed remotely and automatically.
- <sup>2595</sup> As a result, numerous interfaces for and implementations of management systems for NFV have been developed. Examples are the IETF proposal for a VNF [\[t92\]](#page-248-0) data model, the OASIS TOSCA, the OpenStack Heat Orchestration Templates (HOTs), or the Amazon Web Services (AWS) CloudFormation model.

Therefore, in order to offer 5G- and M2M-related VNFs to experimenters, a *TOSCA OpenSDNCore* <sup>2600</sup> *Adapter* has been implemented to communicate with a TOSCA-compatible orchestration framework. The adapter was tested with the ETSI MANO-compliant Network Function Virtualization Orchestrator (NFVO) OpenSDNCore<sup>[10](#page-114-0)</sup> Orchestrator, which uses OpenStack as the underlying Virtual Network Function Manager (VNFM) and has recently been published as open source under the name  $OpenBatch<sup>11</sup>$  $OpenBatch<sup>11</sup>$  $OpenBatch<sup>11</sup>$ . It contains the <sup>2605</sup> required components to operate an NFVI and the TOSCA Virtualised Network Function

Descriptor (VNFD) model can be used to specify the requested Network Services (NSs), based on Open5GCore<sup>[12](#page-114-2)</sup> components.

### <span id="page-114-3"></span>6.4.5 East: Service Integrators

As described in Section [5.2.6,](#page-91-0) *Service Integrators* can be used to share information *Overview* <sup>2610</sup> related to the execution of the experiment life cycle with services internal or external to the infrastructure. Within FITeagle one integrator related to monitoring services was developed.

As monitoring information about resources can be as heterogeneous as the resources *Monitoring* themselves, gathering and modeling monitoring data is the responsibility of the relevant

<sup>2615</sup> adapter. This can either be implemented directly within the adapter or the adapter could communicate with external monitoring services, as resources in managed infrastructures are often already observed by existing systems. As indicated in Figure [6.3,](#page-99-0) the implemented *Monitoring Service Integration* listens to the message bus for life-cycle related messages and exports OMSP streams based on information extracted from the <sup>2620</sup> monitoring system Zabbix, which examines a number of metrics related to OpenStackbased resources. These data are pushed to a federation-wide facility monitoring system for FLS and, if the experimenter requested measurement data, the information is sent to other OMSP servers as well.

# 6.5 Conclusion

<sup>2625</sup> In this chapter, the semantic-based open-source framework FITeagle was introduced. *Summary* FITeagle is agnostic with regards to context-specific northbound and resource-specific southbound APIs. A breakdown of the employed technologies and the implemented

<span id="page-114-0"></span><sup>10</sup><http://opensdncore.org>

<span id="page-114-1"></span><sup>11</sup><http://openbaton.org>

<span id="page-114-2"></span><sup>12</sup><http://open5gcore.org>

modules was given. The available delivery mechanisms, core modules, adapters and service integrators were described, along with a closer characterization of the translator mechanism. They were used to provide arbitrary resources to the GENI and FIRE 2630 federations by SFA and OMSP interfaces, and examples ranged from artificial *Motors* to interconnected VNFs. FITeagle represents a reference implementation of the FIRMA design and, as a result, shows the feasibility of this architecture and provides an extensible framework for further work.

*Outlook* Potential extensions related to the GENI and FIRE context include the implemen- <sup>2635</sup> tation of an FRCP-compliant interface and the implementation of the next version of the SFA AM API, called Federation Aggregate Manager API. In this context, further research could be conducted with respect to extension and more efficient serialization of the OMN information model. An example for the latter is the Header, Dictionary, Triples (HDT) [\[p74\]](#page-227-0) serialization, which could improve the overall communication performance. <sup>2640</sup> The ontology set will be extended within the W3C Federated Infrastructure Community Group to extend the concept to Software Defined Infrastructures (SDIs) in general. Here a focus can be set on the definition of 5G-specific NFV and SDN ontologies for complex SFC and orchestration. Related to this and due to its estimated market value of 2.75 billion USD in 2019 [\[t60\]](#page-246-0), the definition and implementation of Metro Ethernet Forum <sub>2645</sub> (MEF) Lifecycle Service Orchestration (LSO) [\[t85\]](#page-248-1) related delivery mechanisms for service orchestration on top of Open Networking Foundation (ONF) SDN and ETSI NFV MANO interfaces are of further interest.

*Next* In the next chapter, the implemented software and models described above will be evaluated. With the objective to analyze the applicability of the implementation for the <sub>2650</sub> given context, an experimental validation, a performance evaluation, an observational validation, and a code verification will be carried out.

# CHAPTER 7

# EVALUATION

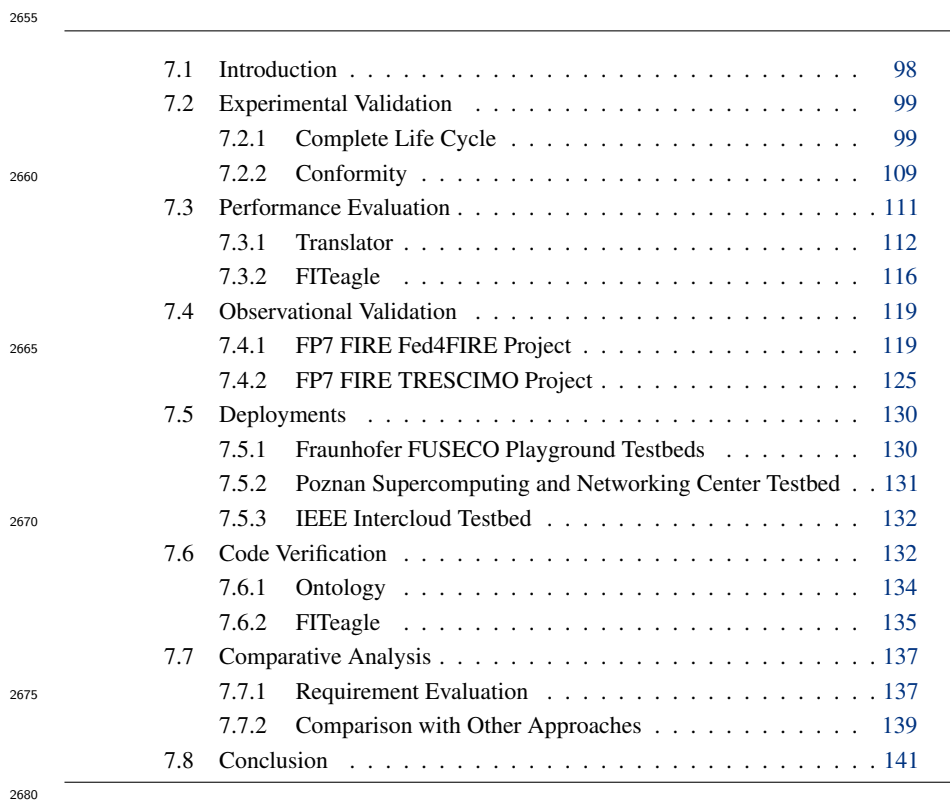

## <span id="page-117-0"></span>7.1 Introduction

*Overview* In Chapters [4](#page-62-0) to [6,](#page-96-0) the three main contributions of this thesis were described. Based on this, the applicability of the work presented for the FI experimentation use case will be evaluated in this chapter. As described in  $[p124, p233]$  $[p124, p233]$  $[p124, p233]$ , information systems in general can be judged by observational, analytical, experimental, and descriptive evaluation, using modeling, simulation, or measurement approaches. Software implementations, in particular, can be verified

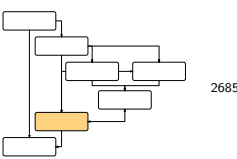

or validated [\[p154,](#page-234-0) [p158\]](#page-234-1) (cf. Figure [7.1\)](#page-117-1). Briefly, software verification ensures that a component behaves as expected using static code analyzers or dynamic unit tests; <sup>2690</sup> software validation assesses whether a certain design fits its purpose and meets the relevant requirements. Further, quantitative characteristics of an implementation can be analyzed to evaluate its applicability for current and future utilization. Finally, since the core of the system developed in this thesis is based on a semantic information model, an ontology can be validated either by evolution, logic, or metrics  $[p215]$ .

<span id="page-117-1"></span>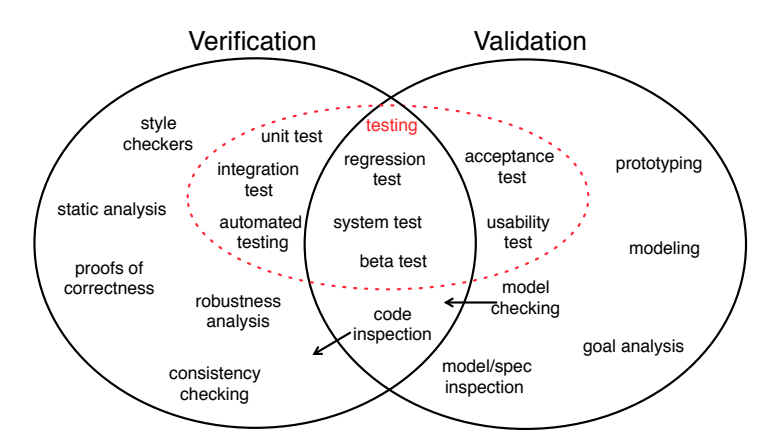

Figure 7.1: Choice of verification and validation techniques [\[m4\]](#page-248-2) (based on [\[p65\]](#page-227-1))

*Approaches* As a result, in this chapter a number of different techniques will be used. First, experimental validation ensures that the whole FI experiment life cycle can be modeled and executed by the tools designed here and that the implementation is compliant with the relevant standards. Second, a performance evaluation of the translator and the framework confirms their applicability for input sizes that are typical for the given  $_{2700}$ use cases. Third, within an observational validation, the operative readiness of the implementations are demonstrated within research projects and testbeds. Fourth, results of code verification mechanisms are presented to assess the quality of the written code.

*Structure of Research* As this chapter represents the evaluation of the work presented in the three preceding sections, all of the corresponding parts are highlighted in Figure [7.2.](#page-118-2) Some results have  $_{2705}$ been published before in [\[a11,](#page-219-1) [a22](#page-220-0)[–a24\]](#page-221-0), allowing ratification of the approach by the scientific community.

<span id="page-118-2"></span>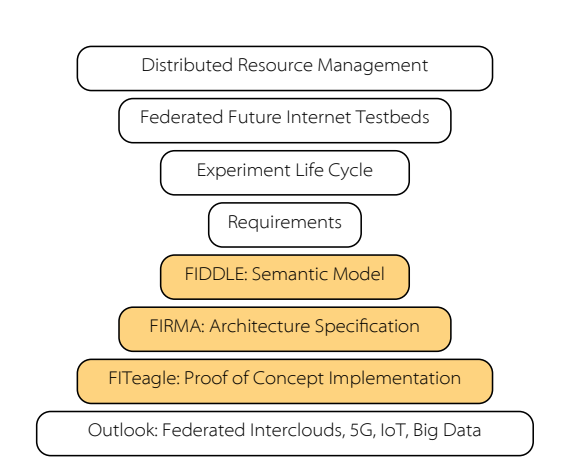

Figure 7.2: Placement of the evaluation in the structure of research

# <span id="page-118-0"></span>7.2 Experimental Validation

In this section, to demonstrate the functionality of the work designed in this thesis within *Overview* <sup>2710</sup> the context of federated FI experimentation, a whole experiment life cycle is executed using the relevant user tools within a controlled experiment [\[p233\]](#page-240-0). Further, the standard compliancy of the reference implementation is validated by running an appropriate test suite. This procedure includes not only the discovery, selection, reservation, provisioning, control, monitoring, and release of a resource using FITeagle, but additionally <sup>2715</sup> validates the completeness of the ontology developed here. While "there is no single correct ontology-design methodology" [\[t50\]](#page-245-1) and no single correct methodology for its evaluation, the approach follows the suggestion of [\[p171\]](#page-235-0) in which an ontology can

be evaluated by "its coverage of a particular domain and the richness, complexity and granularity of that coverage; the specific use cases, scenarios, requirements, applications,

<sup>2720</sup> and data sources it was developed to address [. . . ]."

#### <span id="page-118-1"></span>7.2.1 Complete Life Cycle

The graph excerpt used for the execution of the exemplary life cycle is shown *Overview* in Figure [7.3,](#page-119-0) using the RDF visualization tool LodLive. Within this section, this model will be constructed step by step and used for managing relevant informa-<sup>2725</sup> tion. It represents a *Localhost Federation* of type *omn-federation:Federation* with the member (*omn-federation:hasFederationMember*) *Localhost Organization* of type *omn-federation:FederationMember*. The *Localhost Organization* in turn administers (*omn-federation:administers*) a *Localhost Testbed* of type *omn-federation:Infrastructure* that offers a service (*omn:hasService*) *GENI AM v3 API*. The infrastructure further <sup>2730</sup> offers (*omn:hasResource*) a resource of type *motor:MotorGarage* that can instantiate (*omn-lifecycle:canImplement*) a resource of type *motor:Motor*, which is a subclass of *omn:Resource*. Based on this information a new resource, *motor1*, which is managed by the AM, will be allocated, provisioned, monitored, controlled, and deleted, using the integration concepts highlighted in Figure [4.11](#page-76-0) and implemented by FITeagle.

<span id="page-119-0"></span>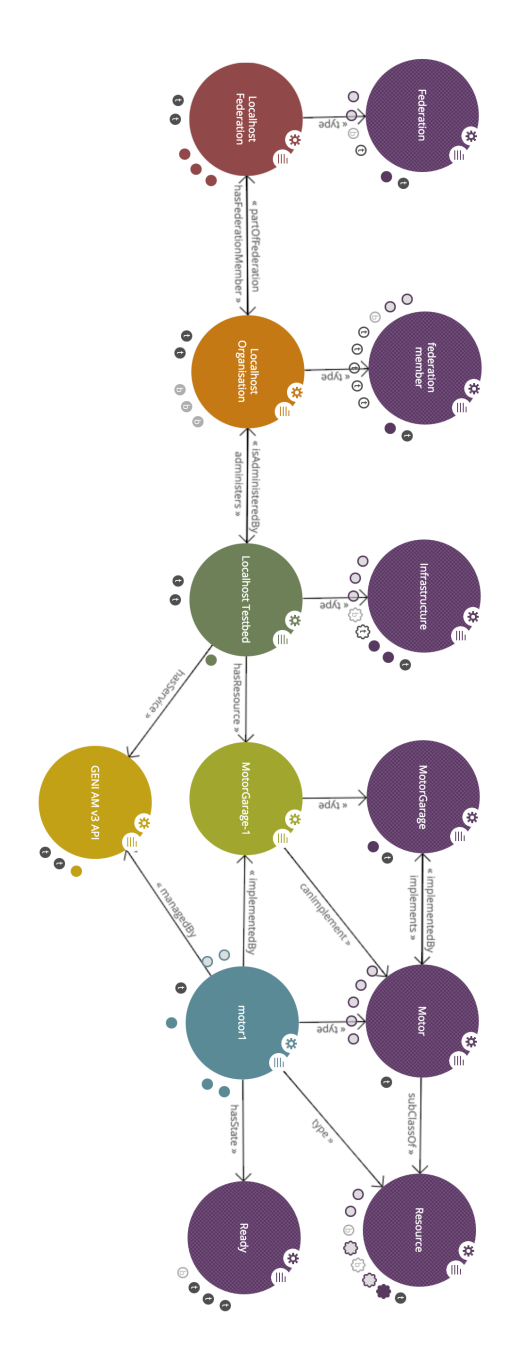

Figure 7.3: Graphical representation of the experiment under consideration

#### <span id="page-120-1"></span>**7.2.1.1 Federation**

While not required for executing the Localhost life cycle example in this section, *Overview* preliminary information about the federation and its members and infrastructures is needed. This data is usually encoded on Web sites that describe the federation in a human readable way and include further tutorials, descriptions and contact details.

 As this information is not machine processable in its current form, work is ongoing *Integration* on developing a GENI CH API that exports these metadata through an XML-RPC API. Further, the jFed tool currently retrieves this information from a manually maintained *authorities.xml* file. Following the approach of the Semantic Web, however, it would further be possible to embed a semantic graph using RDFa or to offer a SPARQL

endpoint [\[p177\]](#page-236-0).

Listing 7.1: OMN federation example

<span id="page-120-0"></span>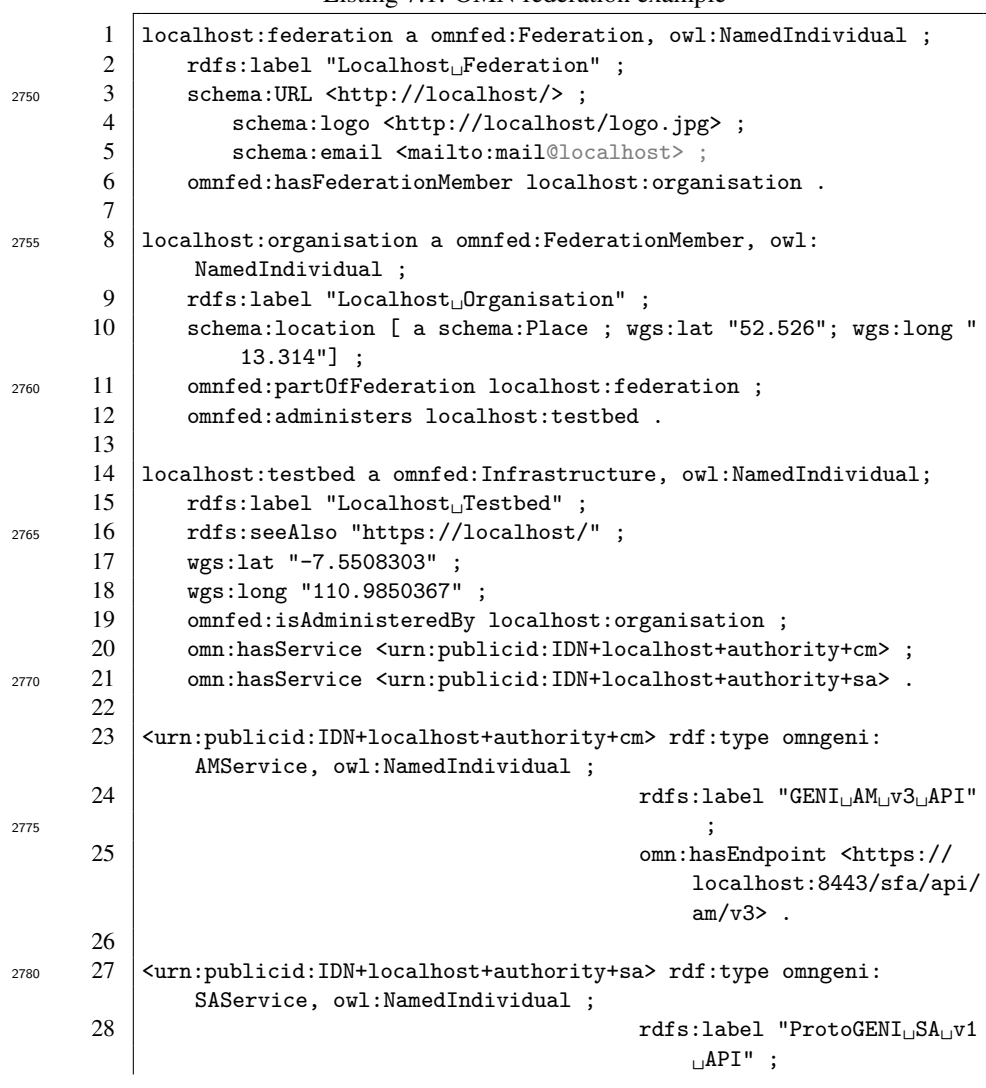

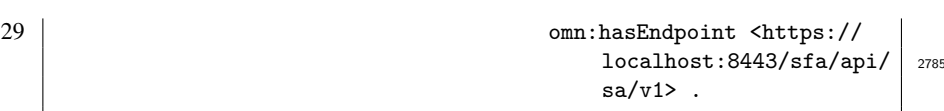

*Example* The related A-Box is provided in Listing [7.1,](#page-120-0) for the topology used within this section and shown in Figure [7.3.](#page-119-0) The A-Box describes a dummy federation (Lines 1 to 5) with a member organization (Lines 6 to 11) from a high-level point of view using  $2790$ the OMN, RDFS, WGS84 and Schema.org ontologies. The organization administers an infrastructure (Lines 12 to 19) that could offer its resources via a number of APIs, which might be needed for different federation contexts. In this example (Lines 20 to 29), SFA AM and SA APIs are offered, in order to allow compliant tools to establish a connection to each of these endpoints for resource discovery and AuthZ management. 2795 A SPARQL query to retrieve all relevant URLs is given in Listing [7.2](#page-121-0) and the result is shown in Listing [7.3.](#page-121-1)

#### Listing 7.2: SPARQL query to get information about the federation

<span id="page-121-0"></span>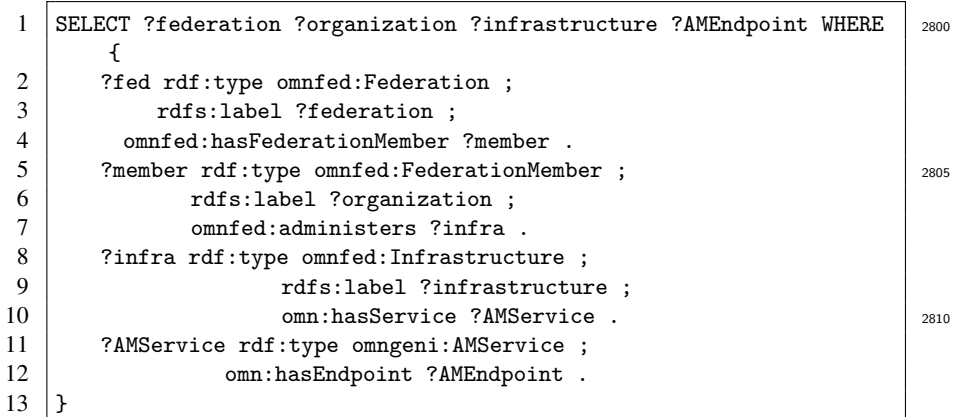

2815

Listing 7.3: SPARQL federation query result

<span id="page-121-1"></span>

| 1<br>2 | \$ sparql --result JSON --data localhost-federation.ttl --query<br>query-getAMEndpoints.sparql<br>ſ |      |
|--------|----------------------------------------------------------------------------------------------------|------|
| 3      | "head": $\{$                                                                                        | 2820 |
| 4      | "vars": [ "federation" , "organization" , "infrastructure" , "<br>AMEndpoint" ]                     |      |
| 5      | },                                                                                                  |      |
| 6      | " $results$ ": {                                                                                    |      |
| 7      | "bindings": $[$                                                                                     | 2825 |
| 8      | ₹                                                                                                   |      |
| 9      | "federation": $\{$ "type": "literal", "value": "Localhost <sub>11</sub><br>Federation" $}$ ,        |      |
| 10     | "organization": { "type": "literal", "value": "Localhost.<br>Organisation" $}$ ,                    | 2830 |
| 11     | "infrastructure": { "type": "literal", "value": "Localhost<br>$T$ estbed" },                        |      |
| 12     | "AMEndpoint": { "type": "uri", "value": "https://localhost<br>:8443/sfa/api/am/v3" }                |      |

<sup>2835</sup> 13 } 14 ]  $15 \mid$  }  $16 \mid$  }

# <sup>2840</sup> 7.2.1.2 Discovery

Now that the endpoint is known, a client has to communicate with, in this case, *Bootstrapping* <https://localhost:8443/sfa/api/am/v3>, and an according implementation has to listen on this port. As shown in Listing [7.4,](#page-122-0) a single command can be issued on a Linux-/Unix-compliant machine to bootstrap the environment and setup an SFA-<sup>2845</sup> compliant testbed using FITeagle in under four minutes. First, it tests the environment for required packages and then downloads, configures, compiles, installs, starts and tests all needed software components. After the installation is completed, a J2EE environment should be running on the designated machine and be ready to accept SFA method calls.

Listing 7.4: FITeagle bootstrapping

<span id="page-122-0"></span>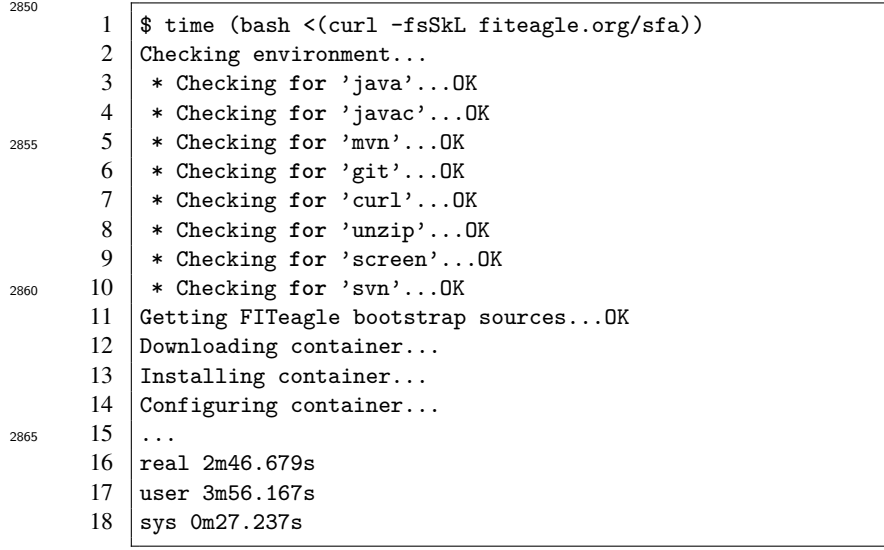

<sup>2870</sup> To provide metainformation about the infrastructure, a SPARQL endpoint should be *Metadata* available following the Semantic Web model. Within the GENI and FIRE context, however, the SFA AM API *GetVersion* method can be called to retrieve a JSON-serialized tree with basic API information and arbitrary extensions. As shown in Listing [7.1](#page-120-0) (Lines 12 to 24), these extensions can be used to embed OMN-based infrastructure informa-<sup>2875</sup> tion into the data structure by applying one of the available JSON-based serializations.

Figure [7.4](#page-123-0) shows the result of such a call using the jFed Probe GUI.

<span id="page-123-0"></span>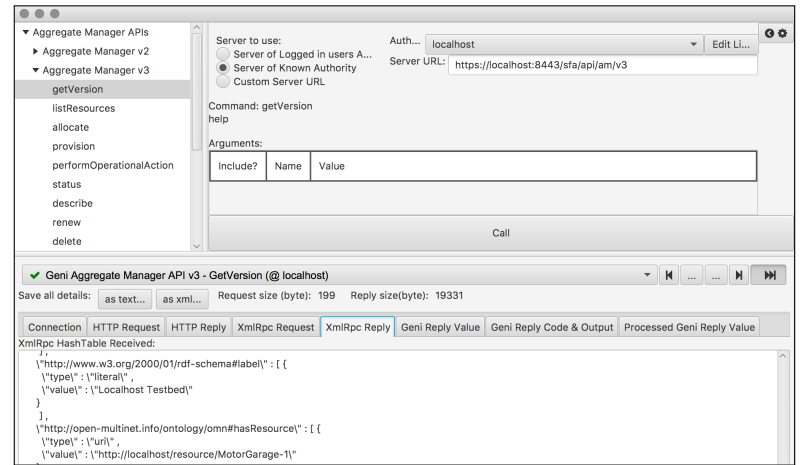

Figure 7.4: Integration into the SFA AM GetVersion method call

<span id="page-123-1"></span>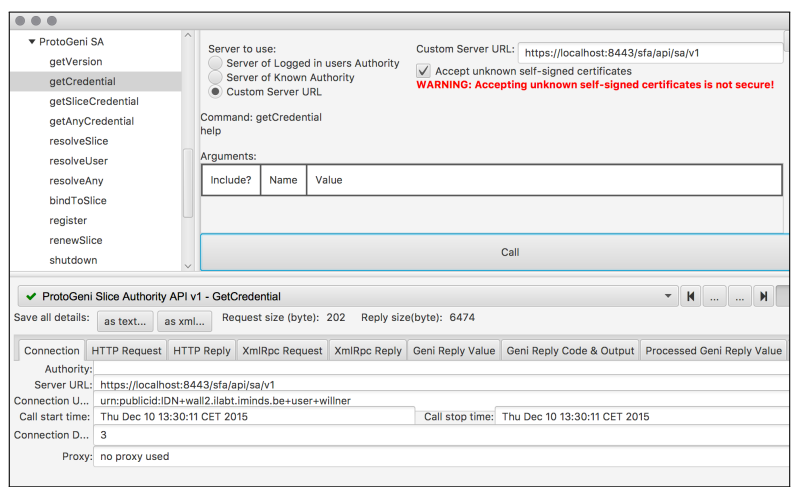

Figure 7.5: Execution of the SFA SA GetCredential method call

*Resources* To discover resources in SFA, the AM method call *ListResources* is invoked and returns all resources on offer back to the requester. First, however, a user has to authenticate themselves and request credentials for this method, as shown in Figure [7.5.](#page-123-1) As shown in Figure [7.6,](#page-124-0) the aforementioned *MotorGarage* resource is returned. The 2880 result is serialized as a GENI RSpec v3 XML structure using *omnlib* and can therefore be used by any unmodified SFA AM client.

<span id="page-124-0"></span>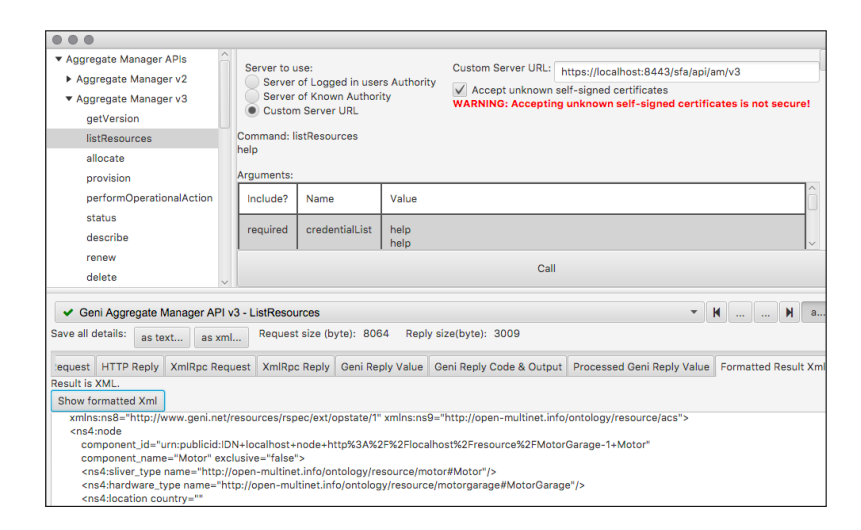

Figure 7.6: Integration into the SFA AM ListResources method call

Depending on the size of the managed infrastructure, the list of resources on offer *Extension* can be comparatively large. While the option exists to return only resources that are <sup>2885</sup> currently available, this is the only filtering option. As the method call allows arbitrary options to be added, the *geni\_query* field was introduced to the AM implementation of FITeagle to send a SPARQL query. This allows complex filtering mechanisms to be executed on the server side before a result is sent back to the user. Additionally, as the *ListResources* method call allows arbitrary RSpec return types to be specified, <sup>2890</sup> an RDF/XML-serialized graph can be returned instead. Together with the RDF data embedded in the *GetVersion* call (cf. Figure [7.4\)](#page-123-0) and, potentially, on the Web site or a CH API, detailed information can be collected about a whole GENI-compliant federation, including its resources, as a semantically annotated graph. In Figure [7.7](#page-124-1) this integration is shown within the result conforming to the models described Section [6.3.1.](#page-101-0)

<span id="page-124-1"></span>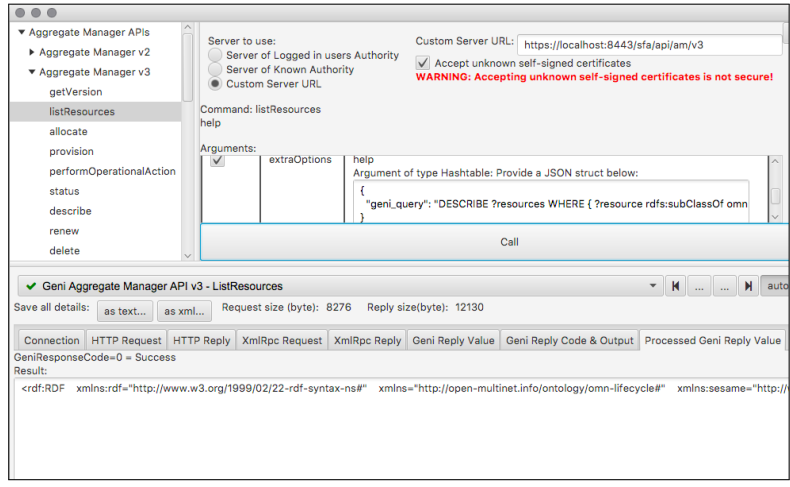

Figure 7.7: Extension of the SFA AM ListResources method call

<span id="page-125-0"></span>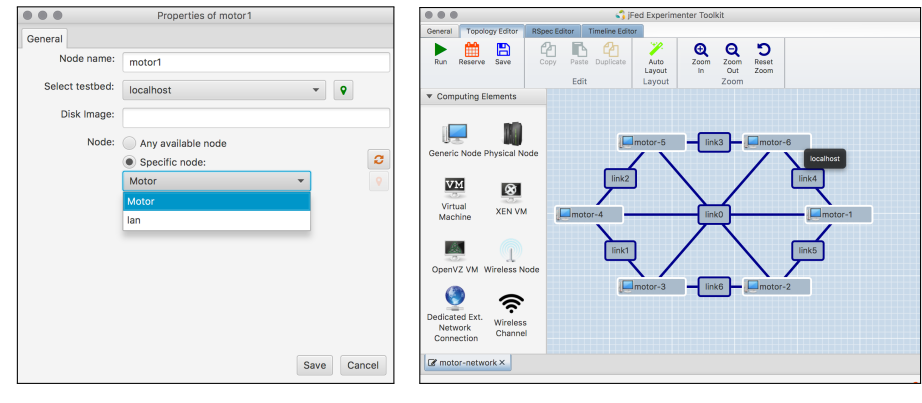

(a) Selection of the resource (b) Overview of the topology

Figure 7.8: Selection phase in the jFed experimenter GUI

#### **7.2.1.3 Selection** 2895

*Overview* Based on the Advertisement shown in the previous section, the user can now construct their own topology with a subset of the available resources. For more complex slices that include heterogeneous resources, this involves the manual creation of GENI Request XML documents (cf. Section [6.3.2\)](#page-103-0). Some GUI tools can be used, such as the jFed experimenter GUI, whose communication with FITeagle in the selection phase is shown <sub>2900</sub> in Figure [7.8.](#page-125-0)

*Topology* The drop box in Figure [7.8a](#page-125-0) contains the list of available resources, in this case a motor and a dummy network resource that can virtually connect two motors. Based on these resources, the topology depicted in Figure [7.8b](#page-125-0) was created, composed of six virtual motors interconnected with seven virtual links.

#### 7.2.1.4 Allocation and Provisioning

*Overview* As shown in Figure [7.9,](#page-126-0) the selected topology is now allocated (Figure [7.9a\)](#page-126-0) and provisioned (Figure [7.9b\)](#page-126-0) in the next step. This step dynamically extends the semantic graph by adding another resource of a specific type that is implemented by a specific *MotorGarage* and has a given state as visualized in Figure [7.3.](#page-119-0) While this topology can <sub>2910</sub> be deleted in a final step, the GENI SFA APIs only cover the life cycle phases up to deletion. In order to monitor and control the provisioned resources, handover to other protocols is needed and was implemented as shown in the next subsections.

#### 7.2.1.5 Control

*Overview* To control provisioned resources, the FITeagle native REST API can be invoked, which <sup>2915</sup> takes RDF graphs as input. In Listing [7.5](#page-126-1) a possible configuration file is presented, which refers to a specific motor resource (Line 6) within a provisioned slice (Lines 1 to 4), and sets the Revolutions per Minute (RPM) attribute to 111 (Lines 12 to 13). As shown in Listing [7.6,](#page-126-2) information about the resource can be queried (Lines 1 to 6) and modified (Line 8). The changes are presented in the subsequent query in Lines 10 to 15.  $_{2920}$ 

<span id="page-126-0"></span>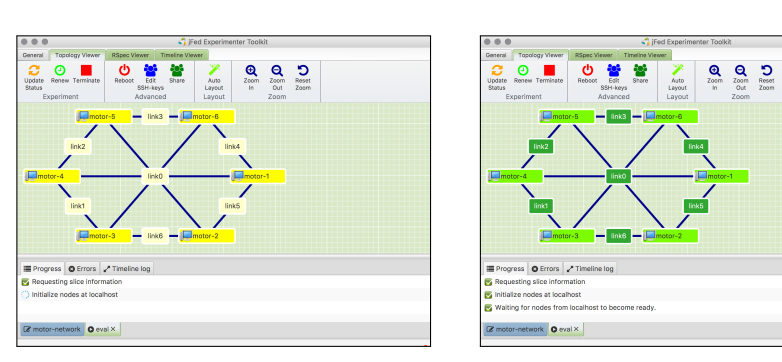

(a) Selection of the resource (b) Overview of the topology

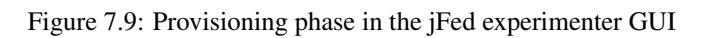

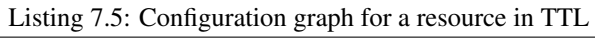

<span id="page-126-1"></span>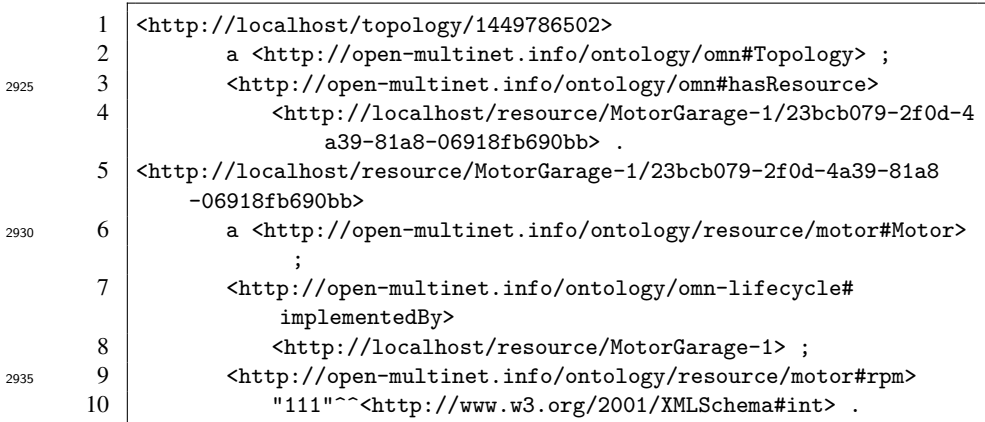

Listing 7.6: Configuration of a resource

<span id="page-126-2"></span>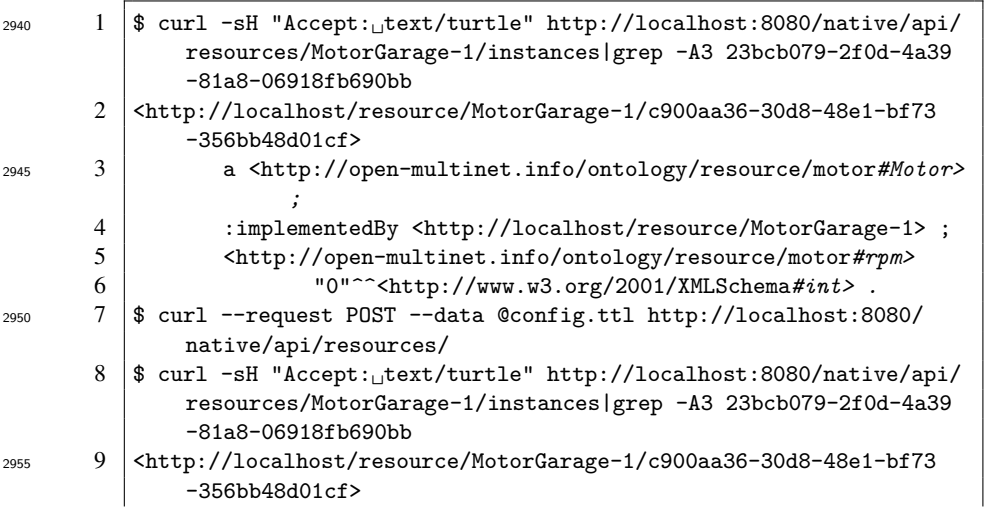

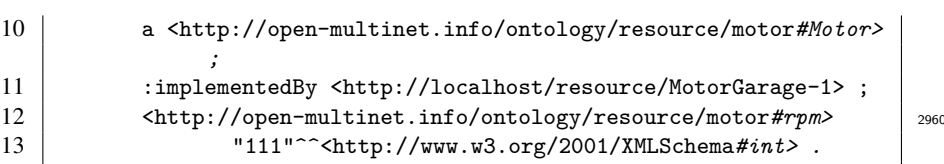

#### 7.2.1.6 Monitoring

*Overview* Finally, the experimenter may want to get measurement information about the resource. As described in Section [6.4.5,](#page-114-3) *Service Integration Modules* can be used to export moni- <sup>2965</sup> toring information about provisioned resources. For this purpose, *INFORM* messages were introduced (cf. Table [6.1\)](#page-107-0), which allow an adapter to notify other modules in FITeagle about resource status changes. As the motors provisioned in the example topology change their RPMs every five seconds by a random number, corresponding *INFORM* messages are sent by the managing adapter. This procedure is shown in Listing [7.7,](#page-127-0) 2970 where a WebSocket connection to the message bus is established and the content of the messages are printed.

| Listing 7.7: Logging of messages               |  |
|------------------------------------------------|--|
| $\cdot$ //lecalbest $: 9090$ /bus/api/le $\pi$ |  |

<span id="page-127-0"></span>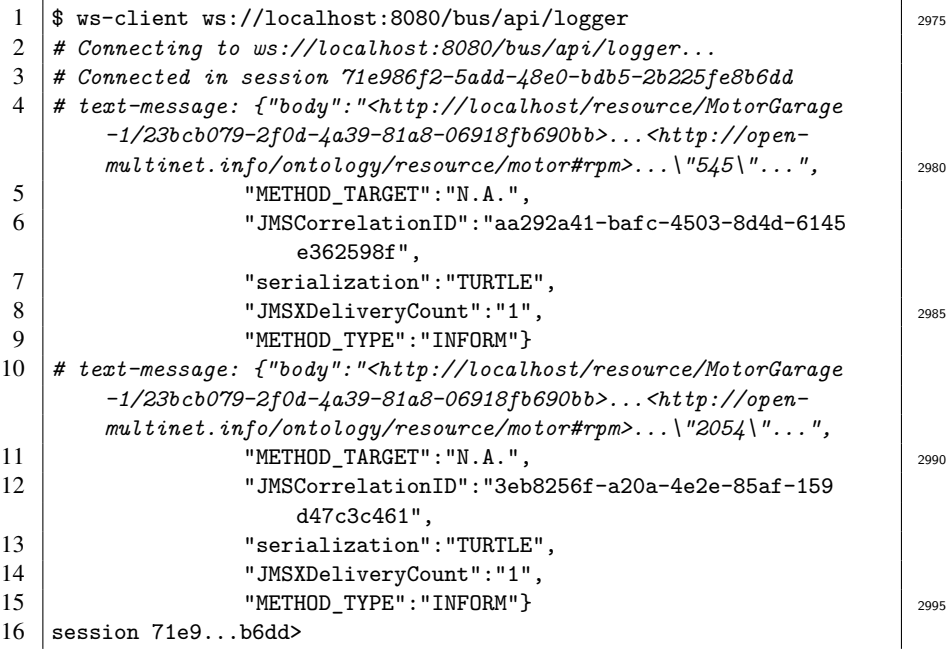

#### 7.2.1.7 Delete

*Overview* The last step is the release of resources after the experiment has ended. Figure [7.10](#page-128-1) shows the topology that was created, provisioned, controlled and monitored within the 3000 preceding sections. With the invocation of the GENI AM *Delete* method, each adapter releases its associated resources and related information is removed from the database.

<span id="page-128-1"></span>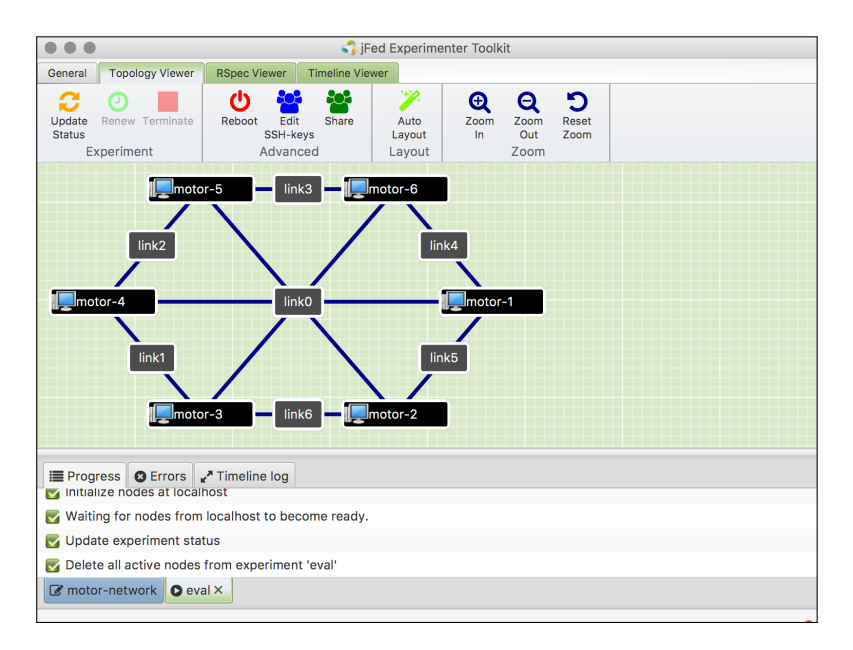

Figure 7.10: Ended experiment in the jFed experimenter GUI

### <span id="page-128-0"></span>7.2.2 Conformity

In the preceding section, a complete experiment life cycle workflow was executed *Overview* <sup>3005</sup> step by step. This shows that the fundamental capabilities have been implemented and are compatible with the jFed Probe and Experimenter GUIs. As stated in Requirements [U11,](#page-57-0) [P11](#page-59-0) and [O11,](#page-60-0) the implementation needs to be compliant with version 3 of the SFA AM specification. In this section, in order to show that the SFA AM and SA modules in FITeagle fully comply with the specification, a standard conformity tests is <sup>3010</sup> executed.

Such a compliance test suite is integrated in the jFed Automated Tester. A script *Result* to automatically execute the test suite after each change in the code for any FITeagle module is included in the code repository. The jFed Automated Tester also tests the conformity by executing the jFed low level test TestAggregateManager3. As shown <sup>3015</sup> in Listing [7.8,](#page-129-0) the integration test is executed from the command line (Line 1) and downloads all required binaries and configuration files (Lines 2 and 6) and finishes

after about a minute (Line 82). The test is configured to use both APIs (Lines 13 to 14) and executes 20 consecutive tests against the installation on localhost (Lines 17 to 36) involving a single *Motor* resource. Additionally, a network of *Motors* is tested (Lines 38 <sup>3020</sup> to 46), as shown in Figure [7.8b.](#page-125-0) Further results are given in Appendix [B.](#page-194-0)

Besides these default conformity tests, RDF/XML-serialized inputs are tested *Semantics* (Lines 48 to 80). Instead of standard GENI RSpec v3 Request XML documents, OMNbased RDF graphs are used to exchange information. Warnings appear in Lines 72, 76 and 78 since the test suite expects specific RSpec XML tags that are now represented by <sup>3025</sup> analogous OMN concepts.

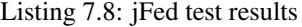

<span id="page-129-0"></span>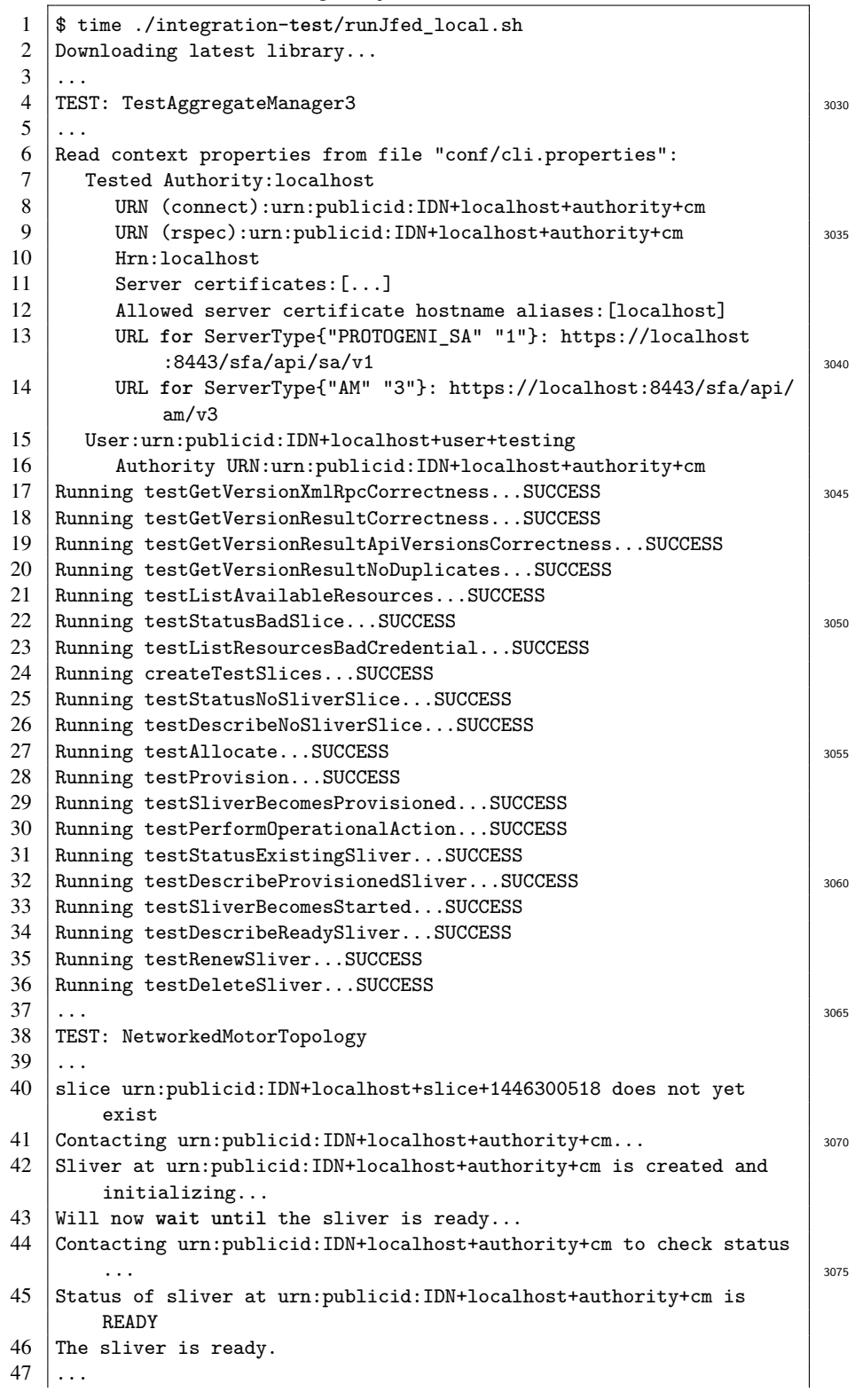

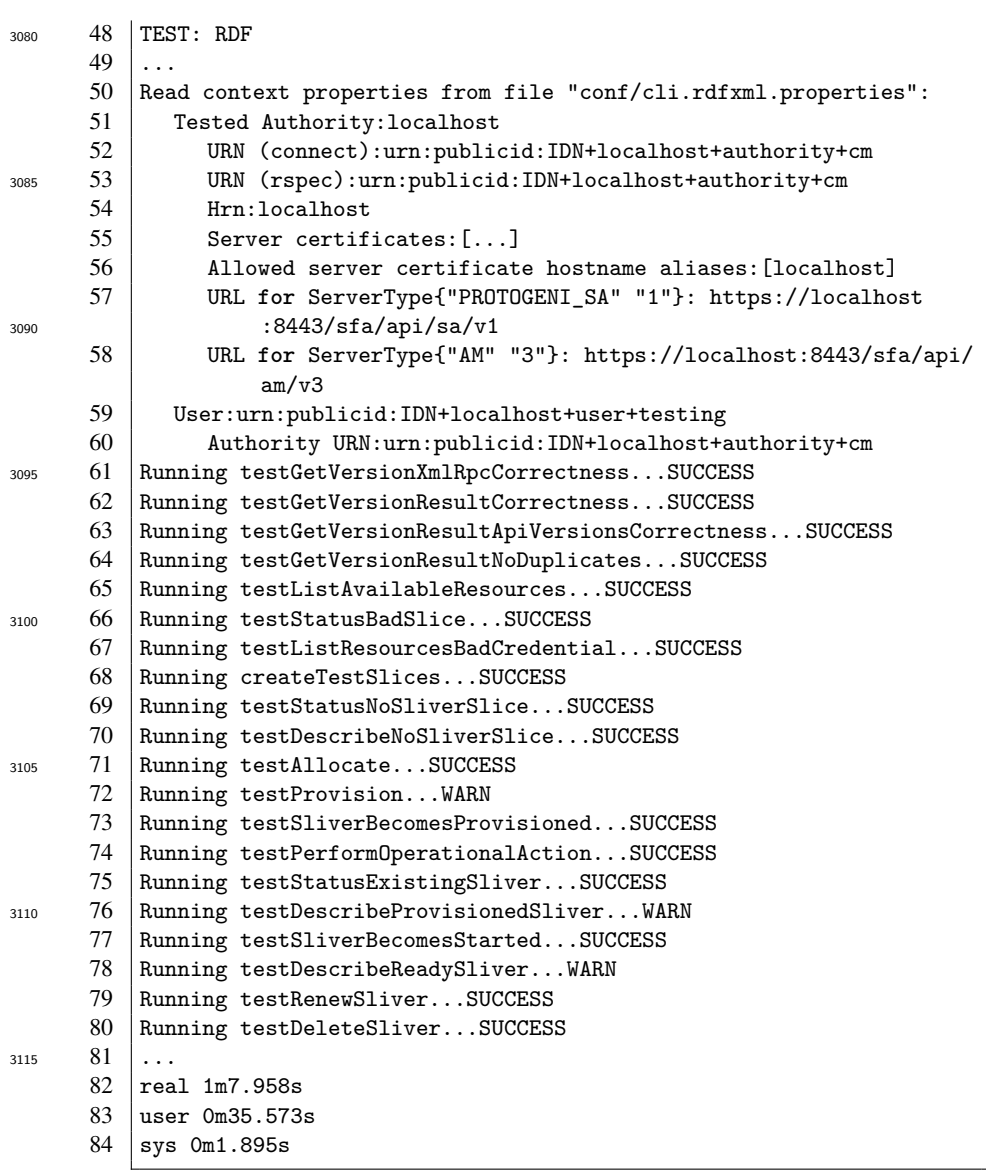

# <span id="page-130-0"></span>3120 7.3 Performance Evaluation

Besides demonstrating that the FI resource experimentation life cycle can be modeled *Overview* using OMN and executed using FITeagle, the applicability of the approach is validated by assessing performance to ensure practicability within existing experiment environments. If not stated otherwise, (i) measurements were executed on the software and hardware environment described in Section [6.2](#page-97-0) and (ii) measurements were repeated 100 times with 1 second breaks in between and 10 repetitions were executed before filtering out possible start up, initialization and compilation outliers. Average values are expressed based on a 95% Confidence Interval (CI).

#### <span id="page-131-0"></span>7.3.1 Translator

*Size* In order to show the applicability of the work, this section illustrates that the time 3130 required to translate resource information using the translator is in a practicable span for the given context. The results of the *ListResources* method calls of the 99 SFA AMs that are monitored<sup>[1](#page-131-1)</sup> within the Fed4FIRE project were analyzed. This list contains  $82$ valid XML-based GENI RSpec replies with 762,634 XML elements in total, of which only 3,043 are Nodes, 31,155 are Links and 25,493 Interfaces. As shown in Figure [7.11,](#page-131-2) <sup>3135</sup> most testbeds expose less than 20,000 XML elements.

<span id="page-131-2"></span>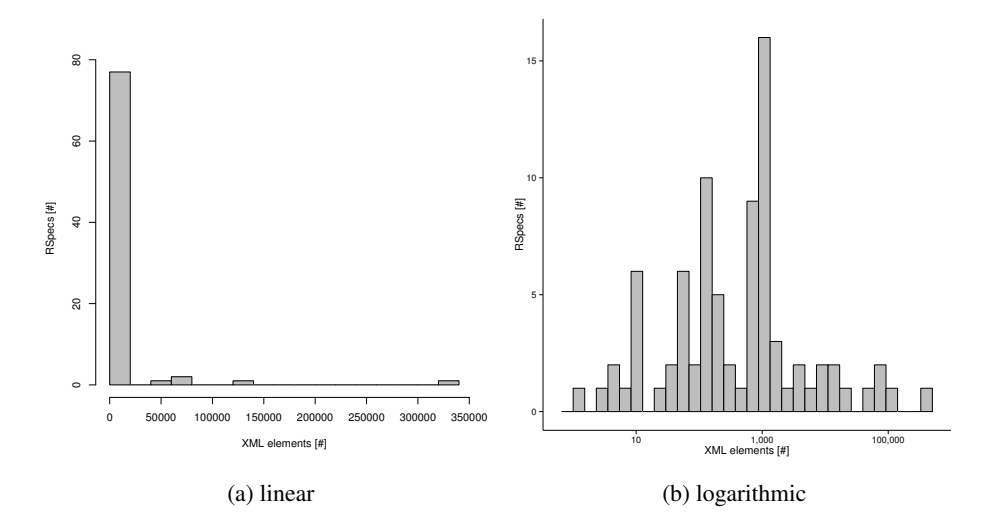

Figure 7.11: Size distribution of RSpec Advertisements [\[a11\]](#page-219-1)

*Costs* To compare the translation time for an RSpec Advertisement with the duration of the underlying function call in the FI experimentation context, the query and translation time was measured for a single testbed. Based on the analysis above, the CloudLab Wisconsin testbed<sup>[2](#page-131-3)</sup> was used, which exposes 19,371 XML elements. The results in Figure [7.12](#page-132-0)  $\frac{3140}{2}$ show that the average translation time of 583 ms  $\pm$  9 ms would add about 10% to the average response time of 5,453 ms  $\pm$  131 ms. This effect, however, could be mitigated by translating in advance, distributing the work load or optimizing the translation code.

*Optimizing* The time required for translating models was further investigated. The input is based on the RSpec Advertisement published by the Virtual Wall testbed, whose XML 3145 serialization is about 2.4 MB in size and contains 87,638 XML tags. In total 212 nodes, including their 619 sliver and 1,297 hardware types, were translated. To highlight the most expensive operation, the evaluation is divided into two parts. The first part includes the conversion of the XML Advertisement document into a JAXB OM. This conversion takes, with a 95% confidence interval, 5,263 ms  $\pm$  15 ms, as shown in Figure [7.14.](#page-133-0) The 3150 second part includes the conversion process from the JAXB OM to the RDF graph and the serialization of the graph to XML again. As shown in Figure [7.13,](#page-132-1) although the most expensive operation is the XML serialization, the bottleneck is by and large caused by the JAXB OM creation.

<span id="page-131-3"></span><span id="page-131-1"></span><sup>1</sup><https://flsmonitor.fed4fire.eu/api/index.php/result>

<span id="page-132-0"></span>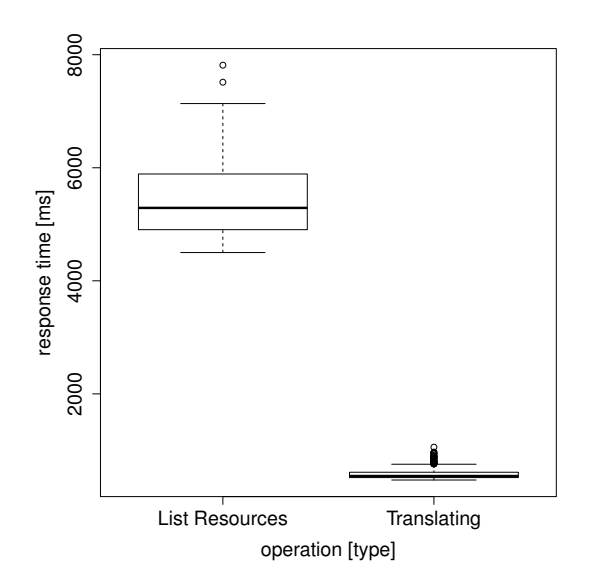

Figure 7.12: Performance comparison of listing and translating resource information

<span id="page-132-1"></span>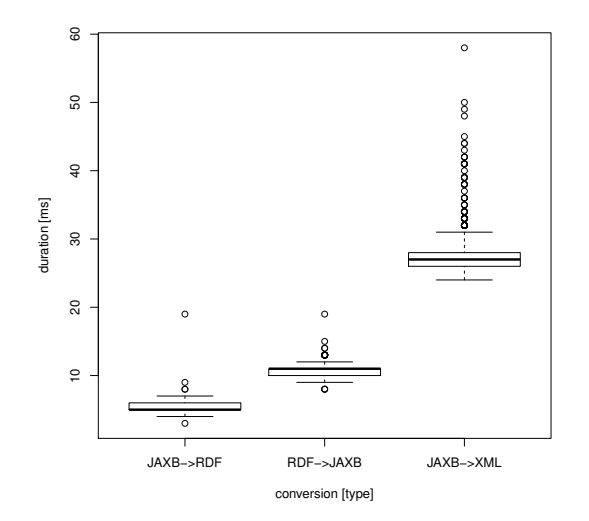

Figure 7.13: Performance of the object model translation process [\[a24\]](#page-221-0)

<span id="page-133-0"></span>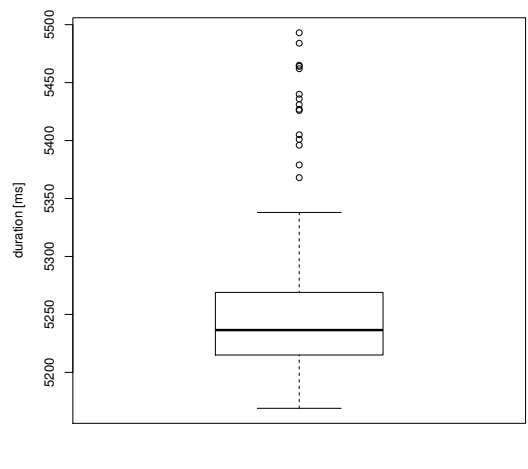

XML−>JAXB [type]

Figure 7.14: Performance of the object model creation process [\[a24\]](#page-221-0)

*Resource Matching* Assuming a testbed accepts the potentially higher response time in favor of the 3155 added value of merging its information into a global linked data set, its resources can be found by applying the aforementioned resource matching queries. The translation of all available tree data structures into an RDF-based graph, using the OMN vocabulary and rules, resulted in a set of 3,345,439 statements. This knowledge graph has, by adding further rules, infrastructures and other data sources, the potential to grow by a 3160 multiple thereof. This knowledge graph can now be used to retrieve information about the federation. As an example, a user might require a topology, which consists of two wireless Linux nodes with specific hardware requirements, located within a distance of 50 Km from the Acropolis in Athens, Greece. Such a query is shown in Listing [7.9](#page-134-0) and the corresponding result in Listing  $7.10$ .  $3165$ 

Listing 7.9: Resource matching query example [\[a11\]](#page-219-1)

<span id="page-134-0"></span>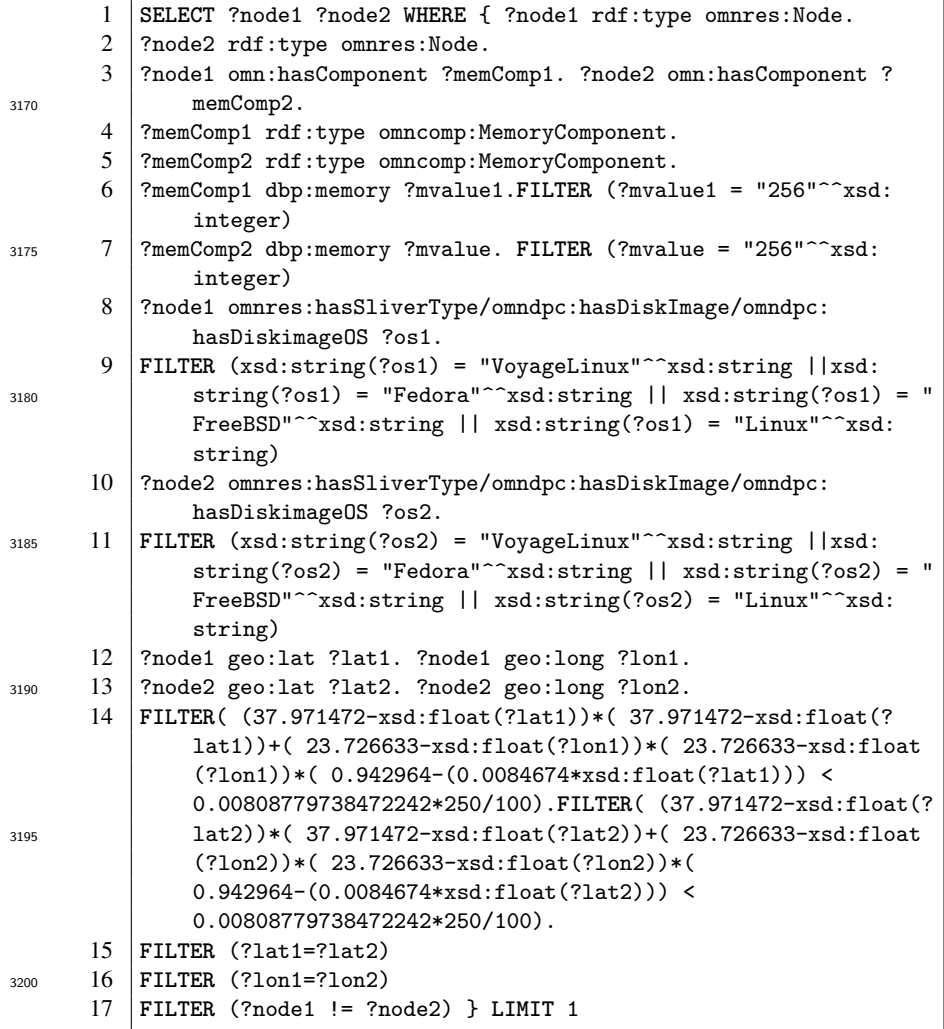

Listing 7.10: Resource matching query result [\[a11\]](#page-219-1)

- <span id="page-135-1"></span>1 :node1=> <urn:publicid:IDN+omf:netmode+node+node11>,
- 2 :node2=> <urn:publicid:IDN+omf:netmode+node+node14> 3205
- 3 TIME EXECUTION: 0.1687551689147949

*Performance Comparison* To assess the performance impact of the complexity of the query, it has been compared with another simpler one, which is shown in Listing [7.11](#page-135-2) together with its result in Listing [7.12.](#page-135-3) In Figure [7.15,](#page-135-4) the duration for executing both the queries are  $3210$ shown. While finding the three largest aggregates took on average 129 ms  $\pm$  3 ms, the matching query took on average 168 ms  $\pm$  1 ms and about 30% longer, however, much less than a single *ListResources* call in a single testbed.

<span id="page-135-4"></span>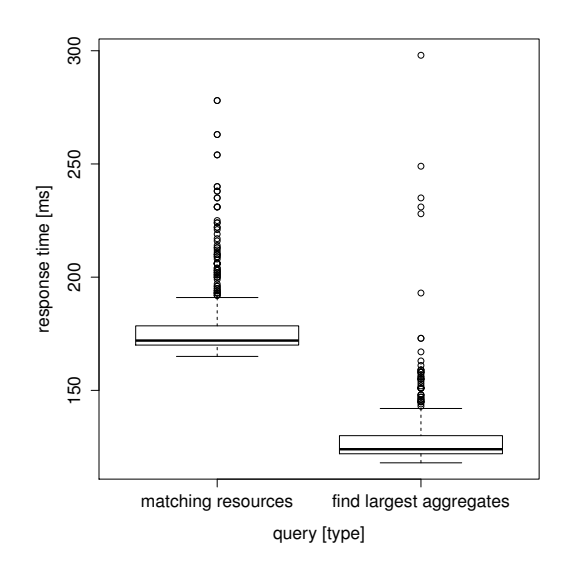

Figure 7.15: Performance comparison of queries [\[a11\]](#page-219-1)

Listing 7.11: Find largest aggregate via query [\[a11\]](#page-219-1)

<span id="page-135-2"></span>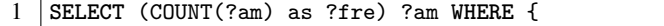

- 2 | ?node omn-lifecycle:managedBy ?am .
- 3 } GROUP BY (?am) ORDER BY DESC (?fre) **LIMIT** 3

3220

3215

Listing 7.12: Largest aggregates [\[a11\]](#page-219-1)

<span id="page-135-3"></span>1 | ?fre ?am 2 719 <urn: publicid: IDN+emulab.net+authority+cm> 3  $326$  <urn:publicid:IDN+utah.cloudlab.us+authority+cm><br>4 255 <urn:publicid:IDN+ple+authority+cm> 255 <urn:publicid:IDN+ple+authority+cm> 3225

#### <span id="page-135-0"></span>7.3.2 FITeagle

*Response Times* The translation mechanism takes only a part of the time needed to implement the whole life cycle. Based on the workflow and conformance tests described in Section [7.2.1,](#page-118-1) the

- <sup>3230</sup> overall performance of the complete FITeagle framework is evaluated within this section. For this evaluation eight different AM and SA methods were invoked to allocate, provision and delete a single motor instance. In Figure [7.16a,](#page-136-0) the relevant end-to-end response times of the SFA AM method calls *GetVersion*, *ListResources*, *Allocate*, *Provision*, *Status* and *Delete*, as well as SFA SA method calls *GetCredentials* and *Register* using the
- <sup>3235</sup> jFed library, are visualized and compared to each other. While Figure [7.16a](#page-136-0) shows that the performance of each operation does not degrade over time, the following response times as a function of the request type are compared in more detail in Figure [7.16b:](#page-136-0)
	- *GetVersion*: 59 ms  $\pm$  2 ms (95% CI)
	- *GetCredential*:  $62 \text{ ms } \pm 2 \text{ ms } (95\% \text{ CI})$
- $\frac{3240}{2240}$  *ListResources*: 258 ms  $\pm$  4 ms (95% CI)
	- *Register*:  $65 \text{ ms } \pm 2 \text{ ms } (95\% \text{ CI})$
	- *Allocate*: 214 ms  $\pm$  7 ms (95% CI)
	- *Describe*:  $108 \text{ ms } \pm 2 \text{ ms } (95\% \text{ CI})$
	- *Provision*:  $412 \text{ ms } \pm 10 \text{ ms } (95\% \text{ CI})$
- <sup>3245</sup> *Status*: 75 ms ± 3 ms (95% CI)
	- *Delete*:  $165 \text{ ms } \pm 5 \text{ ms } (95\% \text{ CI})$

<span id="page-136-0"></span>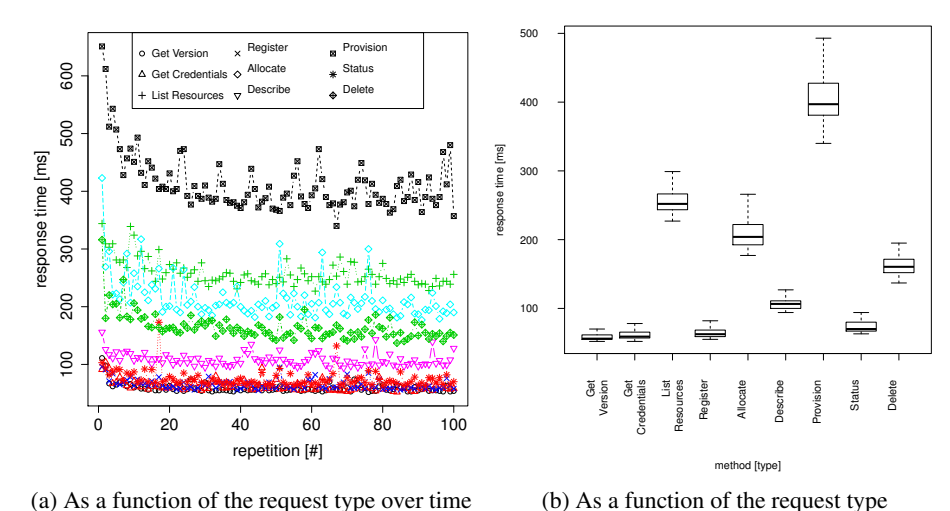

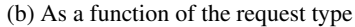

Figure 7.16: FITeagle response times

A short analysis of the delay introduced by the communication and serialization *Serialization* overhead within FITeagle, is given in Figure [7.17.](#page-137-0) Due to their design, modules in FITeagle can communicate with each other using different communication protocols <sup>3250</sup> and serializations. Where messages are serialized using TTL, differences between the use of direct API calls, Enterprise Java Bean (EJB) mechanisms and Message Driven Beans (MDBs) are negligible. However, increasing the size and complexity of the messages, here due to the use of the RDF/XML serialization, increases the response time by a factor of three and, compared to direct API calls, an overhead of about 50% is <sup>3255</sup> introduced by applying message-driven communication patterns. As a result, TTL was chosen as the internal serialization and, by applying even more efficient formats such as HDT, the communication overhead could be reduced even further, making the choice of communication protocol insignificant.

<span id="page-137-0"></span>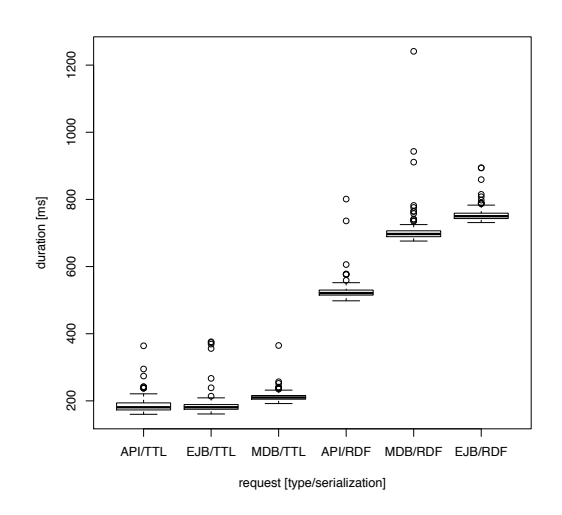

Figure 7.17: Influence of the communication and serialization types [\[a21\]](#page-220-1)

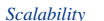

*Scalability* Analyzing the response times of different aspects of the FITeagle framework, including translation, serialization, and communication, provides a valuable insight into  $_{3260}$ its overall performance and stability. Based on this analysis, the scalability of a running instance was examined to asses the scale the system can operate within. To achieve this, the response time for each method call was measured while increasing the number of nodes requested in a topology. An example of such as star topology of interconnected motors is given in Figure [7.18.](#page-137-1)  $3265$ 

<span id="page-137-1"></span>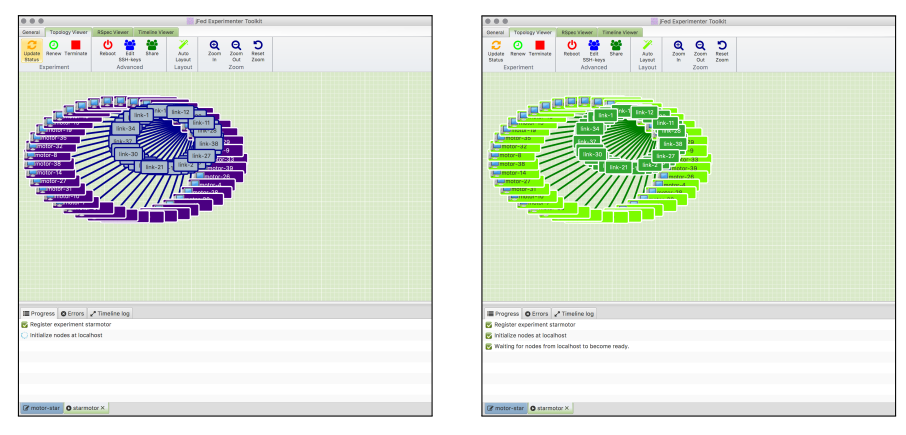

(a) Constructed topology (b) Provisioned topology

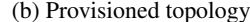

Figure 7.18: Provisioning of a topology using the jFed experimenter GUI

*Figure* [7.19](#page-138-2) First, a new topology is created *(Register)*, then the requested numbers of nodes are reserved *(Allocate)* before being instantiated *(Provision)*. Finally, the status of each node is queried *(Status)* and the topology deleted *(Delete)*. In order to reduce side effects and outliers, the workflow was executed twice before measurements started and a 1 second pause was introduced between each function call. The result is depicted in Figure [7.19](#page-138-2) 3270 and shows a constant time for registering, provisioning, querying and deleting a slice. The time for allocation first grows linearly but with more that 200 requested resources, the behavior of the response time changes to start growing exponentially and the response

times of other method calls increase as well. As no specific limits are encoded within <sup>3275</sup> the FITeagle implementation, this observation leads to the conclusion that the system scales linearly up to a point where the resource limits of the hosting machine, such as Random Access Memory (RAM), are exceeded.

<span id="page-138-2"></span>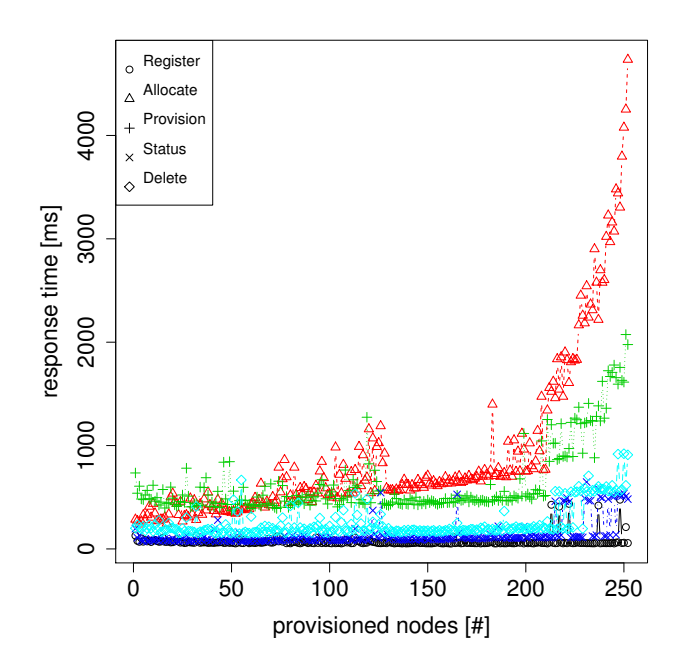

Figure 7.19: Response time as a function of nodes per request

# <span id="page-138-0"></span>7.4 Observational Validation

In order to evaluate the applicability of the proposed architecture and resource descrip- *Overview*  $3280$  tion, the design must be shown to comply with requirements established in Chapter [3.](#page-54-0) While there are several options for analyzing this conformance, observing real environments is the most suitable one. Based on the utilization of the developed software and models, this section shows their applicability in the context of European research projects. Besides the two exemplary projects described below, parts of the research <sup>3285</sup> conducted and used in the projects OpenLab, FIRE LTE Testbeds for Open Experimentation (FLEX), INfrastructures for the Future INternet CommunITY (INFINITY), and Universities for Future Internet (UNIFI).

#### <span id="page-138-1"></span>7.4.1 FP7 FIRE Fed4FIRE Project

The Fed4FIRE project was described in Section [2.3.2](#page-36-0) and the work conducted within *Overview* <sup>3290</sup> this thesis has been integrated into the project in two ways. First, the OMN ontology used to model the Fed4FIRE federation with its members and infrastructures and was together with an automated translation of the available Advertisement RSpecs, a public SPARQL endpoint was established. Second, the linking of information related to provisioning

and monitoring of resources was demonstrated based on the SFA AM implementation of FITeagle. 3295

#### 7.4.1.1 DBcloud

*Overview* As described above, information about GENI- and FIRE-compatible federations is encoded in different formats. In particular, information about resources on offer published as XML trees with a number of arbitrary extensions at distributed, secured SFA AM endpoints. Adopting formal information models and semantically annotated graphs 3300 would allow users to link, relate, enhance, query and reason over the heterogeneous data sets, which would not be possible otherwise. Therefore, a centralized knowledge base was implemented using the OMN ontology.

*DBcloud* Following the approach of DBpedia, the DBcloud<sup>[3](#page-139-0)</sup> extracts information from testbeds involved in GENI, Fed4FIRE and related federations and makes this informa- <sup>3305</sup> tion accessible on the Web. The resulting knowledge base, as described and used in Section [7.3.1,](#page-131-0) currently contains information about more than 100 aggregates, 2,500 nodes, 6,700 links, and about 11,000 interfaces. This results in 3.3 million statements and has the potential to grow by many times this amount.

<span id="page-139-1"></span>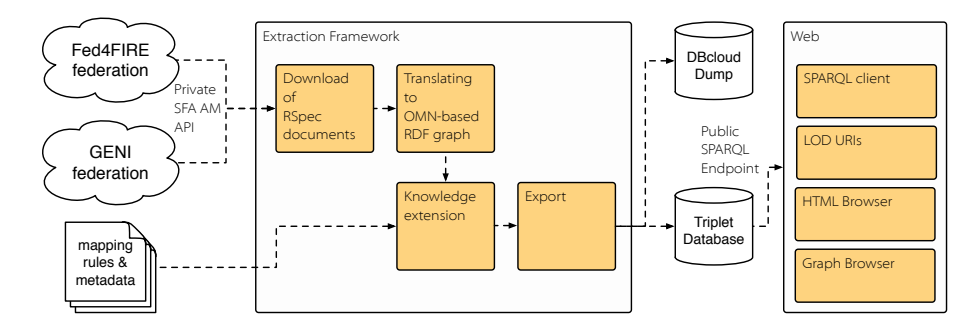

Figure 7.20: Overview of the DBcloud extraction framework (analogous to [\[p147\]](#page-233-0))

*Extraction* In Figure [7.20,](#page-139-1) an overview of the DBcloud extraction framework is given. Its design 3310 [f](http://lod.fed4fire.eu)ollows the DBpedia extraction framework [\[p147\]](#page-233-0) and is available at [http://lod.](http://lod.fed4fire.eu) [fed4fire.eu](http://lod.fed4fire.eu) (cf. Figure [7.21\)](#page-140-0). To gather information about published resources, the SFA AM APIs of the known testbeds are called, using X.509 certificates that are trusted by each infrastructure involved. The downloaded XML documents are then translated into an RDF graph using the OMN ontology. To extend the knowledge encoded in this  $3315$ graph, the Apache Jena inference engine is used by applying infrastructure-specific rules. Finally, after adding more static information about the federations, the resulting knowledge graph is written in a Sesame triplet database and a TTL-serialized file. Information stored in the database is then available via a SPARQL endpoint. Most URIs are dereferenceable, as suggested in the LOD principles<sup>[4](#page-139-2)</sup>, and both an HTML rendering,  $3320$ using LodView<sup>[5](#page-139-3)</sup> [], and a graph browser, using LodLive, are available.

<span id="page-139-0"></span><sup>3</sup><http://lod.fed4fire.eu>

<span id="page-139-2"></span><sup>4</sup><http://www.w3.org/DesignIssues/LinkedData.html>

<span id="page-139-3"></span><sup>5</sup><http://lodview.it>

<span id="page-140-0"></span>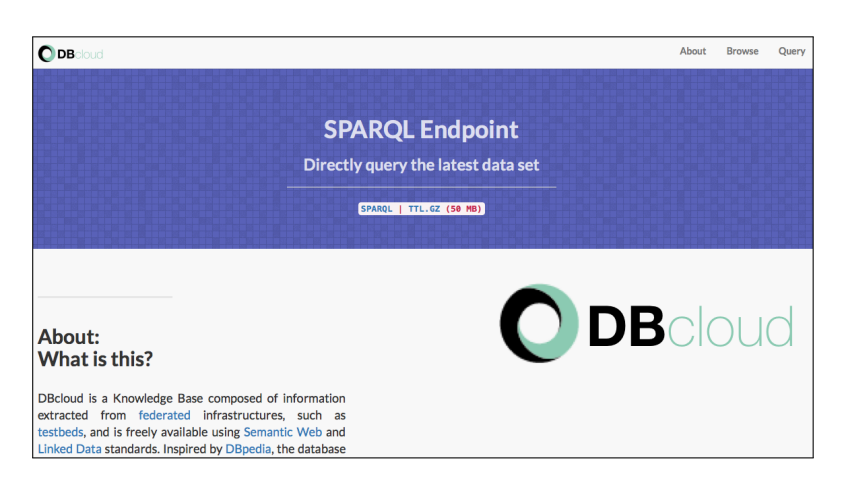

Figure 7.21: DBcloud Web site

As mentioned in Section [7.2.1.1,](#page-120-1) the static information about a federation is usually *Example* encoded on Web sites. In Listing [7.13](#page-140-1) an excerpt of the extracted RDF information from an annotated version of the Web site is shown. The federation consists of mul- tiple partners and, as shown in the HTML renderings in Figures [7.22](#page-141-0) and [7.23,](#page-141-1) the member <http://lod.fed4fire.eu/fokus.fraunhofer.de> exposes basic information about the Fraunhofer FOKUS using well-known vocabularies. By applying the *rdfs:isDefinedBy* property, Fraunhofer FOKUS is further linked to the corresponding DBpedia entry which provides more detailed information.

<span id="page-140-1"></span>

Listing 7.13: RDFa embedded information about the federation

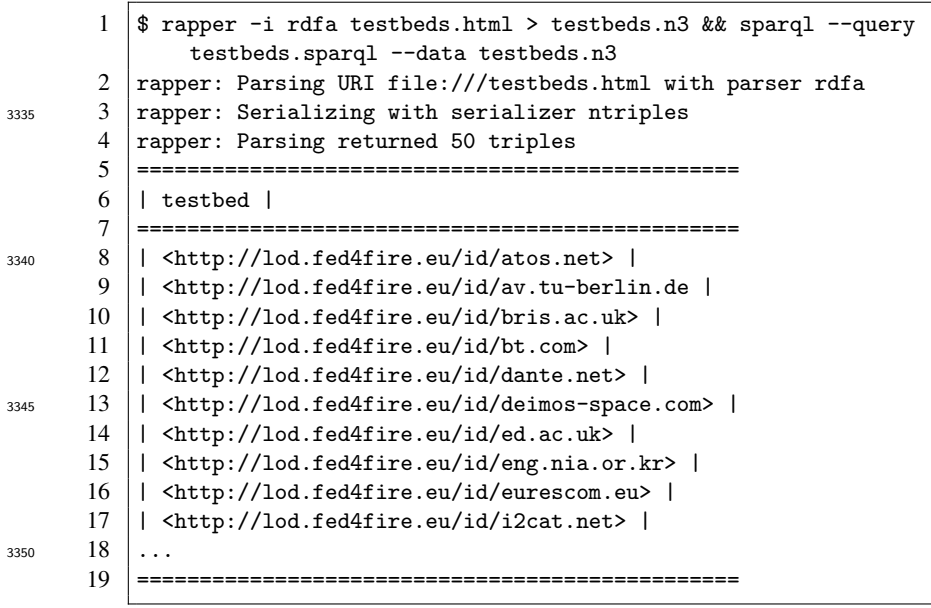

<span id="page-141-0"></span>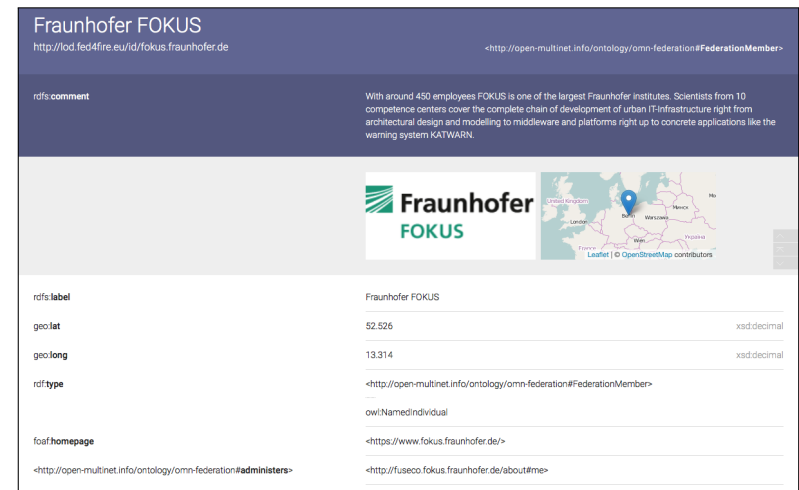

Figure 7.22: Visualization of the DBcloud Fraunhofer FOKUS entry within LodView

<span id="page-141-1"></span>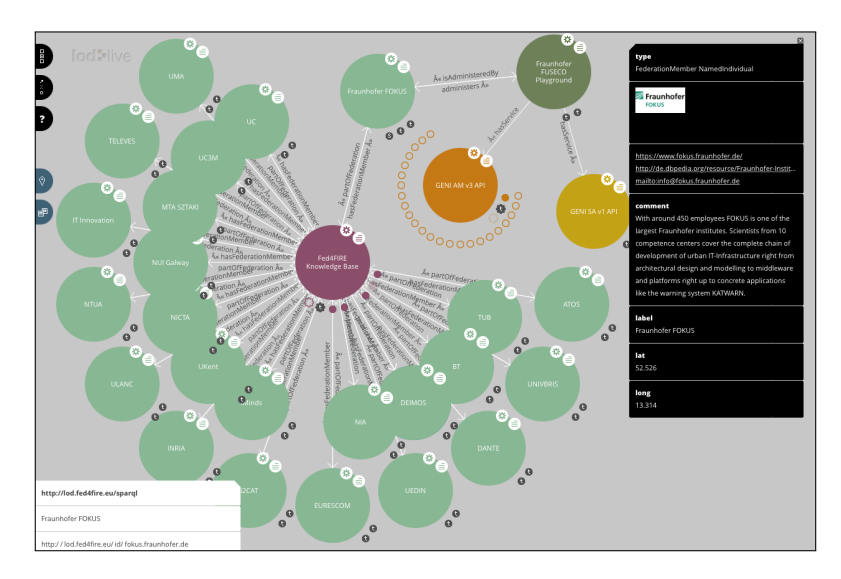

Figure 7.23: Visualization of the DBcloud Fraunhofer FOKUS entry within LodLive

#### 7.4.1.2 Integration into the Architecture

*Overview* The goal of Fed4FIRE as a large integration project is to federate a potentially high number of heterogeneous testbeds within Europe. Therefore, its overall architecture 3355 includes the exchange of more types of information than just the ones described above. These include information about services offered, monitoring data, trust relationships, availability and reservations. Potential points of interaction between DBcloud and the Fed4FIRE architecture are shown in Figures [7.25](#page-143-0) to [7.27.](#page-144-1) The resource *(R)* in the center of Figure [7.24](#page-142-0) can be provisioned *(prov)* using SFA with XML-based RSpecs, <sup>3360</sup> monitored *(mon)* using OMSP with CSV-based lists, and controlled *(ctrl)* using FRCP via an XMPP or AMQP interface with XML- or JSON-based models. Finally, these

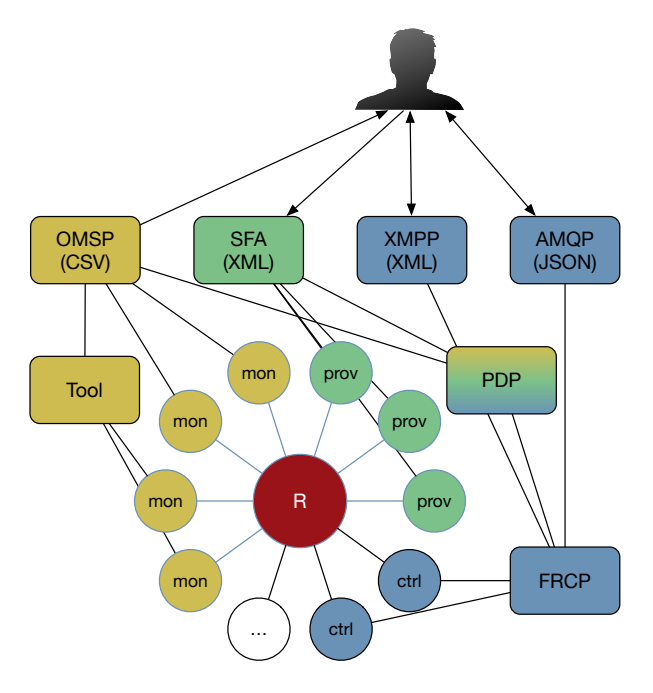

<span id="page-142-0"></span>interfaces should be interconnected using a PDP to allow secure handovers between these protocols.

Figure 7.24: Resource- and information-centric view of the Fed4FIRE architecture

<sup>3365</sup> Figure [7.25](#page-143-0) depicts the potential integration of information related to the discovery, *Provisioning* provisioning, and reservation of resources based mainly on the SFA AM API. The methods for importing information from *Testbed A* and the *Testbed Directory* was detailed in the previous subsection. The imported information could further be used by a *Future Reservation Broker* to use SPARQL queries to identify available time slots that 3370 match specific user requirements. Additionally, testbeds that natively export RDF-based information, e.g. like those using in FITeagle, can further expose information that is not supported by the translation mechanism.

In Figure [7.26,](#page-143-1) the potential integration of dynamic monitoring data is depicted. *Monitoring* Currently, experiment measurements, facility status and infrastructure monitoring infor-3375 mation is exported using OMSP to one or multiple OML server instances. In particular, information about resources within an infrastructure and the facility itself is used for FLS and could be integrated into the DBcloud. The same holds true for monitoring information, which could be exported within the SFA AM API.

Finally, Figure [7.27](#page-144-1) shows that in Fed4FIRE the use of FRCP for resource control *Control* <sup>3380</sup> is envisioned. As data related to the control of resources might not have been exported through the SFA AM API, this information could potentially be imported directly by the appropriate FRCP calls.

To show how to link and combine information in this context using OMN and *Demonstration* FITeagle, an example workflow is depicted in Figure [7.28.](#page-145-0) First, an experimenter uses <sup>3385</sup> an RSpec with monitoring extensions and URI-based sliver information that can be used by FITeagle and *omnlib* to provision a VM within OpenStack that is to be monitored. Next, the measured information is sent as RDF/OMSP-serialized data to a Semantic OML (SOML) server. In this way, two separate graphs about resource allocation and

123

<span id="page-143-0"></span>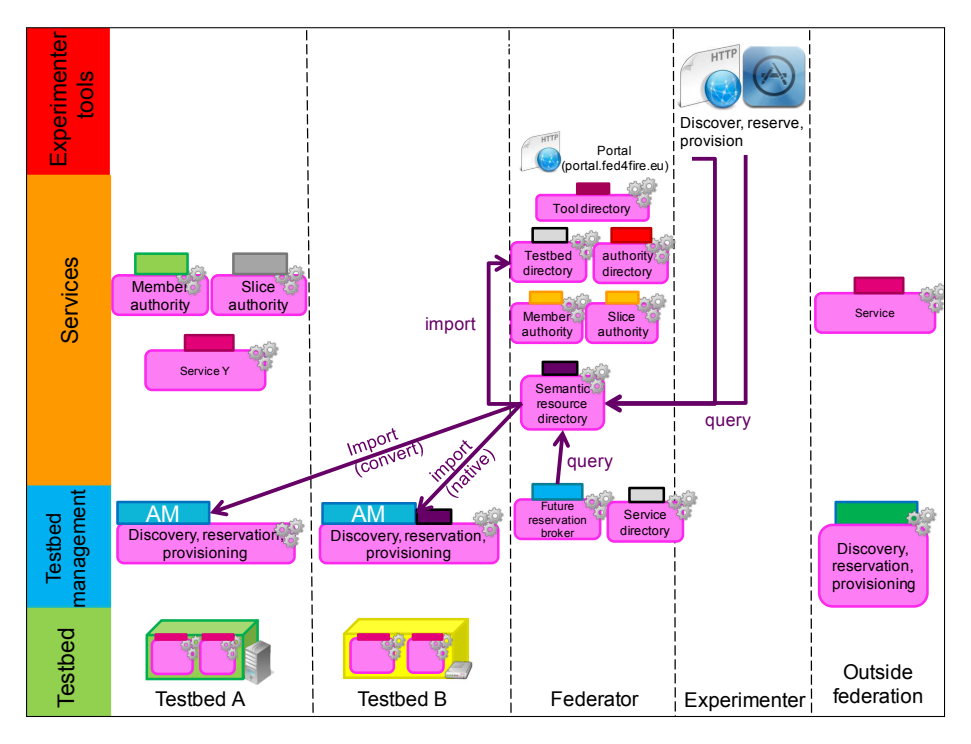

Figure 7.25: Resource provisioning information within Fed4FIRE (based on [\[t88\]](#page-248-3))

<span id="page-143-1"></span>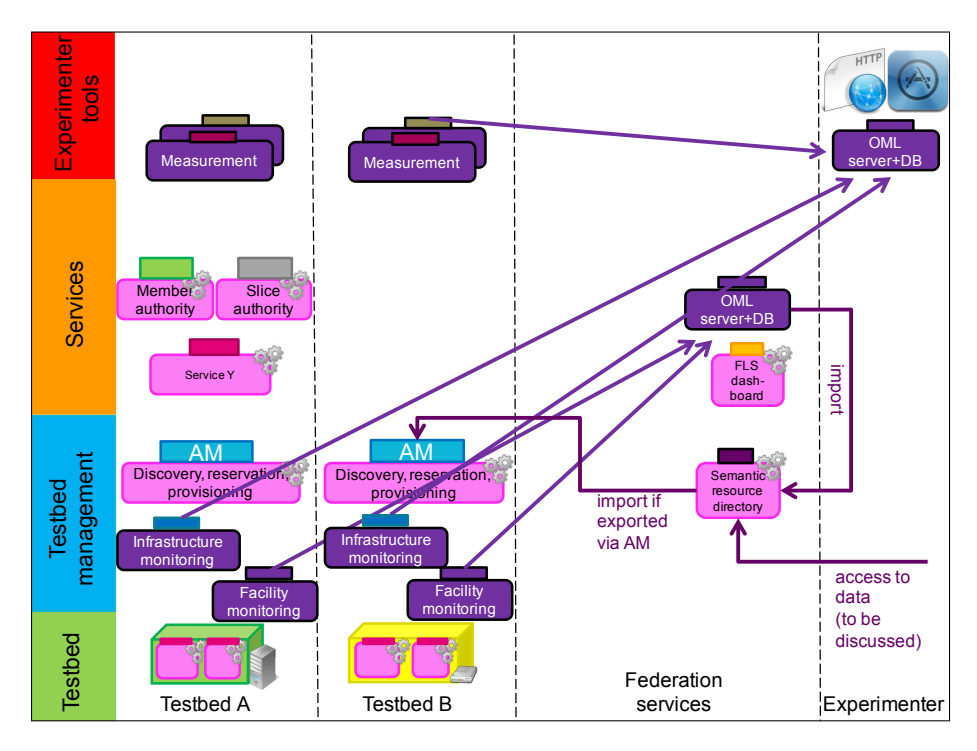

Figure 7.26: Resource monitoring information within Fed4FIRE (based on [\[t88\]](#page-248-3))
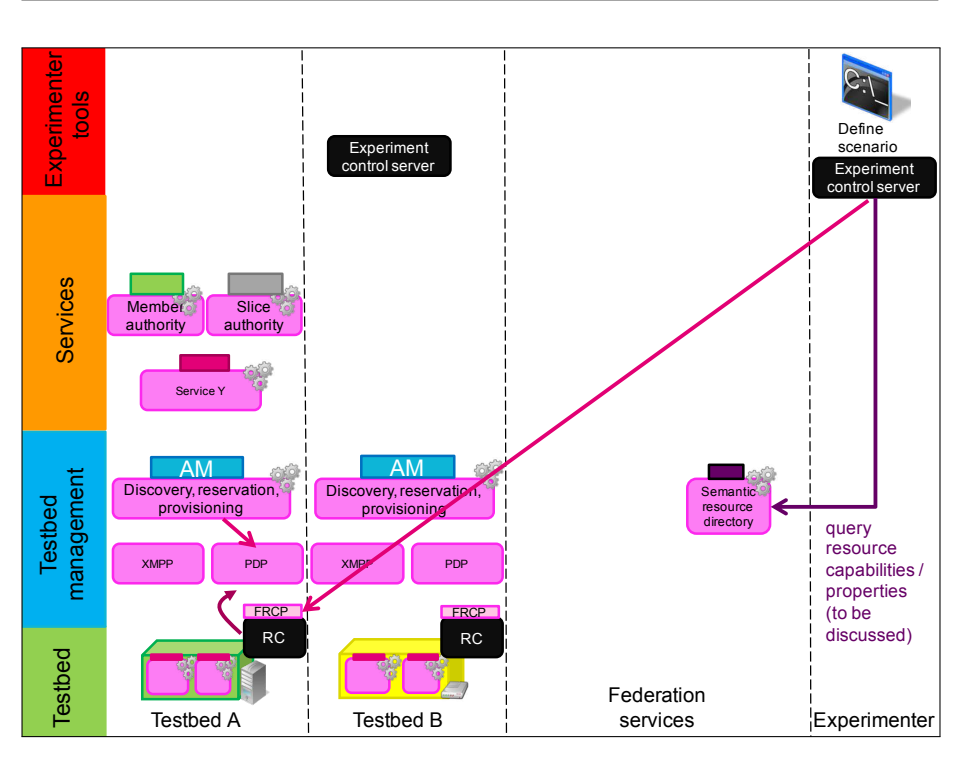

Figure 7.27: Resource control information within Fed4FIRE (based on [\[t88\]](#page-248-0))

status information are stored in two triplet stores using the same identifier for the VM. In <sup>3390</sup> the third step both sinks are queried using SPARQL and the two graphs are joined into a single connected graph. The result is visualized using LodLive, as shown in Figure [7.29.](#page-145-0)

#### 7.4.2 FP7 FIRE TRESCIMO Project

TRESCIMO is a FIRE-funded project that focuses on collaboration between Europe *Overview* and South Africa to address environmental challenges due to the increase in urbanization <sup>3395</sup> in underdeveloped countries. Besides conducting field studies, FIRE experimenters can provision an SDI that can be used to evaluate related technologies for a variety of different scenarios. The TRESCIMO testbed is composed of a Smart City (SC) platform, an ETSI-/OneM2M-compliant M2M framework and a number of sensors and actuators.

FITeagle is used to dynamically instantiate the virtualized environment and to offer *FITeagle* <sup>3400</sup> it to the GENI and FIRE community. As a result, the testbed has been added to the list of trusted authorities and is shown in the jFed Experimenter GUI (cf. Figure [7.30\)](#page-146-0) and can be used to provision an experiment.

Such a topology is shown in Figure [7.31](#page-146-1) and was loaded by an external URL. It *Topology* contains a Smart City Platform (SCP) as a Platform (SCPaaP) that is connected to an

<sup>3405</sup> M2M Server as a Service (M2MSRVaaS) instance. This server in turn communicates with an M2M Gateway as a Service (M2MGWaaS) that exposes information about an M2M Device as a Service (M2MDEVaaS), which includes virtual and physical sensors and actuators.

As depicted in the overall architecture in Figure [7.32,](#page-147-0) while FITeagle is used to *OpenBaton* <sup>3410</sup> export FIRE-related APIs to experimenters and to manage physical devices, OpenBaton

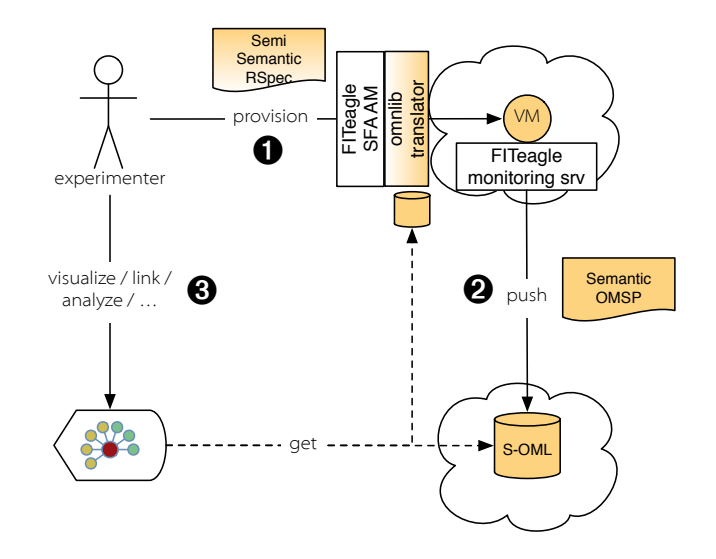

Figure 7.28: Example Fed4FIRE semantic resource description workflow

<span id="page-145-0"></span>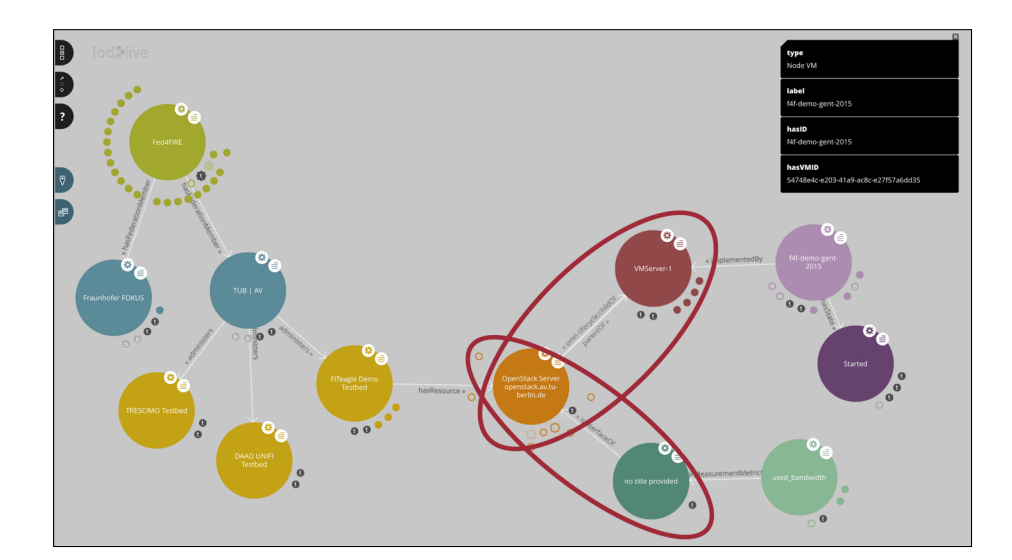

Figure 7.29: Example Fed4FIRE semantic resource description graph

<span id="page-146-0"></span>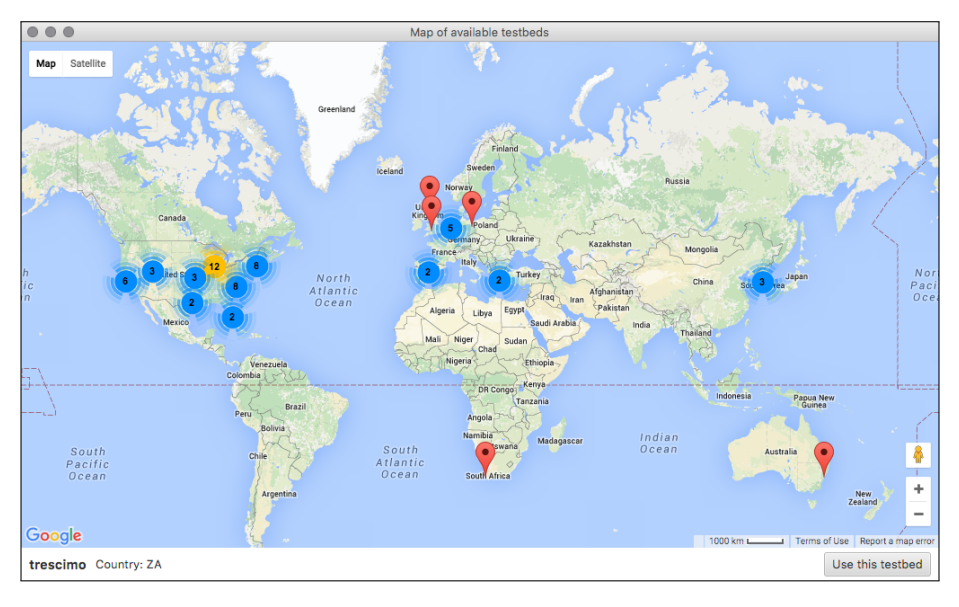

Figure 7.30: Geographic jFed testbed overview

<span id="page-146-1"></span>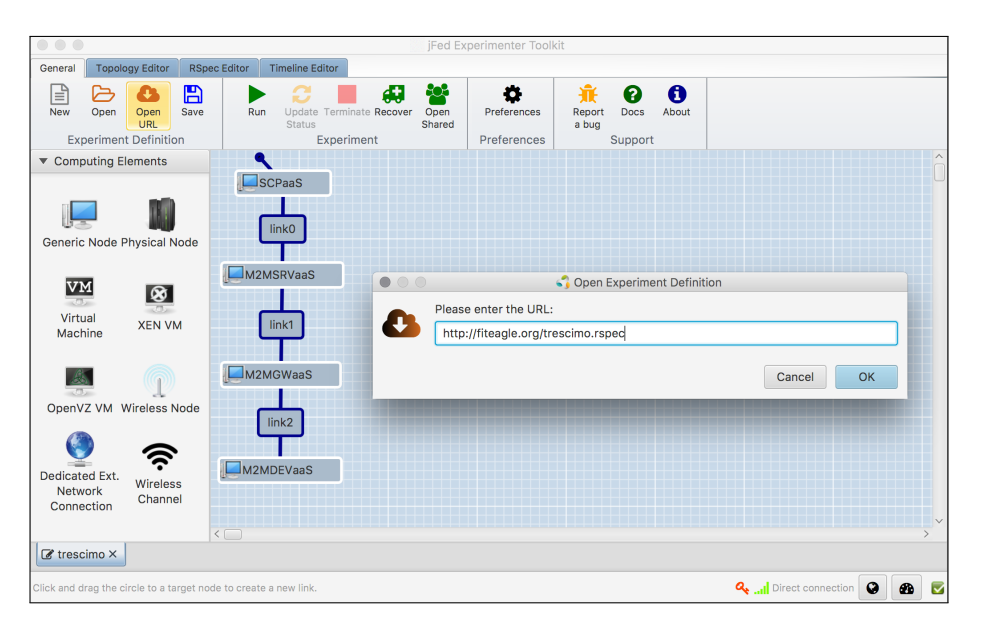

Figure 7.31: Requested Smart City software stack in the jFed experimenter GUI

is used to provision virtualized services within the distributed OpenStack-based testbed. The FITeagle framework handles all aspects of the experiment life cycle, including AuthN and AuthZ, based on X.509 certificates signed by trusted CAs, such as used in Fed4FIRE or PLE. OpenBaton is an open-source ETSI NFV MANO-compliant NFVO to provision and control VNFs. Depending on the selected location, the relevant 3415 OpenStack sites are contacted to instantiate the requested services. Both systems communicate with each other using a native JSON/REST interface and, as the *omnlib* translator supports the relevant data models, information is additionally exchanged using a TOSCA-compliant API.

<span id="page-147-0"></span>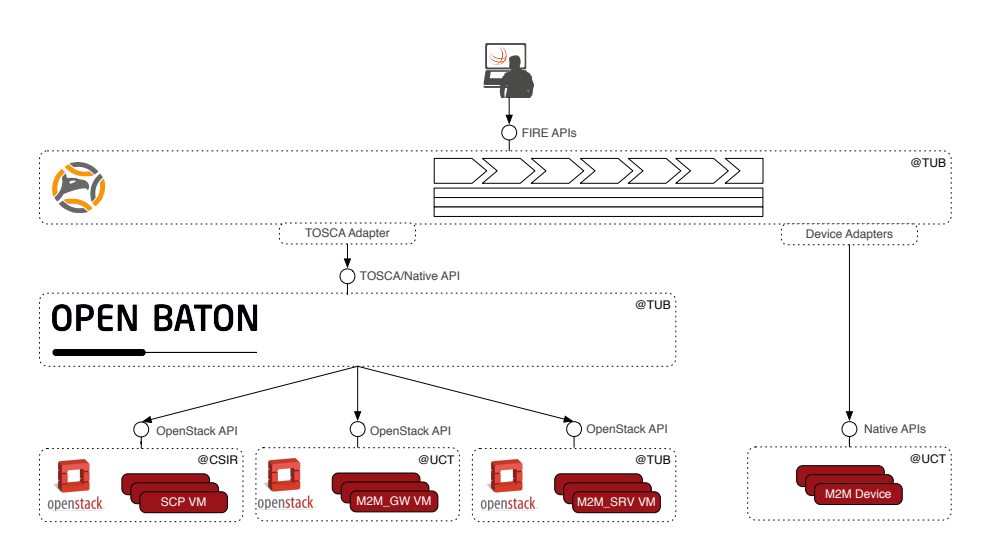

Figure 7.32: Overall TRESCIMO architecture

#### *Experiment* The underlying workflow with references to the related SFA AM method calls is <sup>3420</sup> depicted in Figure [7.33.](#page-148-0) In the example experiment shown in Figure [7.34,](#page-149-0) a developer of an SME is implementing devices to be used in a SC context. For this experiment it is assumed that, in order to overcome interoperability issues, the devices are compliant with the OneM2M standard. However, due to the lack of an appropriate SC test infrastructure to evaluate the devices, the developer can't proceed to the next stage of the development 3425 phase. As both SME and TRESCIMO are part of the FIRE initiative, the developer can use resources from a testbed for this purpose. As a result, the experimenter uses the jFed client to gain access to the required services offered by the FITeagle server.

<span id="page-148-0"></span>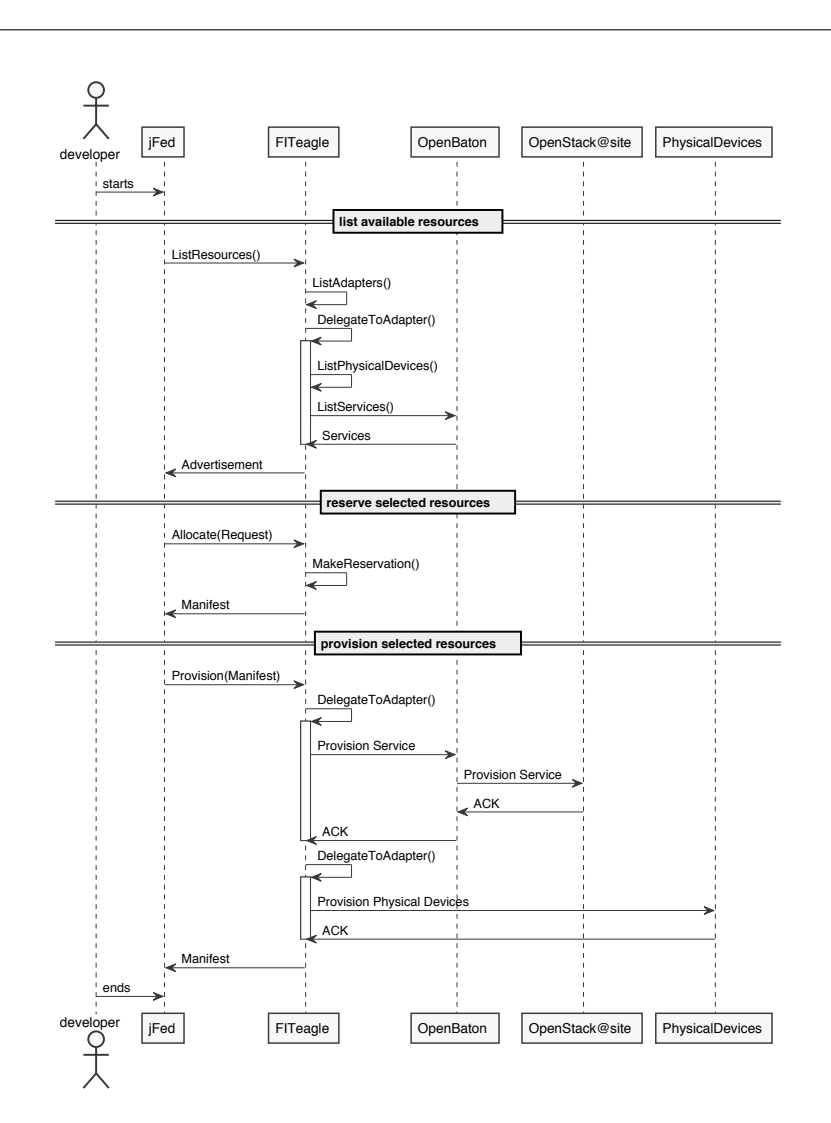

Figure 7.33: Message flow between FITeagle, OpenBaton and devices

<span id="page-149-0"></span>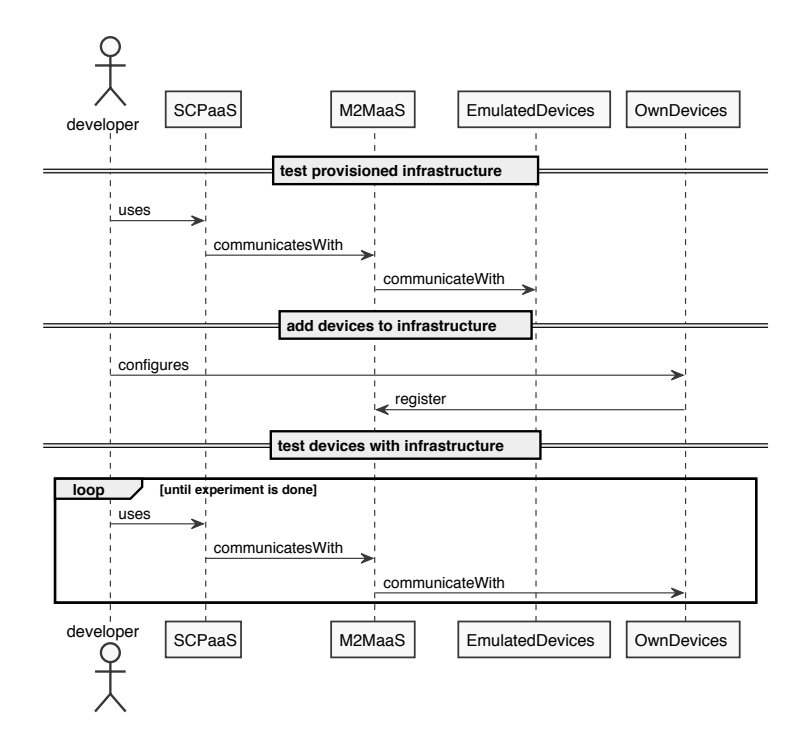

Figure 7.34: Developer testing devices within the TRESCIMO testbed

# 7.5 Deployments

*Overview* Besides its use in numerous research projects, the prototype has been deployed in dif- <sup>3430</sup> ferent testbed setups. Within this section, a few of theses installations will be described to validate the functionalities of the reference implementation in different environments.

#### 7.5.1 Fraunhofer FUSECO Playground Testbeds

*Overview* Operated by the Fraunhofer Institute for Open Communication Systems the FUSECO Playground<sup>[6](#page-149-1)</sup> offers a set of testbeds covering multiple technologies related to Next  $\frac{3435}{2}$ Generation Mobile Networks (NGMNs) for research and prototype development. The playground allows Proof-of-Concept (PoC) validation in multiaccess network environments, M2M sensor networks, and SDN and VNF cloud setups in a number of use case scenarios, based on the toolkits Open5GCore, OpenSDNCore, Open5GMTC<sup>[7](#page-149-2)</sup>, and OpenBaton. 3440

*Integration* In Figure [7.35](#page-150-0) an overview of the FUSECO Playground is given, where the *Remote Access* and *Federation* functionalities are handled by FITeagle. The central *Testbed Control Center* is implemented by both, the OpenBaton and FITeagle frameworks. This allows, on the one hand, the management of 5G-related resources, focused on SDNs, VNFs, and M2M communication in an OpenStack cloud environment. The wireless <sup>3445</sup> lab, on the other hand, provides access to physical devices interconnected over multiple technologies.

<span id="page-149-1"></span><sup>6</sup><http://fuseco-playground.org>

<span id="page-149-2"></span><sup>7</sup><http://open5gmtc.net>

<span id="page-150-0"></span>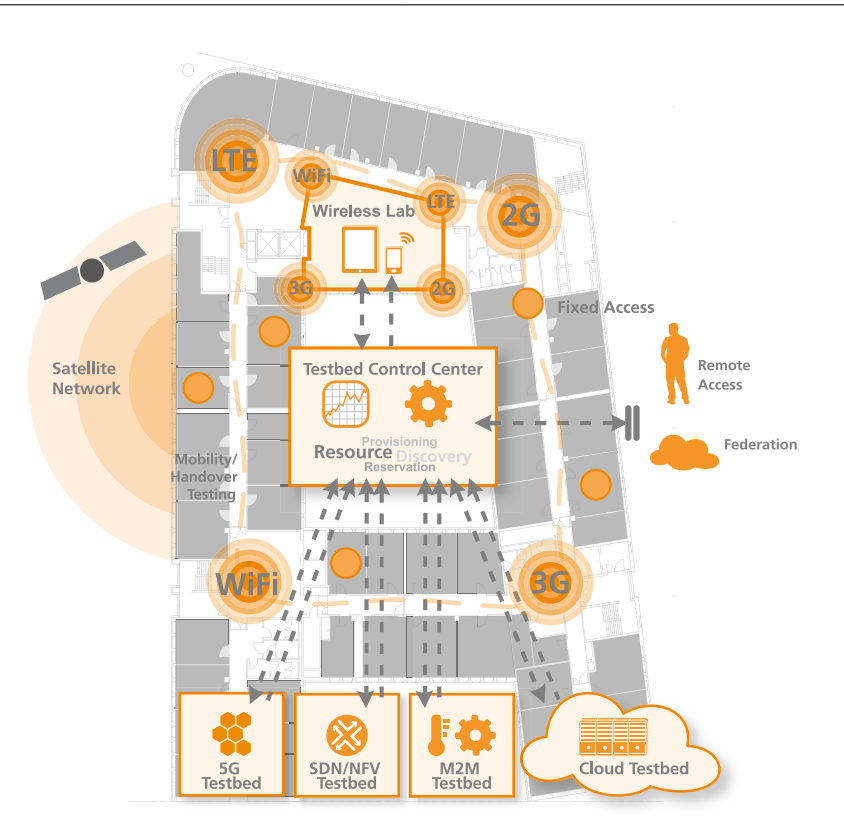

Figure 7.35: Fraunhofer FUSECO Playground testbed [\[m6\]](#page-249-0)

#### 7.5.2 Poznan Supercomputing and Networking Center Testbed

The PL-LAB<sup>[8](#page-150-1)</sup> [\[p142\]](#page-233-0) testbed was built within the Future Internet Engineering (FIE) Overview 3450 project and consists of eight distributed laboratories hosted by research institutions in Poland, interconnected by the PIONIER NREN. PL-LAB offers numerous hardware resources aimed to support experiments related to low-level network FI research, with a focus on Content Aware Networks, IPv6 deployments, high-bandwidth video streaming, and infrastructure virtualization. The hardware includes general purpose <sup>3455</sup> servers, programmable switching and measurement devices, traffic generators, routers and application-specific equipment.

The PL-LAB testbed, depicted in Figure [7.36,](#page-151-0) uses FITeagle as its SFA AM im- *Integration* plementation. Resources that can be provisioned include physical servers, Juniper MX80/240 routers and Virtex2/Virtex5 NetFPGA cards. Their internal testbed man-<sup>3460</sup> agement service, PL-LAB Access System, has been extended to offer a REST-based

API to FITeagle adapters, which have been developed during the course of the FITeagle integration.

<span id="page-150-1"></span><sup>8</sup><http://pllab.pl>

<span id="page-151-0"></span>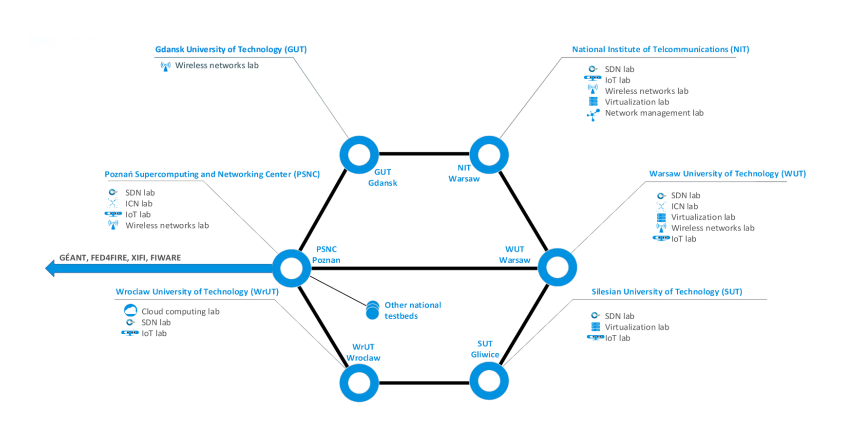

Figure 7.36: PL-LAB testbed [\[m10\]](#page-249-1)

#### 7.5.3 IEEE Intercloud Testbed

*Overview* The IEEE Intercloud approach was described briefly in Sec. [2.2.3](#page-31-0) and has been used to validate the applicability for the Intercloud context of the resource ontology developed 3465 in this thesis and the FITeagle management architecture. The work has been discussed and deployed in the Intercloud Testbed Project<sup>[9](#page-151-1)</sup>, which is the reference implementation of the IEEE P2302 working group.

*Architecture* Figure [7.37](#page-152-0) depicts the reference network topology and elements of the foreseen Intercloud architecture. The public clouds play the role of Internet Service Providers 3470 (ISPs). Private clouds are infrastructures that are used within a single administrative domain. Accordingly, the Intercloud exchanges match the Internet exchanges and peering points where these clouds can interoperate, and the Intercloud root is a distributed entity that contains services for trust, naming and discovery functionalities. Finally, the gateway implements the required Intercloud protocols and acts analogous to an Internet <sup>3475</sup> router.

*Integration* Figure [7.38](#page-152-1) gives an overview of the proof-of concept setup executed using FITeagle as the underlying framework. It consists of a central XMPP server as the main communication channel, one Intercloud root that stores information in an RDF triplet store, and two Intercloud gateways (named Alice and Bob) from which information about available 3480 resources is pushed. While the architecture needed to cover the whole service life cycle is depicted in Figure [2.7,](#page-39-0) the focus in the initial evaluation was on the establishment of an initial API and a serialized formal information model, which was based on the P2302 ontology and was extended using OMN concepts. Based on this model and exemplary data sets, it was possible to semantically describe the aforementioned setup 3485 in a distributed manner and to forward this information from the gateways to the root.

7.6 Code Verification

*Overview* A number of metrics has been used to evaluate the quality of the source code written during the course of this thesis. Therefore, this section provides the results of relevant static analyzers and dynamic tests.

<span id="page-151-1"></span><sup>9</sup><http://intercloudtestbed.org>

<span id="page-152-0"></span>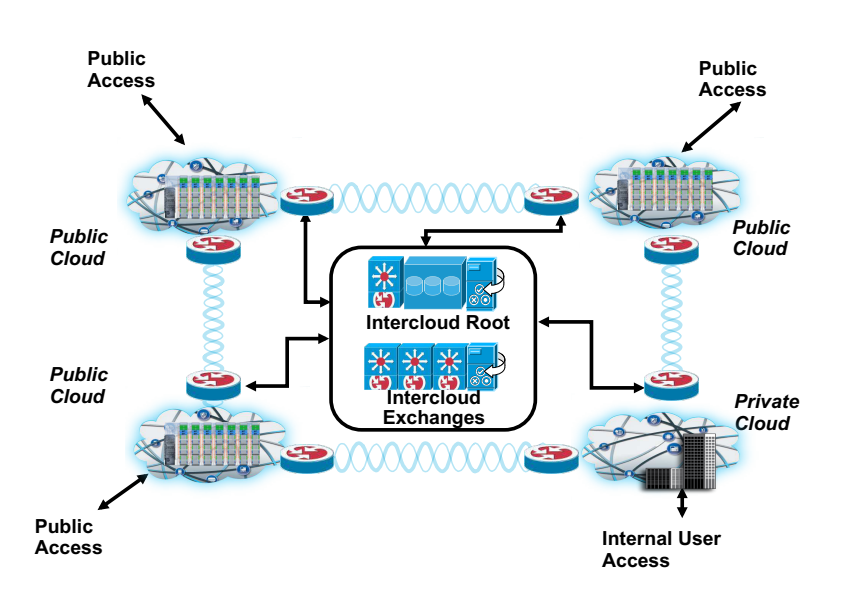

Figure 7.37: IEEE Intercloud reference network topology and elements [\[t9\]](#page-242-0)

<span id="page-152-1"></span>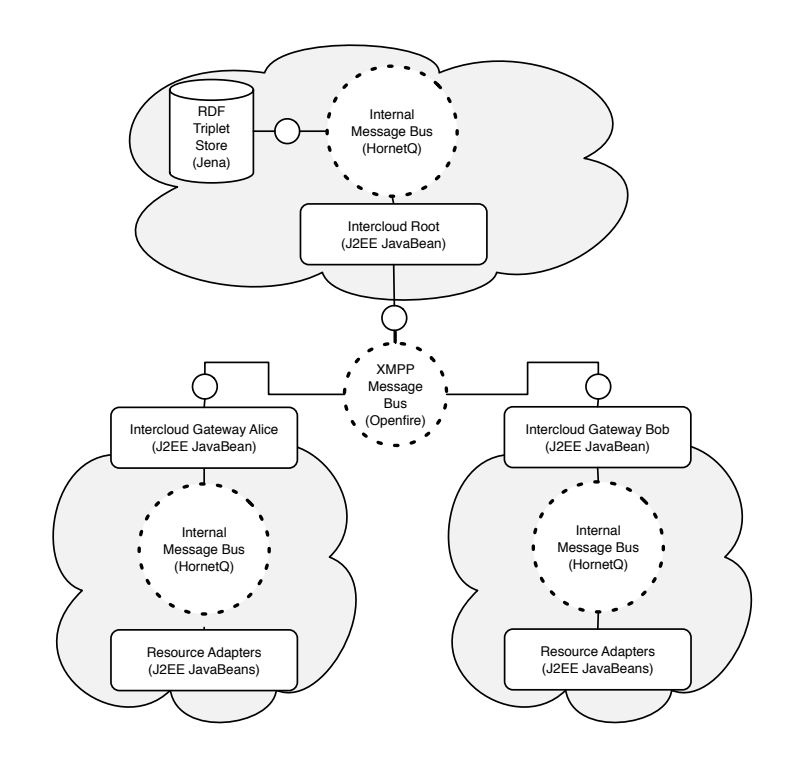

Figure 7.38: IEEE Intercloud testbed demonstration topology [\[a10\]](#page-219-0)

#### 7.6.1 Ontology

```
Static Tests To ensure quality and reusability of the information model, the ontology was encoded
         using OWL2, due to its expressive power and broad adoption. The principles described
         10</sup> were been followed, which are an adoption of the 5 star LOD
         11</sup> for ontologies. Further, any change to the ontologies is automatically \frac{3495}{2}checked using Apache Jena Eyeball inspectors (cf. Listing 7.14). Other validators, such
         as the OntOlogy Pitfall Scanner (OOPS) [p186], are executed manually.
```

```
Listing 7.14: Verification of the ontology set
```
<span id="page-153-2"></span>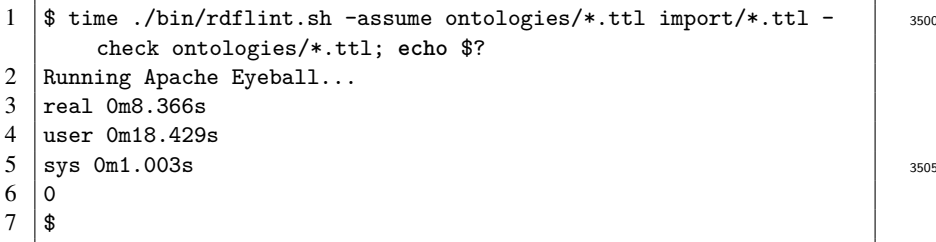

*Metadata* As part of the design process, steps were taken to ensure the broadest possible dissemination of the ontology. As shown in Listing [7.15,](#page-153-3) the Dublin Core (DC), <sup>3510</sup> Vocabulary for Annotating Vocabulary Descriptions (VANN), Vocabulary of a Friend (VOAF) and Creative Commons (CC) vocabularies are used to describe metainformation about the ontologies. The specified concepts and properties are linked (at least using *rdfs:seeAlso*) to existing counterparts in the NML, INDL, NOVI, NDL-OWL, W3C Geo, W3C Time, Good Relations (GR) [\[p115\]](#page-231-0) and OWL-S ontologies.

Listing 7.15: OMN metainformation (excerpt)

<span id="page-153-3"></span>

| 1  | <http: omn="" ontology="" open-multinet.info=""> rdf:type owl:0ntology,</http:>               |      |
|----|-----------------------------------------------------------------------------------------------|------|
|    | voaf:Vocabulary;                                                                              |      |
| 2  | dc:title "Open-Multinet <sub>H</sub> Upper <sub>H</sub> Ontology"@en ;                        | 3520 |
| 3  | $dc: description$ "This <sub>il</sub> ontology <sub>il</sub> defines"@en ;                    |      |
| 4  | rdfs:label "omn"@en :                                                                         |      |
| 5  | vann: preferredNamespacePrefix "omn";                                                         |      |
| 6  | vann: preferredNamespaceUri <http: ontology<="" open-multinet.info="" td=""><td></td></http:> |      |
|    | $\sqrt{omn#}$ :                                                                               | 3525 |
| 7  | owl: versionInfo "2015-04-22"^^xsd: string ;                                                  |      |
| 8  | dc:publisher <http: open-multinet.org=""></http:> ;                                           |      |
| 9  | dcterms:license <http: 4.0="" by="" creativecommons.org="" licenses=""></http:>               |      |
|    |                                                                                               |      |
| 10 | $dc: creator http://alex.willner.ws/about#me);$                                               | 3530 |
| 11 | dc:contributor <http: morsey="" people="" www.commit-nl.nl="">, </http:>                      |      |
|    |                                                                                               |      |

*Linked Open Vocabulary* Further, the guidelines from [\[t10\]](#page-243-0) and best practices<sup>[12](#page-153-4)</sup> have been followed for publishing the files. The URL <http://open-multinet.info/ontology/omn> provides human-readable documentation using Live OWL Documentation Environment 3535 (LODE) [\[p180\]](#page-236-1) and machine-readable serializations using an RDF translator [\[m14\]](#page-249-2).

<span id="page-153-0"></span><sup>10</sup><http://knowledgecraver.blogspot.de/2013/04/the-amor-manifesto.html>

<span id="page-153-1"></span><sup>11</sup><http://www.w3.org/DesignIssues/LinkedData.html>

<span id="page-153-4"></span><sup>12</sup><http://www.w3.org/TR/swbp-vocab-pub/>

Additionally, the permanent identifier <https://w3id.org/omn> has been registered with the W3C Permanent Identifier Community Group, which acts as a more stable alternative to <purl.org>.

<sup>3540</sup> To expand its visibility, the root ontology was published to repositories operated *Visibility* by the Open Knowledge Foundation (OKFN), such as Linked Open Vocabulary (LOV). Next, the *omn* namespace <http://prefix.cc/omn> was registered. The ontology was also submitted to Swoogle<sup>[\[p61\]](#page-226-0)</sup> and Watson<sup>[\[p53\]](#page-225-0)</sup>. Finally, the upper ontology is embedded, together with other related metadata, in the PDF version of this thesis using <sup>3545</sup> ISO standard Extensible Metadata Platform (XMP).

#### 7.6.2 FITeagle

Following the TDD paradigm, every source change within any FITeagle module is *Continuous Integration* tested automatically after each commit to the code repository by executing the relevant JUnit tests. As shown in Figure [7.39,](#page-154-0) tests are executed within eight repositories, <sup>3550</sup> including an integration test in which all components are deployed, tested by executing the acceptance tests described in Section [7.2.2,](#page-128-0) and, finally, uploaded to a Maven artifact repository.

<span id="page-154-0"></span>

| adapters<br>$\checkmark$                   | #499 | -o- master    | 2af230c<br>52. | $\overline{z}$ Passed less than a minute ago |
|--------------------------------------------|------|---------------|----------------|----------------------------------------------|
| integration-test<br>$\checkmark$           | #82  | -o- master    | fea582d<br>C.  | $\overline{v}$ Passed about 2 hours ago      |
| bootstrap<br>✓                             | #229 | -o- master    | C 67eb4a4      | $\overline{z}$ Passed about 2 hours ago      |
| $\checkmark$<br>core                       | #339 | -0- master    | 9cbb8de<br>O   | $\overline{z}$ Passed about 13 hours ago     |
| $\checkmark$<br>api                        | #185 | $\sim$ master | 6302428<br>C)  | $\overline{z}$ Passed a day ago              |
| $\checkmark$<br>sfa                        | #225 | -o- master    | 1af64da<br>O.  | $\boxed{17}$ Passed a day ago                |
| $\checkmark$<br>native                     | #187 | $\sim$ master | C 6a90987      | $\boxed{17}$ Passed 7 days ago               |
| fiteagle-adapter-container<br>$\checkmark$ | #4   | -0- master    | $Q$ ee97dcb    | $\boxed{17}$ Passed 2 months ago             |
| intercloud<br>$\checkmark$                 | #38  | -o- master    | dcacf42<br>r.  | $\overline{v}$ Passed 4 months ago           |

Figure 7.39: Test status overview of all FITeagle modules

Verifying the functionality of the code by executing dynamic and acceptance tests *Test Coverage* after each commit ensures that the expected functionality was implemented without <sup>3555</sup> changing existing functionalities. The value of these tests, however, depends on the overall test coverage of code segments. While an increase of code coverage generally increases the reliability of the developed software, a reasonable coverage rate depends on the specific code base, as only parts of it might contain logic that can and should be tested. To find untested parts of the code base, Coveralls<sup>[13](#page-154-1)</sup> was used after each commit. <sup>3560</sup> Figure [7.40](#page-155-0) shows the test coverage within the *omnlib* translation module.

<span id="page-154-1"></span><sup>13</sup><https://coveralls.io>

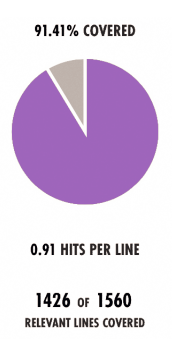

<span id="page-155-0"></span>Figure 7.40: Line coverage within the translator module using Coveralls

*Static Tests* Additionally, static code tests were executed against the code base. Based on the comparison of code analyzers in [\[p199\]](#page-237-0), two different frameworks were chosen. In Listings [7.16](#page-155-1) and [7.17,](#page-155-2) the result of analyzing the motor adapter code is shown using FindBugs<sup>[14](#page-155-3)</sup> [\[p117\]](#page-231-1) and PMD<sup>[15](#page-155-4)</sup> respectively.

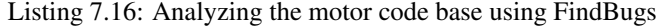

<span id="page-155-1"></span>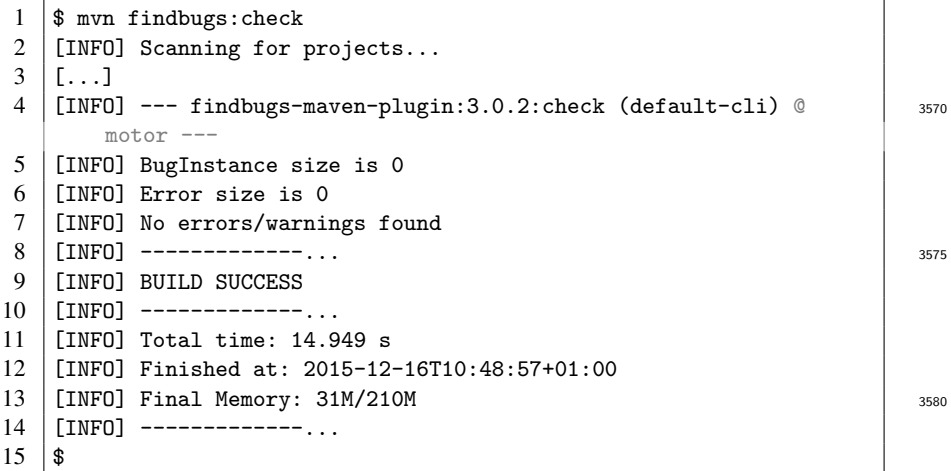

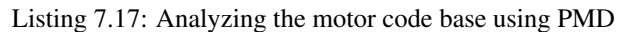

<span id="page-155-2"></span>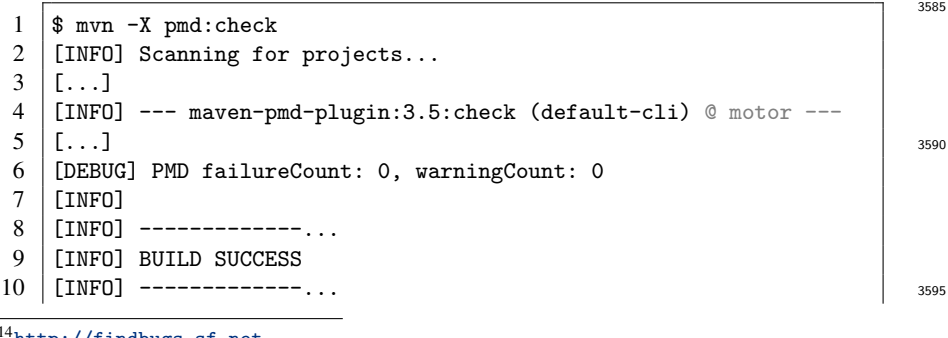

<span id="page-155-3"></span><http://findbugs.sf.net>

<span id="page-155-4"></span><https://pmd.github.io>

 [INFO] Total time: 5.963 s [INFO] Finished at: 2015-12-16T10:57:24+01:00 [INFO] Final Memory: 25M/214M | [INFO] -------------...  $3600$  15 \$

# 7.7 Comparative Analysis

After the experimental validation, performance evaluation, observational validation, *Overview* code verification, and the description of selected deployments, in this section the work <sup>3605</sup> conducted within this thesis is compared against the requirements identified before and against approaches similar to the developed framework.

## 7.7.1 Requirement Evaluation

In Chapter [3](#page-54-0) the requirements from the perspective of the three main stakeholders were *Table [7.1](#page-156-0)* listed. They were further divided based on the seven phases of the experiment life cycle, <sup>3610</sup> the three underlying trustworthiness-related functionalities, and the overarching API.

As a result, 33 requirements were identified against which the work conducted in this thesis is compared against in Table [7.1.](#page-156-0) It was further highlighted in Figure [1.2,](#page-21-0) that the thesis focused on two main areas. First, the API level with support for multiple protocols  $(P11)$ , multiple tools  $(U11)$ , and compatibility across the alliance  $(O11)$ . These

<sup>3615</sup> requirements were the main driving factors for the design of the decoupled FIRMA architecture presented in Chapter [5.](#page-84-0) Second, the resource description phase to publish information [\(P1\)](#page-57-1), discover resources [\(U1\)](#page-56-0), and harmonize the descriptions [\(O1\)](#page-59-1). These requirements were the starting point for the design of the formal information models FIDDLE and OMN presented in Chapter [4.](#page-62-0)

Table 7.1: Mapping requirements against own approach

<span id="page-156-0"></span>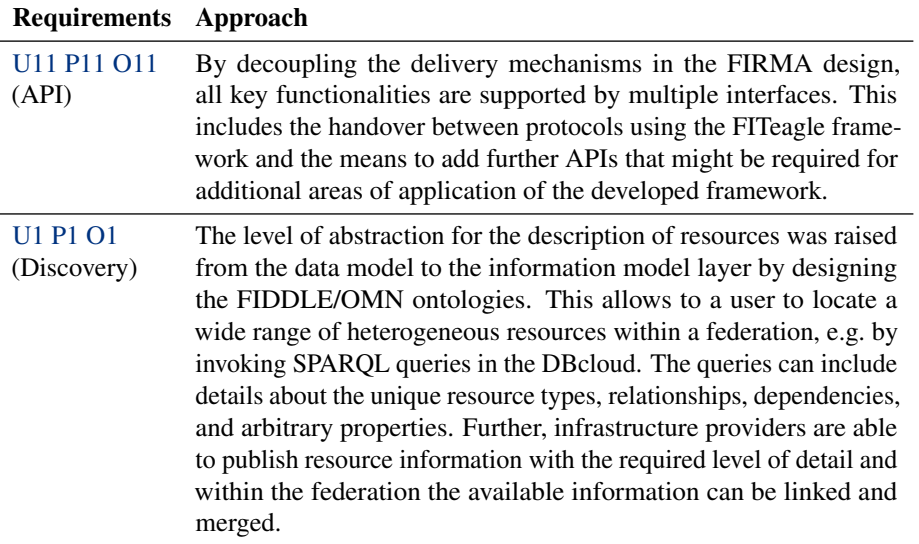

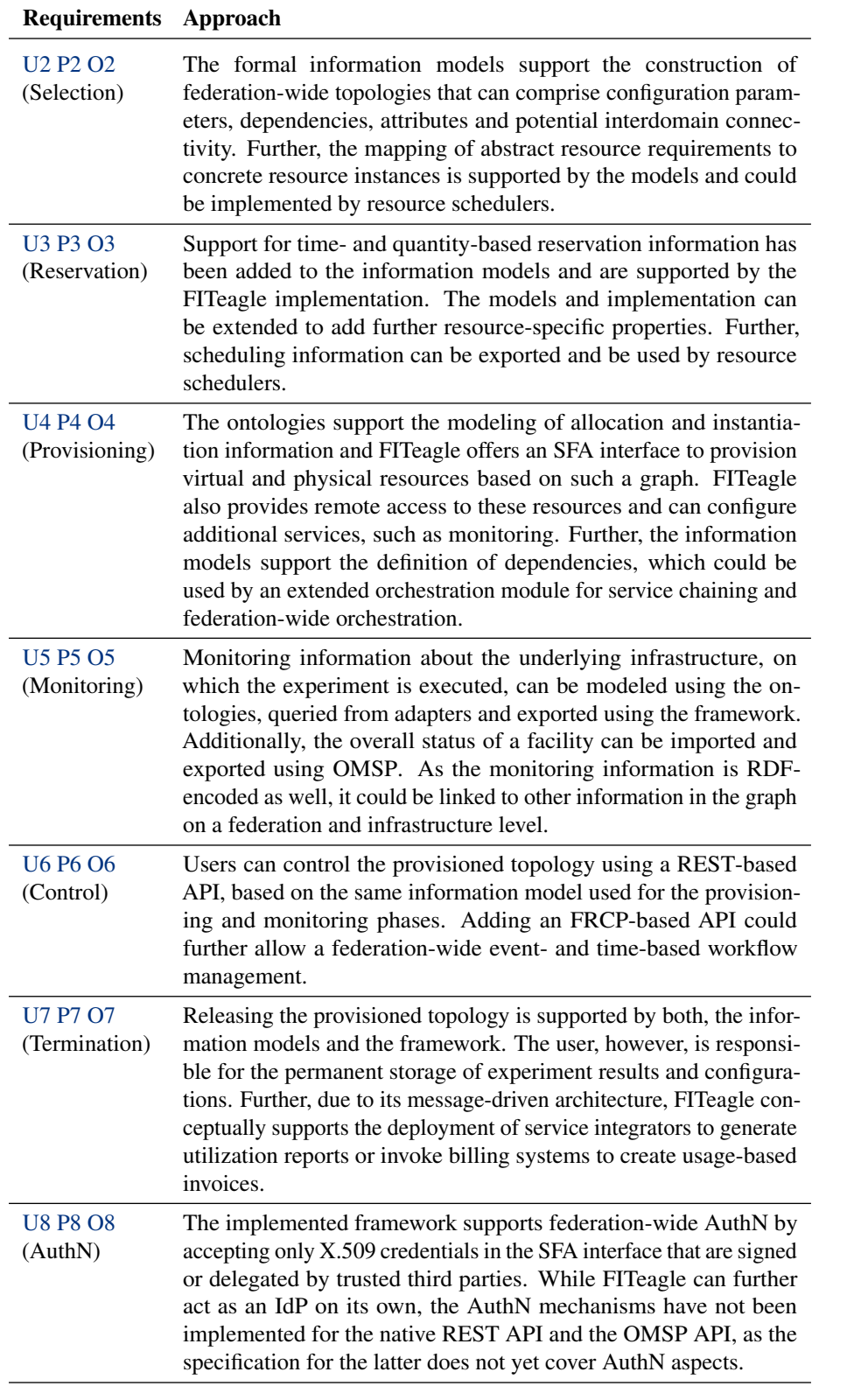

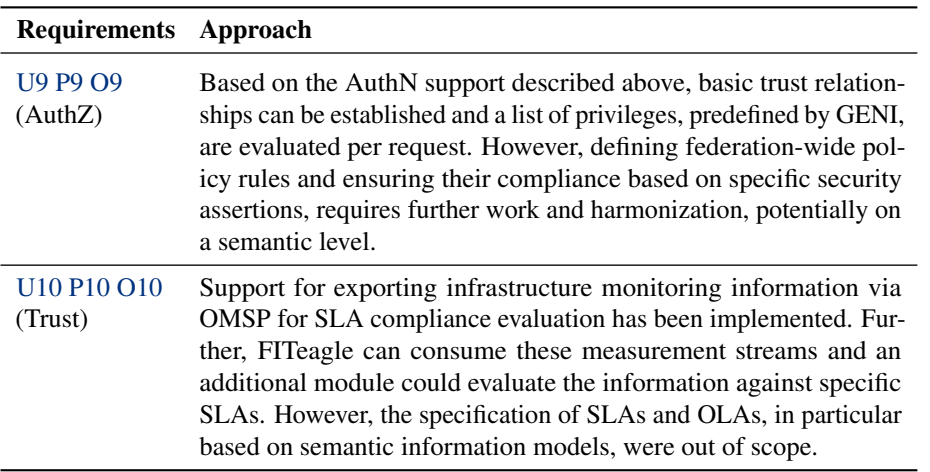

## 3620 7.7.2 Comparison with Other Approaches

In Chapter [6](#page-96-0) the framework FITeagle was presented, which main purpose is to allow *Overview* infrastructure owners to join a federation for FI experimentation, while supporting multiple APIs and formal information models. Following the same structure used in the subsection before, related work with similar objectives are compared with FITeagle in

<sup>3625</sup> Table [7.2.](#page-158-0)

As described in Sections [4.2.6](#page-73-0) and [6.3,](#page-98-0) in the FI context only the ORCA frame- *Table [7.2](#page-158-0)* work Shirako [\[t17\]](#page-243-1) focuses on exploiting Semantic Web approaches to address the Requirements [P1,](#page-57-1) [U1](#page-56-0)[,O1,](#page-59-1) together with related requirements such as resource mapping and query validation. However, during the preparation of the thesis, the OMF <sup>3630</sup> system, presented in Section [2.3.1,](#page-35-0) was extended recently [\[p209\]](#page-238-0) to cover the Requirements [P11,](#page-59-0) [U11,](#page-57-0) [O11](#page-60-0) (called OMF++ in Table [7.2\)](#page-158-0). It can be summarized that at the time this thesis was written, no other approach besides FITeagle was identified that supports both multiple APIs and semantic information models to cover most of the requirements.

<span id="page-158-0"></span>

| Requirements SFAWrap OMF6++ OML |                                                  |                                                                  |                                                         | <b>Teagle</b>                              | Shirako                                                        | <b>FITeagle</b>                                                                                       |
|---------------------------------|--------------------------------------------------|------------------------------------------------------------------|---------------------------------------------------------|--------------------------------------------|----------------------------------------------------------------|----------------------------------------------------------------------------------------------------|
| U11 P11 O11<br>(API)            | $(+)$<br><b>SFA</b><br>$AMv3$ .<br><b>SFA SA</b> | $(++)$<br><b>SFA</b><br>AM v2,<br>FRCP,<br>native<br><b>REST</b> | $\boldsymbol{\left( \mathbf{0}\right) }$<br><b>OMSP</b> | $\left( -\right)$<br>native<br><b>REST</b> | $\boldsymbol{\left( \mathbf{0}\right) }$<br><b>SFA</b><br>AMv2 | $(+++)$<br><b>SFA</b><br>AM $v3$ ,<br>SFA SA,<br>OMSP,<br>native<br>REST,<br>native<br>Web-<br>Socket |
| <b>U1 P1 O1</b>                 | $(+)$                                            | $(++)$                                                           |                                                         | $(+)$                                      | $(++)$                                                         | $(+++)$                                                                                               |

Table 7.2: Comparison of related work with own approach

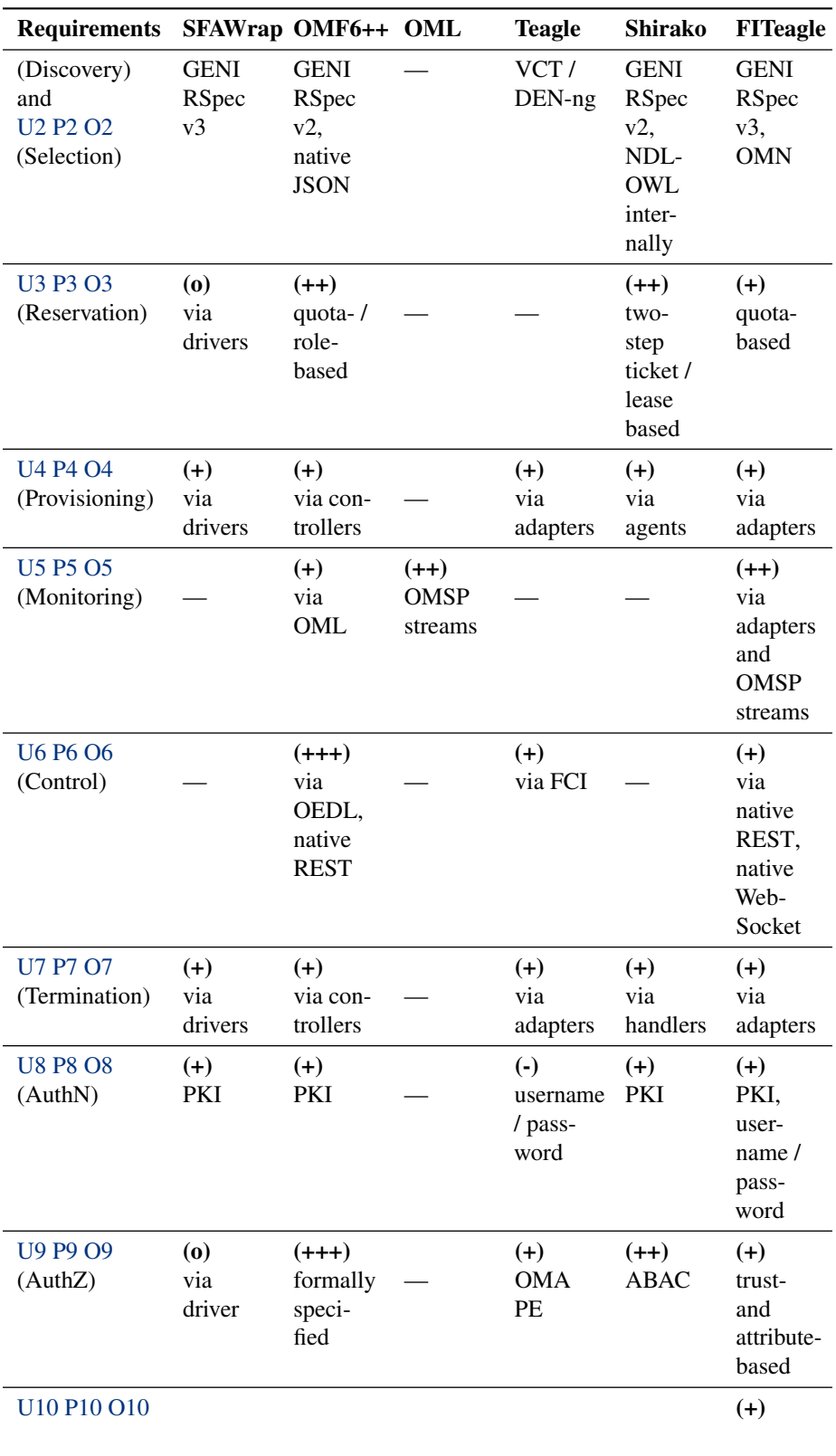

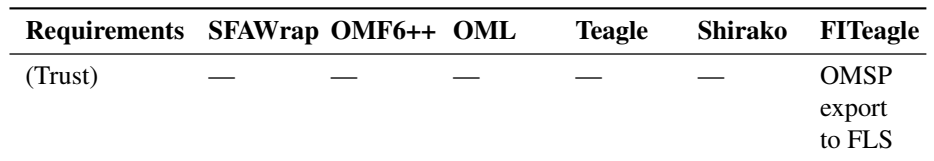

# 3635 7.8 Conclusion

In this chapter, the tools and models developed in this thesis were evaluated by execut- *Summary* ing a manual experiment and automated conformity tests, by analyzing the performance of the OMN translation mechanism and the FITeagle management system, by demonstrating their utilization within research projects and testbed deployments and, finally, <sup>3640</sup> by analyzing the source code using static and dynamic tests.

It was shown that the approach enables the management of resources based on *Results* a dynamic semantic graph, including the creation and termination of instances. The approach is further independent of the involved deliver mechanisms or resources, can be applied to different fields of application, and repetitive execution does not influence

<sup>3645</sup> the overall stability. Information about the same resource, originating from different sources within the experiment life cycle, can be linked to form a coherent graph that represents a knowledge base that can be queried to discover and reuse facts.

141

#### CHAPTER 8

# SUMMARY AND FURTHER WORK

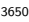

3655

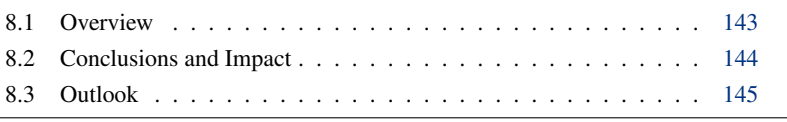

# <span id="page-162-0"></span>8.1 Overview

This chapter presents a synopsis of the work presented in this thesis *Contributions* <sup>3660</sup> (cf. Figure [8.1\)](#page-163-1), which addressed the semantic-based life cycle management of resources within federated infrastructures [\[a22\]](#page-220-0). The research area under consideration was narrowed down from Distributed Resource Management to Future Internet experimentation in federated infrastructures with a focus on resource description and <sup>3665</sup> information exchange. The key contributions were the definition of

a formal information model [\[a20\]](#page-220-1) and its international standardization [\[a11,](#page-219-1) [a24\]](#page-221-0), the specification of a microservices-based architecture to dynamically modify a semantic graph representing the managed resources [\[a21\]](#page-220-2), and the implementation and validation of the concept [\[a23\]](#page-220-3). Further, as resource sharing within federated testing facilities is <sup>3670</sup> a specific form of distributed computing, the presented work is applicable to further fields of application, such as SDN-based Intercloud Computing environments [\[a10,](#page-219-0) [a17\]](#page-220-4), mobile network operators [\[a13\]](#page-219-2), including the management of VNFs.

Throughout the course of the research for this thesis, a number of dissemination *Dissemination* activities carried out: six conference and workshop papers (one still under review)

<sup>3675</sup> reflecting the core contributions [\[a11,](#page-219-1) [a20–](#page-220-1)[a24\]](#page-221-0), nine publications about related fields of application [\[a6,](#page-218-0) [a7,](#page-219-3) [a10,](#page-219-0) [a12–](#page-219-4)[a14,](#page-219-5) [a16](#page-220-5)[–a18\]](#page-220-6), and eight papers and presentations and one book chapter about preliminary work on Bandwidth on Demand (BoD) and infrastructure provisioning [\[a1–](#page-218-1)[a5,](#page-218-2) [a8,](#page-219-6) [a15,](#page-219-7) [a19,](#page-220-7) [a25\]](#page-221-1). In addition, two international consortia were established, namely the Open-Multinet Forum and the W3C Federated

<sup>3680</sup> Infrastructures Community Group, and one workshop on Semantic Web for Federated Software Defined Infrastructures (SWSDI) at the Extended Semantic Web Conference (ESWC) was organized. Finally, the management software developed has been used in

<span id="page-163-1"></span>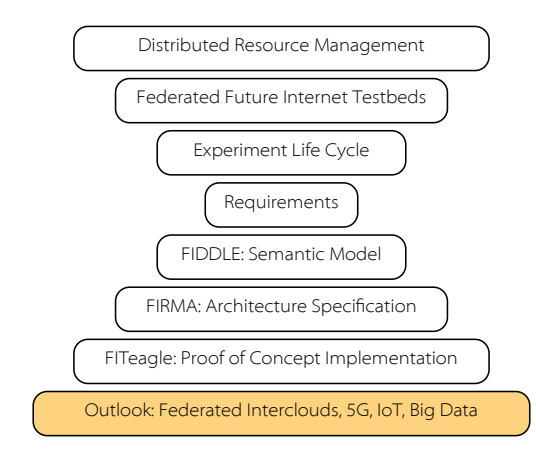

Figure 8.1: Placement of the outlook in the structure of research

four different testbeds, in five international research projects, and the implementation of the translation service has been adopted within one external toolkit.

# <span id="page-163-0"></span>8.2 Conclusions and Impact 3685

*Context* The experiment life cycle in the context of FI research provides a number of interesting research questions as highlighted in Chapter [2.](#page-28-0) Together with the requirements presented in Chapter [3,](#page-54-0) it became evident that the key question on how to describe resources and harmonize and link information is an important and long-standing open issue in this area of research. It strongly impacts each step of the experiment life cycle and, within  $\frac{3690}{2}$ this thesis, three main contributions were made to this end.

*FIDDLE and Impact* First, in Chapter [4](#page-62-0) the formal information model FIDDLE was introduced. Related work in the field of resource description in federated environments and, in particular, the Semantic Web have been incorporated. This approach allows information about highly heterogeneous resources from different administrative domains to be linked 3695 and combined, using a homogeneous data model. It further enables model validation and descriptive error detection, inference knowledge, such as equality, availability or connectivity of resources, by autonomous reasoning, and, finally, allows for complex declarative resource discovery. This work presents a foundation of how to describe and exchange information between interconnected testbeds and federated infrastructures in general. In order to sustain the conducted work on an international level and to extend it independently of the scope of research projects and this thesis, the Open-Multinet Forum<sup>[1](#page-163-2)</sup> and subsequently the W3C Federated Infrastructures Community Group were created and are chaired by the author of this thesis.

*FIRMA and Impact* Second, in Chapter [5](#page-84-0) a reusable and extensible architecture was defined to manage 3705 heterogeneous resources on a semantic level independent of their type or specific APIs. Based on a semantic, message-bus-driven microservices design pattern, FIRMA takes related work in the field of reusable and distributed software architectures into account and allows each step of the experiment life cycle to be incorporated. Depending on their functionality and the given context, several delivery mechanisms (i.e. protocol <sup>3710</sup> implementations) can be offered at once to different federations, information can be

<span id="page-163-2"></span><sup>&</sup>lt;sup>1</sup><http://open-multinet.info>

Chapter

integrated and handed over between life cycle phases and external services. Due to its generic design and the emphasis on formal information models, the architecture can be applied to further fields of application and has exemplarily been evaluated within the 3715 IEEE working group P2302.

Third, in Chapter [6](#page-96-0) a prototype of the presented architecture has been implemented, *FITeagle and Impact* using the introduced ontology. It served as a proof-of-concept and as a basis for the continuous refinement of the design principles. In Chapter [7](#page-116-0) the applicability of the implementation was evaluated and its compliancy with related protocol standards shown. <sup>3720</sup> As a result, a GENI-/FIRE-compliant testbed can be bootstrapped in under four minutes by executing a single command. The framework has been used by a number of testbeds, such as the Fraunhofer FUSECO Playground, PL-LAB, and the University of Cape Town (UCT) and Technische Universität Berlin (TUB) infrastructures in the context of research projects such as Fed4FIRE, TRESCIMO, FLEX, UNIFI, and INFINITY.

# <span id="page-164-0"></span>3725 **8.3 Outlook**

Wherever interoperability between different systems is required, processing of the *Intro* information exchanged is a point of interest. The semantic description of resources and related data in order to overcome interoperability issues is currently playing an important role in a number of different research areas. With increasing interconnectivity <sup>3730</sup> and distribution of infrastructures and their resources, the topic is gaining even more importance. Following Metcalfe's law, the value of having semantically enriched information is proportional to the square of the number of corresponding sources [\[p114\]](#page-231-2). Below an outlook is given that reflects a number of foreseeable fields of application for the ontology, architecture and framework developed in this thesis.

<sup>3735</sup> The context of experimentation within federated testbeds provided the main require- *Federated Testbeds* ments and evaluation scenarios for this thesis. With regards to the experiment life cycle, the focus was set on the description of testbeds that participate in one or multiple federations. This description can build a basis that can be exploited by each other phase of the life cycle. For the selection of resources, the mapping between unbound subtopology

3740 requests and the available resources can be solved descriptively on a semantic level; and the same holds true for the integration of complex reservation information in this decision process [\[p98\]](#page-229-0). Within the provisioning phase, semantic annotations, such as monitoring data, can continuously be evaluated to elastically orchestrate and optimize resource allocation. Introducing the same formal information models the control of <sup>3745</sup> resources would allow seamless handovers and integration between each phase and

enable fully automated reproducible large-scale experiments. Implementing an FRCPcompliant interface would further provide an added value to the framework. Further, the security and trustworthiness layers would benefit from a homogeneous information model and architecture. One example is the definition of federated authorization

<sup>3750</sup> attributed and rules, based on work that was published 2006 in [\[p188\]](#page-236-2) by defining an extended XACML architecture. Finally, elevating the focus from the infrastructure to the federation level would increase the complexity of each of the challenges described above. The work in this thesis is envisioned to be extended and applied as appropriate in future research projects and to provide the implementations to further testbeds.

<sup>3755</sup> The work presented in this thesis is aligned with the current Experimentation as *Intercloud Computing* a Service (EaaS) trend, in which resources needed for an experiment are virtualized on demand. This paradigm shift will require further alignment of the existing APIs and RSpecs with concepts developed within the cloud computing context. Given its

145

<span id="page-165-0"></span>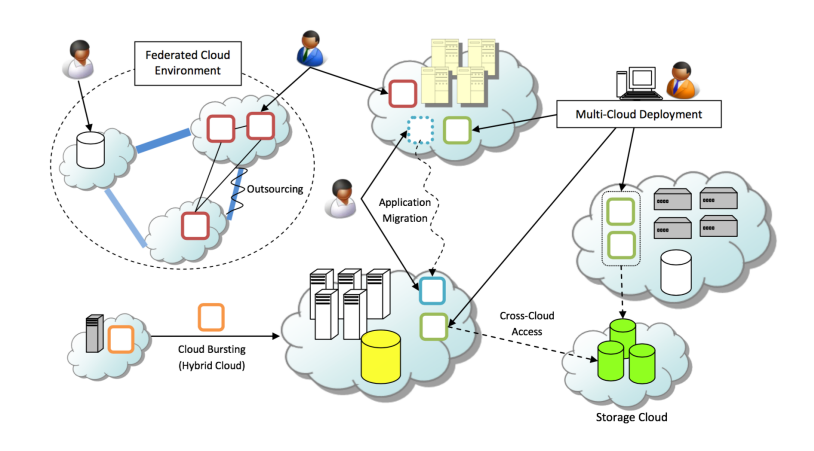

Figure 8.2: Intercloud taxonomy overview [\[p218\]](#page-239-0)

architectural similarity and commercial relevance, the federated cloud context is of interest (cf. Figure [8.2\)](#page-165-0). Initial work in this area was conducted in the IEEE P2302  $3760$ Intercloud testbed and the SIIF working group. While the standard provides interesting foundations for realizing a volunteer peer-to-peer Intercloud approach for trading services based on constraint optimization algorithms, many research questions arise. The specified architectural components (roots, exchanges, gateways) have not yet been implemented and the FITeagle framework could be extended to act as a prototype  $[a10]$ .  $3765$ Besides an initial ontology based on the outcomes of the mOSAIC project, a number of aspects of federation have not yet been covered, but been already specified in the FIDDLE model [\[a10\]](#page-219-0). Additionally, some functional elements (name spaces, presence, messaging, trust) and governance elements (registration, geo-independency, trust anchors) have not yet been defined in detail and parts of the FIRMA architecture could 3770 act as a foundation for these. Further, other SDOs such as GICTF, NIST or ITU-T are working on additional approaches and it is not yet clear how the internationally accepted Intercloud standard will look like.

*Federated Networks* Another possible field of application is the management of network connectivity over multiple administrative domains. To establish virtual links between these infras- <sup>3775</sup> tructures, certain QoS parameters, such as high bandwidth demands, have to be ensured. SLA-aware connection management and bandwidth brokering for VPNs have been a topic more than a decade [\[p55,](#page-226-1) [p248\]](#page-242-1). The emphasis subsequently shifted to the management of optical exchanges and multidomain management approaches [\[p60,](#page-226-2) [p231\]](#page-240-0), based on the availability of Cross Border Dark Fibers (CBDFs), To promote this paradigm,  $3780$ the international GLIF was established, the GLIF Interdomain Resource Reservation Architecture (GIRRA) [\[p127\]](#page-232-0) was proposed and frameworks such as Harmony [\[a19\]](#page-220-7) were implemented. In addition, programs such as the Defense Advanced Research Projects Agency (DARPA) Core Optical Networks: Architecture, Protocols, Control and Management (CORONET) [\[p44\]](#page-225-1) were started to offer wavelength services to dynamically setup dedicated end-to-end paths. For example, CORONET supports the setup of 100 Tbps multidomain paths within 100 ms. Along with this work, the standardization of the relevant APIs and information models has begun. Not surprisingly, the adoption of semantic information models in this context has been suggested, e.g. by the introduction of the NDL, which enables sophisticated pathfinding algorithms and lead to the OGF  $_{3790}$ 

Internetworking Forum (OIF), for example, defined requirements for an intelligent multidomain optical carrier network control plane [\[t53\]](#page-245-0). Given these developments and <sup>3795</sup> based on the present work, semantic-based software defined bearer Intercloud networks have been proposed in [\[a17\]](#page-220-4) and could be further aligned in the context of Open Cloud Exchanges (OCXs) [\[p58\]](#page-226-3).

A complementary field of application is the exchange of highly heterogeneous *Internet of Things* information between distributed devices, generally known as IoT, Internet of Everything  $3800$  (IoE), or Web of Things (WoT) [\[p106,](#page-230-0) [t58\]](#page-246-0) with a focus on W3C technologies such as RDF. Devices in this context need to be discovered, their types and capabilities have to be described, measurement information have to be distributed, and actuation on devices invoked. To address data integration and interoperability issues, semantic models again have been proposed by a number of working groups, e.g. in the IERC <sup>3805</sup> AC4. Another current example that ratifies the importance of semantic interoperability

- in the IoT context, is the establishment of the *IoT Semantic Interoperability Workshops*<sup>[2](#page-166-0)</sup> organized by the IETF Internet Architecture Board (IAB). The concept of managing semantic information about Things is known as Graph of Things (GoT) [\[p184\]](#page-236-3) and mainly involves the discovery of information and invoking actuation on devices only
- <sup>3810</sup> partly. The dynamic manipulation of such a graph, based on provisioned resources within virtualized environments, seem to be an open research issue. Further, by focusing on the network, a semantic integration with the M2M layer would allow sophisticated optimizations. Devices that are part of the IoT and that are operated in a managed network, e.g. within a Smart City environment [\[a9\]](#page-219-8), could autonomously change their <sup>3815</sup> network behavior based on the semantic context. SDOs such as ETSI M2M [\[t79\]](#page-247-0) started to identify semantic interoperability issues and have been taken up by the OneM2M MAS group [\[t84\]](#page-247-1).

"Data is the 21st century's new raw material." [\[t42\]](#page-245-1) and information produced *Big Data* within the IoT and the trend to Open Data will tremendously increase the amount of <sup>3820</sup> available data. As reported by the International Data Corporation (IDC), 90% of all data worldwide was generated in the last two years. It is further projected that in 2020 the total amount of data will reach around 40 Zettabytes (ZBs), which is over 5.000 Gigabytes (GBs) of data for every person on earth. Enabling the analysis of such diverse data sources to turn them into meaningful information and actions, will create <sup>3825</sup> new capabilities and account for unprecedented economic opportunities for businesses, individuals, and countries. Currently the cloud computing paradigm is being used to store and process very large, centralized data sets for data mining and real-time analytics.

However, besides the increasing volume of data, other peculiarities such as variety, velocity, veracity, variability, vigilancy, virality and viscosity have to be taken into <sup>3830</sup> account. To address these issues and to further support privacy and allow information integration, reasoning and autonomous local processing, the work presented in this thesis could be used and extended to enable a semantic-based Fog Computing [\[p26\]](#page-223-0) paradigm. In this paradigm, the analytic logic can be moved dynamically closer to the data, e.g. to the administrative domains in a federated context, to overcome the barriers [3](#page-166-1)835 of centralized processing. Approaches including e.g. CQELS or Yahoo Glimmer<sup>3</sup> [\[p21,](#page-223-1)

[p163\]](#page-235-0) show that real-time and efficient distributed processing over large RDF data sets is possible. Such distributed processing allows queries in near real-time over the Web Data

<span id="page-166-1"></span><span id="page-166-0"></span><sup>2</sup><https://www.iab.org/activities/workshops/iotsi/> <sup>3</sup><https://github.com/yahoo/Glimmer>

<span id="page-167-0"></span>33)) Cloud Storage Intercloud Federation Local Base Edge **RAN** Data & (roaming/selection) WAN Analytics Station Actuators [ Cloud Cioud<br>Computing Intercloud Federation (edge<->global)

Commons (WDC) [\[p165\]](#page-235-1) data set, which contains 160 Terabytes (TBs) of compressed structured data with over 20 billion triplets.

Figure 8.3: Horizontal and vertical federation for the mobile edge computing paradigm

*5G* A specific use case where functionality is dynamically distributed closer to the edge <sup>3840</sup> of a network is the 5G. 5G will support, among other specifications, data rates up to 1 GB/s, End-to-End (E2E) latency of 1 ms, and ubiquitous connectivity. To address some of these metrics, intelligent (autonomous) NF placement and service chaining in particular will play an important role. Based on, for example, the ETSI-driven NFV standardization initiative, VNFs will be provisioned on demand topologically 3845 closer to the end device and will be interconnected with dedicated SDNs to reduce latency and increase security, e.g. on the edge of the Radio Access Network (RAN) in base stations. This mechanism is also denoted as "network slicing" and Mobile Edge Computing (MEC) [\[p15\]](#page-222-0) (cf. Figure [8.3\)](#page-167-0) and a number of data models have been proposed for VNFMs to form a corresponding dependency graph and describing resource 3850 types, relationships and properties. As mentioned in Chapter [6,](#page-96-0) examples include the IETF proposal for a VNF data model [\[t92\]](#page-248-1), OASIS TOSCA, the OpenStack HOTs, and the AWS CloudFormation model. However, these approaches consider mainly schema-based tree data models with arbitrary extensions (e.g. "anyxml" tags) serialized in JSON, XML, YAML or YANG. Analogous to the challenges addressed in this 3855 thesis, this approach could introduce similar interoperability issues. Not only are SDN implementations such as OpenFlow evolving into distributed Self Organising Network (SON) architectures [\[p131\]](#page-232-1), also 5G networks "will operate in a highly heterogeneous environment characterized by the existence of multiple types of access technologies, multilayer networks, multiple types of devices, multiple types of user interactions" [\[t48\]](#page-245-2). 3860 As suggested in [\[a13\]](#page-219-2), adopting the approaches of this thesis may allow a reduction in potential interoperability issues by exploiting Semantic Web capabilities. Besides native support for linking different services with each other based on formal property specifications, it would be possible to reason over such a dependency graph to enable sophisticated SFC management, similar to the pathfinding approach presented in  $[p227]$ .

*Third Network* Based on the idea of managing multiple NFV domains using SDNs, architectures, such as the DIstributed SDN COntrol plane (DISCO) [\[p182\]](#page-236-4), and the vision of a new "Third Network" paradigm were established. As shown in Figure [8.4](#page-168-0) the MEF LSO defines an architecture for service orchestration on top of ONF SDN and ETSI NFV MANO interfaces. This enables agile networks that deliver assured connectivity services  $3870$ orchestrated across network domains (SD-WANs) between physical or virtual service endpoints. Due to its estimated market value of 2.75 billion USD in 2019 [\[t60\]](#page-246-1), the industry driven TMF Zero-touch Orchestration, Operations and Management (ZOOM) program develops relevant standards for service provider support systems. In this context

<sup>3875</sup> it is again of particular importance to ensure interoperability, potentially on the semantic level, as the concept involves multiple administrative domains and heterogeneous resources.

<span id="page-168-0"></span>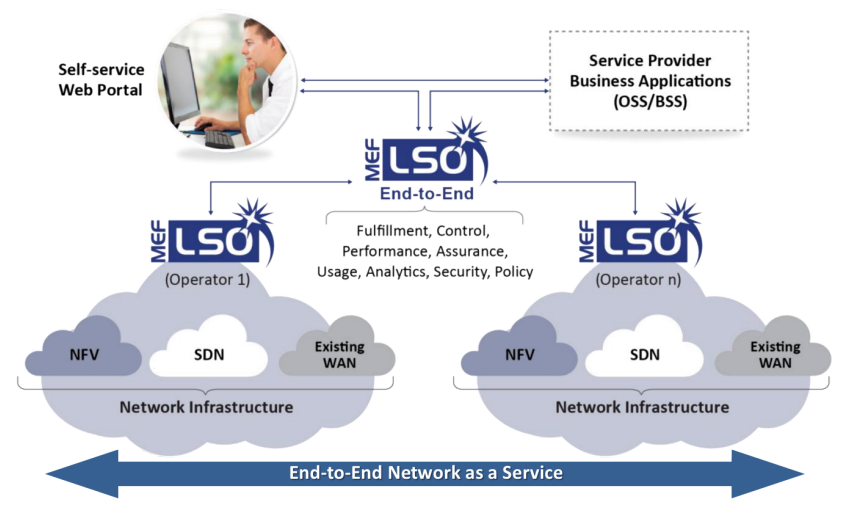

Figure 8.4: Conceptional MEF LSO model [\[t85\]](#page-248-2)

Finally, another interesting field of application is the description and management of *Education* Massive Open Online Courses (MOOCs) [\[m11\]](#page-249-3). A paradigm shift from small lectures <sup>3880</sup> at universities to large-scale online education is eminent [\[m11\]](#page-249-3). The user base of systems such as Moodle<sup>[4](#page-168-1)</sup> [\[p62\]](#page-226-4), Edx<sup>[5](#page-168-2)</sup>, or CourseSites<sup>[6](#page-168-3)</sup> is continuously growing. In addition, research projects such as Forging Online Education through FIRE (FORGE) or UNIFI integrate existing infrastructures into lectures to allow students to remotely conduct experiments. The need to semantically describe and discover the heterogeneous <sup>3885</sup> educational materials in such a federated environment has already been identified. While the XML-based standard Sharable Content Object Reference Model (SCORM) [\[p22\]](#page-223-2) was proposed in 2000, subsequent proposals such as [\[p7\]](#page-221-2) suggests RDF models instead. The Learning Resource Metadata Initiative (LRMI), for example, strives to extend Schema.org and DC ontologies to fill this gap. As a next step, courses could also be <sup>3890</sup> reserved, provisioned and monitored along with the required resources based on a Graph of Education (GoE).

<span id="page-168-3"></span><span id="page-168-2"></span><span id="page-168-1"></span><sup>4</sup><https://moodle.org> <sup>5</sup><https://edx.org> <sup>6</sup><https://coursesites.com>

# APPENDIX A

# ONTOLOGY SPECIFICATIONS

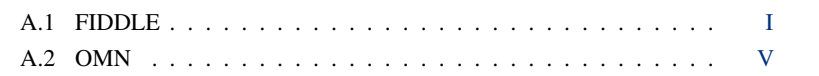

# <span id="page-170-0"></span>A.1 FIDDLE

The formal FIDDLE information model that has been described in Chapter [4](#page-62-0) and presented the starting point for the formal OMN information model, is depicted in Listing [A.1](#page-170-1) as TTL-serialized RDF graph.

Listing A.1: FIDDLE ontology

<span id="page-170-1"></span>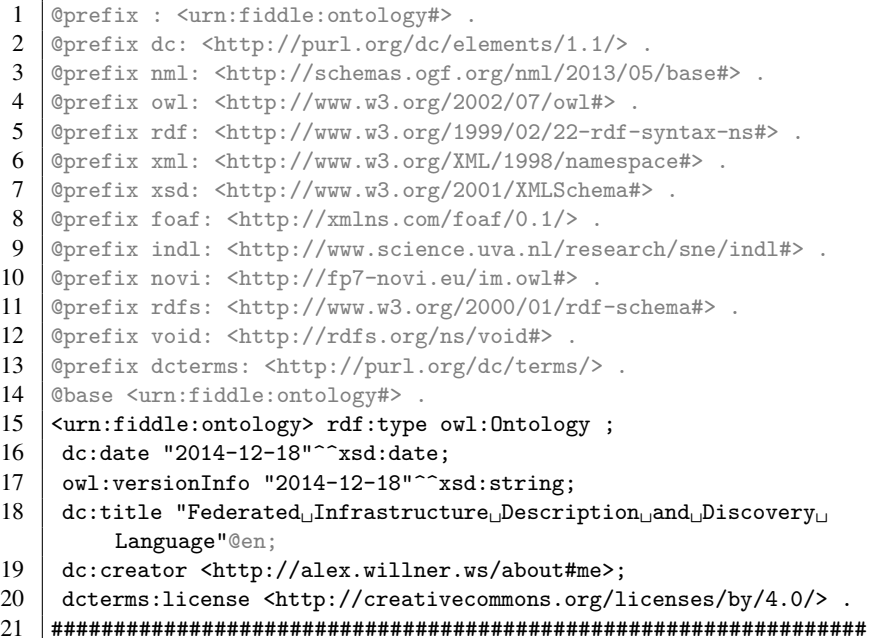

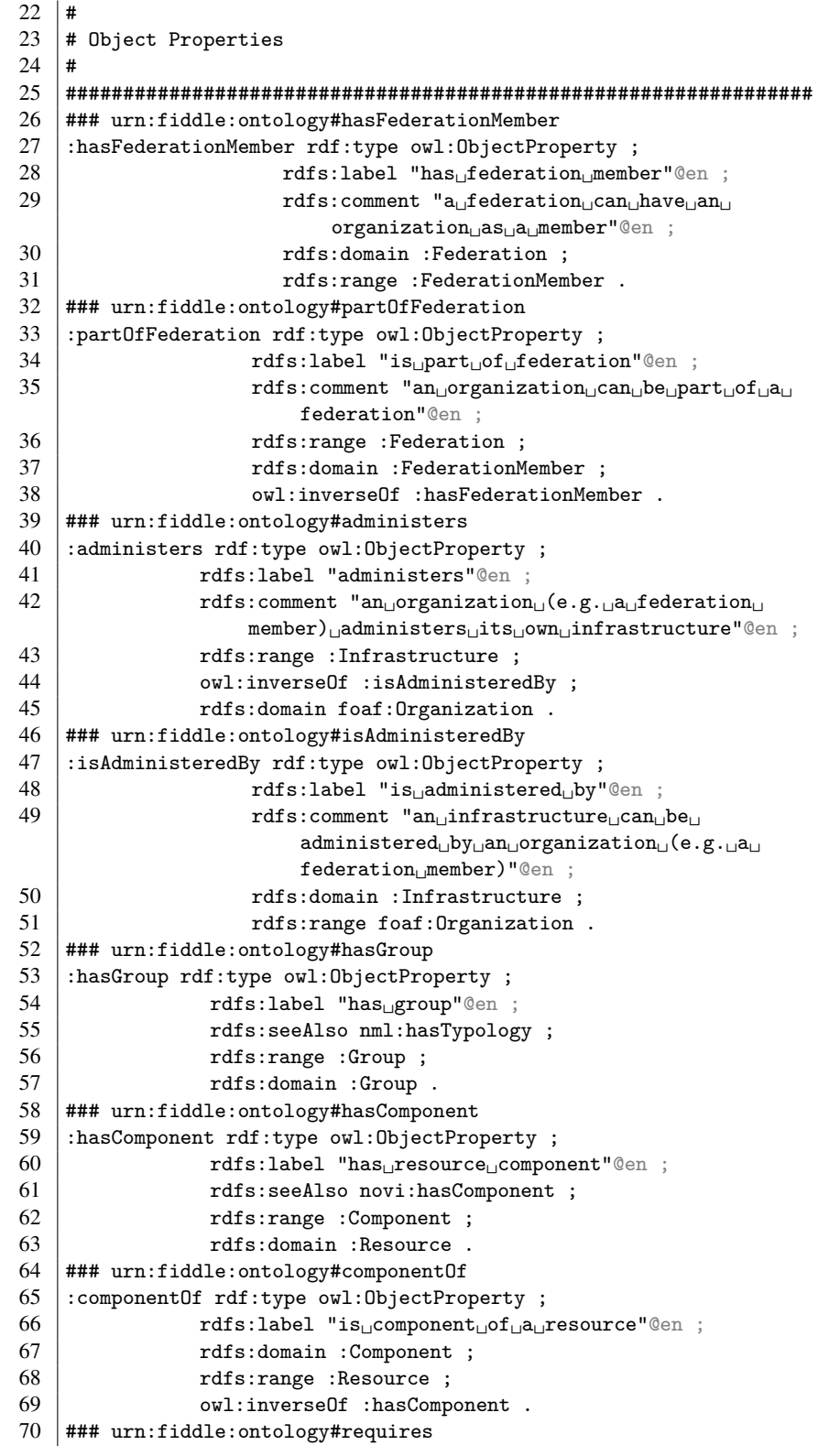

Appendix A

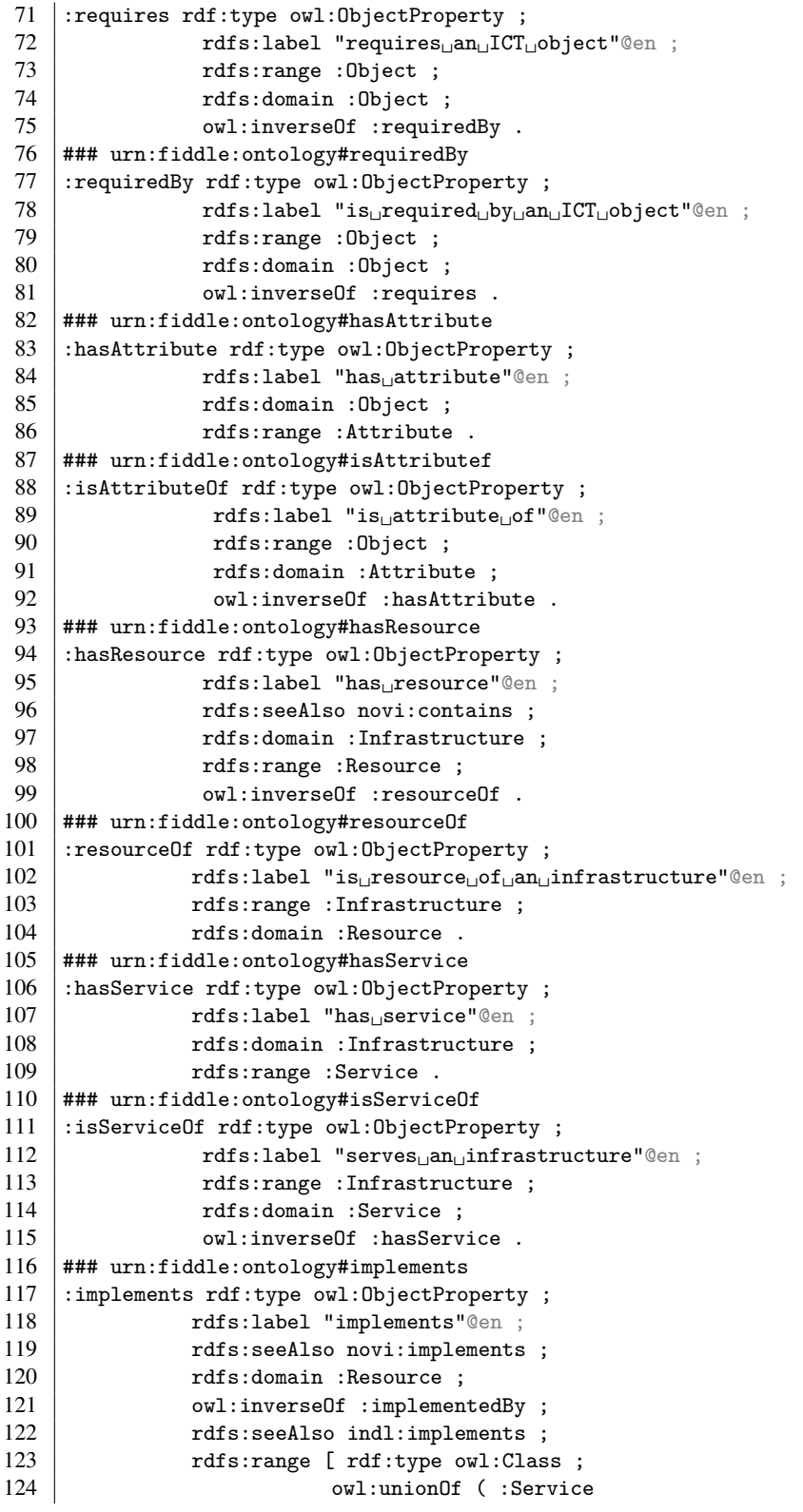

III

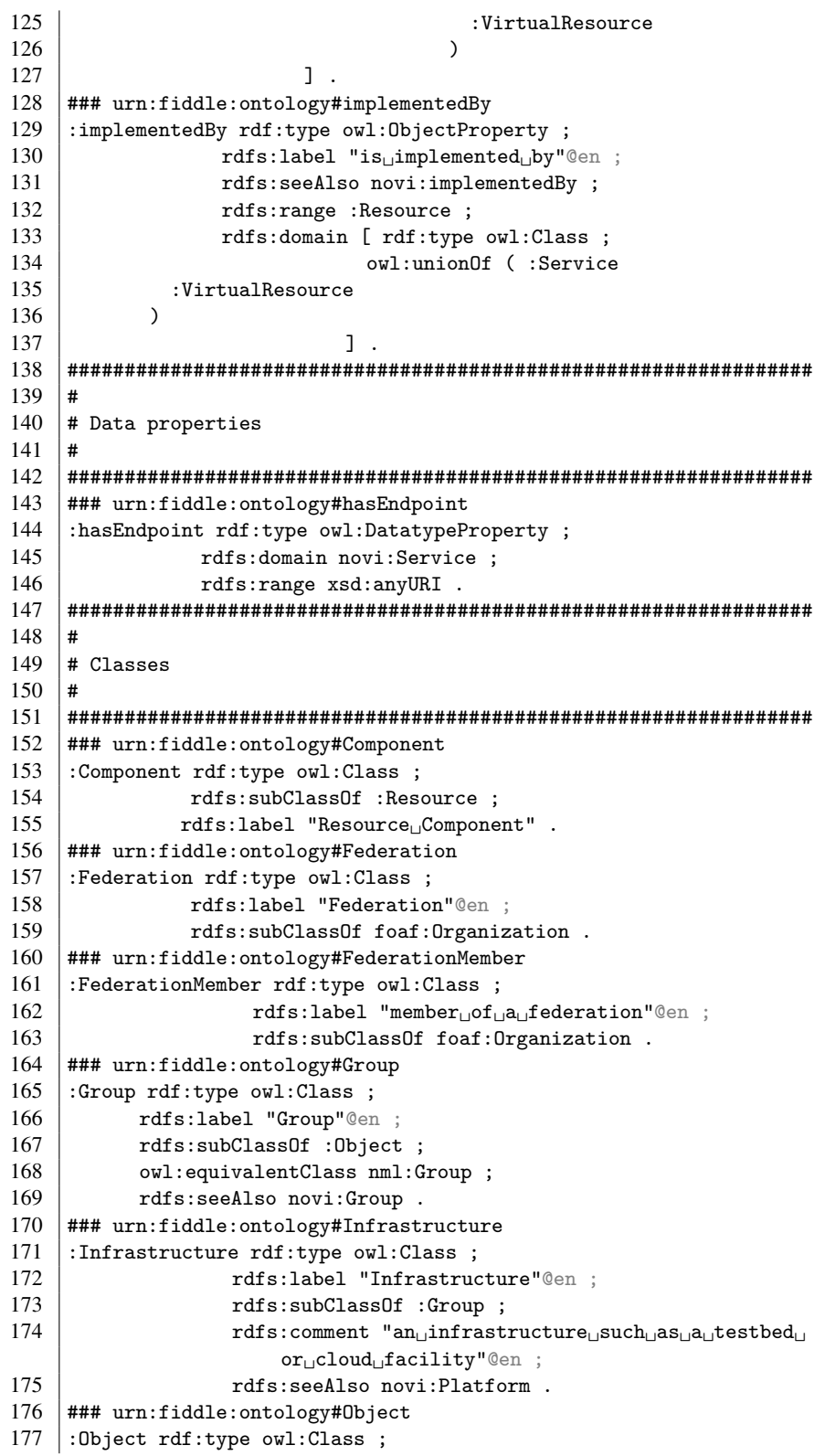

```
178 | rdfs:label "ICT<sub>L</sub>Object"@en ;
179 | owl: equivalentClass nml: NetworkObject .
180 ### urn:fiddle:ontology#Attribute
181 : Attribute rdf:type owl:Class ;
182 rdfs:label "Attribute"
183 ### urn:fiddle:ontology#Resource
184 : Resource rdf: type owl: Class ;
185 | rdfs:subClassOf :Object ;
186 | rdfs:label "Resource"@en ;
187 | rdfs:seeAlso nml:NetworkObject .
188 ### urn:fiddle:ontology#Service
189 : Service rdf: type owl: Class ;
190 rdfs:subClassOf :Object ;<br>191 rdfs:label "Service"@en :
            rdfs:label "Service"@en :
192 rdfs:seeAlso indl:Capability.
193 ### urn:fiddle:ontology#VirtualResource
194 : VirtualResource rdf: type owl: Class ;
195 | rdfs:subClassOf :Resource ;
196 | rdfs:label "Virtual<sub>⊔</sub>Resource"@en ;
197 | owl:equivalentClass indl:VirtualNode
198 ### Generated by the OWL API (version 3.5.0) http://owlapi.
        sourceforge.net
```
# <span id="page-174-0"></span>A.2 OMN

The upper part of the formal OMN information model that has been developed based *Overview* on the FIDDLE ontology, is depicted in Listing [A.2.](#page-174-1) Note that the OMN ontology consists of multiple subontologies of which, due to space limitations, only the Life Cycle ontology is being presented in Listing [A.3,](#page-184-0) as it presents the underlying concepts and properties to semantically manage the resource life cycle. Further, the FIDDLE, OMN and OMN-Lifecycle ontologies have been embedded, along with other related metadata, into the PDF version of this thesis as XML-serialized annotations using the International Organization for Standardization (ISO) standard Extensible Metadata Platform (XMP).

Listing A.2: OMN upper ontology

<span id="page-174-1"></span>

| 1  | @prefix : <http: omn#="" ontology="" open-multinet.info=""> .</http:>             |
|----|-----------------------------------------------------------------------------------|
| 2  | @prefix voaf: <http: purl.org="" voaf#="" vocommons="">.</http:>                  |
| 3  | Oprefix vann: <http: purl.org="" vann="" vocab=""></http:> .                      |
| 4  | $@prefix\ foaf: $ .                                                               |
| 5  | @prefix dc: <http: 1.1="" dc="" elements="" purl.org=""></http:> .                |
| 6  | Oprefix nml: <http: 05="" 2013="" base#="" nml="" schemas.ogf.org="">.</http:>    |
| 7  | $@prefix \text{owl}: .$                                                           |
| 8  | @prefix rdf: <http: 02="" 1999="" 22-rdf-syntax-ns#="" www.w3.org="">.</http:>    |
| 9  | @prefix xml: <http: 1998="" namespace#="" www.w3.org="" xml=""> .</http:>         |
| 10 | @prefix xsd: <http: 2001="" www.w3.org="" xmlschema#="">.</http:>                 |
| 11 | @prefix indl: <http: indl#="" research="" sne="" www.science.uva.nl=""> .</http:> |
| 12 | @prefix novi: <http: fp7-novi.eu="" im.owl#="">.</http:>                          |
| 13 | @prefix rdfs: <http: 01="" 2000="" rdf-schema#="" www.w3.org="">.</http:>         |
| 14 | @prefix color: <http: app-color.owl#="" geni-orca.renci.org="" owl=""> .</http:>  |
| 15 | Oprefix schema: <http: schema.org=""></http:> .                                   |
|    |                                                                                   |

V

16 | Oprefix dcterms: <http://purl.org/dc/terms/>. 17 @prefix collections: <http://geni-orca.renci.org/owl/collections.  $\sim$   $\sqrt{4}$   $\approx$ 18 @prefix move: <http://www.ontologydesignpatterns.org/cp/owl/move. owl#> . 19 @prefix time: <http://www.w3.org/2006/time#> . 20 | Oprefix gr: <http://purl.org/goodrelations/v1#>. 21 @prefix dctype: <http://purl.org/dc/dcmitype/> . 22 @prefix service: <http://purl.org/ontology/service#> . 23 @prefix cc: <http://creativecommons.org/ns#> . 24 @prefix owl-s: <http://www.daml.org/services/owl-s/1.0DL/Service. owl#> . 25 @base <http://open-multinet.info/ontology/omn#> .  $26$   $\langle$ http://open-multinet.info/ontology/omn> rdfs:comment "This ontology␣defines␣the␣most␣abstract␣concepts␣and␣properties␣ that␣are␣needed␣to␣semantically␣manage␣resource␣within␣ federated␣infrastructures."@en ; 27 | rdf:type owl:Ontology, 28 voaf:Vocabulary ; 29 | rdfs:label "omn"@en ; 30 vann:preferredNamespacePrefix "omn"^^xsd: string ; 31 vann:preferredNamespaceUri <http://openmultinet.info/ontology/omn#> ;  $32$  dc:date "2014-11-11"^^xsd:date ; 33 dcterms:modified "2015-04-18"<sup>^</sup>xsd:date ; 34 owl: versionInfo "2015-04-18"<sup>^</sup>xsd:string ; 35 dc:title "Open-Multinet<sub>⊔</sub>Upper<sub>⊔</sub>Ontology"© en ; 36 dc:description "This<sub>⊔</sub>ontology<sub>⊔</sub>defines<sub>⊔</sub>the ␣most␣abstract␣concepts␣and␣ properties␣that␣are␣needed␣to␣  $\verb|semantically_Dmanage_Dresource_Dwithin_D| \\$ federated<sub>il</sub>infrastructures."@en ; 37 dc:description <http://raw. githubusercontent.com/open-multinet/ playground-rspecs-ontology/master/ ontologies/pics/omn.png> ; 38 dc:creator <mailto:alexander.willner@tuberlin.de> ; 39 dc:publisher <http://open-multinet.info/> ; 40 foaf:homepage <http://open-multinet.info  $/>$ ; 41 dcterms:license <http://creativecommons. org/licenses/by/4.0/> ; 42 cc:license <http://creativecommons.org/ licenses/by/4.0/> ; 43 dc:rights <http://creativecommons.org/ licenses/by/4.0/> ; 44 dc:contributor <mailto:brecht.vermeulen@ iminds.be> ;

Appendix A

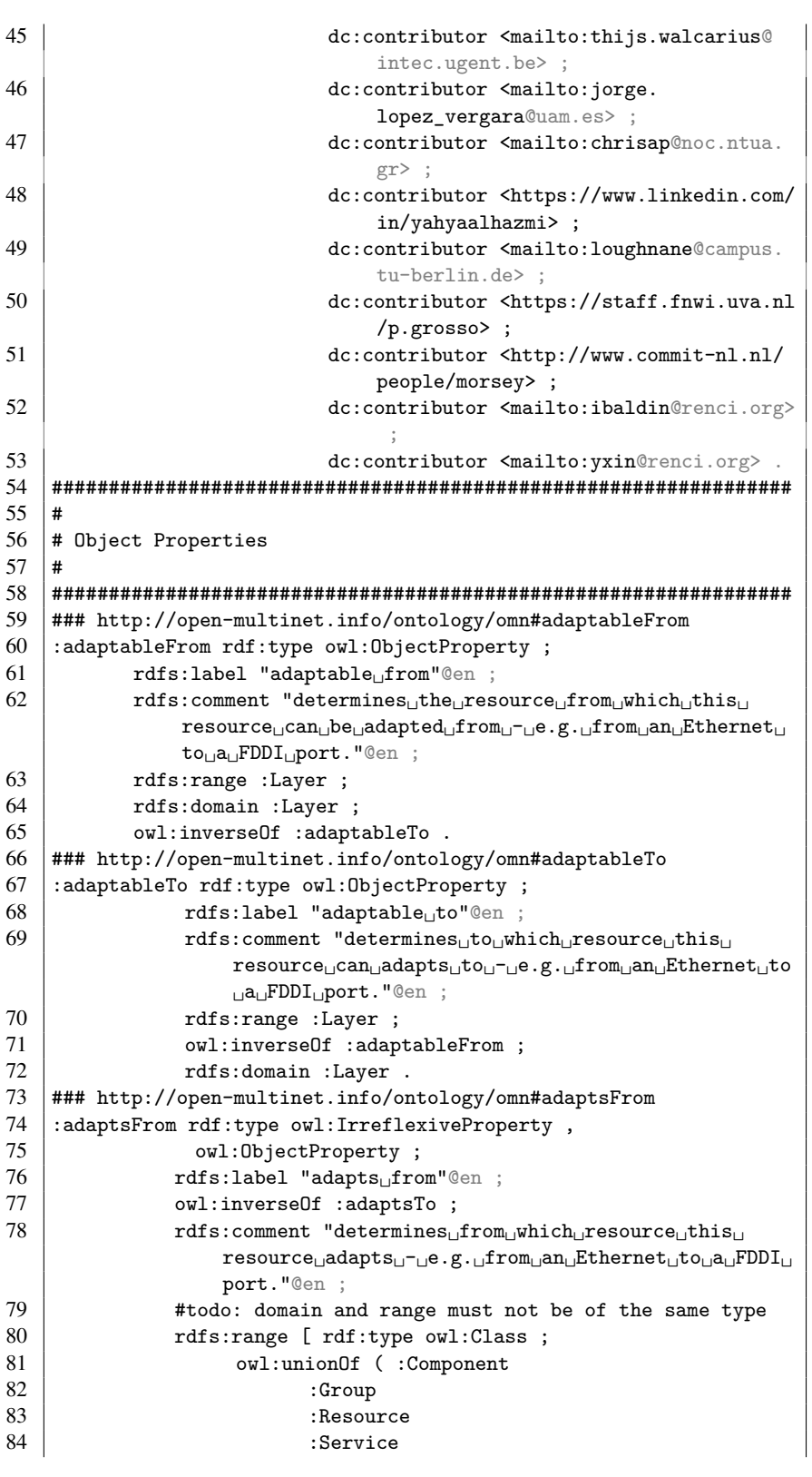

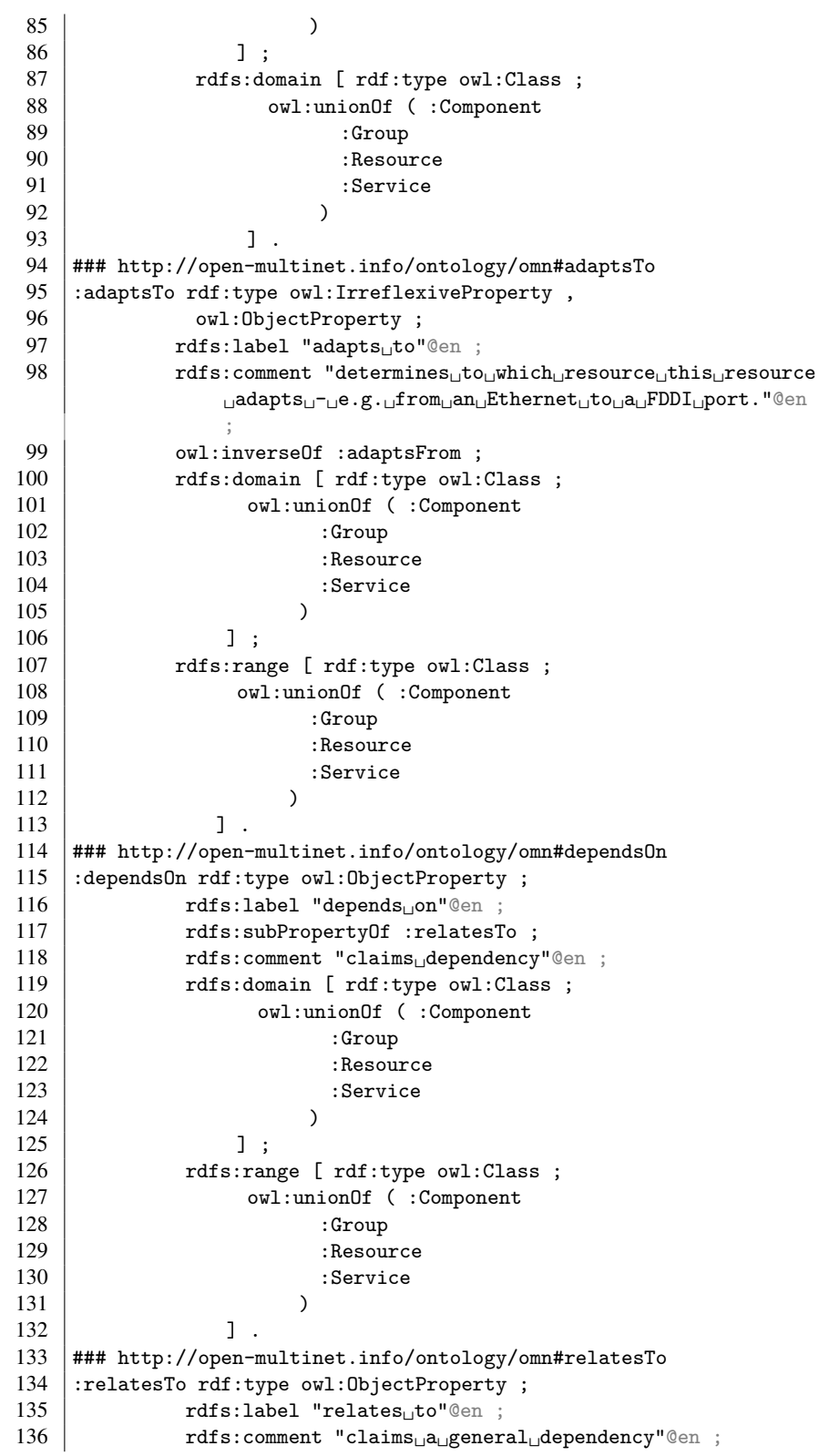

Appendix A

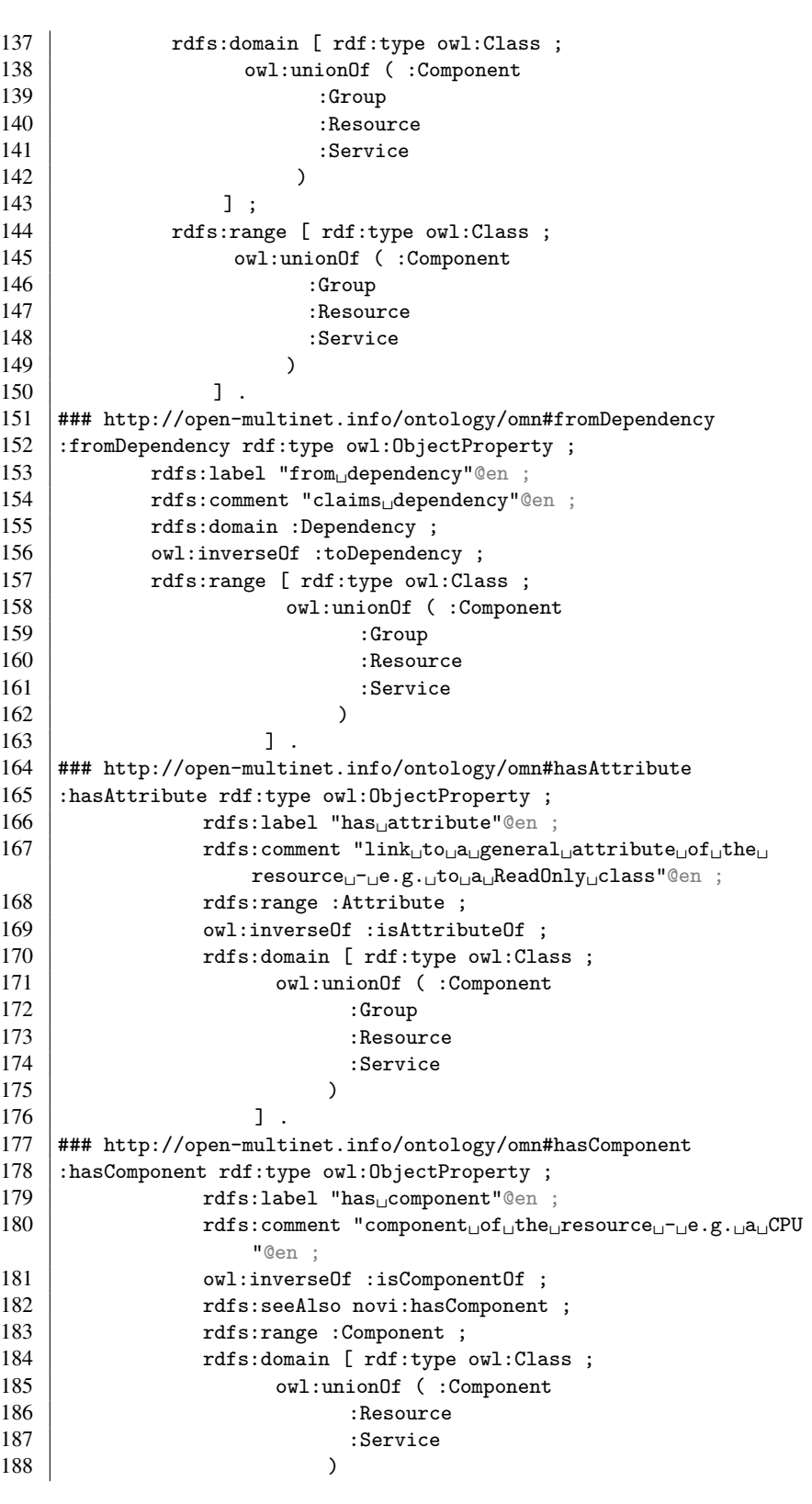

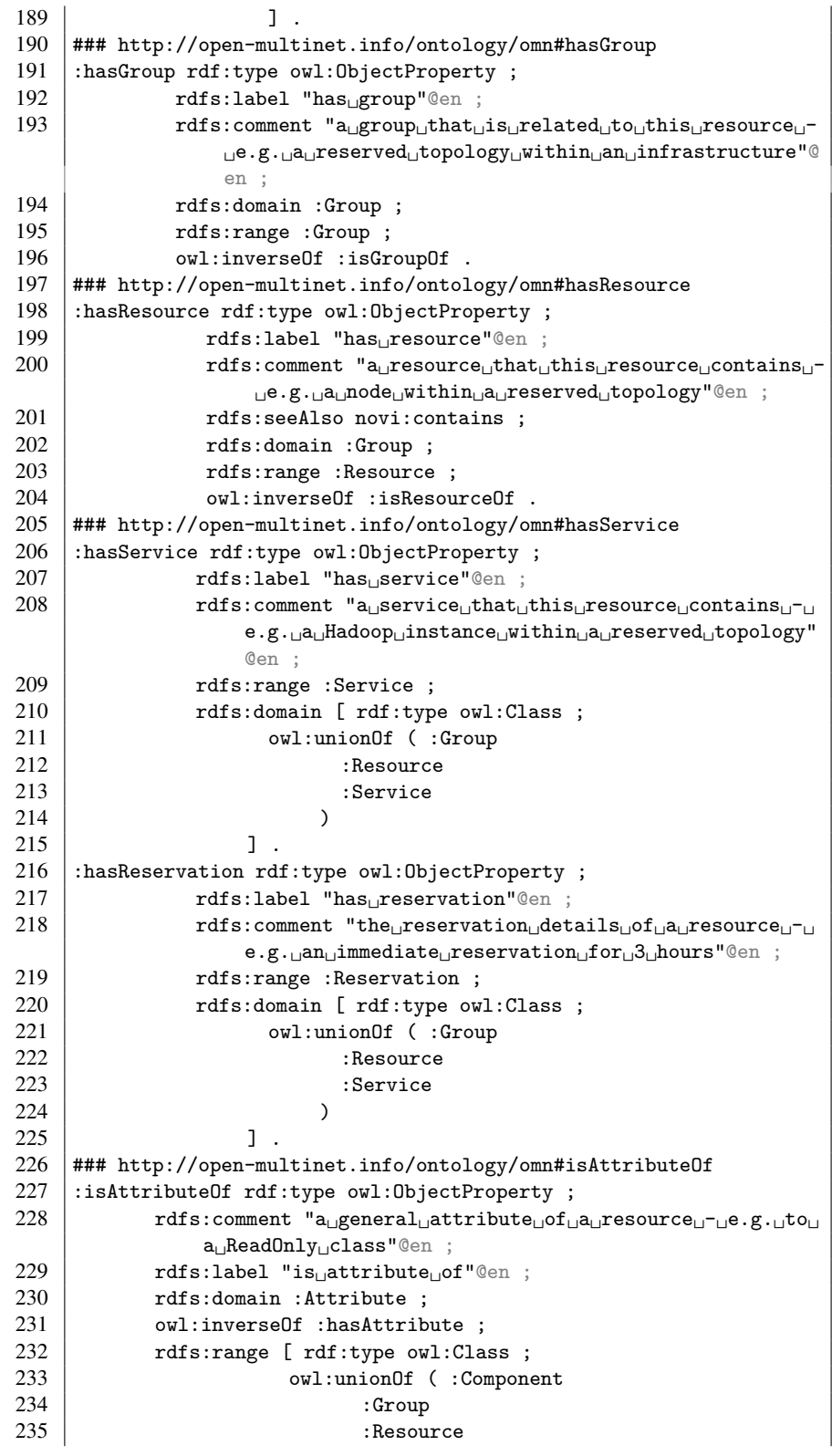
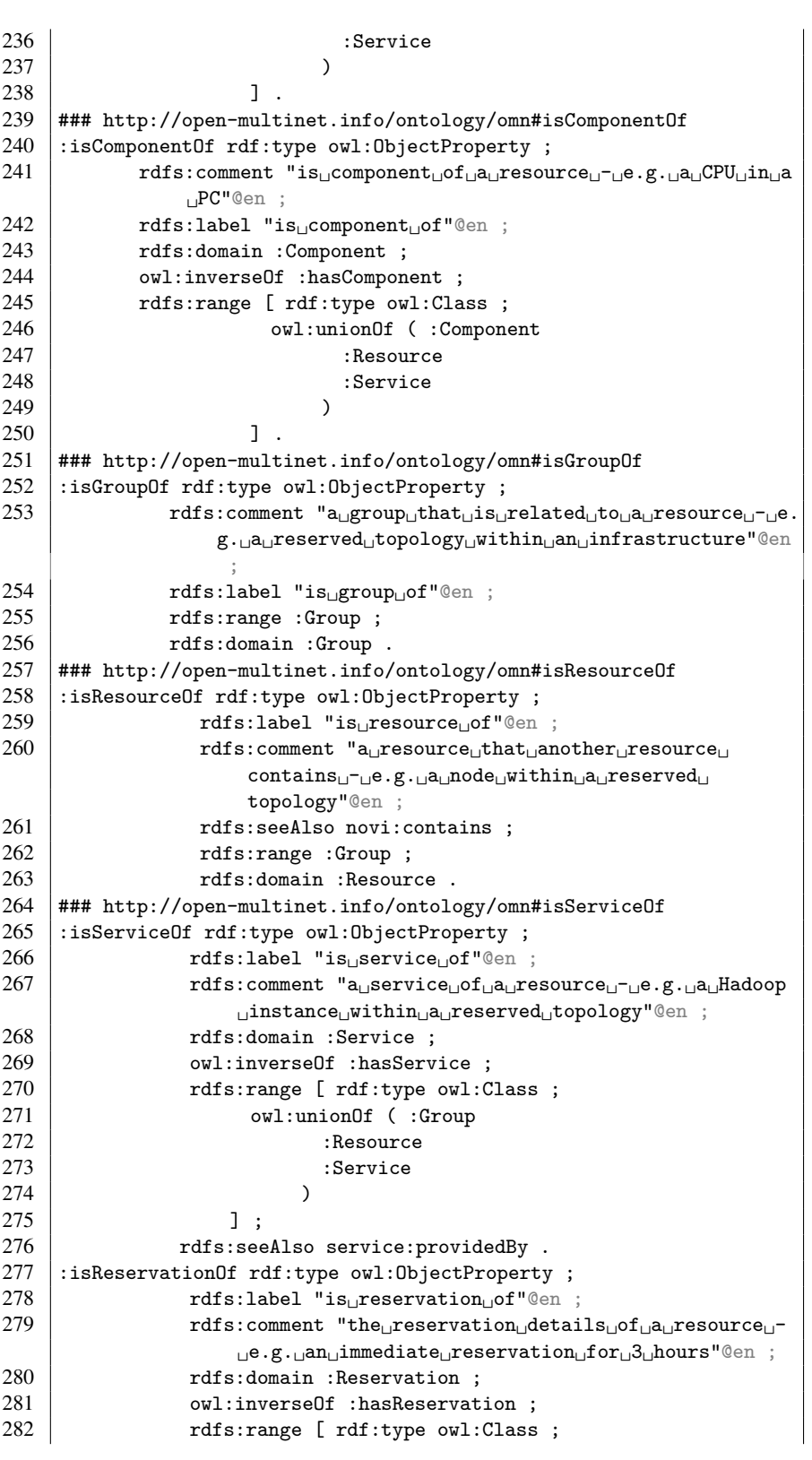

XI

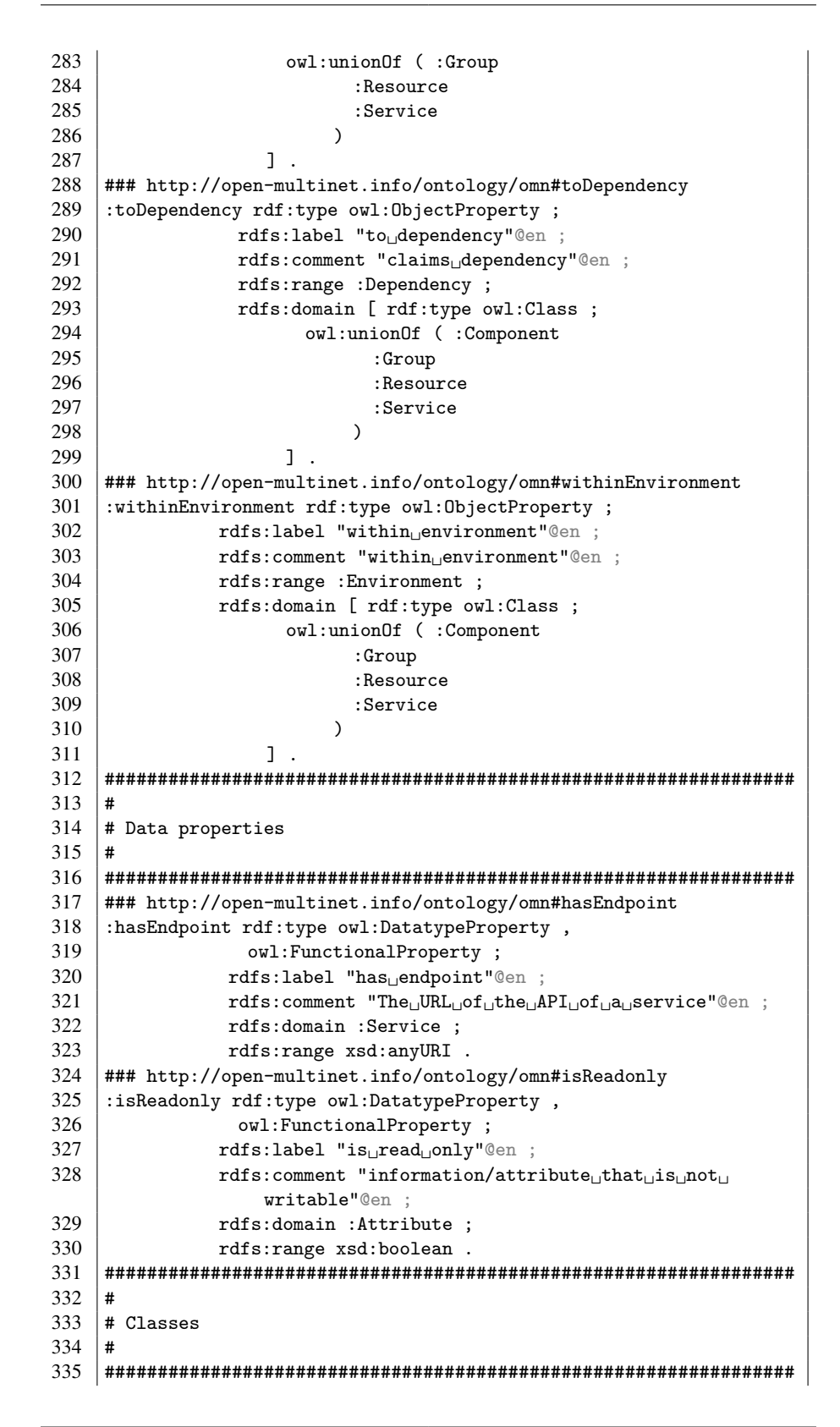

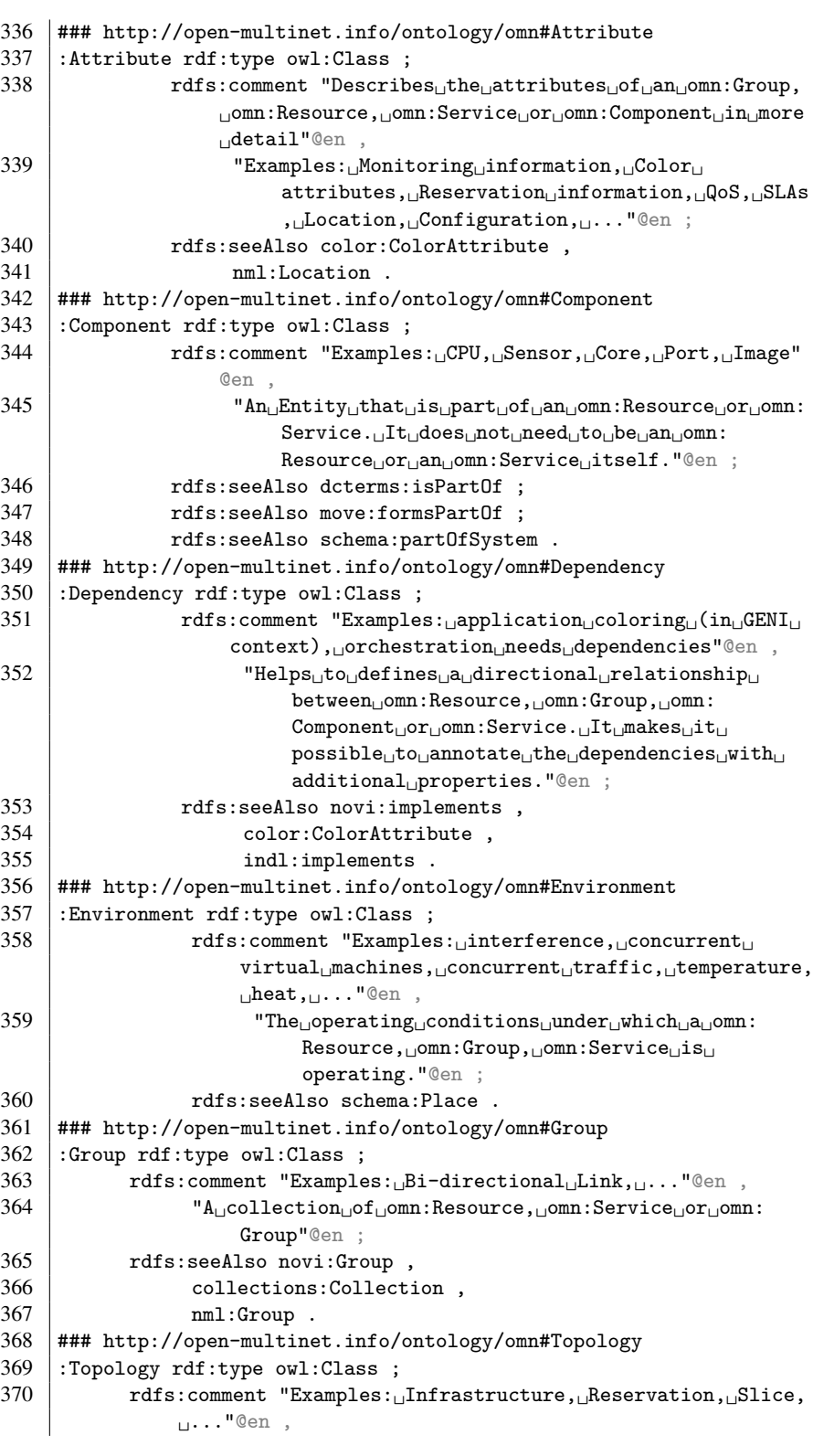

XIII

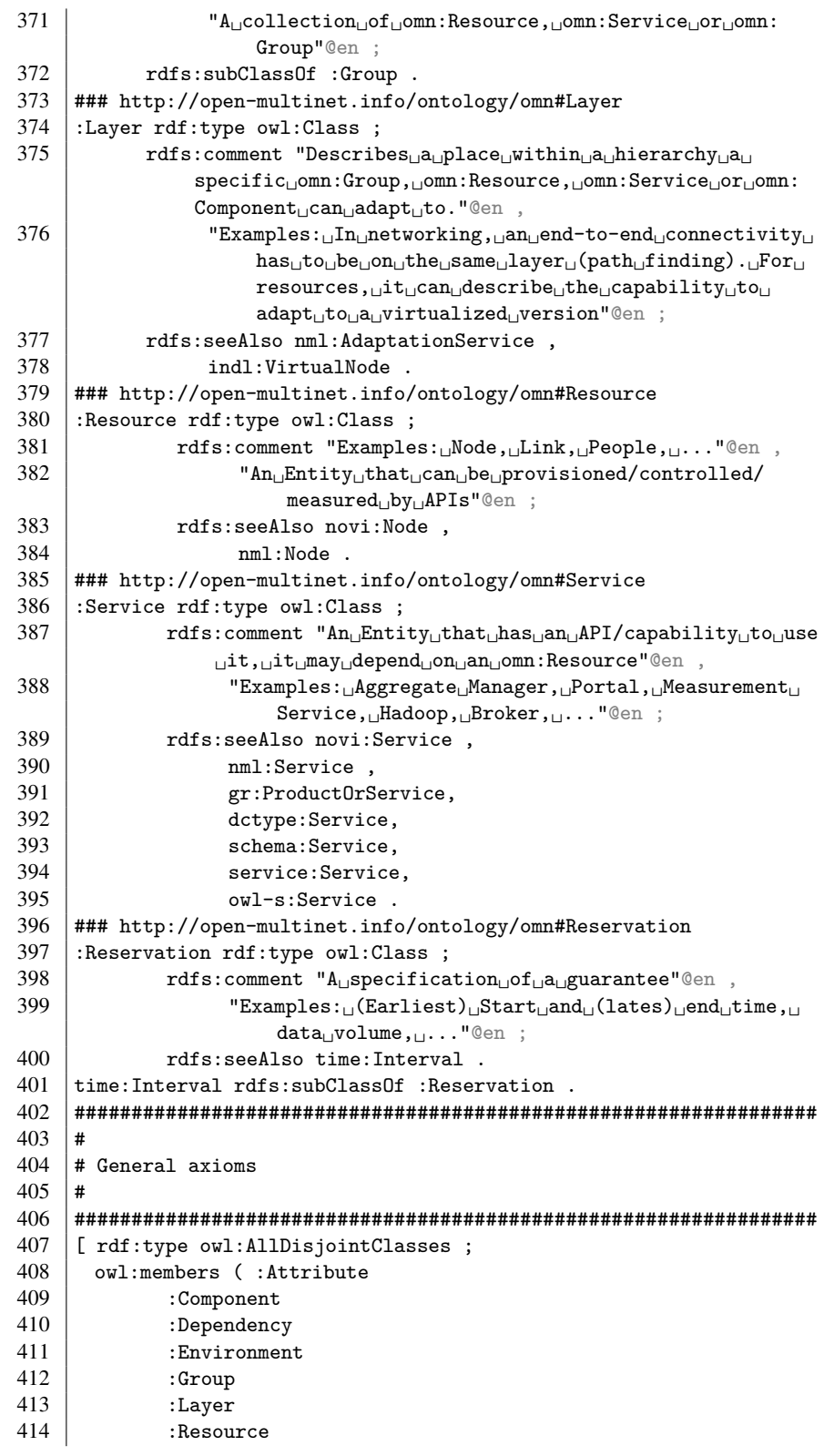

415 | :Service 416<br>417 )  $\vert$  ]  $\vert$  . 418 ### Fixes for validation 419 | owl:NamedIndividual rdf:type owl:Class. 420 | owl:IrreflexiveProperty rdf:type owl:Class. 421 | owl:AllDisjointClasses rdf:type owl:Class. 422 ### Generated by the OWL API (version 3.5.0) http://owlapi . sourceforge .net

Listing A.3: OMN life cycle ontology

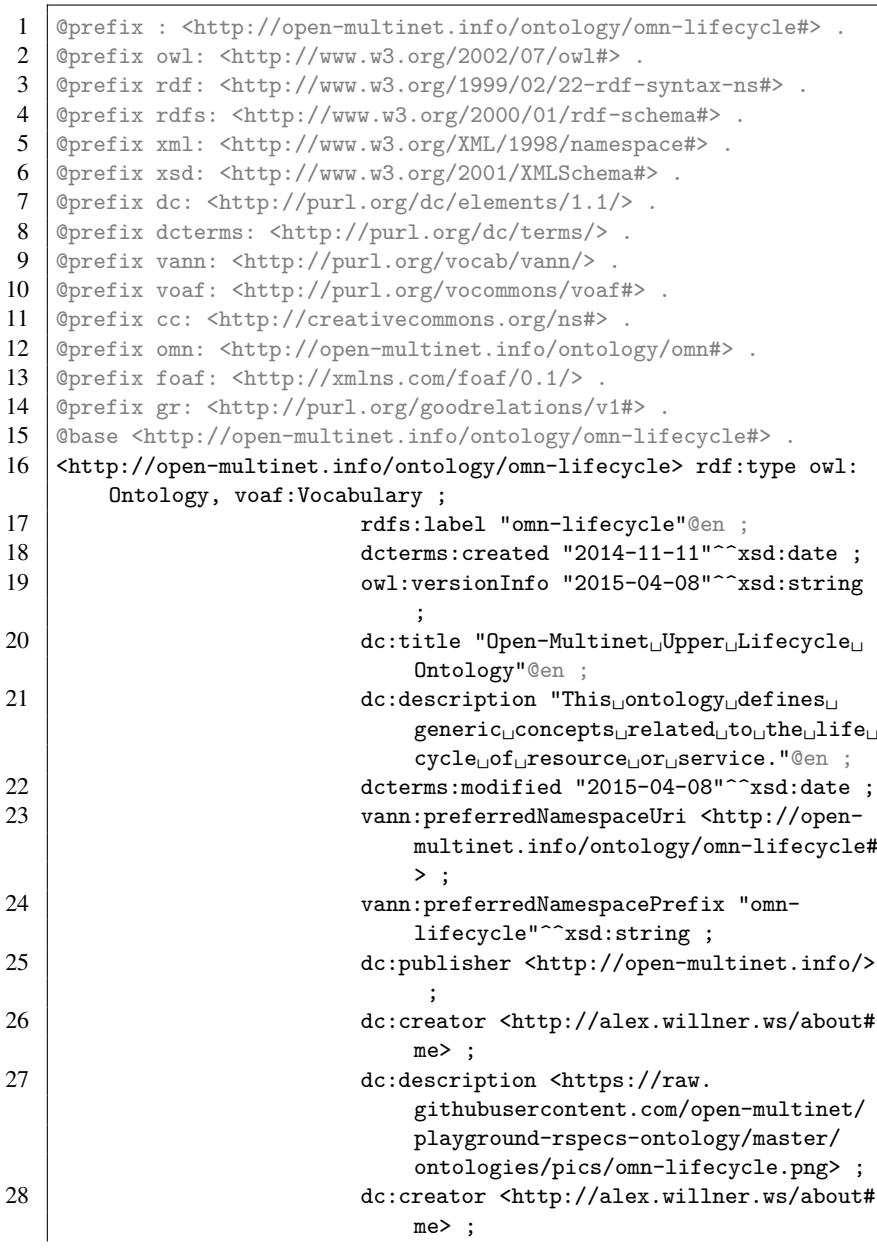

XV

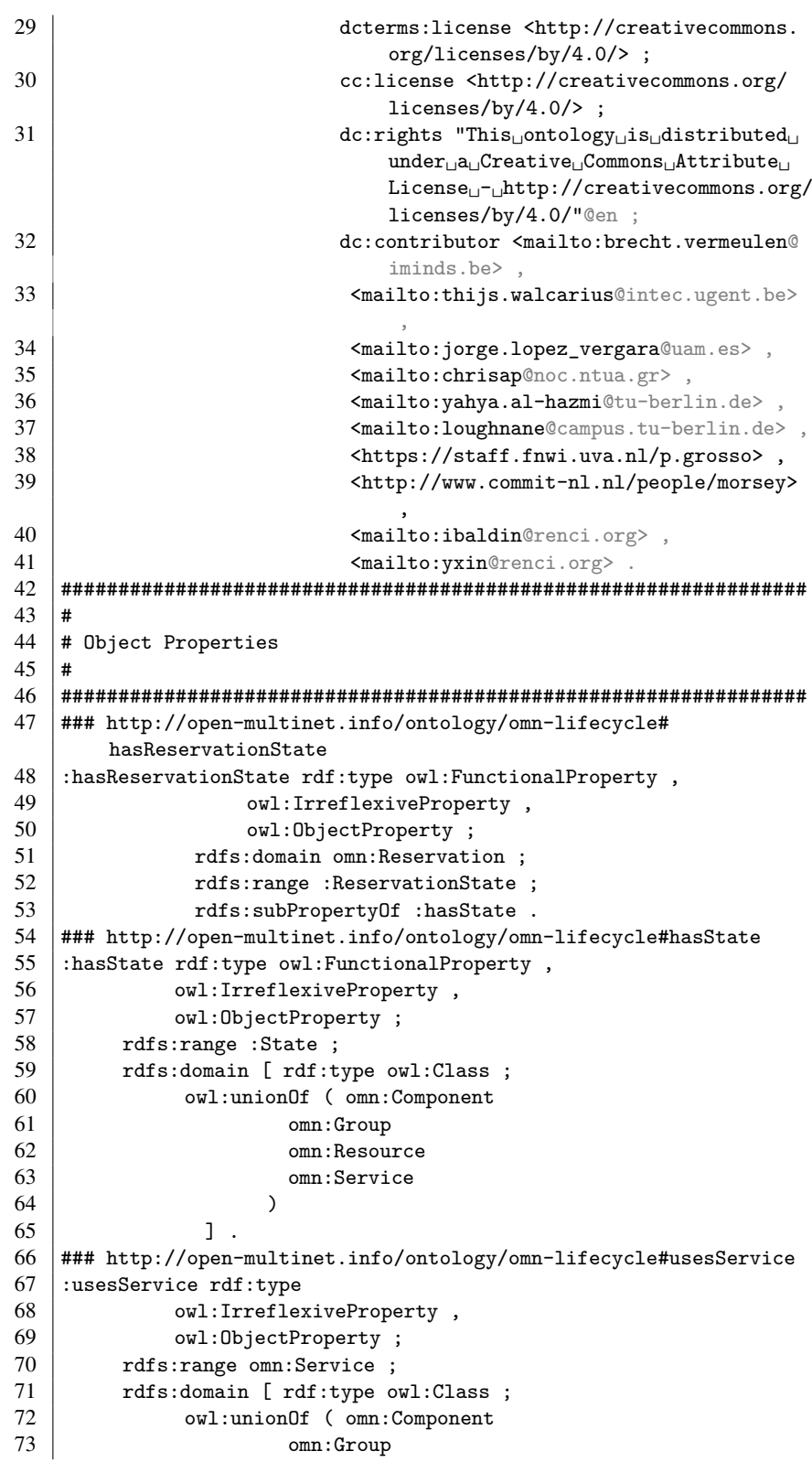

#### XVII

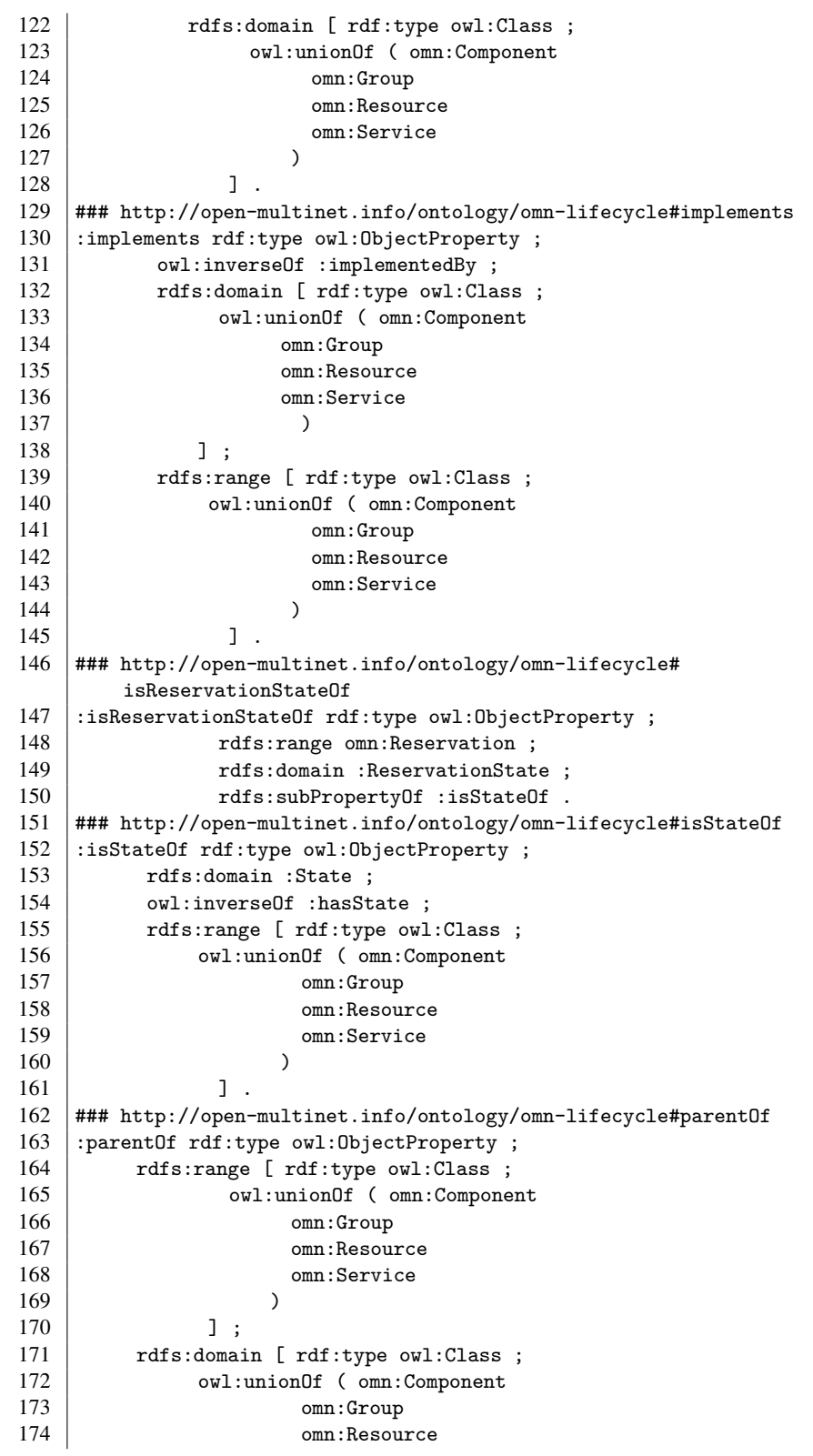

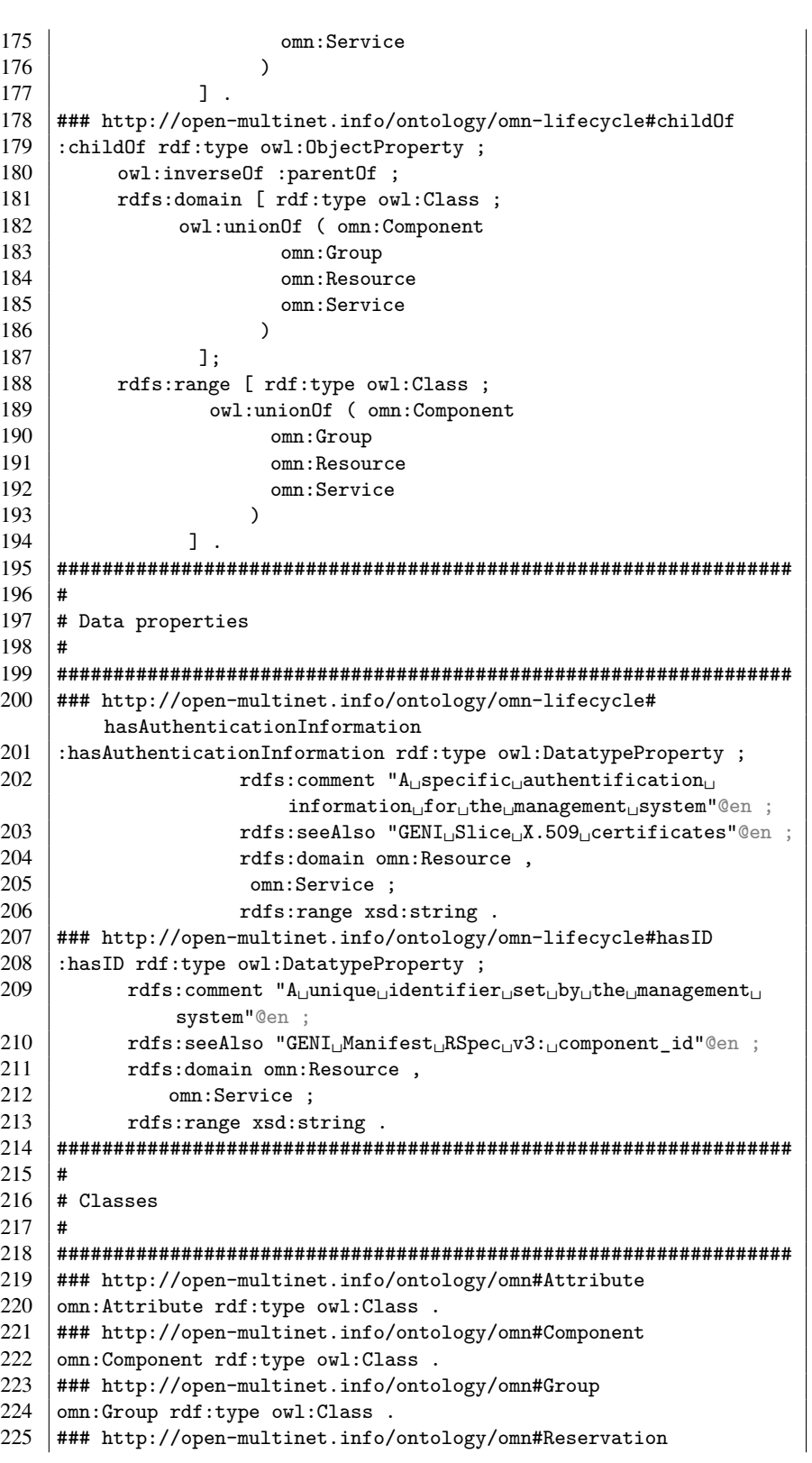

 $226$  omn: Reservation rdf: type owl: Class. 227 ### http://open-multinet.info/ontology/omn#Resource 228 | omn:Resource rdf:type owl:Class. 229 ### http://open-multinet.info/ontology/omn#Service  $230$  omn: Service rdf: type owl: Class. 231 ### http://open-multinet.info/ontology/omn#Topology 232 omn:Topology rdf:type owl:Class. 233 ### http://open-multinet.info/ontology/omn-lifecycle#Active 234 : Active rdf: type owl: Class ; 235 | rdfs:label "Active"@en ; 236 | rdfs:subClassOf :State ; 237 | rdfs:seeAlso "GENI<sub></sub>geni\_ready\_busy<sub>D</sub>operational<sub>D</sub>state"@en ; 238 rdfs:comment "The␣related␣resource/service␣is␣actively␣ performing␣an␣action"@en . 239 ### http://open-multinet.info/ontology/omn-lifecycle#Allocated  $240$  : Allocated rdf: type owl: Class ; 241 | rdfs:label "Allocated"@en 242 | rdfs:subClassOf :ReservationState ; 243 | rdfs:seeAlso "GENI<sub>⊔</sub>geni\_allocated<sub>⊔</sub>allocation<sub>⊔</sub>state"@en ; 244 rdfs:comment "The<sub>⊔</sub>related<sub>⊔</sub>resources/services<sub>⊔</sub>are<sub>⊔</sub>reserved"@ en . 245 ### http://open-multinet.info/ontology/omn-lifecycle#Cleaned  $246$  :Cleaned rdf:type owl:Class ; 247 | rdfs:label "Cleaned"@en ; 248 rdfs:subClassOf :State : 249 rdfs:comment "The␣related␣resource/service␣has␣been␣cleaned"@ en . 250 ### http://open-multinet.info/ontology/omn-lifecycle#Confirmation 251 :Confirmation rdf:type owl:Class ; 252 | rdfs:subClassOf omn:Topology ; 253 rdfs:comment "A␣collection␣(group)␣of␣resources/services /groups␣confirmed␣to␣be␣allocated␣for␣the␣user."@en . 254 ### http://open-multinet.info/ontology/omn-lifecycle#Error  $255$  :Error rdf:type owl:Class ; 256 | rdfs:label "Error"@en ; 257 | rdfs:subClassOf :State ; 258 rdfs:seeAlso "GENI<sub>⊥</sub>geni\_failed<sub>Li</sub>operational<sub>⊥i</sub>state"@en ; 259 rdfs:comment "The<sub>⊔</sub>related<sub>∟</sub>resource/service<sub>⊔</sub>is<sub>⊔</sub>in<sub>⊔</sub>an<sub>⊔</sub>error<sub>∟</sub> state"@en . 260 ### http://open-multinet.info/ontology/omn-lifecycle#Initialized  $261$  :Initialized rdf:type owl:Class ; 262 | rdfs:label "Initialized"@en ; 263 | rdfs:subClassOf :State ; 264 rdfs:comment "The<sub>L</sub>related<sub>L</sub>resource/service<sub>L</sub>has<sub>L</sub>been initialized"@en . 265 ### http://open-multinet.info/ontology/omn-lifecycle#Installed  $266$  :Installed rdf:type owl:Class ; 267 | rdfs:label "Installed"@en ; 268 rdfs:subClassOf :State ; 269 rdfs:comment "The
rdfs:comment "The
rdshipeen
rdshipeen
rdshipeen
rdshipeen
rdshipeen
rdshipeen
rdshipeen
rdshipeen
rdshipeen
rdshipeen
rdshipeen
rdshipeen
rdshipeen
rdshipeen
rdshipeen
rdshipeen
rdshipeen installed"@en . 270 ### http://open-multinet.info/ontology/omn-lifecycle#Manifest 271 |:Manifest rdf:type owl:Class ;

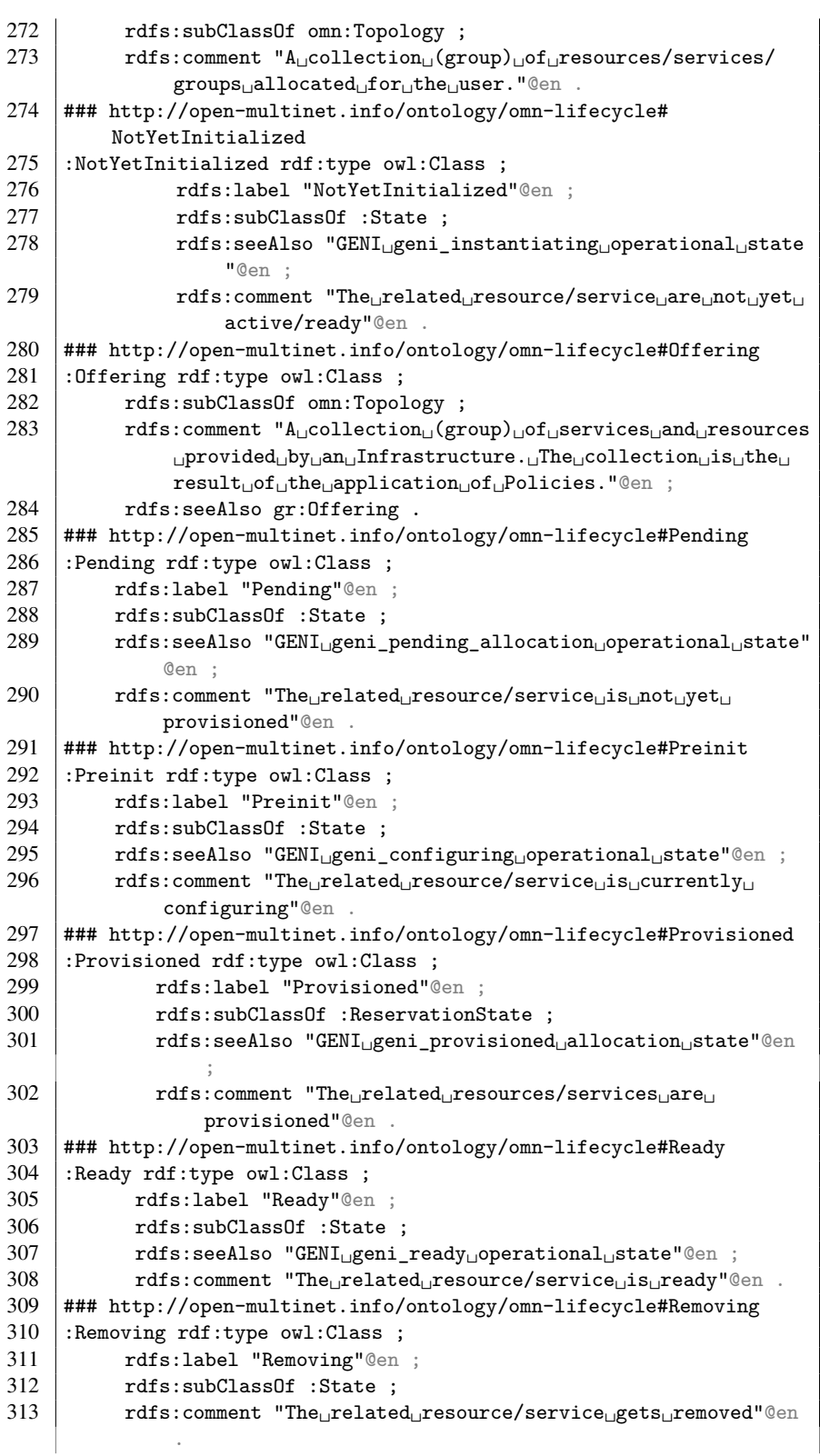

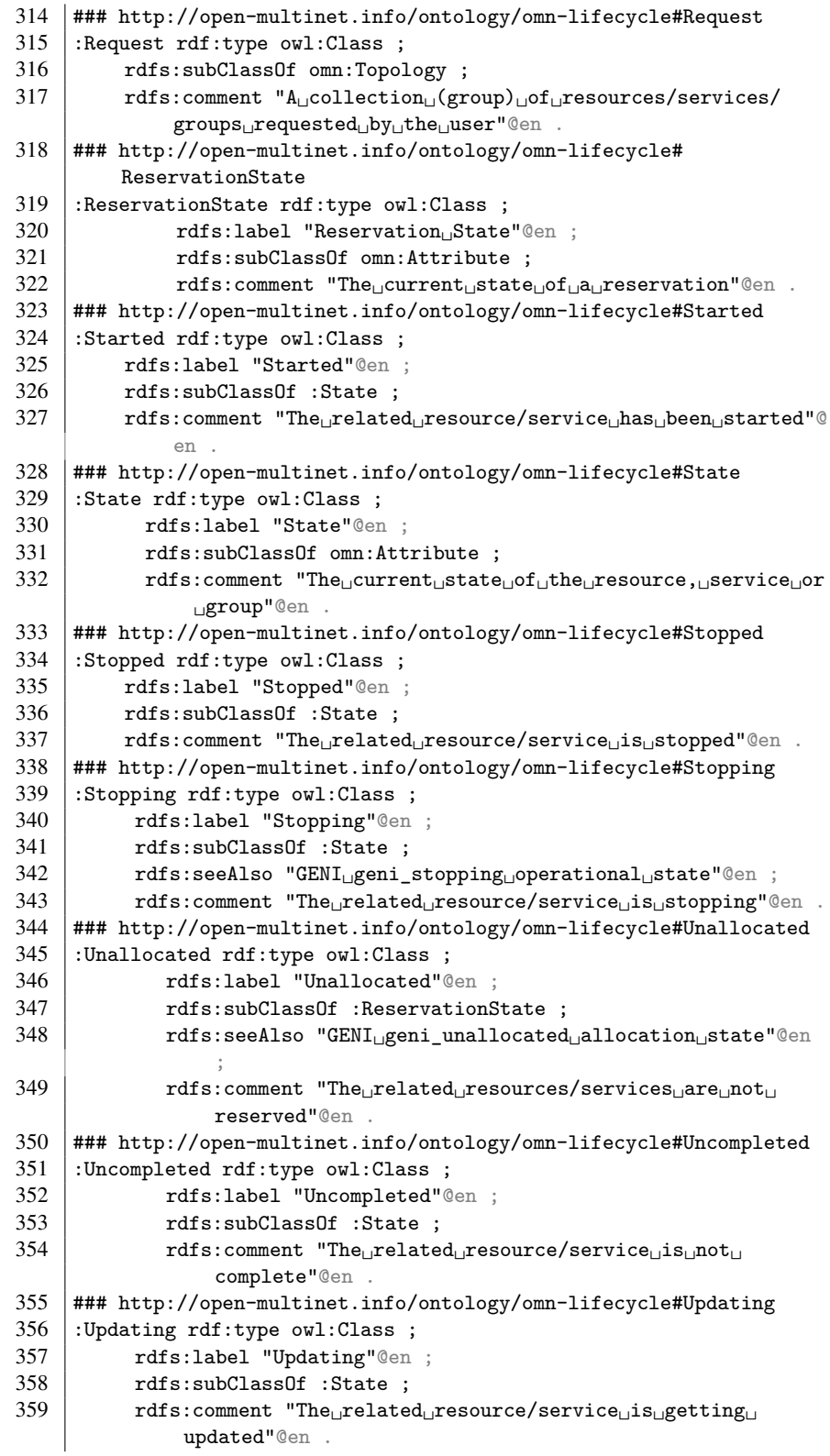

### XXIII

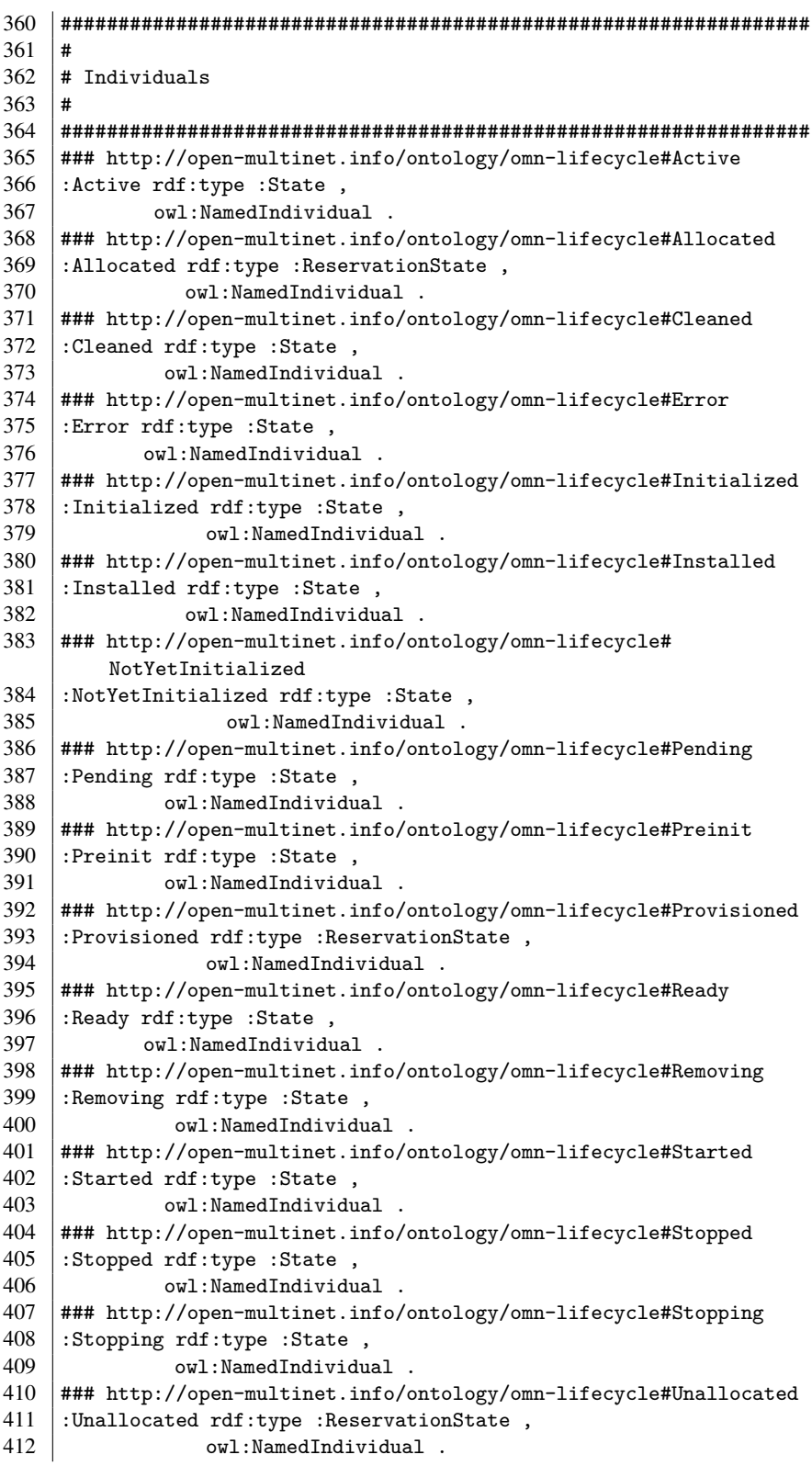

413 ### http://open-multinet.info/ontology/omn-lifecycle#Uncompleted 414 : Uncompleted rdf:type : State,<br>415 :  $\frac{1}{2}$  owl: NamedIndividual  ${\tt owl}$  :  ${\tt NamedIndivial}$  . 416 ### http://open-multinet.info/ontology/omn-lifecycle#Updating 417 :Updating rdf:type :State, 418 | owl:NamedIndividual . 419  $\#$ ## Fixes for validation  $420$  owl:NamedIndividual rdf:type owl:Class. 421 | owl:IrreflexiveProperty rdf:type owl:Class. 422  $\vert$  owl:AllDisjointClasses rdf:type owl:Class .<br>423  $\vert$  <http://alex.willner.ws/about#me> a foaf:Pe 423 <http://alex.willner.ws/about#me> a foaf:Person . 424 ### Generated by the OWL API (version 3.5.0) http://owlapi. sourceforge.net

# APPENDIX B

# TEST RESULTS

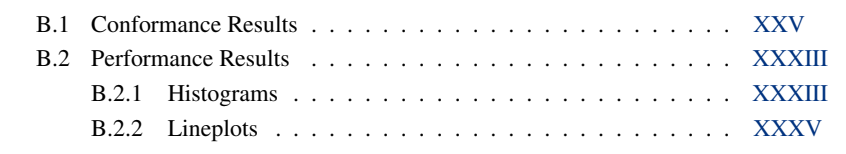

# <span id="page-194-0"></span>B.1 Conformance Results

This annex provides additional Figures [B.1](#page-195-0) to [B.5](#page-199-0) and Listings [B.1](#page-199-1) to [B.3](#page-201-0) related to the *Overview* conformance tests described in Section [7.2.2.](#page-128-0)

<span id="page-195-0"></span>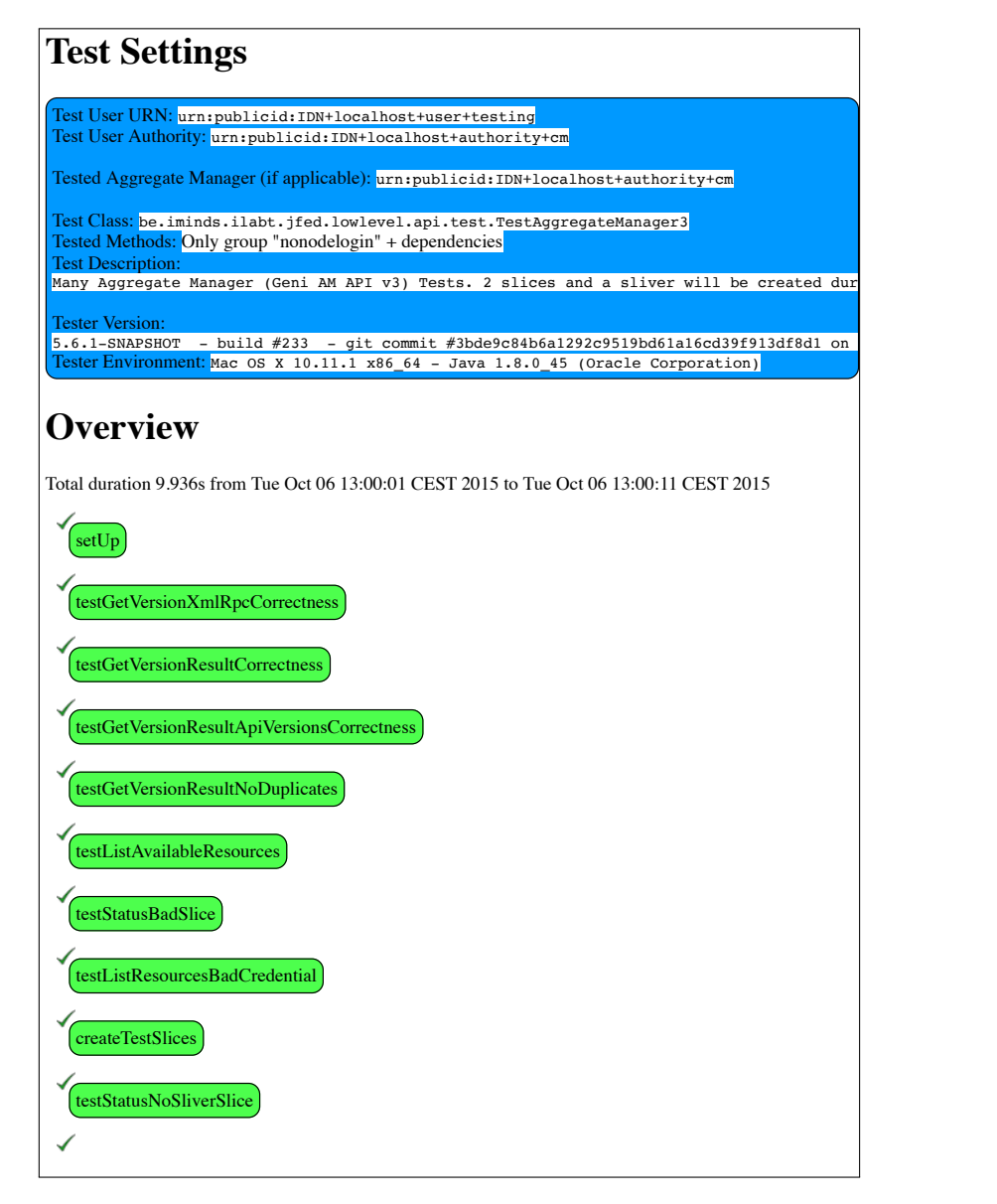

Figure B.1: jFed SFA AMv3 compliance test result (page 1)

#### XXVII

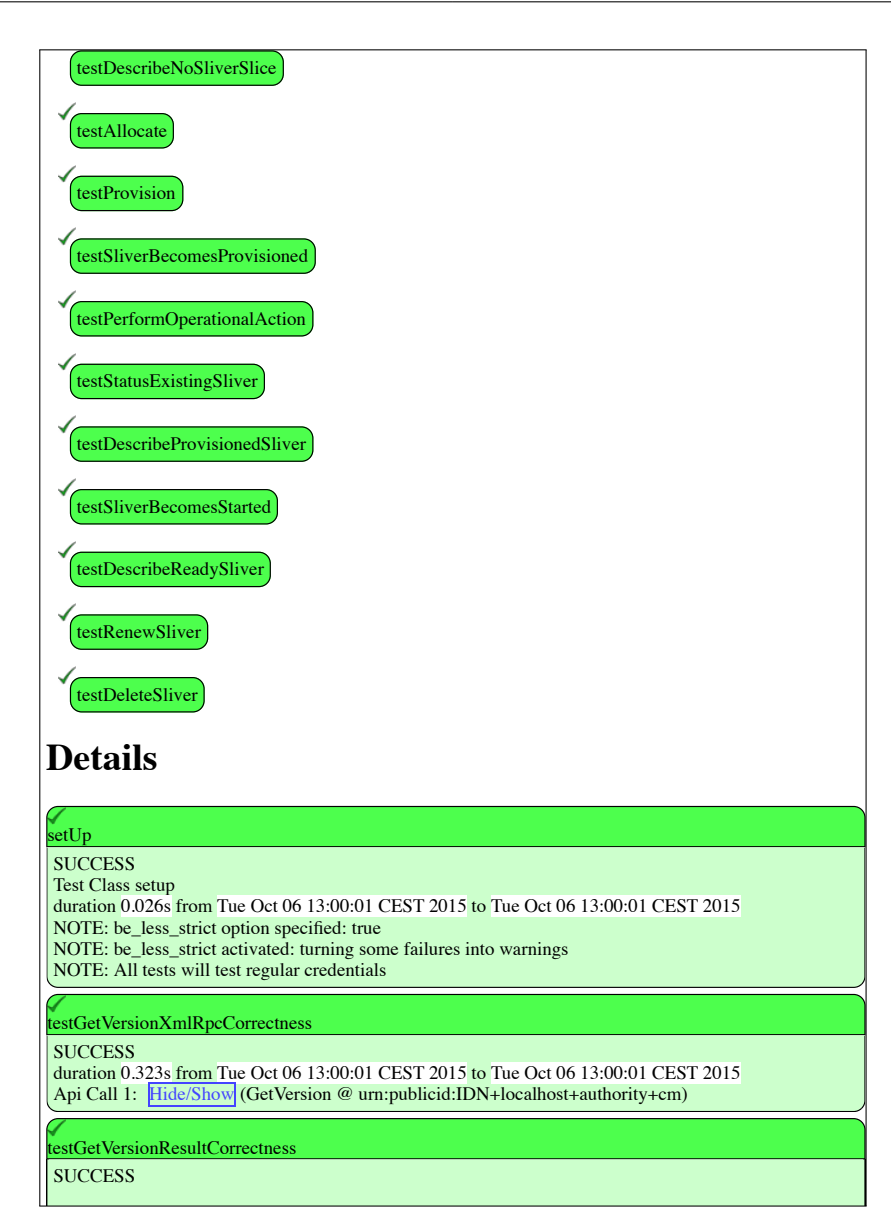

Figure B.2: jFed SFA AMv3 compliance test result (page 2)

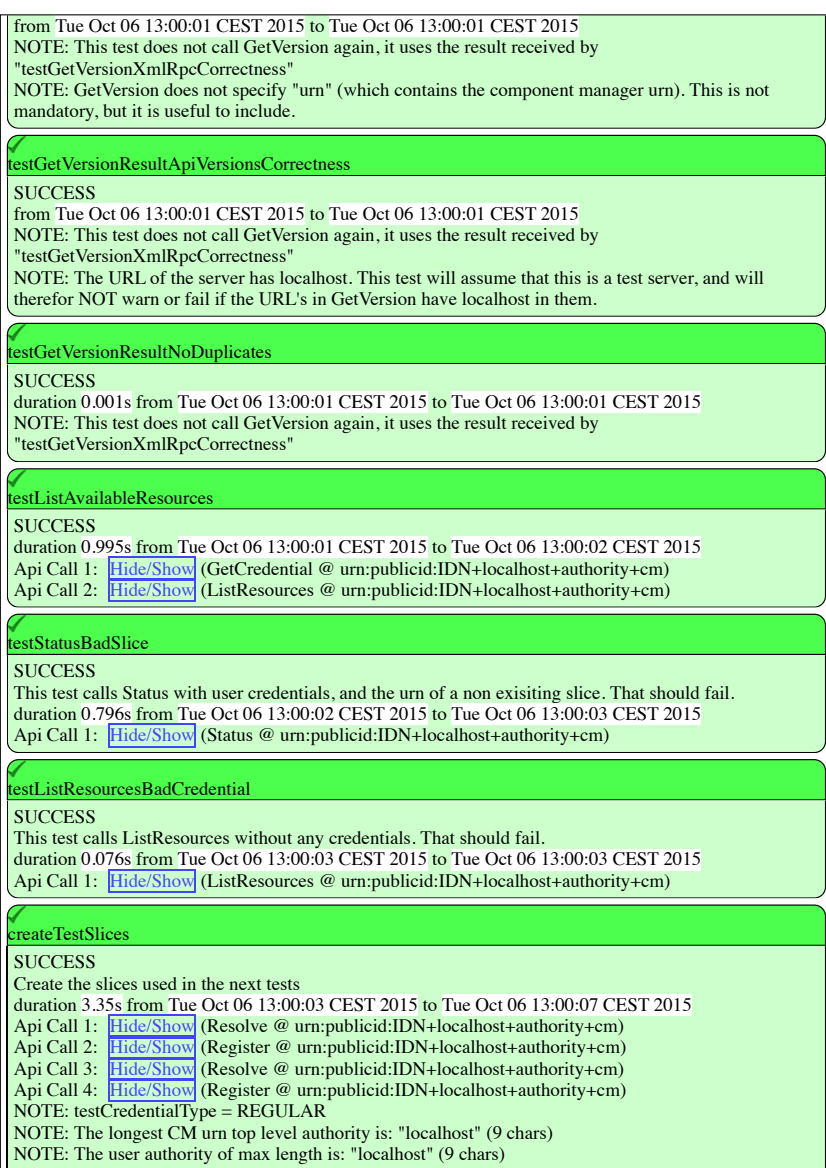

Figure B.3: jFed SFA AMv3 compliance test result (page 3)

## XXIX

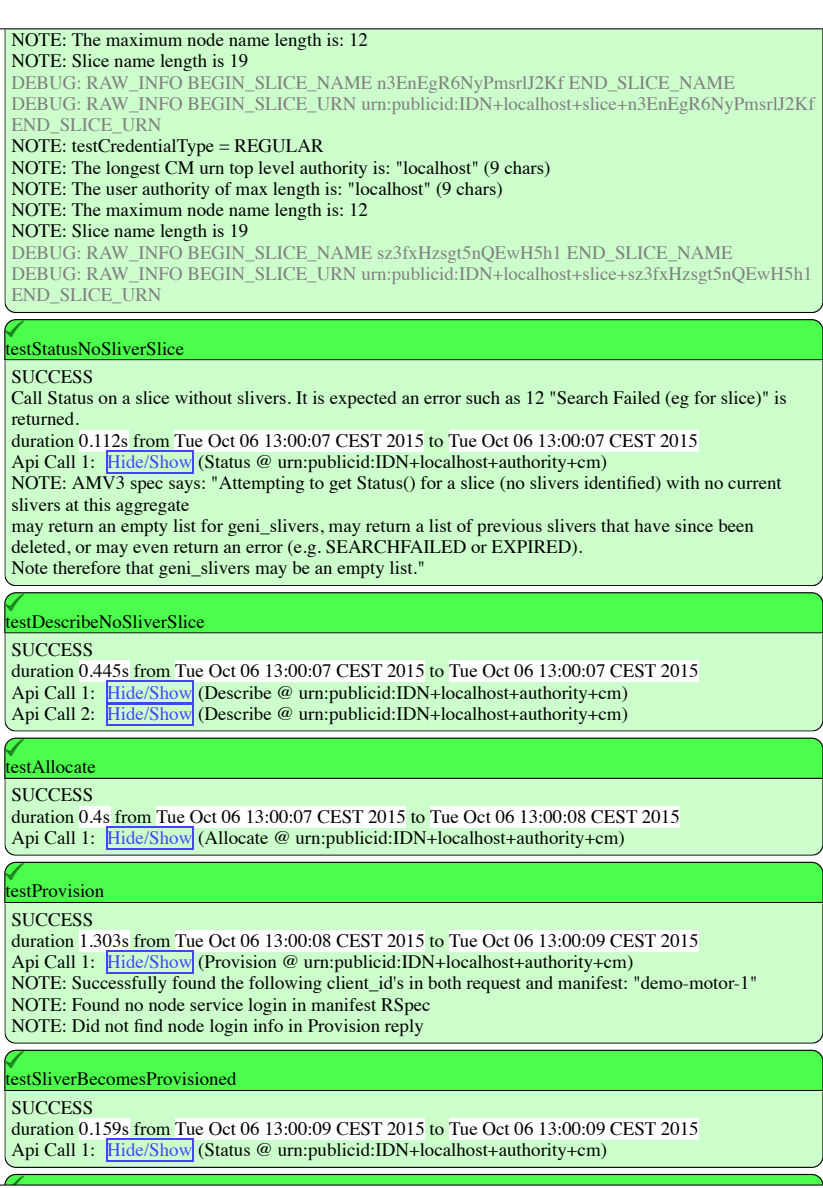

Figure B.4: jFed SFA AMv3 compliance test result (page 4)

<span id="page-199-0"></span>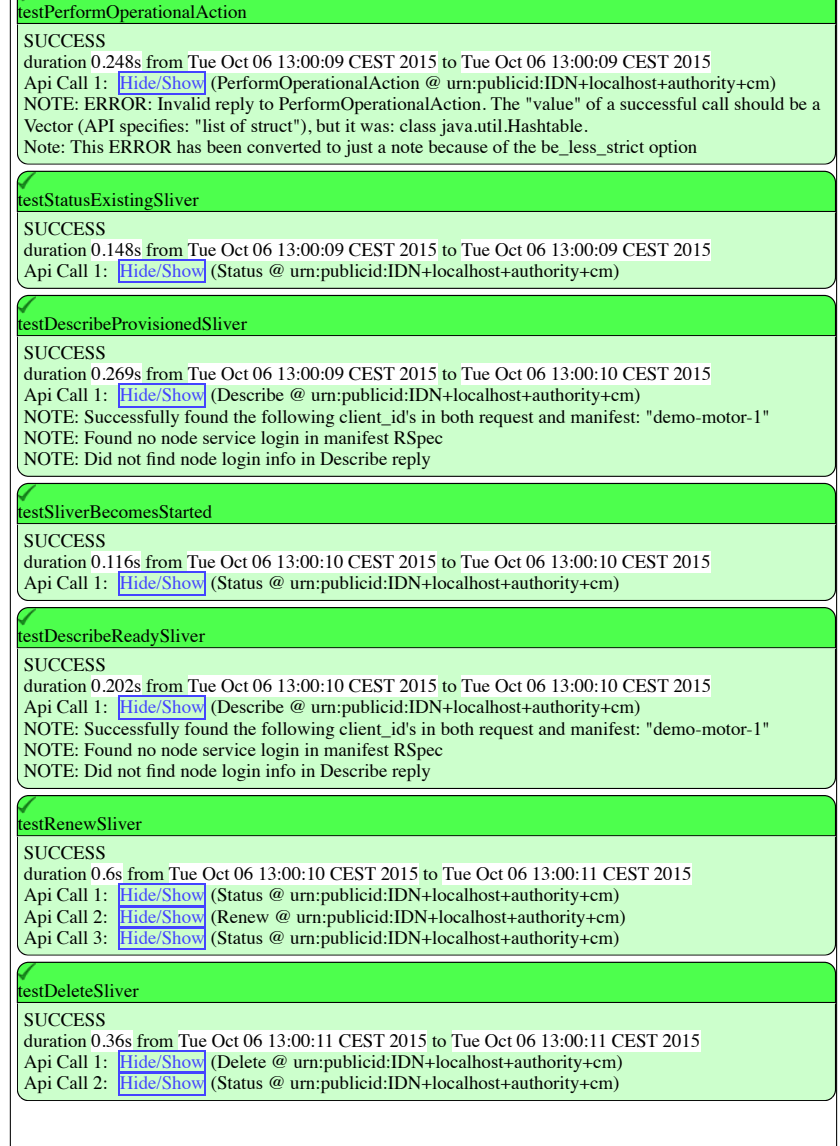

Figure B.5: jFed SFA AMv3 compliance test result (page 5)

Listing B.1: jFed AM conformance tests executed under 15 seconds

<span id="page-199-1"></span>

|                | $1 \mid$ \$ time testAM3rspec.sh                         |
|----------------|----------------------------------------------------------|
|                | .                                                        |
| 3              | Read context properties from file "conf/cli.properties": |
| 4              | Tested Authority: localhost                              |
| 5              | URN (connect):urn:publicid:IDN+localhost+authority+cm    |
| 6              | URN (rspec):urn:publicid:IDN+localhost+authority+cm      |
| $\overline{7}$ | Hrn: localhost                                           |
| 8              | Server certificates: $[]$                                |
|                |                                                          |

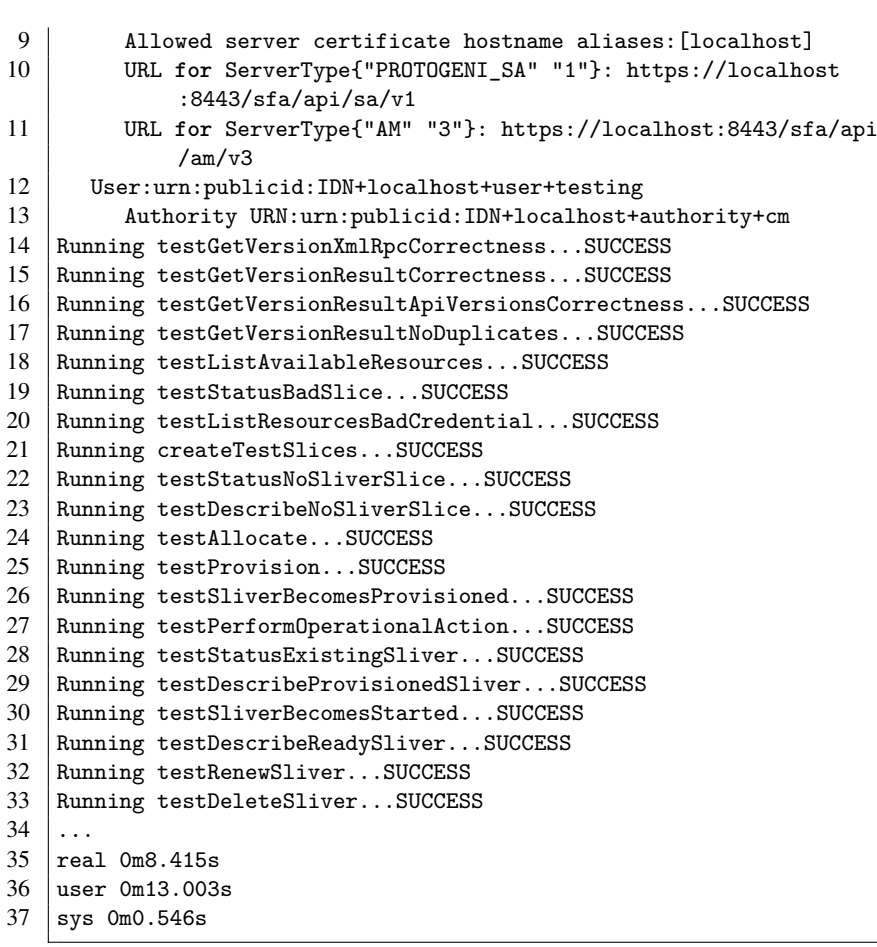

Listing B.2: jFed experimenter GUI provisioning a motor network

```
1 Showing version because debug is enabled:
2 | jFed Experimenter GUI -- http://jfed.iminds.be/
3 Send bugreports to: jfed-bugreports@atlantis.ugent.be
4 Version: 5.6.1-SNAPSHOT - build #233 - git commit #3
        bde9c84b6a1292c9519bd61a16cd39f913df8d1 on origin/develop
5 Environment: Mac OS X 10.11.2 x86_64 - Java 1.8.0_45 (Oracle
        Corporation)
6 ARG: c context-file conf/cli.properties [conf/cli.properties] 1
7 ARG: null authorities-file conf/cli.authorities [conf/cli.
       authorities] 1
8 ARG: r rspec conf/motor-network.rspec [conf/motor-network.rspec]
       1
9 | ARG: s slice urn: publicid: IDN+localhost+slice+1446302793 [urn:
       publicid:IDN+localhost+slice+1446302793] 1
10 ARG: null create-slice null [] 0
11 ARG: d debug null [] 0
12 Note: This RSpec has 1 component managers: [urn:publicid:IDN+
       localhost+authority+cm]
13 User urn:publicid:IDN+localhost+user+testing will be used.
```

```
14 | User Authority: localhost
15 User Authority URN: urn:publicid:IDN+localhost+authority+cm
16 | 1 user credentials retrieved.
17 User urn:publicid:IDN+localhost+user+testing has the following
        slices: []
18 slice urn: publicid: IDN+localhost+slice+1446302793 does not yet
        exist
19 Adding userspec from user certificate.
20 Adding 0 userspecs from RSpec
21 The following user specification will be added to all create
        sliver calls:
22 User urn:publicid:IDN+localhost+user+testing with 1 keys
23 ssh-rsa AAAAB3NzaC1yc2...Ob7mO1z<br>24 Contacting urn:publicid:IDN+1ocalhost
    Contacting urn:publicid:IDN+localhost+authority+cm...
25 Sliver at urn:publicid: IDN+localhost+authority+cm is created and
        initializing...
26 Writing combined manifest to file "manifest-1446302793.rspec"
27 Will now wait until the sliver is ready...
28 Waiting 5 seconds before checking status...
29 Contacting urn:publicid:IDN+localhost+authority+cm to check
        status...
30 Status of sliver at urn: publicid: IDN+localhost+authority+cm is
        READY
31 The sliver is ready.
32 All done. Exiting.
```
<span id="page-201-0"></span>Listing B.3: jFed RDF-based AM conformance tests executed in 10 seconds

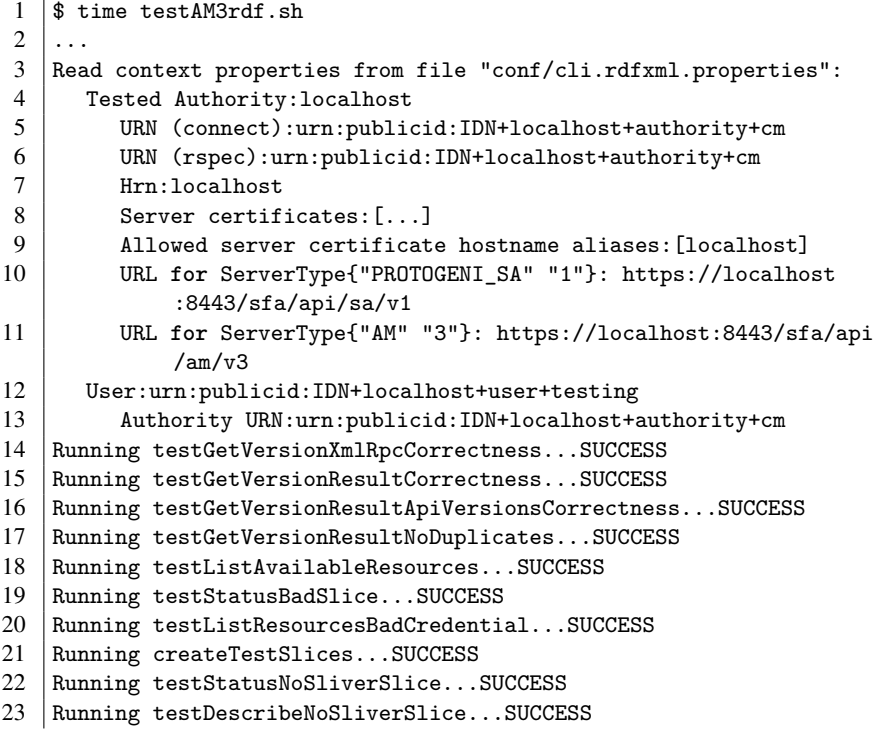

```
24 | Running testAllocate...SUCCESS
25 Running testProvision...WARN
26 Running testSliverBecomesProvisioned...SUCCESS<br>27 Running testPerformOperationalAction...SUCCESS
    Running testPerformOperationalAction...SUCCESS
28 Running testStatusExistingSliver...SUCCESS
29 Running testDescribeProvisionedSliver...WARN
30 Running testSliverBecomesStarted...SUCCESS
31 Running testDescribeReadySliver...WARN
32 Running testRenewSliver...SUCCESS
33 Running testDeleteSliver...SUCCESS
34 ...
35 real 0m7.731s
36 user 0m10.719s<br>37 svs 0m0.466s
    sys 0m0.466s
```
## <span id="page-202-0"></span>B.2 Performance Results

#### <span id="page-202-1"></span>B.2.1 Histograms

This subsection provides additional histogram data in Figures [B.6](#page-202-2) to [B.9](#page-204-1) for the *Overview* performance evaluation described in Section [7.3.](#page-130-0)

<span id="page-202-2"></span>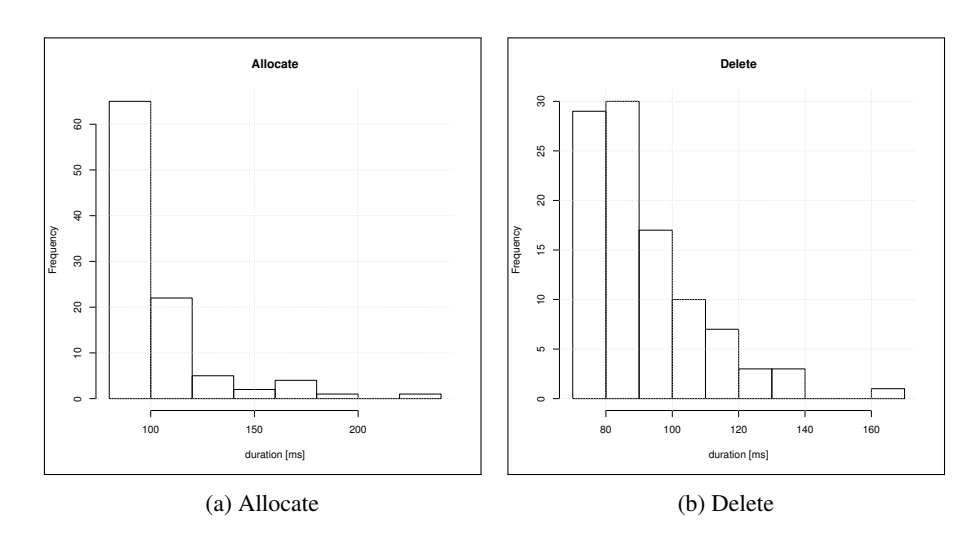

Figure B.6: Histogram of the Allocate and Delete method calls

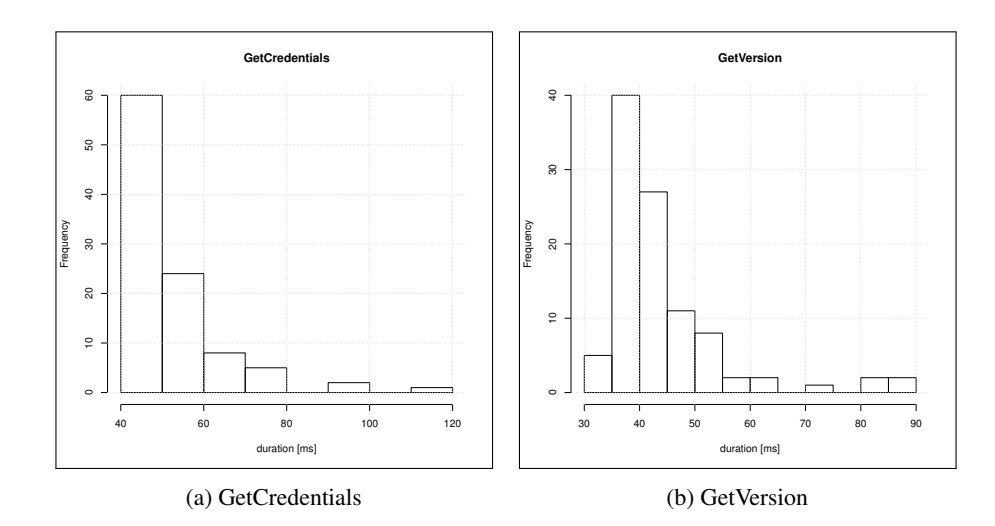

Figure B.7: Histogram of the GetCredential and GetVersion method calls

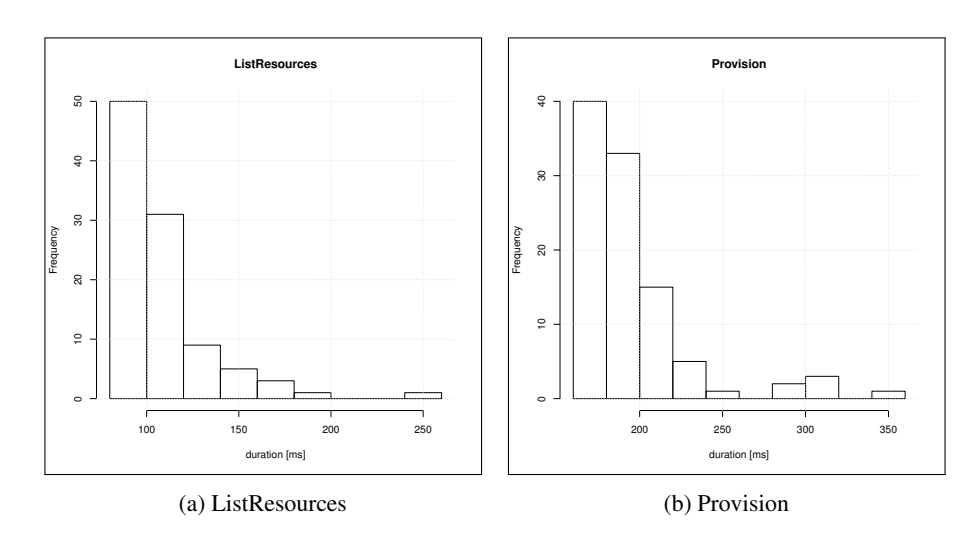

Figure B.8: Histogram of the ListResources and Provision method calls

<span id="page-204-1"></span>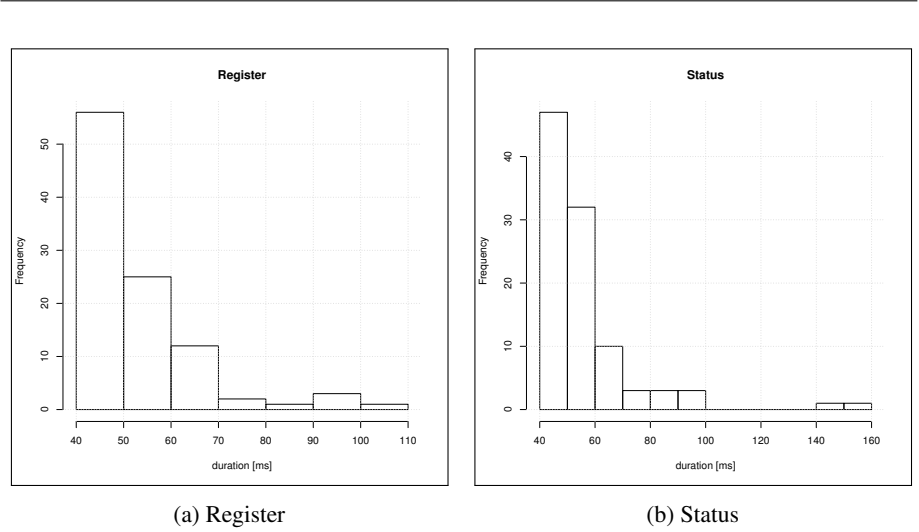

Figure B.9: Histogram of the Register and Status method calls

#### <span id="page-204-0"></span>B.2.2 Lineplots

This subsection provides additional lineplots in Figures [B.10](#page-204-2) to [B.13](#page-206-0) for the performance *Overview* evaluation described in Section [7.3.](#page-130-0)

<span id="page-204-2"></span>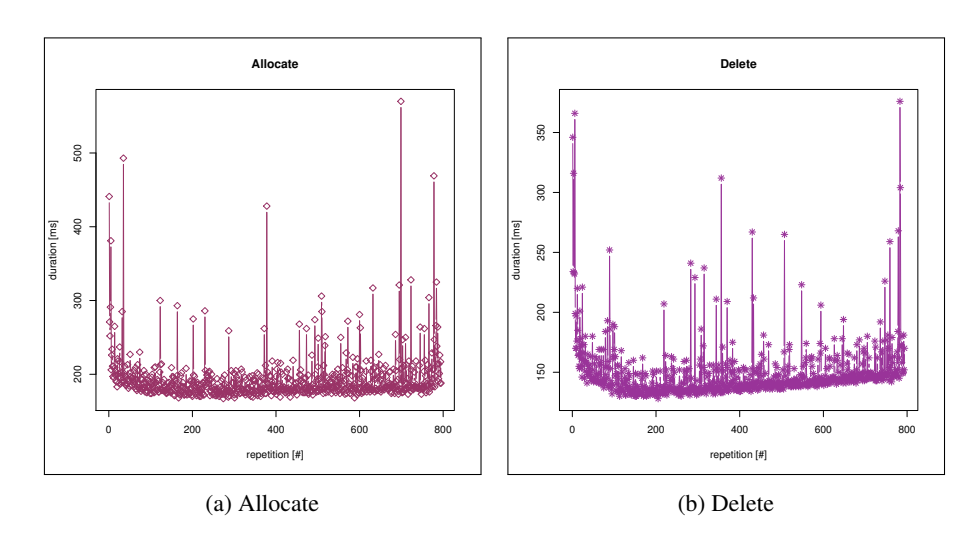

Figure B.10: Lineplot of the Allocate and Delete method calls

XXXV

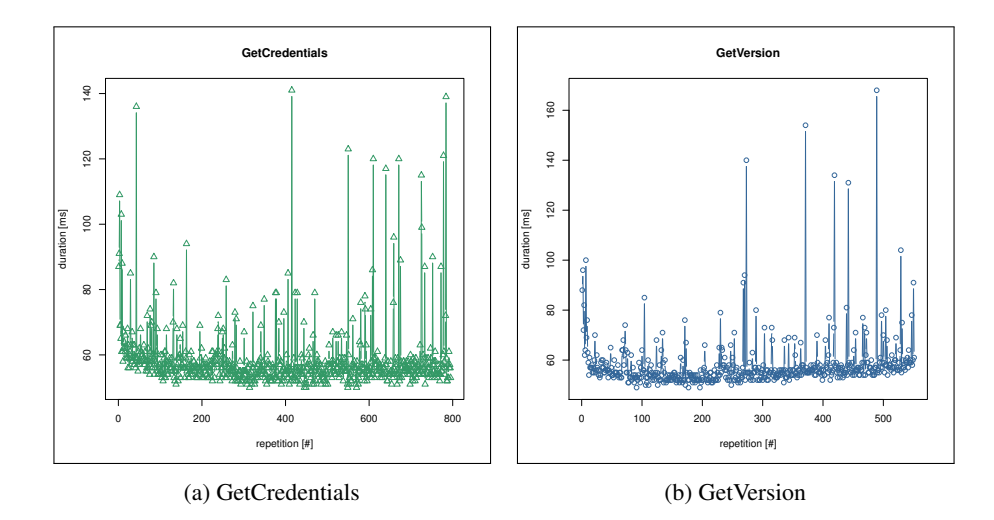

Figure B.11: Lineplot of the GetCredential and GetVersion method calls

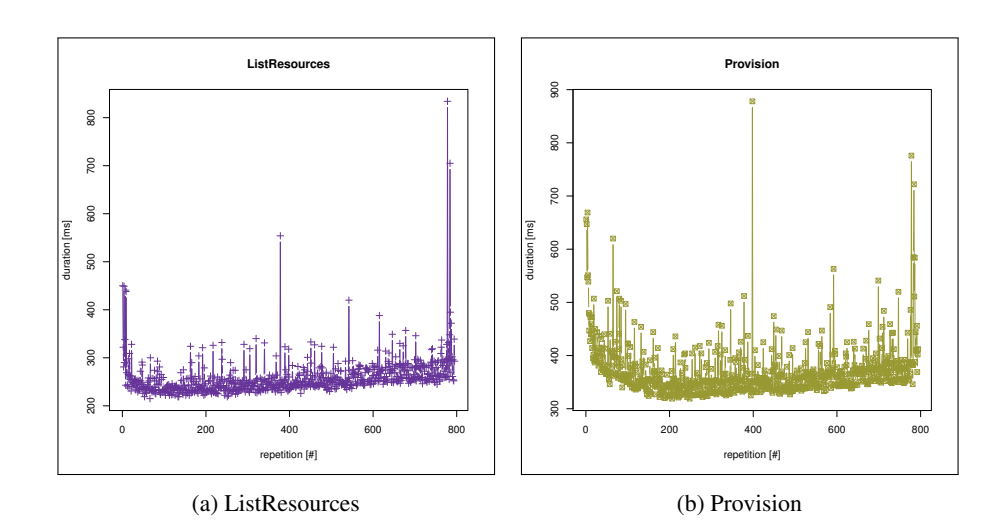

Figure B.12: Lineplot of the ListResources and Provision method calls

<span id="page-206-0"></span>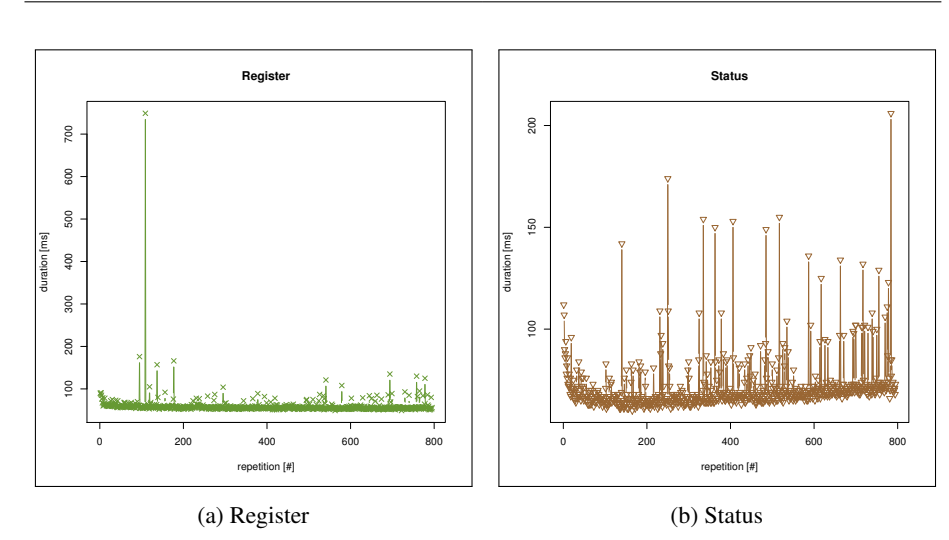

Figure B.13: Lineplot of the Register and Status method calls

# **ACRONYMS**

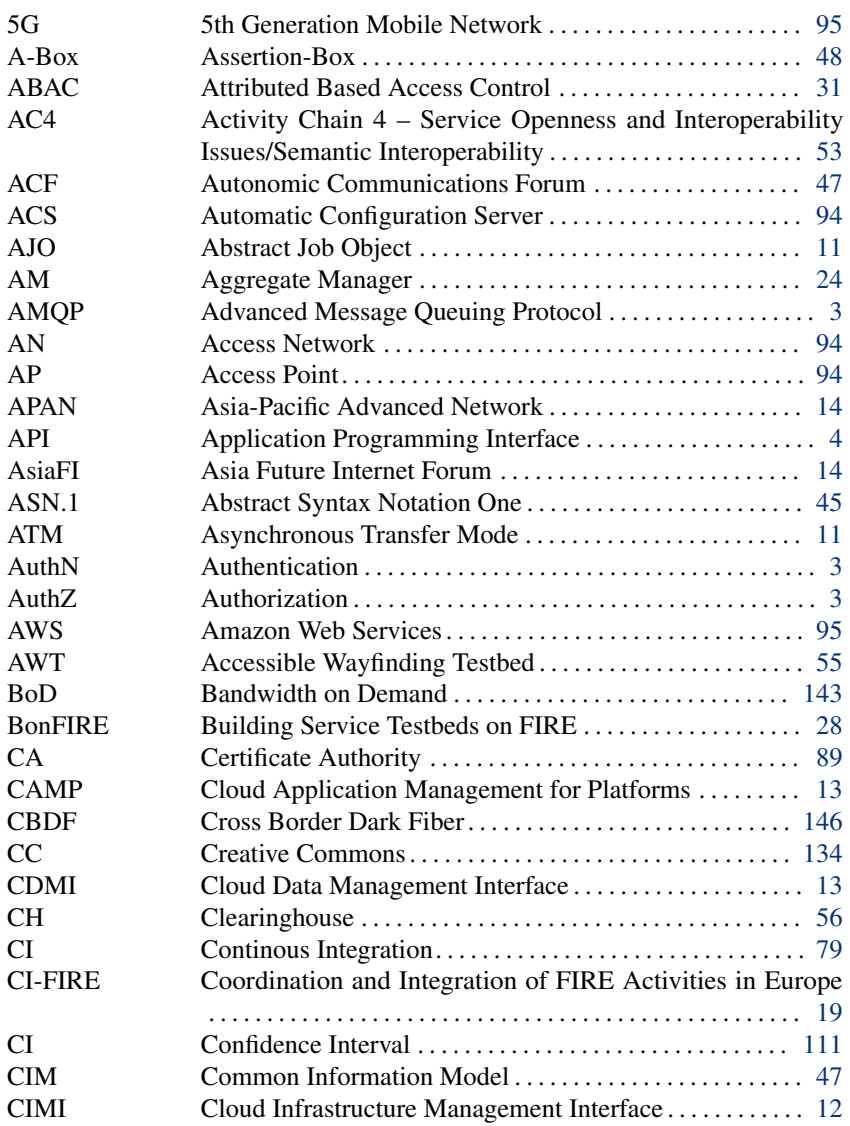

XXXIX

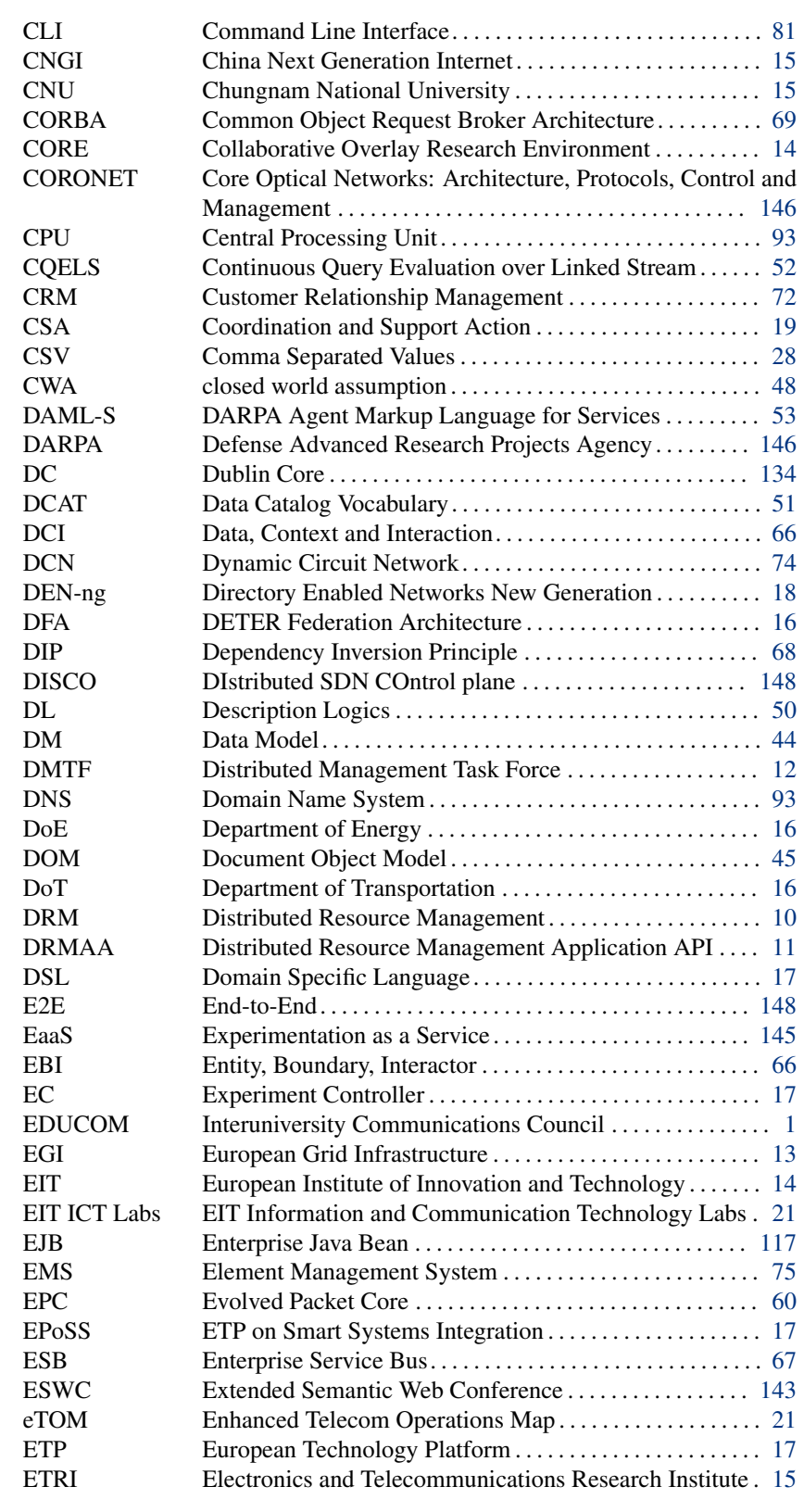

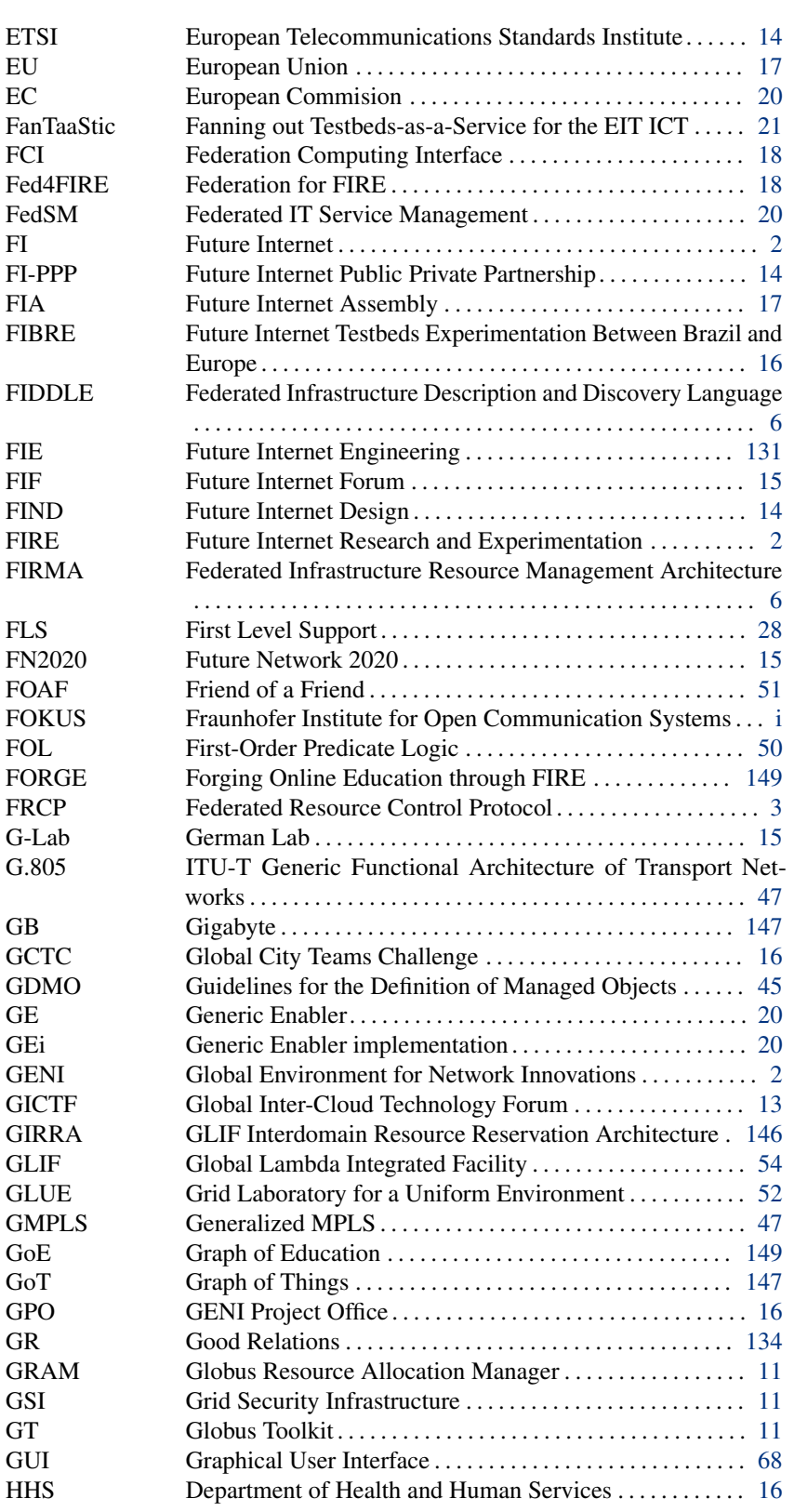

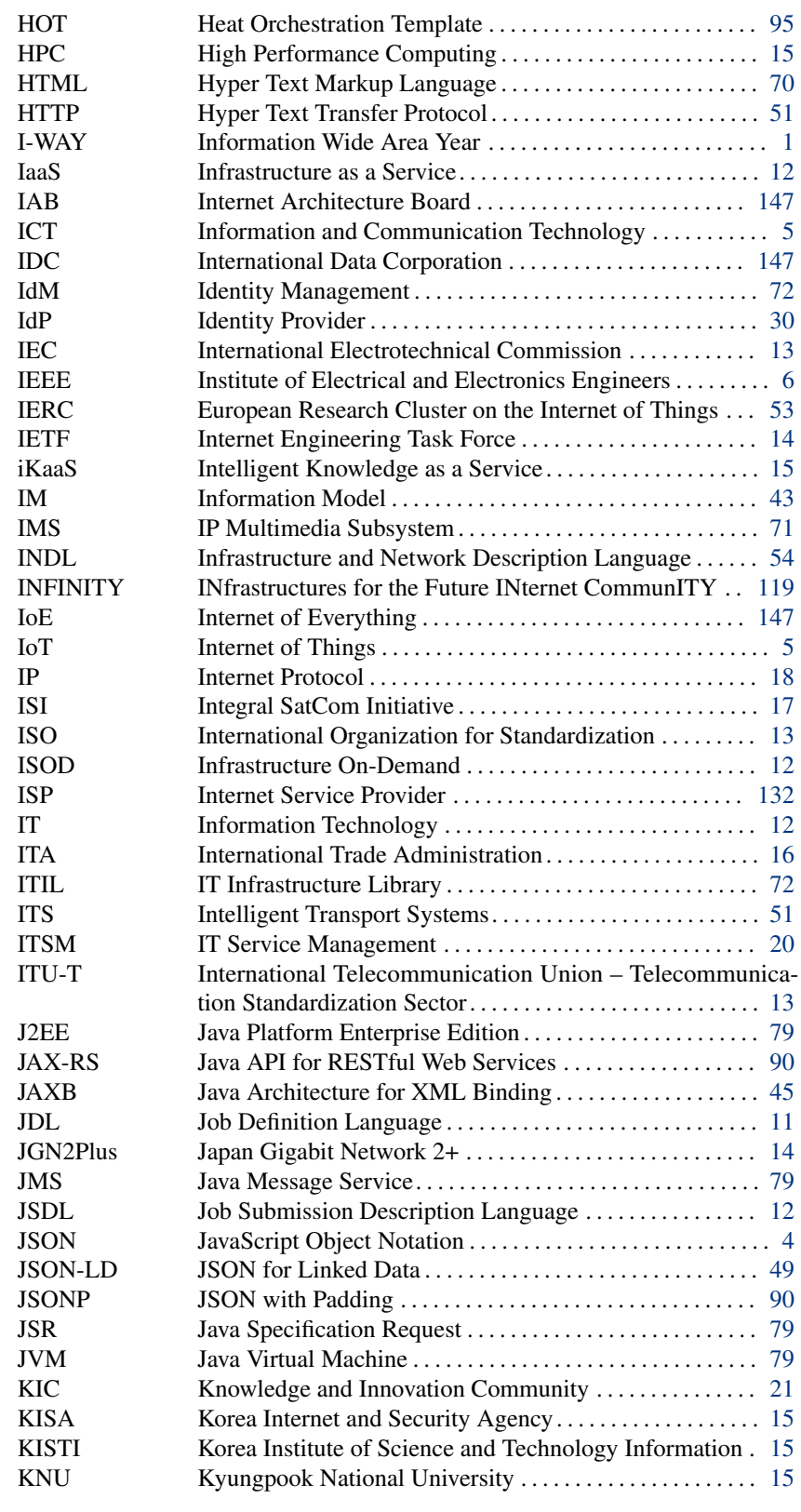

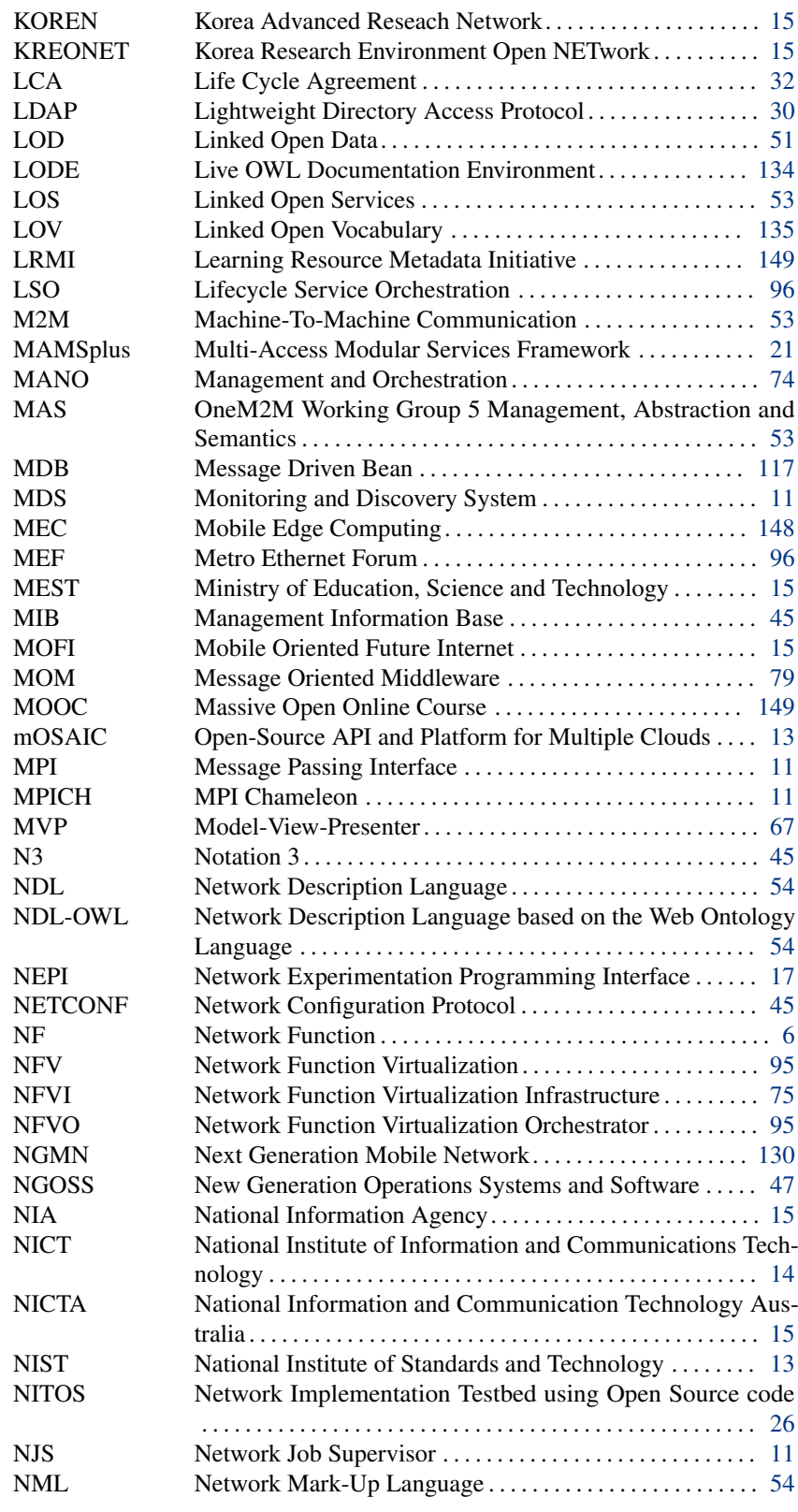

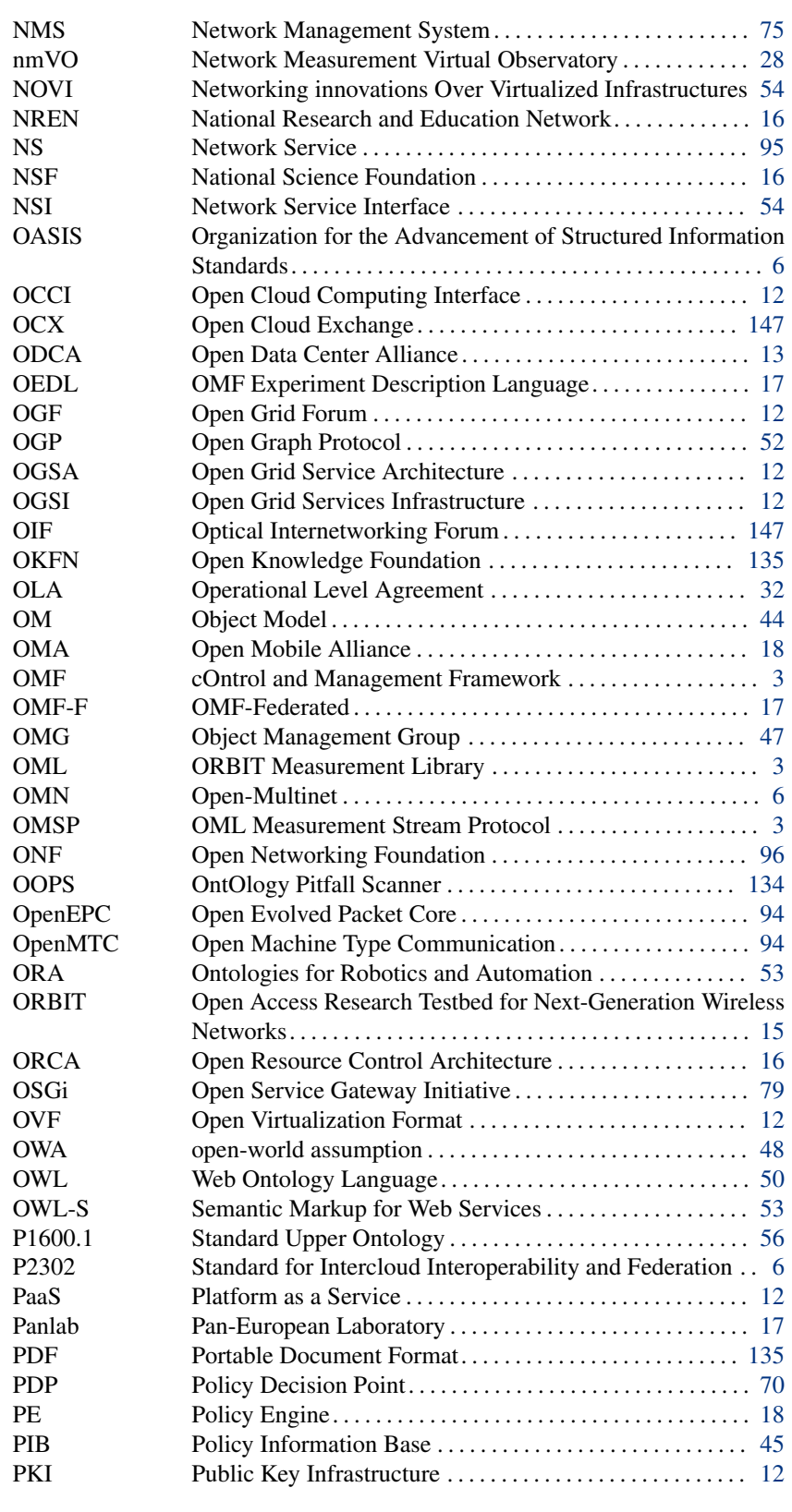

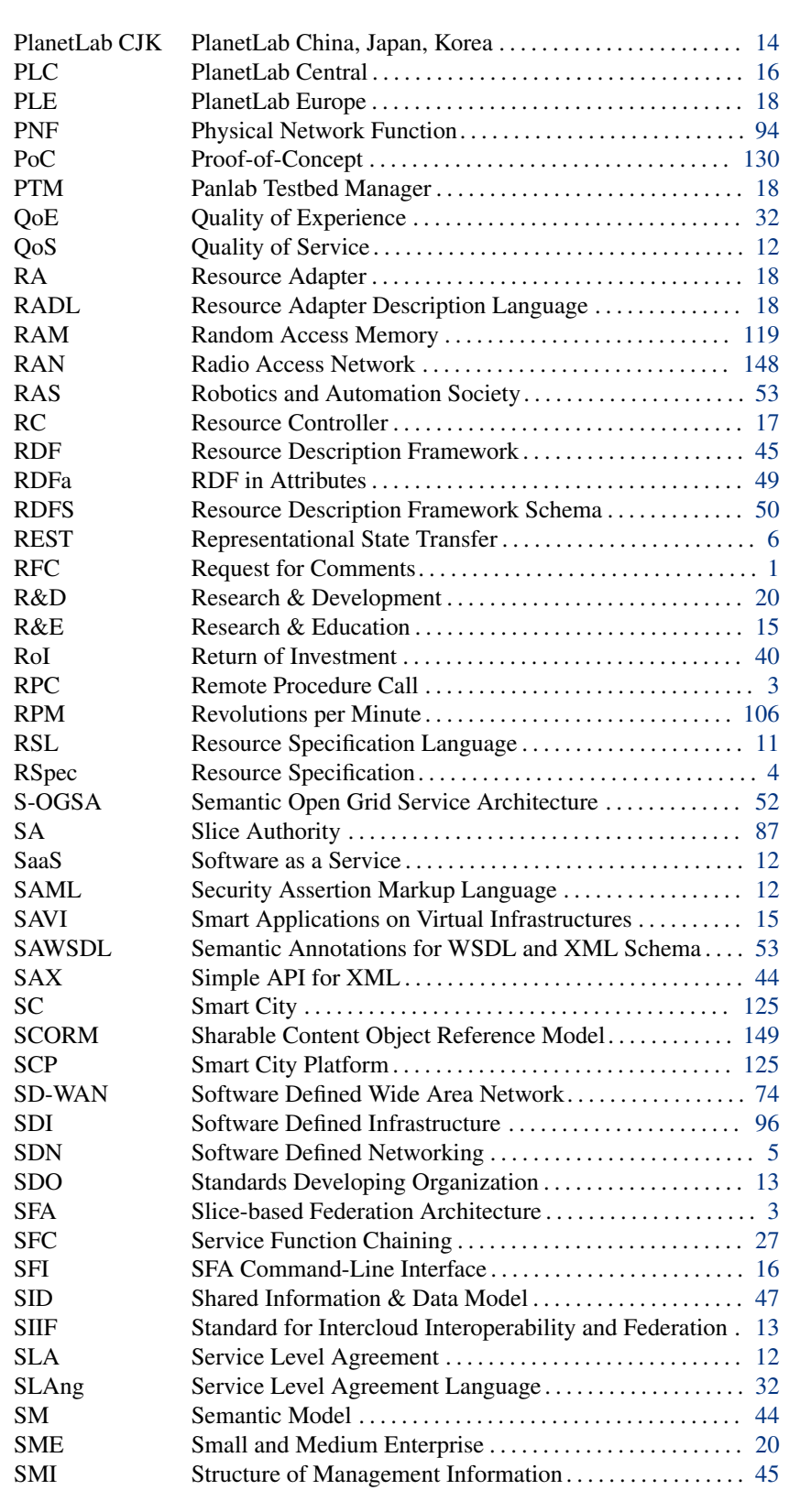

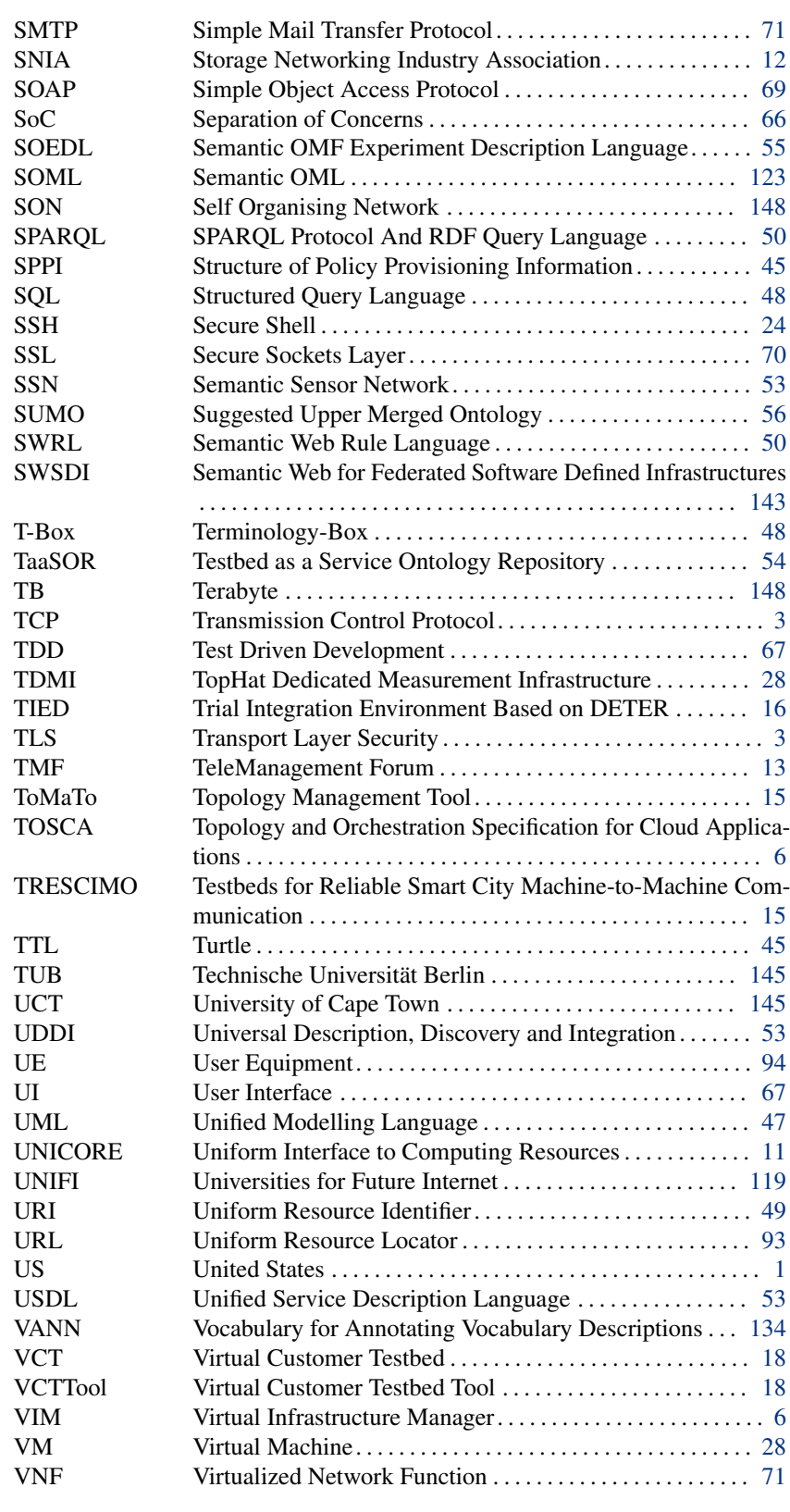
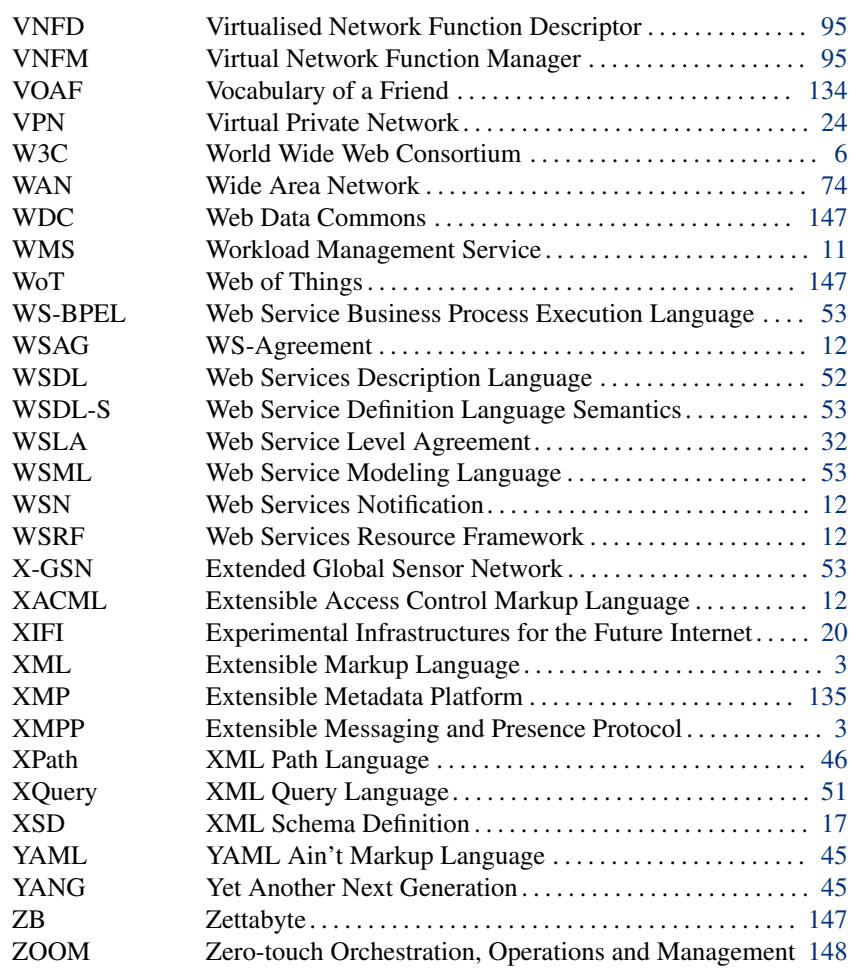

# BI B L I O G R A P H Y

### List of Author's Publications Covered in this Thesis

- [a1] P. Brzozwski, S. Campbell, T. Coulouarn, Y. Demchenko, F. Dijkstra, M. Giertych, J. A. Garcıa Espin, E. Grasa, C. Guok, J. van der Ham, R. Krzywania, T. Kudoh, M. Lemay, A. Takefusa, A. Willner, and Y. Xin. *On-Demand Infrastructure Services Provisioning Best Practices*. Tech. rep. Open Grid Forum (OGF), Oct. 2012 (cit. on pp. [12,](#page-31-0) [143\)](#page-162-0).
- [a2] S. Figuerola, J. A. Garcia, A. Sanchez, C. de Waal, and A. Willner. "The network service plane: An approach for inter-domain network reservations". In: *10th Anniversary International Conference on Transparent Optical Networks (ICTON)*. Vol. 1. Athens, Greece: IEEE, June 2008, pp. 13–15. I S B N: 978-1- 4244-2625-6. D O I: [10.1109/ICTON.2008.4598358](http://dx.doi.org/10.1109/ICTON.2008.4598358) (cit. on pp. [74,](#page-93-1) [143\)](#page-162-0).
- [a3] S. Figuerola, J. A. Garcia-Espin, J. Ferrer, and A. Willner. "Performance analysis of harmony: An optical, multi-domain network resource broker". In: *11th International Conference on Transparent Optical Networks (ICTON)*. Azores: IEEE, June 2009, pp. 1–5. ISBN: 978-1-4244-4825-8. DOI: [10.](http://dx.doi.org/10.1109/ICTON.2009.5185032) [1109/ICTON.2009.5185032](http://dx.doi.org/10.1109/ICTON.2009.5185032) (cit. on p. [143\)](#page-162-0).
- [a4] S. Figuerola, J. A. Garcia-Espin, J. Ferrer, and A. Willner. *Scalability Analysis and Evaluation of the Multi-domain, Optical Network Service Plane in Harmony*. Poster at the 35th European Conference and Exhibition on Optical Communication (ECOC). Vienna, Sept. 2009 (cit. on p. [143\)](#page-162-0).
- [a5] S. Figuerola, E. Grasa, J. A. Garcıa-Espın, J. F. Riera, V. Reijs, E. Kenny, M. Lemay, M. Savoie, S. Campbell, M. Ruffini, D. O'Mahony, A. Willner, and B. S. Arnaud. "Bringing Optical Network Control to the User Facilities: Evolution of the User-Controlled LightPath Provisioning Paradigm". In: *Cross-Layer Design in Optical Networks*. Springer, 2013, pp. 291–323. D O I: [10.](http://dx.doi.org/10.1007/978-1-4614-5671-1_14) 1007/978-1-4614-5671-1 14 (cit. on p. [143\)](#page-162-0).
- [a6] Y. Al-Hazmi, A. Willner, O. O. Ozpehlivan, D. Nehls, S. Covaci, and T. Magedanz. "An automated health monitoring solution for future Internet infrastructure marketplaces". In: *26th International Teletraffic Congress (ITC)*. Karlskrona, Sweden: IEEE, Sept. 2014, pp. 1–6. I S B N: 978-0-9883045-0-5. D O I: [10.1109/ITC.2014.6932979](http://dx.doi.org/10.1109/ITC.2014.6932979) (cit. on p. [143\)](#page-162-0).
- [a7] Y. Al-hazmi, A. Willner, B. Pickering, A. Alloush, T. Magedanz, and S. Cretti. "Creating a Sustainable Federation of Cloud-Based Infrastructures for the Future Internet - The FIWARE Approach". In: *10th EAI International Conference on Testbeds and Research Infrastructures for the Development of Networks & Communities (TRIDENTCOM)*. Vancouver, Canada: IEEE, June 2015, pp. 1-10. DOI: [10.4108/icst.tridentcom.2015.259747](http://dx.doi.org/10.4108/icst.tridentcom.2015.259747) (cit. on pp. [22,](#page-41-0) [143\)](#page-162-0).
- [a8] R. Krzywania, J. A. Garcia-Espin, C. Guok, J. Van Der Ham, T. Kudoh, J. MacAuley, J. Mambretti, I. Monga, G. Roberts, J. Sobieski, and A. Willner. "Network Service Interface–gateway for future network services". In: *Terena Networking Conference (TNC)*. Prague, Czech Republic: Open Access TCN, 2012, pp. 1–15. I S B N: 978-90-77559-00-0 (cit. on pp. [54,](#page-73-0) [143\)](#page-162-0).
- [a9] T. Magedanz, R. Steinke, A. Weber, and A. Willner. "Das Internet der Dinge und Maschine-zu- Maschine-Kommunikation als Rückgrat für Smart Citys". In: *OBJEKTspektrum* 6.Online Themenspecal: IT-Trends - BigData/Hadoop und Internet der Dinge (2014), pp. 13–17. ISSN: 0945-0491 (cit. on p. [147\)](#page-166-0).
- [a10] B. D. Martino, G. Cretella, A. Esposito, A. Willner, A. Alloush, D. Bernstein, D. Vij, and J. Weinman. "Towards an Ontology-Based Intercloud Resource Catalogue – The IEEE P2302 Intercloud Approach for a Semantic Resource Exchange". In: *International Conference on Cloud Engineering*. Tempe, Arizona: IEEE, Mar. 2015, pp. 458–464. I S B N: 978-1-4799-8218-9. D O I: [10.1109/IC2E.2015.76](http://dx.doi.org/10.1109/IC2E.2015.76) (cit. on pp. [6,](#page-25-0) [78,](#page-97-0) [91,](#page-110-0) [133,](#page-152-0) [143,](#page-162-0) [146\)](#page-165-1).
- [a11] M. Morsey, Y. Al-Hazmi, M. Giatili, C. Papagianni, P. Grosso, I. Baldine, and A. Willner. "Open-Multinet: Supporting Resource Management in Federated Infrastructures with Semantic Web Ontologies (to be accepted)". In: *13th European Semantic Web Conference (ESWC)*. Crete: Springer, Apr. 2016, pp. 1–15 (cit. on pp. [xv,](#page-16-0) [44,](#page-63-1) [98,](#page-117-0) [112,](#page-131-0) [115,](#page-134-0) [116,](#page-135-0) [143\)](#page-162-0).
- [a12] J. Mwangama, J. Orimolade, N. Ventura, A. Elmangoush, R. Steinke, A. Willner, A. Corici, and T. Magedanz. "Prototyping Machine-to-Machine Applications for Emerging Smart Cities in Developing Countries". In: *Southern Africa Telecommunication Networks and Applications Conference (SATNAC)*. Stellenbosch, South Africa: Roy Volkwyn (Telkom), 2014, pp. 383–388. ISBN: 9780620619653 (cit. on pp. [15,](#page-34-0) [143\)](#page-162-0).
- [a13] J. Mwangama, N. Ventura, A. Willner, Y. Al-Hazmi, G. Carella, and T. Magedanz. "Towards Mobile Federated Network Operators". In: *1st Conference on Network Softwarization (NetSoft)*. London, United Kingdom: IEEE, Apr. 2015, pp. 1-6. ISBN: 978-1-4799-7899-1. DOI: [10.1109/NETSOFT.](http://dx.doi.org/10.1109/NETSOFT.2015.7116187) [2015.7116187](http://dx.doi.org/10.1109/NETSOFT.2015.7116187) (cit. on pp. [143,](#page-162-0) [148\)](#page-167-1).
- [a14] J. Mwangama, A. Willner, N. Ventura, A. Elmangosh, T. Pfeifer, and T. Magedanz. "Testbeds for Reliable Smart City Machine-to-Machine Communication". In: *South African Telecommunication Networks and Applications Conference (SATNAC)*. Stellenbosch, South Africa: Open Access, 2013, pp. 339–344. I S B N: 978-0-620-57883-7 (cit. on pp. [15,](#page-34-0) [143\)](#page-162-0).
- [a15] M. Pilz, C. Barz, U. Bornhauser, P. Martini, C. de Waal, and A. Willner. "ARGON: Reservation in Grid-enabled Networks". In: *1. DFN-Forum on Communication Technologies*. 130. Kaiserslautern, Germany: Gesellschaft für Informatik (GI), May 2008, pp. 75–84 (cit. on pp. [26,](#page-45-0) [74,](#page-93-1) [143\)](#page-162-0).

- [a16] W. Vandenberghe, B. Vermeulen, P. Demeester, A. Willner, S. Papavassiliou, A. Gavras, A. Quereilhac, Y. Al-Hazmi, F. Lobillo, C. Velayos, A. Vico-oton, and G. Androulidakis. "Architecture for the Heterogeneous Federation of Future Internet Experimentation Facilities". In: *Future Network and Mobile* Summit (FNMS). Lisboa, Portugal: IEEE, [2](#page-21-0)013, pp. 1-11 (cit. on pp. 2-[4](#page-23-0), [18](#page-37-0) [–20](#page-39-1) , [36](#page-55-0) , [143\)](#page-162-0).
- [a17] D. Vij, D. Bernstein, M. Morsey, P. Grosso, T. Magedanz, and A. Willner. "Software defined Bearer Intercloud networks semantic-based network exchange for the IEEE P2302 Intercloud approach". In: *12th International Conference on Electrical Engineering/Electronics, Computer, Telecommunications and Information Technology (ECTI-CON)*. Hua Hin, Thailand: IEEE, June 2015, pp. 1–6. ISBN: 978-1-4799-7961-5. DOI: [10.1109/ECTICon.](http://dx.doi.org/10.1109/ECTICon.2015.7207136) [2015.7207136](http://dx.doi.org/10.1109/ECTICon.2015.7207136) (cit. on pp. [143](#page-162-0) , [147\)](#page-166-0).
- [a18] T. Wauters, B. Vermeulen, W. Vandenberghe, P. Demeester, S. Taylor, L. Baron, M. Smirnov, Y. Al-Hazmi, A. Willner, and M. Sawyer. "Federation of Internet experimentation facilities: architecture and implementation". In: *European Conference on Networks and Communications (EuCNC)*. Bologna: Ghent University Academic Bibliography, 2014, pp. 1–5. I S B N: 9781479952809 (cit. on pp. [36](#page-55-0) , [143\)](#page-162-0).
- [a19] A. Willner, C. Barz, J. A. Garcia Espin, J. Ferrer Riera, S. Figuerola, and P. Martini. "Harmony - Advance Reservations in Heterogeneous Multi-domain Environments". In: *Lecture Notes in Computer Science (LNCS)*. Vol. 5550. Aachen: Springer, May 2009, pp. 871–882. ISBN: 9783642013980. DOI: [10.1007/978-3-642-01399-7\\_68](http://dx.doi.org/10.1007/978-3-642-01399-7_68) (cit. on pp. [74](#page-93-1) , [143](#page-162-0) , [146\)](#page-165-1).
- [a20] A. Willner, R. Loughnane, and T. Magedanz. "FIDDLE: Federated Infrastructure Discovery and Description Language". In: *International Conference on Cloud Engineering*. Ed. by D. Bernstein, Y. Demchenko, and C. Rong. Tempe, Arizona: IEEE, Mar. 2015, pp. 465–471. ISBN: 978-1-4799-8218-9. DOI: [10.1109/IC2E.2015.77](http://dx.doi.org/10.1109/IC2E.2015.77) (cit. on pp. [6](#page-25-0) , [44](#page-63-1) , [56](#page-75-0) [–60](#page-79-0) , [143\)](#page-162-0).
- [a21] A. Willner and T. Magedanz. "FIRMA: A Future Internet Resource Management Architecture". In: *Workshop on Federated Future Internet and Distributed Cloud Testbeds (FIDC)*. Karlskrona, Sweden: IEEE Xplore Digital Library, Sept. 2014, pp. 1–4. D O I : [10.1109/ITC.2014.6932981](http://dx.doi.org/10.1109/ITC.2014.6932981) (cit. on pp. [6](#page-25-0), [65](#page-84-0), [66](#page-85-0), [69](#page-88-0), [118](#page-137-0), [143\)](#page-162-0).
- [a22] A. Willner and D. Nehls. "Semantic-based Management of Federated Infrastructures for Future Internet Experimentation". In: *PhD Forum at the Conference on Networked Systems (NetSys)*. Cottbus: IEEE, Mar. 2015, p. 2 (cit. on pp. [78](#page-97-0) , [98](#page-117-0) , [143\)](#page-162-0).
- [a23] A. Willner, D. Nehls, and T. Magedanz. "FITeagle: A Semantic Testbed Management Framework". In: *Proceedings of the 10th EAI International Conference on Testbeds and Research Infrastructures for the Development of* Networks & Communities. Vancouver: ACM, Aug. 2015, pp. 1-6. ISBN: 978-1-63190-070-9. DOI: 10.4108/icst.tridentcom.2015.259748 (cit. on pp. [6](#page-25-0), [78](#page-97-0), [88](#page-107-0), [98](#page-117-0), [143\)](#page-162-0).
- [a24] A. Willner, C. Papagianni, M. Giatili, P. Grosso, M. Morsey, Y. Al-Hazmi, and I. Baldin. "The Open-Multinet Upper Ontology Towards the Semanticbased Management of Federated Infrastructures". In: *10th EAI International Conference on Testbeds and Research Infrastructures for the Development of Networks & Communities (TRIDENTCOM)*. Vancouver, Canada: ACM, Aug. 2015, p. 10. ISBN: 978-1-63190-070-9. DOI: [10.4108/icst.tridentcom.](http://dx.doi.org/10.4108/icst.tridentcom.2015.259750) [2015.259750](http://dx.doi.org/10.4108/icst.tridentcom.2015.259750) (cit. on pp. [6,](#page-25-0) [44,](#page-63-1) [61–](#page-80-0)[63,](#page-82-0) [78,](#page-97-0) [82,](#page-101-0) [98,](#page-117-0) [113,](#page-132-0) [114,](#page-133-0) [143\)](#page-162-0).
- [a25] A. Willner, J. F. Riera, J. Garcia-Espin, S. Figuerola, M. De Leenheer, and C. Develder. "An analytical model of the service provisioning time within the harmony network service plane". In: *Globecom Workshops*. Miami: IEEE, Dec. 2010, pp. 514–518. I S B N: 978-1-4244-8863-6. D O I: [10.1109/](http://dx.doi.org/10.1109/GLOCOMW.2010.5700373) [GLOCOMW.2010.5700373](http://dx.doi.org/10.1109/GLOCOMW.2010.5700373) (cit. on p. [143\)](#page-162-0).

### References to Scientific Publications

- [p1] R. L. Ackoff. "From data to wisdom". In: *Journal of applied systems analysis* 16.1 (1989), pp. 3–9 (cit. on p. [44\)](#page-63-1).
- [p2] C. Adams and S. Lloyd. *Understanding PKI: concepts, standards, and deployment considerations*. Addison-Wesley Professional, 2003 (cit. on p. [33\)](#page-52-0).
- [p3] A. M. Alberti and D. Singh. "Internet of Things: Perspectives, Challenges and Opportunities". In: *Int. WS on Telecommunications (IWT)*. IEEE, 2013, pp. 1–6 (cit. on p. [5\)](#page-24-1).
- [p4] F. Alvarez, J. Gonzalez, F. M. Facca, and S. Cretti. "Technical and functional solutions to build a community cloud for future Internet services from an Infrastructure Owner Perspective". In: *Workshop on Test beds for the Networks & Communications community (EUCNC)*. Open Access, 2014, pp. 1–5 (cit. on p. [20\)](#page-39-1).
- [p5] A.-C. Anadiotis, A. Apostolaras, D. Syrivelis, T. Korakis, L. Tassiulas, L. Rodriguez, and M. Ott. "A new slicing scheme for efficient use of wireless testbeds". In: *4th ACM international workshop on Experimental evaluation and characterization (WINTECH)*. New York, New York, USA: ACM Press, 2009, p. 83. ISBN: 9781605587400. DOI: [10.1145/1614293.1614311](http://dx.doi.org/10.1145/1614293.1614311) (cit. on p. [26\)](#page-45-0).
- [p6] A.-C. Anadiotis, A. Apostolaras, D. Syrivelis, T. Korakis, L. Tassiulas, L. Rodriguez, I. Seskar, and M. Ott. "Towards Maximizing Wireless Testbed Utilization Using Spectrum Slicing". In: *Testbeds and Research Infrastructures - Development of Networks and Communities.* Springer, 2011, pp. 299–314. DOI: [10.1007/978-3-642-17851-1\\_25](http://dx.doi.org/10.1007/978-3-642-17851-1_25) (cit. on p. [26\)](#page-45-0).
- [p7] L. Aroyo, S. Pokraev, and R. Brussee. "Preparing SCORM for the Semantic Web". In: *On The Move to Meaningful Internet Systems: CoopIS, DOA, and ODBASE*. Springer, 2003, pp. 621–634. D O I: [10.1007/978-3-540-39964-](http://dx.doi.org/10.1007/978-3-540-39964-3_40) [3\\_40](http://dx.doi.org/10.1007/978-3-540-39964-3_40) (cit. on p. [149\)](#page-168-0).
- [p8] S. Auer, C. Bizer, G. Kobilarov, J. Lehmann, R. Cyganiak, and Z. Ives. "DBpedia: A Nucleus for a Web of Open Data". In: *The Semantic Web (ISWC)*. Springer, 2007, pp. 722–735. DOI: 10.1007/978-3-540-76298-0\_52 (cit. on p. [51\)](#page-70-0).

- [p9] I. Baldine, Y. Xin, A. Mandal, C. H. Renci, U.-C. J. Chase, V. Marupadi, A. Yumerefendi, and D. Irwin. "Networked cloud orchestration: A GENI perspective". In: *Globecom Workshops*. IEEE, Dec. 2010, pp. 573–578. I S B N: 978-1-4244-8863-6. D O I: [10.1109/GLOCOMW.2010.5700385](http://dx.doi.org/10.1109/GLOCOMW.2010.5700385) (cit. on p. [54\)](#page-73-0).
- [p10] I. Baldine, Y. Xin, A. Mandal, C. H. Renci, U.-C. J. Chase, V. Marupadi, A. Yumerefendi, and D. Irwin. "Networked cloud orchestration: A GENI perspective". In: *Globecom Workshops*. IEEE, Dec. 2010, pp. 573–578. I S B N: 978-1-4244-8863-6. D O I: [10.1109/GLOCOMW.2010.5700385](http://dx.doi.org/10.1109/GLOCOMW.2010.5700385) (cit. on p. [16\)](#page-35-1).
- [p11] I. Baldine, Y. Xin, A. Mandal, P. Ruth, C. Heerman, and J. Chase. "ExoGENI: A Multi-domain Infrastructure-as-a-Service Testbed". In: *Testbeds and Research Infrastructure. Development of Networks and Communities*. Ed. by T. Korakis, M. Zink, and M. Ott. Vol. 44. June. Springer, 2012, pp. 97–113. I S B N: 978-3-642-35575-2. D O I: [10.1007/978- 3- 642- 35576- 9\\_12](http://dx.doi.org/10.1007/978-3-642-35576-9_12) (cit. on p. [54\)](#page-73-0).
- [p12] D. F. Barbieri, D. Braga, S. Ceri, E. Della Valle, and M. Grossniklaus. "C-SPARQL". In: *18th international conference on World wide web - (WWW)*. New York, New York, USA: ACM Press, 2009, p. 1061. ISBN: 9781605584874. DOI: [10.1145/1526709.1526856](http://dx.doi.org/10.1145/1526709.1526856) (cit. on p. [52\)](#page-71-1).
- [p13] C. Batini, M. Lenzerini, and S. B. Navathe. "A comparative analysis of methodologies for database schema integration". In: *ACM Computing Surveys* 18.4 (Dec. 1986), pp. 323–364. ISSN: 03600300. DOI: [10.1145/27633.](http://dx.doi.org/10.1145/27633.27634) [27634](http://dx.doi.org/10.1145/27633.27634) (cit. on p. [46\)](#page-65-0).
- [p14] K. Beck. *Test Driven Development: By Example*. Addison-Wesley Profes-sional, 2002, p. 240. ISBN: 0321146530 (cit. on p. [67\)](#page-86-0).
- [p15] M. T. Beck, M. Werner, S. Feld, and S. Schimper. "Mobile Edge Computing: A Taxonomy". In: *6th International Conference on Advances in Future Internet*. IARIA, 2014, pp. 48–54 (cit. on p. [148\)](#page-167-1).
- [p16] A. Belghiat and M. Bourahla. "From UML class diagrams to OWL ontologies : a Graph transformation based Approach". In: *4th International Conference on Web and Information Technologies (ICWIT)*. Open Access CEUR, Apr. 2012, pp. 330–335 (cit. on p. [47\)](#page-66-0).
- [p17] M. Berman, J. S. Chase, L. Landweber, A. Nakao, M. Ott, D. Raychaudhuri, R. Ricci, and I. Seskar. "GENI: A federated testbed for innovative network experiments". In: *Computer Networks* 61.3 (Mar. 2014), pp. 5-23. ISSN: 13891286. D O I: [10.1016/j.bjp.2013.12.037](http://dx.doi.org/10.1016/j.bjp.2013.12.037) (cit. on p. [2\)](#page-21-0).
- [p18] T. Berners-Lee, J. Hendler, and O. Lassila. "The Semantic Web". In: *Scientific American* 284.5 (May 2001), pp. 34–43. I S S N: 0036-8733. D O I: [10.1038/](http://dx.doi.org/10.1038/scientificamerican0501-34) [scientificamerican0501-34](http://dx.doi.org/10.1038/scientificamerican0501-34) (cit. on p. [6\)](#page-25-0).
- [p19] D. Bernstein, E. Ludvigson, K. Sankar, S. Diamond, and M. Morrow. "Blueprint for the Intercloud - Protocols and Formats for Cloud Computing Interoperability". In: *4th International Conference on Internet and Web Applications and Services*. IEEE, May 2009, pp. 328–336. I S B N: 978-1-4244-3851-8. DOI: [10.1109/ICIW.2009.55](http://dx.doi.org/10.1109/ICIW.2009.55) (cit. on p. [13\)](#page-32-0).
- [p20] D. Bernstein and D. Vij. "Intercloud Security Considerations". In: *2nd International Conference on Cloud Computing Technology and Science*. IEEE. IEEE, Nov. 2010, pp. 537–544. ISBN: 978-1-4244-9405-7. DOI: [10.1109/](http://dx.doi.org/10.1109/CloudCom.2010.82) [CloudCom.2010.82](http://dx.doi.org/10.1109/CloudCom.2010.82) (cit. on p. [13\)](#page-32-0).
- [p21] R. Blanco, P. Mika, and S. Vigna. "Effective and Efficient Entity Search in RDF Data". In: *Lecture Notes in Computer Science (including subseries Lecture Notes in Artificial Intelligence and Lecture Notes in Bioinformatics)*. Vol. 7031 LNCS. PART 1. Springer, 2011, pp. 83–97. I S B N: 9783642250729. DOI: 10.1007/978-3-642-25073-6 6 (cit. on p. [147\)](#page-166-0).
- [p22] O. Bohl, J. Scheuhase, R. Sengler, and U. Winand. "The sharable content object reference model (SCORM) - a critical review". In: *International Conference on Computers in Education*. Vol. 1. IEEE. IEEE Comput. Soc, 2002, pp. 950– 951. ISBN: 0-7695-1509-6. DOI: [10.1109/CIE.2002.1186122](http://dx.doi.org/10.1109/CIE.2002.1186122) (cit. on p. [149\)](#page-168-0).
- [p23] H. Boley, S. Tabet, and G. Wagner. "Design Rationale for RuleML: A Markup Language for Semantic Web Rules." In: *International Semantic Web Working Symposium (SWWS)*. Vol. 1. Open Access SWWS, 2001, pp. 381–401 (cit. on p. [50\)](#page-69-1).
- [p24] K. Bollacker, C. Evans, P. Paritosh, T. Sturge, and J. Taylor. "Freebase". In: *SIGMOD international conference on Management of data*. New York, New York, USA: ACM Press, 2008, p. 1247. I S B N: 9781605581026. D O I: [10.1145/1376616.1376746](http://dx.doi.org/10.1145/1376616.1376746) (cit. on p. [51\)](#page-70-0).
- [p25] A. Bolles, M. Grawunder, and J. Jacobi. "Streaming SPARQL Extending SPARQL to Process Data Streams". In: *The Semantic Web: Research and Applications*. Berlin, Heidelberg: Springer Berlin Heidelberg, 2008, pp. 448– 462. D O I: [10.1007/978-3-540-68234-9\\_34](http://dx.doi.org/10.1007/978-3-540-68234-9_34) (cit. on p. [52\)](#page-71-1).
- [p26] F. Bonomi, R. Milito, J. Zhu, and S. Addepalli. "Fog computing and its role in the internet of things". In: *1st edition of the workshop on Mobile cloud computing (MCC)*. New York, New York, USA: ACM Press, 2012, p. 13. I S B N: 9781450315197. D O I: [10.1145/2342509.2342513](http://dx.doi.org/10.1145/2342509.2342513) (cit. on p. [147\)](#page-166-0).
- [p27] G. Booch. *The Unified Modeling Language User Guide, 2/E*. Pearson Education India, 2005 (cit. on p. [47\)](#page-66-0).
- [p28] T. Bourgeau, J. Augé, and T. Friedman. "TopHat: Supporting Experiments through Measurement Infrastructure Federation". In: *Testbeds and Research Infrastructures - Development of Networks and Communities*. Springer, 2011, pp. 542–557. D O I: [10.1007/978-3-642-17851-1\\_41](http://dx.doi.org/10.1007/978-3-642-17851-1_41) (cit. on p. [28\)](#page-47-0).
- [p29] U. Bub and H. Woesner. "The National Beta Platform, Repository and Infrastructure for Sustainable Research Environments". In: *Kommunikation in Verteilten Systemen (KiVS)*. Kassel: Gesellschaft für Informatik (GI), 2009, pp. 1–8 (cit. on p. [21\)](#page-40-0).
- [p30] R. Buyya, C. S. Yeo, S. Venugopal, J. Broberg, and I. Brandic. "Cloud computing and emerging IT platforms: Vision, hype, and reality for delivering computing as the 5th utility". In: *Future Generation computer systems* 25.6 (2009), pp. 599–616 (cit. on p. [12\)](#page-31-0).

- [p31] V. Čačković and Ž. Popović. "Abstraction and Semantics support in M2M communications". English. In: *36th Int. Convention on Information Communication Technology Electronics Microelectronics (MIPRO)*. IEEE, 2013, pp. 404–408. I S B N: 978-953-233-076-2 (cit. on p. [53\)](#page-72-0).
- [p32] J.-P. Calbimonte, S. Sarni, J. Eberle, and K. Aberer. "XGSN: An Open-source Semantic Sensing Middleware for the Web of Things". In: *7th International Workshop on Semantic Sensor Networks*. Elsevier, 2014, pp. 1–16 (cit. on p. [53\)](#page-72-0).
- [p33] D. V. Camarda, S. Mazzini, and A. Antonuccio. "LodLive, exploring the web of data". In: *8th International Conference on Semantic Systems (I-SEMANTICS)*. New York, New York, USA: ACM Press, Sept. 2012, p. 197. I S B N: 9781450311120. D O I : [10.1145/2362499.2362532](http://dx.doi.org/10.1145/2362499.2362532) (cit. on p. [90\)](#page-109-0).
- [p34] M. Campanella. "The FEDERICA Project: A federated infrastructure for Future Internet research". In: *EURESCOM mess@ge* 2.1 (2008), p. 11 (cit. on p. [17\)](#page-36-0).
- [p35] K. Campowsky, T. Magedanz, and S. Wahle. "Resource management in large scale experimental facilities". English. In: *Network Operations and Management Symposium (NOMS)*. IEEE, 2010, pp. 930–933. I S B N: 978-1- 4244-5366-5. D O I : [10.1109/NOMS.2010.5488336](http://dx.doi.org/10.1109/NOMS.2010.5488336) (cit. on p. [17\)](#page-36-0).
- [p36] J. Cardoso, T. Binz, U. Breitenbücher, O. Kopp, and F. Leymann. "Cloud Computing Automation: Integrating USDL and TOSCA". In: *CAiSE*. Vol. 7908. Lecture Notes in Computer Science (LNCS). Springer-Verlag, 2013, pp. 1–16. D O I : [10.1007/978-3-642-38709-8\\_1](http://dx.doi.org/10.1007/978-3-642-38709-8_1) (cit. on p. [53\)](#page-72-0).
- [p37] C. Catlett. "In search of gigabit applications". In: *IEEE Communications* Magazine 30.4 (Apr. 1992), pp. 42–51. ISSN: 0163-6804. DOI: [10.1109/](http://dx.doi.org/10.1109/35.135788) [35.135788](http://dx.doi.org/10.1109/35.135788) (cit. on pp. [1](#page-20-0) , [11\)](#page-30-1).
- [p38] V. G. Cerf. "Unfinished Business". In: *IEEE Internet Computing* 18.1 (Jan. 2014), pp. 88–88. ISSN: 1089-7801. DOI: [10.1109/MIC.2014.18](http://dx.doi.org/10.1109/MIC.2014.18) (cit. on p. [2\)](#page-21-0).
- [p39] D. Chappell. *Enterprise service bus*. " O'Reilly Media, Inc.", 2004 (cit. on p. [67\)](#page-86-0).
- [p40] J. Chase, L. Grit, and D. Irwin. "Beyond virtual data centers: Toward an open resource control architecture". In: *Selected Papers from the International Conference on the Virtual Computing Initiative*. ACM, 2007, pp. 1–10 (cit. on p. [16\)](#page-35-1).
- [p41] H. Chen, T. Finin, and A. Joshi. "Semantic Web in the context broker architecture". In: *2nd Annual Conference on Pervasive Computing and Communications*. DTIC Document. IEEE, 2004, pp. 277–286. I S B N: 0-7695-2090-1. D O I : [10.1109/PERCOM.2004.1276865](http://dx.doi.org/10.1109/PERCOM.2004.1276865) (cit. on p. [66\)](#page-85-0).
- [p42] H. W. Chesbrough. *Open innovation: The new imperative for creating and profiting from technology*. Harvard Business Press, 2003 (cit. on p. [20\)](#page-39-1).
- [p43] B. Chun, D. Culler, T. Roscoe, A. Bavier, L. Peterson, M. Wawrzoniak, and M. Bowman. "PlanetLab". In: *SIGCOMM Computer Communication Review* 33.3 (July 2003), p. 3. I S S N: 01464833. D O I : [10.1145/956993.956995](http://dx.doi.org/10.1145/956993.956995) (cit. on p. [16\)](#page-35-1).
- [p44] G. Clapp, R. A. Skoog, A. C. Von Lehmen, and B. Wilson. "Management of switched systems at 100 Tbps: The DARPA CORONET program". In: *International Conference on Photonics in Switching*. IEEE, Sept. 2009, pp. 1– 4. I S B N: 978-1-4244-3857-0. D O I: [10.1109/PS.2009.5307846](http://dx.doi.org/10.1109/PS.2009.5307846) (cit. on p. [146\)](#page-165-1).
- [p45] D. Clark. "The design philosophy of the DARPA internet protocols". In: *Symposium proceedings on Communications architectures and protocols (SIG-COMM)*. Vol. 18. 4. New York, New York, USA: ACM Press, Aug. 1988, pp. 106–114. ISBN: 0897912799. DOI: [10.1145/52324.52336](http://dx.doi.org/10.1145/52324.52336) (cit. on p. [2\)](#page-21-0).
- [p46] D. Clark, J. Wroclawski, K. Sollins, and R. Braden. "Tussle in cyberspace: defining tomorrow's Internet". In: *Transactions on Networking*. Vol. 13. 3. ACM, June 2005, pp. 462–475. D O I: [10.1109/TNET.2005.850224](http://dx.doi.org/10.1109/TNET.2005.850224) (cit. on p. [2\)](#page-21-0).
- [p47] M. Compton, P. Barnaghi, L. Bermudez, R. Garcıa-Castro, O. Corcho, S. Cox, J. Graybeal, M. Hauswirth, C. Henson, A. Herzog, V. Huang, K. Janowicz, W. D. Kelsey, D. Le Phuoc, L. Lefort, M. Leggieri, H. Neuhaus, A. Nikolov, K. Page, A. Passant, A. Sheth, and K. Taylor. "The SSN ontology of the W3C semantic sensor network incubator group". In: *Web Semantics: Science, Services and Agents on the World Wide Web* 17.1 (Dec. 2012), pp. 25–32. ISSN: 15708268. DOI: [10.1016/j.websem.2012.05.003](http://dx.doi.org/10.1016/j.websem.2012.05.003) (cit. on p. [53\)](#page-72-0).
- [p48] J. O. Coplien and G. Bjørnvig. *Lean Architecture: for Agile Software Development*. Wiley, 2010, p. 376. I S B N: 0470684208 (cit. on p. [66\)](#page-85-0).
- [p49] O. Corcho, P. Alper, I. Kotsiopoulos, P. Missier, S. Bechhofer, and C. Goble. "An overview of S-OGSA: A reference semantic grid architecture". In: *Web Semantics: Science, Services and Agents on the World Wide Web* 4.2 (2006), pp. 102–115 (cit. on p. [52\)](#page-71-1).
- [p50] M. Corici, H. Coskun, A. Elmangoush, A. Kurniawan, T. Mao, T. Magedanz, and S. Wahle. "OpenMTC: Prototyping Machine Type communication in carrier grade operator networks". In: *2012 IEEE Globecom Workshops*. IEEE, Dec. 2012, pp. 1735–1740. ISBN: 978-1-4673-4941-3. DOI: [10.1109/](http://dx.doi.org/10.1109/GLOCOMW.2012.6477847) [GLOCOMW.2012.6477847](http://dx.doi.org/10.1109/GLOCOMW.2012.6477847) (cit. on p. [94\)](#page-113-1).
- [p51] M. Cristani and R. Cuel. "A survey on ontology creation methodologies". In: *International Journal on Semantic Web and Information Systems (IJSWIS)* 1.2 (2005), pp. 49–69 (cit. on p. [56\)](#page-75-0).
- [p52] J. Crowcroft, P. Demeester, J. Magen, P. Tran-gia, and J. Wilander. "Towards a collaboration and high-level federation structure for the FIRE Facility". In: *Working Group on modular federation of FIRE Facilities* 1.1 (2009), pp. 1–18 (cit. on pp. [2,](#page-21-0) [19\)](#page-38-0).
- [p53] M. D'Aquin and E. Motta. "Watson, more than a semantic web search engine". In: *Semantic Web* 2.1 (2011), pp. 55–63 (cit. on p. [135\)](#page-154-0).
- [p54] S. Das, G. Parulkar, and N. McKeown. "SDN based unified control architecture". In: *Photonics Conference*. IEEE, Sept. 2012, pp. 778–779. I S B N: 978-1-4577-0733-9. DOI: [10.1109/IPCon.2012.6358854](http://dx.doi.org/10.1109/IPCon.2012.6358854) (cit. on p. [5\)](#page-24-1).

LVII

- [p55] F. De Turck, S. Vanhastel, F. Vandermeulen, and P. Demeester. "Design and implementation of a generic connection management and service level agreement monitoring platform supporting the virtual private network service". In: *International Symposium on Integrated Network Management*. IEEE, 2001, pp. 153–166. I S B N: 0-7803-6719-7. D O I : [10.1109/INM.2001.918020](http://dx.doi.org/10.1109/INM.2001.918020) (cit. on p. [146\)](#page-165-1).
- [p56] T. DeFanti, I. Foster, M. Papka, R. Stevens, and T. Kuhfuss. "Overview of the I-WAY: Widearea visual supercomputing". In: *International Journal of Supercomputer Applications*. Vol. 10. 2-3. SAGE Publications, 1996, pp. 123– 130 (cit. on p. [1\)](#page-20-0).
- [p57] Y. Demchenko, C. Ngo, C. de Laat, J. Rodriguez, L. M. Contreras, J. A. Garcia-Espin, S. Figuerola, G. Landi, and N. Ciulli. "Intercloud Architecture Framework for Heterogeneous Cloud Based Infrastructure Services Provisioning On-Demand". In: *27th International Conference on Advanced Information Networking and Applications Workshops*. IEEE, Mar. 2013, pp. 777–784. I S B N: 978-1-4673-6239-9. D O I : [10.1109/WAINA.2013.237](http://dx.doi.org/10.1109/WAINA.2013.237) (cit. on p. [13\)](#page-32-0).
- [p58] Y. Demchenko, J. van der Ham, C. Ngo, T. Matselyukh, S. Filiposka, C. de Laat, and E. Escalona. "Open Cloud eXchange (OCX): Architecture and Functional Components". In: *5th International Conference on Cloud Computing Technology and Science*. Vol. 2. IEEE, Dec. 2013, pp. 81–87. I S B N: 978-0-7695-5095-4. D O I : [10.1109/CloudCom.2013.108](http://dx.doi.org/10.1109/CloudCom.2013.108) (cit. on p. [147\)](#page-166-0).
- [p59] E. W. Dijkstra. "On the Role of Scientific Thought". In: *Selected Writings on Computing: A personal Perspective*. New York, NY: Springer New York, 1982. Chap. On the rol, pp. 60–66. DOI: 10.1007/978-1-4612-5695-3\_12 (cit. on p. [66\)](#page-85-0).
- [p60] F. Dijkstra and C. de Laat. "Optical Exchanges". In: *1st Workshop on Networks for Grid Applications (GridNets)*. IEEE, 2004, pp. 1–6 (cit. on p. [146\)](#page-165-1).
- [p61] L. Ding, T. Finin, A. Joshi, R. Pan, R. S. Cost, Y. Peng, P. Reddivari, V. Doshi, and J. Sachs. "Swoogle". In: *13th ACM conference on Information and knowledge management (CIKM)*. New York, New York, USA: ACM Press, 2004, p. 652. ISBN: 1581138741. DOI: [10.1145/1031171.1031289](http://dx.doi.org/10.1145/1031171.1031289) (cit. on p. [135\)](#page-154-0).
- [p62] M. Dougiamas and P. Taylor. "Moodle: Using learning communities to create an open source course management system". In: *World conference on educational multimedia, hypermedia and telecommunications*. Vol. 2003. 1. Honolulu, Hawaii: Association for the Advancement of Computing in Education (AACE), 2003, pp. 171–178. I S B N: 978-1-880094-48-8 (cit. on p. [149\)](#page-168-0).
- [p63] M. Drozdowicz, M. Ganzha, M. Paprzycki, R. Olejnik, I. Lirkov, P. Telegin, M. Senobari, et al. "Ontologies, agents and the grid: An overview". In: *Parallel, Distributed and Grid Computing for Engineering*. Stirlingshire: Saxe-Coburg Publications, 2009, pp. 117–140. DOI: [10.4203/csets.21.7](http://dx.doi.org/10.4203/csets.21.7) (cit. on p. [52\)](#page-71-1).
- [p64] C. L. Dumitrescu and I. Foster. "GRUBER: A Grid Resource Usage SLA Broker". In: *Euro-Par Parallel Processing*. Springer, 2005, pp. 465-474. DOI: [10.1007/11549468\\_53](http://dx.doi.org/10.1007/11549468_53) (cit. on p. [12\)](#page-31-0).
- [p65] S. M. Easterbrook. "The Role of Independent V & V in Upstream Software Development Processes". In: *2nd World Conference on Integrated Design and Process Technology (IDPT)*. Austin, Texas: Society for Design and Process Science, Dec. 1996. Chap. The Proces, p. 488 (cit. on p. [98\)](#page-117-0).
- [p66] E. Escalona, S. Peng, R. Nejabati, D. Simeonidou, J. A. Garcia-Espin, J. F. Riera, S. Figuerola, and C. de Laat. "GEYSERS: A Novel Architecture for Virtualization and Co-Provisioning of Dynamic Optical Networks and IT Services". In: *Future Network and Mobile Summit*. IEEE, 2011, pp. 1–8 (cit. on p. [54\)](#page-73-0).
- [p67] D. S. Evans, R. Schmalensee, M. D. Noel, H. H. Chang, and D. D. Garcia-Swartz. *Platform economics: Essays on multi-sided businesses*. Competition Policy International (CPI), 2011, p. 459 (cit. on p. [3\)](#page-22-1).
- [p68] T. Faber and J. Wroclawski. "A federated experiment environment for emulabbased testbeds". In: *5th International Conference on Testbeds and Research Infrastructures for the Development of Networks & Communities and Workshops (TRIDENTCOM)*. IEEE, 2009, pp. 1–10. I S B N: 978-1-4244-2846-5. DOI: 10.1109/TRIDENTCOM. 2009. 4976238 (cit. on p. [16\)](#page-35-1).
- [p69] T. Faber, J. Wroclawski, and K. Lahey. "A DETER federation architecture". In: *DETER Community Workshop on Cyber Security Experimentation and Test*. Open Access DETER, 2007, pp. 1–8 (cit. on p. [16\)](#page-35-1).
- [p70] R. d. A. Falbo, C. S. de Menezes, and A. R. C. da Rocha. "A Systematic Approach for Building Ontologies". In: *6th Ibero-American Conference on AI: Progress in Artificial Intelligence (IBERAMIA)*. London, UK: Springer, 1998, pp. 349–360. DOI: [10.1007/3-540-49795-1\\_31](http://dx.doi.org/10.1007/3-540-49795-1_31) (cit. on p. [48\)](#page-67-0).
- [p71] R. d. A. Falbo, G. Guizzardi, and K. C. Duarte. "An ontological approach to domain engineering". In: *14th international conference on Software engineering and knowledge engineering (SEKE)*. New York, New York, USA: ACM Press, 2002, p. 351. ISBN: 1581135564. DOI: [10.1145/568760.568822](http://dx.doi.org/10.1145/568760.568822) (cit. on p. [48\)](#page-67-0).
- [p72] S. Fdida, T. Friedman, and T. Parmentelat. "OneLab: An Open Federated Facility for Experimentally Driven Future Internet Research". In: *New Network Architectures*. Springer, 2010, pp. 141–152. I S B N: 978-3-642-13246-9. D O I: [10.1007/978-3-642-13247-6\\_7](http://dx.doi.org/10.1007/978-3-642-13247-6_7) (cit. on p. [17\)](#page-36-0).
- [p73] A. Feldmann. "Internet clean-slate design". In: *ACM SIGCOMM Computer Communication Review* 37.3 (July 2007), p. 59. I S S N: 01464833. D O I: [10.1145/1273445.1273453](http://dx.doi.org/10.1145/1273445.1273453) (cit. on p. [2\)](#page-21-0).
- [p74] J. D. Fernández, M. A. Martınez-Prieto, M. Arias, C. Gutierrez, S. Álvarez-Garcıa, and N. R. Brisaboa. "Lightweighting the Web of Data through Compact RDF/HDT". In: *14th Conference of the Spanish Association for Artificial Intelligence (CAEPIA)*. Vol. 7023. Lecture Notes in Computer Science. Springer, 2011, pp. 483–493. D O I: [10.1007/978-3-642-25274-7\\_49](http://dx.doi.org/10.1007/978-3-642-25274-7_49) (cit. on p. [96\)](#page-115-0).
- [p75] B. Foote and R. E. Johnson. "Designing reusable classes". In: *Journal of Object-Oriented Programming* 2.1 (1988), pp. 22–35 (cit. on p. [6\)](#page-25-0).
- [p76] I. Foster. "The Grid: A New Infrastructure for 21st Century Science". In: *Physics Today* 55.2 (2002), pp. 42–47 (cit. on p. [12\)](#page-31-0).
- [p77] I. Foster and C. Kesselman. "Globus: a Metacomputing Infrastructure Toolkit".
- In: *International Journal of High Performance Computing Applications* 11.2 (1997), p. 115 (cit. on p. [11\)](#page-30-1).
- [p78] I. Foster and C. Kesselman. "The History of the Grid". In: *Computing* 20.21 (2010), p. 22 (cit. on p. [11\)](#page-30-1).
- [p79] I. Foster, C. Kesselman, J. M. Nick, and S. Tuecke. "The Physiology of the Grid". In: *Grid computing: making the global infrastructure a reality*. John Wiley & Sons, Ltd., 2003, pp. 217–249 (cit. on p. [11\)](#page-30-1).
- [p80] I. Foster. "Globus Toolkit Version 4: Software for Service-Oriented Systems". In: *Journal of Computer Science and Technology*. Vol. 21. 4. Springer, July 2006, pp. 513–520. DOI: [10.1007/s11390-006-0513-y](http://dx.doi.org/10.1007/s11390-006-0513-y) (cit. on p. [11\)](#page-30-1).
- [p81] I. Foster. "What is the Grid? A Three Point Checklist". In: *Grid Today* 1.6 (2002), pp. 32–36 (cit. on p. [11\)](#page-30-1).
- [p82] I. Foster, M. Fidler, A. Roy, V. Sander, and L. Winkler. "End-to-end quality of service for high-end applications". In: *Computer Communications* 27.14 (Sept. 2004), pp. 1375–1388. I S S N: 01403664. D O I: [10.1016/j.comcom.](http://dx.doi.org/10.1016/j.comcom.2004.02.014) [2004.02.014](http://dx.doi.org/10.1016/j.comcom.2004.02.014) (cit. on p. [12\)](#page-31-0).
- [p83] I. Foster and C. Kesselman. *The Grid 2: Blueprint for a New Computing Infrastructure*. 2nd. Morgan Kaufmann, 2003, p. 748. I S B N: 978-1558609334 (cit. on p. [11\)](#page-30-1).
- [p84] I. Foster and C. Kesselman. *The Grid: Blueprint for a New Computing Infrastructure: Blueprint for the New Computing Infrastructure*. Morgan Kaufmann Publishers, 1998, p. 675. ISBN: 1558604758 (cit. on p. [11\)](#page-30-1).
- [p85] I. Foster, C. Kesselman, and S. Tuecke. "The Anatomy of the Grid: Enabling Scalable Virtual Organizations". In: *International Journal of High Performance Computing Applications* 15.3 (2001), p. 200 (cit. on p. [11\)](#page-30-1).
- [p86] I. Foster, C. Kesselman, and S. Tuecke. "The Nexus task-parallel runtime system". In: *1st International Workshop on Parallel Processing*. IEEE, 1994, pp. 457–462 (cit. on p. [11\)](#page-30-1).
- [p87] I. Foster, Y. Zhao, I. Raicu, and S. Lu. "Cloud Computing and Grid Computing 360-Degree Compared". In: *Grid Computing Environments Workshop*. IEEE, Nov. 2008, pp. 1-10. ISBN: 978-1-4244-2860-1. DOI: [10.1109/GCE.2008.](http://dx.doi.org/10.1109/GCE.2008.4738445) [4738445](http://dx.doi.org/10.1109/GCE.2008.4738445) (cit. on p. [12\)](#page-31-0).
- [p88] J. R. Frade, D. Di Giacomo, S. Goedertier, N. Loutas, and V. Peristeras. "Building semantic interoperability through the federation of semantic asset repositories". In: *8th International Conference on Semantic Systems (I-SEMANTICS)*. New York, New York, USA: ACM Press, Sept. 2012, p. 185. I S B N: 9781450311120. D O I: [10.1145/2362499.2362528](http://dx.doi.org/10.1145/2362499.2362528) (cit. on p. [51\)](#page-70-0).
- [p89] C. D. Freire, A. Quereilhac, T. Turletti, and W. Dabbous. "Automated Deployment and Customization of Routing Overlays on Planetlab". In: *Testbeds and Research Infrastructure - Development of Networks and Communities (TRIDENTCOM)*. Springer, 2012, pp. 240–255. D O I: [10.1007/978-3-642-](http://dx.doi.org/10.1007/978-3-642-35576-9_21) [35576-9\\_21](http://dx.doi.org/10.1007/978-3-642-35576-9_21) (cit. on p. [17\)](#page-36-0).
- [p90] T. Furche, B. Linse, F. Bry, D. Plexousakis, and G. Gottlob. "RDF Querying: Language Constructs and Evaluation Methods Compared". In: *Reasoning Web*. Springer, 2006, pp. 1–52. DOI: [10.1007/11837787\\_1](http://dx.doi.org/10.1007/11837787_1) (cit. on p. [50\)](#page-69-1).
- [p91] S. Gaglio and G. Lo Re. *Advances onto the Internet of Things*. Ed. by S. Gaglio and G. Lo Re. Vol. 260. Advances in Intelligent Systems and Computing. Cham: Springer International Publishing, 2014. I S B N: 978-3-319-03991-6. D O I: [10.1007/978-3-319-03992-3](http://dx.doi.org/10.1007/978-3-319-03992-3) (cit. on p. [53\)](#page-72-0).
- [p92] A. Gavras, H. Bruggemann, D. Witaszek, K. Sunell, and J. Jimenez. "Pan European Laboratory for Next Generation Networks and Services". In: *2nd International Conference on Testbeds and Research Infrastructures for the Development of Networks and Communities (TRIDENTCOM)*. IEEE, 2006, pp. 436– 441. I S B N: 1-4244-0106-2. D O I: [10.1109/TRIDNT.2006.1649180](http://dx.doi.org/10.1109/TRIDNT.2006.1649180) (cit. on p. [17\)](#page-36-0).
- [p93] A. Gavras, H. Hrasnica, S. Wahle, D. Lozano, D. Mischler, and S. Denazis. "Control of Resources in Pan-European Testbed Federation". In: *Towards the Future Internet: A European Research Perspective*. IOS Press, 2009, pp. 67–78 (cit. on p. [18\)](#page-37-0).
- [p94] A. Gavras, A. Karila, S. Fdida, M. May, and M. Potts. "Future internet research and experimentation". In: *ACM SIGCOMM Computer Communication Review* 37.3 (July 2007), p. 89. ISSN: 01464833. DOI: [10.1145/1273445.1273460](http://dx.doi.org/10.1145/1273445.1273460) (cit. on p. [2\)](#page-21-0).
- [p95] J. Geelan. "Twenty-one experts define cloud computing". In: *Cloud Computing Journal* 4.1 (2009), pp. 1–5 (cit. on p. [12\)](#page-31-0).
- [p96] M. Ghijsen, J. van der Ham, P. Grosso, and C. de Laat. "Towards an Infrastructure Description Language for Modeling Computing Infrastructures". In: *10th International Symposium on Parallel and Distributed Processing with Applications*. IEEE, July 2012, pp. 207–214. I S B N: 978-1-4673-1631-6. D O I: [10.1109/ISPA.2012.35](http://dx.doi.org/10.1109/ISPA.2012.35) (cit. on p. [54\)](#page-73-0).
- [p97] M. Ghijsen, J. van der Ham, P. Grosso, C. Dumitru, H. Zhu, Z. Zhao, and C. de Laat. "A Semantic-Web Approach for Modeling Computing Infrastructures". In: *Computers and Electrical Engineering* 39.8 (2013), pp. 2553–2565 (cit. on p. [54\)](#page-73-0).
- [p98] M. Giatili, C. Papagianni, and S. Papavassiliou. "Semantic aware resource mapping for future internet experimental facilities". In: *19th International Workshop on Computer Aided Modeling and Design of Communication Links and Networks (CAMAD)*. IEEE, Dec. 2014, pp. 61–65. I S B N: 978-1-4799- 5725-5. DOI: 10.1109/CAMAD. 2014.7033206 (cit. on p. [145\)](#page-164-0).
- [p99] R. Gomathi, C. Sathya, and D. Sharmila. "Efficient Optimization of Multiple SPARQL Queries". In: *IOSR Journal of Computer Engineering (IOSR-JCE)* 8.6 (2013), pp. 97–101 (cit. on p. [52\)](#page-71-1).
- [p100] A. Gómez-Pérez and M. D. Rojas-Amaya. "Ontological Reengineering for Reuse". In: *Knowledge Acquisition, Modeling and Management*. Springer, 1999, pp. 139–156. D O I: [10.1007/3-540-48775-1\\_9](http://dx.doi.org/10.1007/3-540-48775-1_9) (cit. on p. [56\)](#page-75-0).
- [p101] E. Grasa, X. Hesselbach, S. Figuerola, V. Reijs, D. Wilson, J.-M. Uzé, L. Fischer, and T. de Miguel. "The MANTICORE project: providing users with a logical IP network service". In: *TERENA Networking Conference*. Vol. 5. Open Access, 2008, pp. 1–11 (cit. on p. [18\)](#page-37-0).
- [p102] E. Grasa, G. Junyent, S. Figuerola, A. Lopez, and M. Savoie. "UCLPv2: a network virtualization framework built on web services". In: *IEEE Communications Magazine* 46.3 (Mar. 2008), pp. 126–134. ISSN: 0163-6804. DOI: [10.1109/MCOM.2008.4463783](http://dx.doi.org/10.1109/MCOM.2008.4463783) (cit. on p. [74\)](#page-93-1).
- [p103] L. Green, V. Mirchandani, I. Cergol, and D. Verchere. "Design of a dynamic SLA negotiation protocol for grids". In: *1st international conference on Networks for grid applications*. ICST (Institute for Computer Sciences, Social-Informatics and Telecommunications Engineering). Open Access ICST, 2007, p. 13 (cit. on p. [12\)](#page-31-0).
- [p104] N. Grozev and R. Buyya. "Inter-Cloud architectures and application brokering: taxonomy and survey". In: *Software: Practice and Experience* 44.3 (Mar. 2014), pp. 369–390. ISSN: 00380644. DOI: [10.1002/spe.2168](http://dx.doi.org/10.1002/spe.2168) (cit. on pp. [3](#page-22-1), [5](#page-24-1), [13](#page-32-0), [53\)](#page-72-0).
- [p105] T. Gruber. "A translation approach to portable ontology specifications". In: *Knowledge acquisition* 5.2 (1993), pp. 199–220 (cit. on p. [48\)](#page-67-0).
- [p106] D. Guinard, V. Trifa, F. Mattern, and E. Wilde. "From the Internet of Things to the Web of Things: Resource-oriented Architecture and Best Practices". In: *Architecting the Internet of Things*. Berlin, Heidelberg: Springer Berlin Heidelberg, 2011, pp. 97–129. DOI: 10.1007/978-3-642-19157-2\_5 (cit. on p. [147\)](#page-166-0).
- [p107] C. Guok, D. Robertson, M. Thompson, J. Lee, B. Tierney, and W. Johnston. "Intra and Interdomain Circuit Provisioning Using the OSCARS Reservation System". In: *Broadband Communications, Networks and Systems, 2006. BROADNETS 2006. 3rd International Conference on*. 2006, pp. 1–8 (cit. on p. [74\)](#page-93-1).
- [p108] M. Hammer and D. McLeod. "The semantic data model: a modelling mechanism for data base applications". In: *International Conference on Management of Data (SIGMOD)*. ACM, 1978, pp. 26–36 (cit. on p. [44\)](#page-63-1).
- [p109] T. Han and K. M. Sim. "An ontology-enhanced cloud service discovery system". In: *International MultiConference of Engineers and Computer Scientists*. Vol. 1. Springer, 2010, pp. 17–19 (cit. on p. [53\)](#page-72-0).
- [p110] D. Havlik, S. Schade, Z. Sabeur, P. Mazzetti, K. Watson, A. J. Berre, and J. L. Mon. "From Sensor to Observation Web with environmental enablers in the Future Internet". In: *Sensors* 11.4 (Jan. 2011), pp. 3874–907. ISSN: 1424-8220. DOI: [10.3390/s110403874](http://dx.doi.org/10.3390/s110403874) (cit. on p. [14\)](#page-33-0).
- [p111] Y. Al-Hazmi, K. Campowsky, and T. Magedanz. "A monitoring system for federated clouds". In: *1st International Conference on Cloud Networking (CLOUDNET)*. IEEE, Nov. 2012, pp. 68–74. I S B N: 978-1-4673-2798-5. D O I : [10.1109/CloudNet.2012.6483657](http://dx.doi.org/10.1109/CloudNet.2012.6483657) (cit. on p. [28\)](#page-47-0).
- [p112] T. Heath and C. Bizer. "Linked data: Evolving the web into a global data space". In: *Synthesis lectures on the semantic web: theory and technology* 1.1 (2011), pp. 1-136. DOI: [10.2200/S00334ED1V01Y201102WBE001](http://dx.doi.org/10.2200/S00334ED1V01Y201102WBE001) (cit. on p. [51\)](#page-70-0).
- [p113] T. Heger and U. Bub. "The EIT ICT Labs Towards a Leading European Innovation Initiative". In: *it - Information Technology* 54.6 (Nov. 2012), pp. 288–295. I S S N: 1611-2776. D O I : [10.1524/itit.2012.0691](http://dx.doi.org/10.1524/itit.2012.0691) (cit. on p. [21\)](#page-40-0).
- [p114] J. Hendler and J. Golbeck. "Metcalfe's law, Web 2.0, and the Semantic Web". In: *Web Semantics: Science, Services and Agents on the World Wide Web* 6.1 (Feb. 2008), pp. 14-20. ISSN: 15708268. DOI: [10.1016/j.websem.2007.](http://dx.doi.org/10.1016/j.websem.2007.11.008) [11.008](http://dx.doi.org/10.1016/j.websem.2007.11.008) (cit. on p. [145\)](#page-164-0).
- [p115] M. Hepp. "GoodRelations: An Ontology for Describing Products and Services Offers on the Web". In: *Knowledge Engineering: Practice and Patterns*. Berlin, Heidelberg: Springer Berlin Heidelberg, 2008, pp. 329-346. DOI: [10.1007/978-3-540-87696-0\\_29](http://dx.doi.org/10.1007/978-3-540-87696-0_29) (cit. on p. [134\)](#page-153-2).
- [p116] P. Hitzler, M. Krotzsch, and S. Rudolph. *Foundations of semantic web technologies*. CRC Press, 2011 (cit. on p. [46\)](#page-65-0).
- [p117] D. Hovemeyer and W. Pugh. "Finding bugs is easy". In: *ACM SIGPLAN Notices* 39.12 (Dec. 2004), p. 92. I S S N: 03621340. D O I: [10.1145/1052883.](http://dx.doi.org/10.1145/1052883.1052895) [1052895](http://dx.doi.org/10.1145/1052883.1052895) (cit. on p. [136\)](#page-155-0).
- [p118] J. Huang, D. J. Abadi, and K. Ren. "Scalable SPARQL querying of large RDF graphs". In: *VLDB Endowment* 4.11 (2011), pp. 1123–1134 (cit. on p. [52\)](#page-71-1).
- [p119] V. Huber. "UNICORE: A Grid Computing Environment for Distributed and Parallel Computing". In: *Euro-Par 2001 Parallel Processing*. Springer, 2001, pp. 258–265. D O I: [10.1007/3-540-44743-1\\_25](http://dx.doi.org/10.1007/3-540-44743-1_25) (cit. on p. [11\)](#page-30-1).
- [p120] J. S. Hughes, D. J. Crichton, and C. a. Mattmann. "Ontology-based information model development for science information reuse and integration". In: *International Conference on Information Reuse & Integration*. IEEE, Aug. 2009, pp. 79–84. I S B N: 978-1-4244-4114-3. D O I: [10.1109/IRI.2009.5211603](http://dx.doi.org/10.1109/IRI.2009.5211603) (cit. on p. [46\)](#page-65-0).
- [p121] A. C. Hume, Y. Al-Hazmi, B. Belter, K. Campowsky, L. M. Carril, G. Carrozzo, V. Engen, D. Garcıa-Pérez, J. Jofre Ponsatı, R. K˝ubert, Y. Liang, C. Rohr, and G. Seghbroeck. *Testbeds and Research Infrastructure. Development of Networks and Communities*. Ed. by T. Korakis, M. Zink, and M. Ott. Vol. 44. Lecture Notes of the Institute for Computer Sciences, Social Informatics and Telecommunications Engineering. Berlin, Heidelberg: Springer Berlin Heidelberg, 2012, pp. 81–96. I S B N: 978-3-642-35575-2. D O I: [10.1007/978-3-](http://dx.doi.org/10.1007/978-3-642-35576-9) [642-35576-9](http://dx.doi.org/10.1007/978-3-642-35576-9) (cit. on p. [28\)](#page-47-0).
- [p122] K. Hwang. "Massively Distributed Systems: From Grids and P2P to Clouds". In: *Advances in Grid and Pervasive Computing*. Berlin, Heidelberg: Springer Berlin Heidelberg, 2008, pp. 1–1. D O I: [10.1007/978-3-540-68083-3\\_1](http://dx.doi.org/10.1007/978-3-540-68083-3_1) (cit. on p. [12\)](#page-31-0).
- [p123] I. Jacobson, M. Christerson, and P. Jonsson. *Object-oriented software engineering - a use case driven approach*. 4. A. Reno: ACM Press, 1992. I S B N: 978-0-201-54435-0 (cit. on p. [66\)](#page-85-0).
- [p124] R. Jain. *The Art of Computer Systems Performance Analysis: Techniques for Experimental Design, Measurement, Simulation, and Modeling*. John Wiley and Sons Ltd. Chichester, UK, 1991. ISBN: 978-0471503361 (cit. on pp. [2,](#page-21-0) [98\)](#page-117-0).
- [p125] M. L. Jayalal, R. Jehadeesan, S. Rajeswari, and S. A. V. S. Murty. "Moving From Grid to Cloud Computing: The Challenges in an Existing Computational Grid Setup". In: *International Journal of Computer Science & Communication (IJCSC)* 1.2 (2010), pp. 415–418 (cit. on p. [12\)](#page-31-0).
- [p126] H. Karimi and M. Hashemi. "Accessible Wayfinding Testbed: Infrastructure and Components". In: *10th EAI International Conference on Testbeds and Research Infrastructures for the Development of Networks & Communities*. Vol. 15. 2. Canada: ACM, June 2015, pp. 1–8. I S B N: 978-1-63190-070-9. D O I: [10.4108/icst.tridentcom.2015.259709](http://dx.doi.org/10.4108/icst.tridentcom.2015.259709) (cit. on p. [55\)](#page-74-0).
- [p127] G. Karmous-Edwards, S. G. Polito, A. Jukan, and G. Rouskas. "A new framework for GLIF Interdomain Resource Reservation Architecture (GIRRA)". In: *annals of telecommunications - annales des télécommunications* 65.11-12 (Dec. 2010), pp. 723–737. I S S N: 0003-4347. D O I: [10.1007/s12243-010-](http://dx.doi.org/10.1007/s12243-010-0186-y) [0186-y](http://dx.doi.org/10.1007/s12243-010-0186-y) (cit. on p. [146\)](#page-165-1).
- [p128] C. M. Keet. "Closed World Assumption". In: *Encyclopedia of Systems Biology*. Ed. by W. Dubitzky, O. Wolkenhauer, K.-H. Cho, and H. Yokota. New York, NY: Springer New York, 2013, pp. 415–415. DOI: [10.1007/978-1-4419-](http://dx.doi.org/10.1007/978-1-4419-9863-7_731) 9863-7 731 (cit. on p. [48\)](#page-67-0).
- [p129] C. M. Keet. "Open World Assumption". In: *Encyclopedia of Systems Biology*. Ed. by W. Dubitzky, O. Wolkenhauer, K.-H. Cho, and H. Yokota. New York, NY: Springer New York, 2013, pp. 1567–1567. I S B N: 978-1-4419-9862-0. DOI: [10.1007/978-1-4419-9863-7\\_734](http://dx.doi.org/10.1007/978-1-4419-9863-7_734) (cit. on p. [48\)](#page-67-0).
- [p130] M. B. Kelly. "TeleManagement Forum (TMF) Report: The TeleManagement Forum's Enhanced Telecom Operations Map (eTOM)". In: *Journal of Network and Systems Management* 11.1 (2003), pp. 109–119. I S S N: 1064-7570. D O I: [10.1023/A:1022449209526](http://dx.doi.org/10.1023/A:1022449209526) (cit. on p. [21\)](#page-40-0).
- [p131] R. Khondoker, A. Zaalouk, R. Marx, and K. Bayarou. "Feature-based comparison and selection of Software Defined Networking (SDN) controllers". In: *World Congress on Computer Applications and Information Systems (WC-CAIS)*. IEEE, Jan. 2014, pp. 1–7. D O I: [10.1109/WCCAIS.2014.6916572](http://dx.doi.org/10.1109/WCCAIS.2014.6916572) (cit. on p. [148\)](#page-167-1).
- [p132] J. Kim and J.-W. Lee. "OpenIoT: An open service framework for the Internet of Things". In: *World Forum on Internet of Things (WF-IoT)*. IEEE, Mar. 2014, pp. 89–93. I S B N: 978-1-4799-3459-1. D O I: [10.1109/WF-IoT.2014.](http://dx.doi.org/10.1109/WF-IoT.2014.6803126) [6803126](http://dx.doi.org/10.1109/WF-IoT.2014.6803126) (cit. on p. [53\)](#page-72-0).
- [p133] W. Kim and J. Seo. "Classifying schematic and data heterogeneity in multidatabase systems". In: *Computer* 24.12 (Dec. 1991), pp. 12-18. ISSN: 0018-9162. DOI: [10.1109/2.116884](http://dx.doi.org/10.1109/2.116884) (cit. on p. [46\)](#page-65-0).
- [p134] M. Klein. "Combining and relating ontologies: an analysis of problems and solutions". In: *Workshop on ontologies and information sharing (IJCAI)*. Open Access CEUR, 2001, pp. 53–62 (cit. on p. [49\)](#page-68-0).
- [p135] L. Kleinrock. "An early history of the internet [History of Communications". In: *IEEE Communications Magazine* 48.8 (Aug. 2010), pp. 26–36. I S S N: 0163-6804. DOI: [10.1109/MCOM.2010.5534584](http://dx.doi.org/10.1109/MCOM.2010.5534584) (cit. on p. [1\)](#page-20-0).
- [p136] L. Kleinrock. "An Internet vision: the invisible global infrastructure". In: *Ad Hoc Networks* 1.1 (July 2003), pp. 3–11. ISSN: 15708705. DOI: [10.1016/](http://dx.doi.org/10.1016/S1570-8705(03)00012-X) [S1570-8705\(03\)00012-X](http://dx.doi.org/10.1016/S1570-8705(03)00012-X) (cit. on p. [10\)](#page-29-0).
- [p137] L. Kleinrock. "Information Flow in Large Communication Nets". Ph.D. Thesis Proposal. Massachusetts Institute of Technology, 1961 (cit. on p. [1\)](#page-20-0).
- [p138] J. Kopecký, T. Vitvar, C. Bournez, and J. Farrell. "SAWSDL: Semantic Annotations for WSDL and XML Schema". In: *IEEE Internet Computing* 11.6 (Nov. 2007), pp. 60–67. I S S N: 1089-7801. D O I: [10.1109/MIC.2007.134](http://dx.doi.org/10.1109/MIC.2007.134) (cit. on p. [53\)](#page-72-0).
- [p139] D. Kourtesis and I. Paraskakis. "Combining SAWSDL, OWL-DL and UDDI for Semantically Enhanced Web Service Discovery". In: *The Semantic Web: Research and Applications*. Berlin, Heidelberg: Springer Berlin Heidelberg, 2008, pp. 614–628. DOI: [10.1007/978-3-540-68234-9\\_45](http://dx.doi.org/10.1007/978-3-540-68234-9_45) (cit. on p. [53\)](#page-72-0).
- [p140] K. Krauter and R. Buyya. "A taxonomy and survey of grid resource management systems for distributed computing". In: *Software-Practice and Experience* 32.2 (2002), pp. 135–64. D O I: [10.1002/spe.432](http://dx.doi.org/10.1002/spe.432) (cit. on p. [26\)](#page-45-0).
- [p141] R. Krummenacher, B. Norton, and A. Marte. "Towards Linked Open Services and Processes". In: *Future Internet (FIS)*. Springer, 2010, pp. 68-77. DOI: [10.1007/978-3-642-15877-3\\_8](http://dx.doi.org/10.1007/978-3-642-15877-3_8) (cit. on p. [53\)](#page-72-0).
- [p142] R. Krzywania, L. Dolata, P. Krawiec, W. Latoszek, A. Szymanski, and J. WszoLek. "PL-LAB: Polish Future Internet Distributed Laboratory". In: *13th International Conference on Software Engineering, Artificial Intelligence, Networking and Parallel/Distributed Computing (ACIS)*. IEEE, Aug. 2012, pp. 666-671. ISBN: 978-1-4673-2120-4. DOI: [10.1109/SNPD.2012.73](http://dx.doi.org/10.1109/SNPD.2012.73) (cit. on p. [131\)](#page-150-0).
- [p143] M. Lacage, M. Ferrari, M. Hansen, T. Turletti, and W. Dabbous. "NEPI". In: *ACM SIGOPS Operating Systems Review* 43.4 (Jan. 2010), p. 60. I S S N: 01635980. DOI: [10.1145/1713254.1713268](http://dx.doi.org/10.1145/1713254.1713268) (cit. on p. [17\)](#page-36-0).
- [p144] D. Lamanna, J. Skene, and W. Emmerich. "SLAng: A language for defining service level agreements". In: *9th Workshop on Future Trends of Distributed Computing Systems (FTDCS)*. IEEE, 2003, pp. 100–106. I S B N: 0-7695-1910- 5. D O I: [10.1109/FTDCS.2003.1204317](http://dx.doi.org/10.1109/FTDCS.2003.1204317) (cit. on pp. [12,](#page-31-0) [32\)](#page-51-1).
- [p145] E. Laure, A. Edlund, F. Pacini, P. Buncic, M. Barroso, A. Di Meglio, F. Prelz, A. Frohner, O. Mulmo, A. Krenek, et al. "Programming the Grid with gLite". In: *Computational Methods in Science and Technology*. Open Access CERN, 2006, pp. 1–17 (cit. on p. [11\)](#page-30-1).
- [p146] W. Le, A. Kementsietsidis, S. Duan, and F. Li. "Scalable Multi-query Optimization for SPARQL". In: *28th International Conference on Data Engineering*. IEEE, Apr. 2012, pp. 666–677. I S B N: 978-0-7695-4747-3. D O I: [10.1109/ICDE.2012.37](http://dx.doi.org/10.1109/ICDE.2012.37) (cit. on p. [52\)](#page-71-1).
- [p147] J. Lehmann, R. Isele, M. Jakob, A. Jentzsch, D. Kontokostas, P. N. Mendes, S. Hellmann, M. Morsey, P. van Kleef, S. Auer, et al. "DBpedia-a large-scale, multilingual knowledge base extracted from wikipedia". In: *Semantic Web Journal (SWJ)* 5.1 (2014), pp. 1–29 (cit. on p. [120\)](#page-139-0).
- [p148] B. M. Leiner, V. G. Cerf, D. D. Clark, R. E. Kahn, L. Kleinrock, D. C. Lynch, J. Postel, L. G. Roberts, and S. Wolff. "A brief history of the internet". In: *ACM SIGCOMM Computer Communication Review* 39.5 (Oct. 2009), p. 22. I S S N: 01464833. D O I: [10.1145/1629607.1629613](http://dx.doi.org/10.1145/1629607.1629613) (cit. on p. [1\)](#page-20-0).
- [p149] L. Liao, Y. Qu, and H. Leung. "A software process ontology and its application". In: *WS on Semantic Web Enabled Software Engineering (SWESE)*. Galway, Ireland: IOS Press, 2005, pp. 6–10. D O I: [10.3233/978-1-61499-](http://dx.doi.org/10.3233/978-1-61499-370-4-207) [370-4-207](http://dx.doi.org/10.3233/978-1-61499-370-4-207) (cit. on p. [48\)](#page-67-0).
- LXV
- [p150] J. C. R. Licklider and W. E. Clark. "On-line man-computer communication". In: *Joint computer conference (AIEE-IRE)*. New York, New York, USA: ACM Press, May 1962, p. 113. DOI: [10.1145/1460833.1460847](http://dx.doi.org/10.1145/1460833.1460847) (cit. on p. [1\)](#page-20-0).
- [p151] Y. B. Ma, S. H. Jang, and J. S. Lee. "Ontology-Based Resource Management for Cloud Computing". In: *Intelligent Information and Database Systems* . Springer, 2011, pp. 343-352. DOI: 10.1007/978-3-642-20042-7\_35 (cit. on p. [53\)](#page-72-0).
- [p152] T. Magedanz and S. Wahle. "Control framework design for Future Internet testbeds". In: *e & i Elektrotechnik und Informationstechnik* 126.7-8 (July 2009), pp. 274–279. I S S N: 0932-383X. D O I : [10.1007/s00502-009-0655](http://dx.doi.org/10.1007/s00502-009-0655-z) [z](http://dx.doi.org/10.1007/s00502-009-0655-z) (cit. on p. [16\)](#page-35-1).
- [p153] P. Mähönen, T. Priol, and K. Pohl. *Towards a Service-Based Internet*. Ed. by W. Abramowicz, I. M. Llorente, M. Surridge, A. Zisman, and J. Vayssière. Vol. 6994. Lecture Notes in Computer Science. Berlin, Heidelberg: Springer Berlin Heidelberg, 2011. ISBN: 978-3-642-24754-5. DOI: [10.1007/978-3-](http://dx.doi.org/10.1007/978-3-642-24755-2) [642-24755-2](http://dx.doi.org/10.1007/978-3-642-24755-2) (cit. on p. [18\)](#page-37-0).
- [p154] R. Mall. *Fundamentals of Software Engineering*. Prentice Hall India Pvt., Limited, 2004. ISBN: 9788120324459 (cit. on p. [98\)](#page-117-0).
- [p155] D. Marples and P. Kriens. "The Open Services Gateway Initiative: an introductory overview". In: *IEEE Communications Magazine* 39.12 (2001), pp. 110–114. I S S N: 01636804. D O I : [10.1109/35.968820](http://dx.doi.org/10.1109/35.968820) (cit. on p. [79\)](#page-98-0).
- [p156] R. C. Martin. *Agile Software Development: Principles, Patterns, and Practices* . Upper Saddle River, NJ, USA: Prentice Hall PTR, 2003. I S B N: 0135974445 (cit. on pp. [66](#page-85-0) , [67\)](#page-86-0).
- [p157] R. C. Martin. "The dependency inversion principle". In: *C++ Report* 8.6 (1996), pp. 61–66. U R L : [http://www.objectmentor.com/resources/](http://www.objectmentor.com/resources/articles/dip.pdf) [articles/dip.pdf](http://www.objectmentor.com/resources/articles/dip.pdf) (cit. on p. [68\)](#page-87-0).
- [p158] P. Marwedel. "Evaluation and Validation". In: *Embedded System Design* . Dordrecht: Springer Netherlands, 2011, pp. 203–234. I S B N: 978-94-007- 0256-1. DOI: [10.1007/978-94-007-0257-8\\_5](http://dx.doi.org/10.1007/978-94-007-0257-8_5) (cit. on p. [98\)](#page-117-0).
- [p159] P. Matray, I. Csabai, P. Haga, J. Steger, L. Dobos, and G. Vattay. "Building a prototype for network measurement virtual observatory". In: *3rd annual ACM workshop on Mining network data (MineNet)*. New York, New York, USA: ACM Press, 2007, p. 23. I S B N: 9781595937926. D O I : [10.1145/1269880.](http://dx.doi.org/10.1145/1269880.1269887) [1269887](http://dx.doi.org/10.1145/1269880.1269887) (cit. on p. [28\)](#page-47-0).
- [p160] P. Mcfredries. "Technically speaking: The cloud is the computer". In: *IEEE* Spectrum 45.8 (Aug. 2008), pp. 20-20. ISSN: 0018-9235. DOI: [10.1109/](http://dx.doi.org/10.1109/MSPEC.2008.4586277) [MSPEC.2008.4586277](http://dx.doi.org/10.1109/MSPEC.2008.4586277) (cit. on p. [12\)](#page-31-0).
- [p161] N. McKeown, T. Anderson, H. Balakrishnan, G. Parulkar, L. Peterson, J. Rexford, S. Shenker, and J. Turner. "OpenFlow". In: *ACM SIGCOMM Computer Communication Review* 38.2 (Mar. 2008), p. 69. I S S N: 01464833. D O I : [10.1145/1355734.1355746](http://dx.doi.org/10.1145/1355734.1355746) (cit. on p. [74\)](#page-93-1).
- [p162] L. Mei, W. Chan, and T. Tse. "A Tale of Clouds: Paradigm Comparisons and Some Thoughts on Research Issues". In: *Asia-Pacific Services Computing Conference*. IEEE, Dec. 2008, pp. 464–469. D O I : [10.1109/APSCC.2008.](http://dx.doi.org/10.1109/APSCC.2008.168) [168](http://dx.doi.org/10.1109/APSCC.2008.168) (cit. on p. [13\)](#page-32-0).
- [p163] P. Mika. "Distributed indexing for semantic search". In: *3rd International Workshop on Semantic Search (SEMSEARCH)*. New York, New York, USA: ACM Press, 2010, pp. 1–4. I S B N: 9781450301305. D O I: [10.1145/1863879.](http://dx.doi.org/10.1145/1863879.1863882) [1863882](http://dx.doi.org/10.1145/1863879.1863882) (cit. on p. [147\)](#page-166-0).
- [p164] F. Moscato, R. Aversa, B. Di Martino, T. Fortis, and V. Munteanu. "An analysis of mOSAIC ontology for Cloud resources annotation". In: *Federated Conference on Computer Science and Information Systems (FedCSIS)*. IEEE, 2011, pp. 973–980. I S B N: 978-1-4577-0041-5 (cit. on p. [13\)](#page-32-0).
- [p165] H. Mühleisen and C. Bizer. "Web data commons Extracting structured data from two large web corpora". In: *Sun SITE Central Europe Workshop (CEUR)*. Vol. 937. Open Access CEUR, 2012, pp. 133–145 (cit. on p. [148\)](#page-167-1).
- [p166] S. Newman. *Building Microservices*. O'Reilly Media, 2015, pp. 1–250. ISBN: 978-1491950357 (cit. on p. [6\)](#page-25-0).
- [p167] I. Niles and A. Pease. "Towards a standard upper ontology". In: *International conference on Formal Ontology in Information Systems (FOIS)*. Vol. 2001. New York, New York, USA: ACM Press, 2001, pp. 2–9. ISBN: 1581133774. DOI: [10.1145/505168.505170](http://dx.doi.org/10.1145/505168.505170) (cit. on p. [56\)](#page-75-0).
- [p168] Ninghui Li, J. Mitchell, and W. Winsborough. "Design of a role-based trustmanagement framework". In: *Symposium on Security and Privacy*. IEEE Comput. Soc, 2002, pp. 114–130. I S B N: 0-7695-1543-6. D O I: [10.1109/](http://dx.doi.org/10.1109/SECPRI.2002.1004366) [SECPRI.2002.1004366](http://dx.doi.org/10.1109/SECPRI.2002.1004366) (cit. on p. [31\)](#page-50-0).
- [p169] N. F. Noy. "Semantic integration: a survey of ontology-based approaches". In: *SIGMOD Record* 33.4 (Dec. 2004), p. 65. ISSN: 01635808. DOI: [10.1145/](http://dx.doi.org/10.1145/1041410.1041421) [1041410.1041421](http://dx.doi.org/10.1145/1041410.1041421) (cit. on p. [49\)](#page-68-0).
- [p170] N. F. Noy and M. Klein. "Ontology Evolution: Not the Same as Schema Evolution". In: *Knowledge and Information Systems* 6.4 (July 2004), pp. 428– 440. I S S N: 0219-1377. D O I: [10.1007/s10115-003-0137-2](http://dx.doi.org/10.1007/s10115-003-0137-2) (cit. on p. [49\)](#page-68-0).
- [p171] L. Obrst, W. Ceusters, I. Mani, S. Ray, and B. Smith. "The evaluation of ontologies". In: *Semantic Web*. Springer, 2007, pp. 139–158. D O I: [10.1007/](http://dx.doi.org/10.1007/978-0-387-48438-9_8) [978-0-387-48438-9\\_8](http://dx.doi.org/10.1007/978-0-387-48438-9_8) (cit. on p. [99\)](#page-118-0).
- [p172] S. Ortiz. "The Problem with Cloud-Computing Standardization". In: *Com-*puter 44.7 (July 2011), pp. 13-16. ISSN: 0018-9162. DOI: [10.1109/MC.](http://dx.doi.org/10.1109/MC.2011.220) [2011.220](http://dx.doi.org/10.1109/MC.2011.220) (cit. on p. [12\)](#page-31-0).
- [p173] M. Ott, I. Seskar, R. Siraccusa, and M. Singh. "ORBIT Testbed Software Architecture: Supporting Experiments as a Service". In: *First International Conference on Testbeds and Research Infrastructures for the DEvelopment of NeTworks and COMmunities*. IEEE, 2005, pp. 136–145. I S B N: 0-7695-2219- X. D O I: [10.1109/TRIDNT.2005.27](http://dx.doi.org/10.1109/TRIDNT.2005.27) (cit. on p. [15\)](#page-34-0).
- [p174] A. Ouskel and A. Sheth. "Semantic Interoperability in Global Information Systems. A brief Introduction to the Research Area and the Special Section". In: *SIGMOD Record* 28.1 (1999), pp. 5–12 (cit. on p. [47\)](#page-66-0).
- [p175] J. Pan, S. Paul, and R. Jain. "A survey of the research on future internet architectures". In: *IEEE Communications Magazine* 49.7 (July 2011), pp. 26– 36. I S S N: 0163-6804. D O I: [10.1109/MCOM.2011.5936152](http://dx.doi.org/10.1109/MCOM.2011.5936152) (cit. on pp. [2,](#page-21-0) [17\)](#page-36-0).
- [p176] M. P. Papazoglou. "Cloud Blueprints for Integrating and Managing Cloud Federations". In: *Software Service and Application Engineering*. Springer, 2012, pp. 102–119. D O I : [10.1007/978-3-642-30835-2\\_8](http://dx.doi.org/10.1007/978-3-642-30835-2_8) (cit. on p. [13\)](#page-32-0).
- [p177] H. Paulheim and S. Hertling. "Discoverability of SPARQL Endpoints in Linked Open Data." In: *International semantic web conference (Posters & Demos)* . Open Access CEUR, 2013, pp. 245–248 (cit. on p. [101\)](#page-120-0).
- [p178] J. Pearsall and P. Hanks. *The new Oxford dictionary of English*. Clarendon Press, 1998 (cit. on pp. [10](#page-29-0), [47](#page-66-0), [48\)](#page-67-0).
- [p179] C. Pedrinaci, J. Cardoso, and T. Leidig. "Linked USDL: A Vocabulary for Web-Scale Service Trading". In: *The Semantic Web: Trends and Challenges* . Springer, 2014, pp. 68–82. DOI: [10.1007/978-3-319-07443-6\\_6](http://dx.doi.org/10.1007/978-3-319-07443-6_6) (cit. on p. [53\)](#page-72-0).
- [p180] S. Peroni, D. Shotton, and F. Vitali. "The Live OWL Documentation Environment: A Tool for the Automatic Generation of Ontology Documentation". In: *Knowledge Engineering and Knowledge Management*. Springer, 2012, pp. 398–412. D O I : [10.1007/978-3-642-33876-2\\_35](http://dx.doi.org/10.1007/978-3-642-33876-2_35) (cit. on p. [134\)](#page-153-2).
- [p181] L. Peterson and T. Roscoe. "The design principles of PlanetLab". In: *SIGOPS* Operating Systems Review 40.1 (Jan. 2006), p. 11. ISSN: 01635980. DOI: [10.1145/1113361.1113367](http://dx.doi.org/10.1145/1113361.1113367) (cit. on p. [16\)](#page-35-1).
- [p182] K. Phemius, M. Bouet, and J. Leguay. "DISCO: Distributed multi-domain SDN controllers". In: *Network Operations and Management Symposium* (*NOMS*). IEEE, May 2014, pp. 1-4. ISBN: 978-1-4799-0913-1. DOI: [10.](http://dx.doi.org/10.1109/NOMS.2014.6838330) [1109/NOMS.2014.6838330](http://dx.doi.org/10.1109/NOMS.2014.6838330) (cit. on p. [148\)](#page-167-1).
- [p183] D. Le-Phuoc, M. Dao-Tran, J. Xavier Parreira, and M. Hauswirth. "A Native and Adaptive Approach for Unified Processing of Linked Streams and Linked Data". In: *The Semantic Web (ISWC)*. Springer, 2011, pp. 370-388. DOI: [10.1007/978-3-642-25073-6\\_24](http://dx.doi.org/10.1007/978-3-642-25073-6_24) (cit. on p. [52\)](#page-71-1).
- [p184] D. Le-phuoc, H. Nguyen, M. Quoc, Q. H. Ngo, T. T. Nhat, and M. Hauswirth. "Enabling Live Exploration on The Graph of Things". In: *Semantic Web Challenge*. Vol. 287305. Elsevier, 2014, pp. 1–8 (cit. on p. [147\)](#page-166-0).
- [p185] C. Pittaras, C. Papagianni, A. Leivadeas, P. Grosso, J. van der Ham, and S. Papavassiliou. "Resource discovery and allocation for federated virtualized infrastructures". In: *Future Generation Computer Systems* 42 (2015), pp. 55– 63. I S S N: 0167-739X. D O I : [10.1016/j.future.2014.01.003](http://dx.doi.org/10.1016/j.future.2014.01.003) (cit. on p. [54\)](#page-73-0).
- [p186] M. Poveda-Villalón, M. C. Suárez-Figueroa, and A. Gómez-Pérez. "Validating Ontologies with OOPS!" In: *Knowledge Engineering and Knowledge Management*. Springer, 2012, pp. 267–281. D O I: [10.1007/978-3-642-33876-](http://dx.doi.org/10.1007/978-3-642-33876-2_24) [2\\_24](http://dx.doi.org/10.1007/978-3-642-33876-2_24) (cit. on p. [134\)](#page-153-2).
- [p187] A. Pras, J. Schonwalder, M. Burgess, O. Festor, G. Perez, R. Stadler, and B. Stiller. "Key research challenges in network management". In: *IEEE Communications Magazine* 45.10 (Oct. 2007), pp. 104-110. ISSN: 0163-680[4](#page-23-0). DOI: 10.1109/MC0M.2007.4342832 (cit. on pp. 4, [45](#page-64-0), [48\)](#page-67-0).
- [p188] T. Priebe, W. Dobmeier, and N. Kamprath. "Supporting attribute-based access control with ontologies". In: *First International Conference on Availability, Reliability and Security (ARES)*. IEEE, 2006, 8 pp.–472. I S B N: 0-7695-2567- 9. D O I : [10.1109/ARES.2006.127](http://dx.doi.org/10.1109/ARES.2006.127) (cit. on p. [145\)](#page-164-0).
- [p189] A. Quereilhac, M. Lacage, C. D. Freire, T. Turletti, and W. Dabbous. "NEPI: An integration framework for Network Experimentation". In: *19th International Conference on Software, Telecommunications and Computer Networks (SoftCOM)*. IEEE, 2011, pp. 1–5. I S B N: 978-1-4577-1439-9 (cit. on p. [17\)](#page-36-0).
- [p190] S. Quirolgico, P. Assis, A. Westerinen, M. Baskey, and E. Stokes. "Toward a Formal Common Information Model Ontology". In: *Web Information Systems (WISE)*. Springer, 2004, pp. 11–21. D O I: [10.1007/978-3-540-30481-4\\_2](http://dx.doi.org/10.1007/978-3-540-30481-4_2) (cit. on pp. [46,](#page-65-0) [47\)](#page-66-0).
- [p191] T. Rakotoarivelo, G. Jourjon, and M. Ott. "Designing and Orchestrating Reproducible Experiments on Federated Networking Testbeds". In: *Computer Networks, Special Issue on Future Internet Testbeds* 63.1 (2014), pp. 173–187. DOI: [10.1016/j.bjp.2013.12.033](http://dx.doi.org/10.1016/j.bjp.2013.12.033) (cit. on p. [3\)](#page-22-1).
- [p192] T. Rakotoarivelo, M. Ott, G. Jourjon, and I. Seskar. "OMF". In: *ACM SIGOPS Operating Systems Review* 43.4 (Jan. 2010), p. 54. I S S N: 01635980. D O I: [10.1145/1713254.1713267](http://dx.doi.org/10.1145/1713254.1713267) (cit. on p. [3\)](#page-22-1).
- [p193] S. Ratnasamy, S. Shenker, and S. McCanne. "Towards an evolvable Internet architecture". In: *SIGCOMM Computer Communication Review*. Vol. 35. 4. ACM, 2005, pp. 313–324 (cit. on p. [2\)](#page-21-0).
- [p194] D. Raychaudhuri, I. Seskar, M. Ott, S. Ganu, K. Ramachandran, H. Kremo, R. Siracusa, H. Liu, and M. Singh. "Overview of the ORBIT radio grid testbed for evaluation of next-generation wireless network protocols". In: *Wireless Communications and Networking Conference*. Vol. 3. IEEE, 2005, pp. 1664– 1669. I S B N: 0-7803-8966-2. D O I: [10.1109/WCNC.2005.1424763](http://dx.doi.org/10.1109/WCNC.2005.1424763) (cit. on p. [15\)](#page-34-0).
- [p195] D. Recordon and D. Reed. "OpenID 2.0". In: *2nd ACM workshop on Digital identity management (DIM)*. New York, New York, USA: ACM Press, Nov. 2006, p. 11. ISBN: 1595935479. DOI: [10.1145/1179529.1179532](http://dx.doi.org/10.1145/1179529.1179532) (cit. on p. [31\)](#page-50-0).
- [p196] A. Reddy and S. Kamath. "Research on Potential Semantic Web Service Discovery Mechanisms". In: *International Conference on Recent Trends in Computer Science and Engineering (ICRTCSE)*. arXiv, Apr. 2012, p. 6. arXiv: [1304.1676](http://arxiv.org/abs/1304.1676) (cit. on p. [53\)](#page-72-0).
- [p197] J. D. Rogers. "Internetworking and the Politics of Science: NSFNET in Internet History". In: *The Information Society* 14.3 (Aug. 1998), pp. 213–228. I S S N: 0197-2243. D O I: [10.1080/019722498128836](http://dx.doi.org/10.1080/019722498128836) (cit. on p. [1\)](#page-20-0).
- [p198] F. Ruiz and J. R. Hilera. "Using Ontologies in Software Engineering and Technology". In: *Ontologies for Software Engineering and Software Technology*. Heidelberg: Springer Berlin Heidelberg, 2006, pp. 49–102. DOI: [10.1007/3-540-34518-3\\_2](http://dx.doi.org/10.1007/3-540-34518-3_2) (cit. on p. [48\)](#page-67-0).
- [p199] N. Rutar, C. Almazan, and J. Foster. "A Comparison of Bug Finding Tools for Java". In: *15th International Symposium on Software Reliability Engineering (ISSRE)*. ISSRE '04. Washington, DC, USA: IEEE, 2004, pp. 245–256. I S B N: 0-7695-2215-7. DOI: [10.1109/ISSRE.2004.1](http://dx.doi.org/10.1109/ISSRE.2004.1) (cit. on p. [136\)](#page-155-0).
- [p200] F. B. Ruy, G. Bertollo, and R. Falbo. "Knowledge-based support to process integration in ODE". In: *Clei Electronic Journal* 7.1 (2004), pp. 1–18 (cit. on p. [48\)](#page-67-0).
- [p201] D. Schwerdel, D. Hock, D. Günther, B. Reuther, P. Müller, and P. Tran-Gia. "ToMaTo - A Network Experimentation Tool". In: *Testbeds and Research Infrastructure - Development of Networks and Communities*. Vol. 90. 1. Springer, 2012, pp. 1-10. ISBN: 978-3-642-29272-9. DOI: [10.1007/978-](http://dx.doi.org/10.1007/978-3-642-29273-6_1) [3-642-29273-6\\_1](http://dx.doi.org/10.1007/978-3-642-29273-6_1) (cit. on p. [15\)](#page-34-0).
- [p202] R. Shearer, B. Motik, and I. Horrocks. "HermiT: A Highly-Efficient OWL Reasoner." In: *5th {OWLED} Workshop on {OWL:} Experiences and Directions*. Vol. 432. Karlsruhe: Open Access CEUR, Oct. 2008, p. 91 (cit. on p. [50\)](#page-69-1).
- [p203] A. P. Sheth. "Changing Focus on Interoperability in Information Systems:From System, Syntax, Structure to Semantics". In: *Interoperating Geographic Information Systems*. Boston, MA: Springer US, 1999, pp. 5–29. D O I: [10.](http://dx.doi.org/10.1007/978-1-4615-5189-8_2) [1007/978-1-4615-5189-8\\_2](http://dx.doi.org/10.1007/978-1-4615-5189-8_2) (cit. on p. [47\)](#page-66-0).
- [p204] M. Singh, M. Ott, I. Seskar, and P. Kamat. "ORBIT Measurements Framework and Library (OML): Motivations, Design, Implementation, and Features". In: *First International Conference on Testbeds and Research Infrastructures for the DEvelopment of NeTworks and COMmunities*. IEEE, 2005, pp. 146–152. I S B N: 0-7695-2219-X. D O I: [10.1109/TRIDNT.2005.25](http://dx.doi.org/10.1109/TRIDNT.2005.25) (cit. on p. [3\)](#page-22-1).
- [p205] E. Sirin, B. Parsia, B. C. Grau, A. Kalyanpur, and Y. Katz. "Pellet: A practical owl-dl reasoner". In: *Web Semantics: Science, Services and Agents on the World Wide Web* 5.2 (2007), pp. 51–53 (cit. on p. [50\)](#page-69-1).
- [p206] L. Smarr and C. E. Catlett. "Metacomputing". In: *Communications of the ACM* 35.6 (June 1992), pp. 44–52. ISSN: 00010782. DOI: [10.1145/129888.](http://dx.doi.org/10.1145/129888.129890) [129890](http://dx.doi.org/10.1145/129888.129890) (cit. on pp. [1,](#page-20-0) [11\)](#page-30-1).
- [p207] U. Staiger. "MAMSplus-Individuelle Dienste für jedermann". In: *VDE-Kongress 2008*. VDE VERLAG GmbH. München: VDE, 2008, p. 6 (cit. on p. [21\)](#page-40-0).
- [p208] V. Stantchev and C. Schröpfer. "Negotiating and Enforcing QoS and SLAs in Grid and Cloud Computing". In: *Advances in grid and pervasive computing*. Springer, 2009, pp. 25–35. DOI: [10.1007/978-3-642-01671-4\\_3](http://dx.doi.org/10.1007/978-3-642-01671-4_3) (cit. on p. [12\)](#page-31-0).
- [p209] D. Stavropoulos, A. Dadoukis, T. Rakotoarivelo, M. Ott, T. Korakis, and L. Tassiulas. "Design, architecture and implementation of a resource discovery, reservation and provisioning framework for testbeds". In: *13th International Symposium on Modeling and Optimization in Mobile, Ad Hoc, and Wireless Networks (WiOpt)*. Bombay, India: IEEE, May 2015, pp. 48–53. I S B N: 978- 3-9018-8274-6. DOI: 10.1109/WIOPT.2015.7151032 (cit. on pp. [17,](#page-36-0) [139\)](#page-158-0).
- [p210] J. Strassner. "DEN-ng: achieving business-driven network management". English. In: *Network Operations and Management Symposium (NOMS)*. IEEE, 2002, pp. 753-766. ISBN: 0-7803-7382-0. DOI: [10.1109/NOMS.](http://dx.doi.org/10.1109/NOMS.2002.1015622) [2002.1015622](http://dx.doi.org/10.1109/NOMS.2002.1015622) (cit. on p. [18\)](#page-37-0).
- [p211] J. Strassner, S. van der Meer, and J. W.-K. Hong. "The Applicability of Self-Awareness for Network Management Operations". In: *Modelling Autonomic Communications Environments*. Springer, 2009, pp. 15–28. D O I: [10.1007/](http://dx.doi.org/10.1007/978-3-642-05006-0_2) [978-3-642-05006-0\\_2](http://dx.doi.org/10.1007/978-3-642-05006-0_2) (cit. on p. [47\)](#page-66-0).
- [p212] G. Stumme and A. Maedche. "Ontology merging for federated ontologies on the semantic web". In: *International Workshop for Foundations of Models for Information Integration (FMII)*. Springer, 2001, pp. 413–418 (cit. on p. [49\)](#page-68-0).
- [p213] R. Sturm, W. Morris, and M. Jander. *Foundations of service level management*. Vol. 13. Sams Indianapolis, IN, 2000 (cit. on p. [12\)](#page-31-0).
- [p214] A. Takefusa, H. Nakada, R. Takano, T. Kudoh, and Y. Tanaka. "GridARS: A Grid Advanced Resource Management System Framework for Intercloud". In: *3rd International Conference on Cloud Computing Technology and Science*. IEEE, Nov. 2011, pp. 705–710. I S B N: 978-1-4673-0090-2. D O I: [10.1109/](http://dx.doi.org/10.1109/CloudCom.2011.109) [CloudCom.2011.109](http://dx.doi.org/10.1109/CloudCom.2011.109) (cit. on p. [13\)](#page-32-0).
- [p215] S. Tartir, I. B. Arpinar, and A. P. Sheth. "Ontological Evaluation and Validation". In: *Theory and Applications of Ontology: Computer Applications*. Dordrecht: Springer Netherlands, 2010, pp. 115–130. D O I: [10.1007/978-](http://dx.doi.org/10.1007/978-90-481-8847-5_5) [90-481-8847-5\\_5](http://dx.doi.org/10.1007/978-90-481-8847-5_5) (cit. on pp. [56,](#page-75-0) [98\)](#page-117-0).
- [p216] J. Thones. "Microservices". In: *IEEE Software* 32.1 (Jan. 2015), pp. 116–116. I S S N: 0740-7459. D O I: [10.1109/MS.2015.11](http://dx.doi.org/10.1109/MS.2015.11) (cit. on p. [6\)](#page-25-0).
- [p217] G. Tonti, J. M. Bradshaw, R. Jeffers, R. Montanari, N. Suri, and A. Uszok. "Semantic Web Languages for Policy Representation and Reasoning: A Comparison of KAoS, Rei, and Ponder". In: *The Semantic Web- (SWC)*. Springer, 2003, pp. 419–437. DOI: 10.1007/978-3-540-39718-2 27 (cit. on p. [64\)](#page-83-0).
- [p218] A. N. Toosi, R. N. Calheiros, and R. Buyya. "Interconnected Cloud Computing Environments". In: *ACM Computing Surveys* 47.1 (May 2014), pp. 1–47. ISSN: 03600300. DOI: [10.1145/2593512](http://dx.doi.org/10.1145/2593512) (cit. on pp. [13,](#page-32-0) [146\)](#page-165-1).
- [p219] M. Tosic and I. Seskar. "Resource specification and intelligent user interaction for federated testbeds using Semantic Web technologies". In: *Computer Networks* 63.1 (Jan. 2014), pp. 84-100. ISSN: 13891286. DOI: [10.1016/j.](http://dx.doi.org/10.1016/j.comnet.2014.01.005) [comnet.2014.01.005](http://dx.doi.org/10.1016/j.comnet.2014.01.005) (cit. on pp. [17,](#page-36-0) [54\)](#page-73-0).
- [p220] M. Tosic, I. Seskar, and F. Jelenkovic. "TaaSOR Testbed-as-a-Service Ontology Repository". In: *Testbeds and Research Infrastructure Development of Networks and Communities (TRIDENTCOM)*. Vol. 44. 1. Springer, 2012, pp. 419–420. D O I: [10.1007/978-3-642-35576-9\\_49](http://dx.doi.org/10.1007/978-3-642-35576-9_49) (cit. on pp. [54,](#page-73-0) [55\)](#page-74-0).
- [p221] K. Toth and M. Subramanium. "The persona concept: a consumer-centered identity model". In: *3rd International Workshop on Emerging Applications for Wireless and Mobile Access (MobEA)*. Budapest: American Academy of Financial Management, 2003, pp. 1–5 (cit. on p. [31\)](#page-50-0).
- [p222] C. Tranoris. "Adopting the DSM paradigm: Defining federation scenarios through resource brokers for experimentally driven research". In: *12th IFIP/IEEE International Symposium on Integrated Network Management (IM) and Workshops*. IEEE, May 2011, pp. 1140–1147. I S B N: 978-1-4244-9219-0. DOI: [10.1109/INM.2011.5990574](http://dx.doi.org/10.1109/INM.2011.5990574) (cit. on p. [73\)](#page-92-0).
- [p223] C. Tranoris and S. Denazis. "Federation Computing: A pragmatic approach for the Future Internet". In: *International Conference on Network and Service Management*. IEEE, Oct. 2010, pp. 190–197. I S B N: 978-1-4244-8910-7. D O I: [10.1109/CNSM.2010.5691310](http://dx.doi.org/10.1109/CNSM.2010.5691310) (cit. on p. [18\)](#page-37-0).
- [p224] G. Tselentis, J. Domingue, A. Galis, A. Gavras, D. Hausheer, S. Krco, V. Lotz, and T. Zahariadis. *Towards the Future Internet: A European Research Perspective*. IOS Press, 2009. I S B N: 978-1607500070 (cit. on p. [17\)](#page-36-0).
- [p225] J. Urbani, F. van Harmelen, S. Schlobach, and H. Bal. "QueryPIE: Backward Reasoning for OWL Horst over Very Large Knowledge Bases". In: *10th International Semantic Web Conference (ISWC)*. Springer, 2011, pp. 730–745. D O I : [10.1007/978-3-642-25073-6\\_46](http://dx.doi.org/10.1007/978-3-642-25073-6_46) (cit. on p. [81\)](#page-100-0).
- [p226] J. Van Der Ham. "A Semantic Model for Complex Computer Networks: The Network Description Language". PhD thesis. Universiteit van Amsterdam, 2010, p. 164 (cit. on p. [54\)](#page-73-0).
- [p227] J. van der Ham, P. Grosso, R. van der Pol, A. Toonk, and C. de Laat. "Using the Network Description Language in Optical Networks". In: *International Symposium on Integrated Network Management*. IEEE, May 2007, pp. 199– 205. ISBN: 1-4244-0798-2. DOI: [10.1109/INM.2007.374784](http://dx.doi.org/10.1109/INM.2007.374784) (cit. on p. [148\)](#page-167-1).
- [p228] J. van der Ham, C. Papagianni, J. Steger, P. Matray, Y. Kryftis, P. Grosso, and L. Lymberopoulos. "Challenges of an information model for federating virtualized infrastructures". In: *5th International DMTF Academic Alliance Workshop on Systems and Virtualization Management: Standards and the* Cloud (SVM). IEEE, Oct. 2011, pp. 1-6. ISBN: 978-1-4577-1811-3. DOI: [10.1109/SVM.2011.6096468](http://dx.doi.org/10.1109/SVM.2011.6096468) (cit. on p. [54\)](#page-73-0).
- [p229] J. van der Ham, J. Stéger, S. Laki, Y. Kryftis, V. Maglaris, and C. de Laat. "The NOVI information models". In: *Future Generation Computer Systems* 42 (2015), pp. 64–73. I S S N: 0167-739X. D O I : [10.1016/j.future.2013.12.](http://dx.doi.org/10.1016/j.future.2013.12.017) [017](http://dx.doi.org/10.1016/j.future.2013.12.017) (cit. on p. [54\)](#page-73-0).
- [p230] L. M. Vaquero, L. Rodero-Merino, J. Caceres, and M. Lindner. "A break in the clouds". In: *ACM SIGCOMM Computer Communication Review* 39.1 (Dec. 2008), p. 50. I S S N: 01464833. D O I : [10.1145/1496091.1496100](http://dx.doi.org/10.1145/1496091.1496100) (cit. on p. [12\)](#page-31-0).
- [p231] M. Veeraraghavan, M. Karol, and G. Clapp. "Optical dynamic circuit services". In: *IEEE Communications Magazine* 48.11 (Nov. 2010), pp. 109-117. ISSN: 0163-6804. DOI: [10.1109/MCOM.2010.5621976](http://dx.doi.org/10.1109/MCOM.2010.5621976) (cit. on p. [146\)](#page-165-1).
- [p232] D. Villegas, N. Bobroff, I. Rodero, J. Delgado, Y. Liu, A. Devarakonda, L. Fong, S. Masoud Sadjadi, and M. Parashar. "Cloud federation in a layered service model". In: *Journal of Computer and System Sciences* 78.5 (2012), pp. 1330–1344 (cit. on p. [12\)](#page-31-0).
- [p233] R. H. von Alan, S. T. March, J. Park, and S. Ram. "Design science in information systems research". In: *MIS quarterly* 28.1 (2004), pp. 75–105 (cit. on pp. [2](#page-21-0), [98](#page-117-0), [99\)](#page-118-0).
- [p234] P. Vuletić and A. Sevasti. "A Network Management Architecture proposal for the GÉANT-NREN environment". In: *The 26th TERENA Conference, Selected Papers*. Open Access GÉANT, 2010, pp. 1–11. ISBN: 978-90-77559-20-8 (cit. on p. [74\)](#page-93-1).
- [p235] H. Wache, T. Voegele, U. Visser, H. Stuckenschmidt, G. Schuster, H. Neumann, and S. Hübner. "Ontology-based integration of information-a survey of existing approaches". In: *Workshop on ontologies and information sharing (IJCAI)* . Vol. 2001. 1. IJCAII, 2001, pp. 108-117 (cit. on pp. [46](#page-65-0), [49\)](#page-68-0).
- [p236] S. Wahle. "A Generic Framework for Heterogeneous Resource Federation". PhD Thesis. Technische Universität Berlin, 2011 (cit. on p. [18\)](#page-37-0).
- [p237] S. Wahle, B. Harjoc, K. Campowsky, and T. Magedanz. "Pan-European testbed and experimental facility federation–architecture refinement and implementation". In: *International Journal of Communication Networks and Distributed Systems* 5.1 (2010), pp. 67–87. D O I: [10.1504/IJCNDS.2010.033968](http://dx.doi.org/10.1504/IJCNDS.2010.033968) (cit. on p. [18\)](#page-37-0).
- [p238] S. Wahle, T. Magedanz, and K. Campowsky. "Interoperability in Heterogeneous Resource Federations". In: *Testbeds and Research Infrastructures. Development of Networks and Communities*. Springer, 2011, pp. 35–50. D O I: [10.1007/978-3-642-17851-1\\_3](http://dx.doi.org/10.1007/978-3-642-17851-1_3) (cit. on pp. [17,](#page-36-0) [18\)](#page-37-0).
- [p239] S. Wahle, C. Tranoris, S. Denazis, A. Gavras, K. Koutsopoulos, T. Magedanz, and S. Tompros. "Emerging testing trends and the Panlab enabling infrastructure". In: *IEEE Communications Magazine* 49.3 (Mar. 2011), pp. 167–175. I S S N: 0163-6804. D O I: [10.1109/MCOM.2011.5723816](http://dx.doi.org/10.1109/MCOM.2011.5723816) (cit. on p. [17\)](#page-36-0).
- [p240] S. Wahle, C. Tranoris, S. Fox, and T. Magedanz. "Resource Description in Large Scale Heterogeneous Resource Federations". In: *Testbeds and Research Infrastructure - Development of Networks and Communities*. Springer, 2012, pp. 100–115. I S B N: 978-3-642-29272-9. D O I: [10 . 1007 / 978 - 3 - 642 -](http://dx.doi.org/10.1007/978-3-642-29273-6_8) [29273-6\\_8](http://dx.doi.org/10.1007/978-3-642-29273-6_8) (cit. on p. [18\)](#page-37-0).
- [p241] M. Wieczorek, A. Hoheisel, and R. Prodan. "Taxonomies of the Multi-Criteria Grid Workflow Scheduling Problem". In: *Grid Middleware and Services*. Boston, MA: Springer US, 2008, pp. 237–264. D O I: [10.1007/978-0-387-](http://dx.doi.org/10.1007/978-0-387-78446-5_16) [78446-5\\_16](http://dx.doi.org/10.1007/978-0-387-78446-5_16) (cit. on p. [11\)](#page-30-1).
- [p242] A. Wong, P. Ray, N. Parameswaran, and J. Strassner. "Ontology mapping for the interoperability problem in network management". In: *IEEE Journal on Selected Areas in Communications* 23.10 (Oct. 2005), pp. 2058–2068. I S S N: 0733-8716. DOI: [10.1109/JSAC.2005.854130](http://dx.doi.org/10.1109/JSAC.2005.854130) (cit. on p. [54\)](#page-73-0).
- [p243] Q. Yin and T. Roscoe. "Arosa: testbed resource allocation using late-binding and constraints". In: *Poster on the 23rd Symposium on Operating Systems Principles (SOSP)*. Cascais: ACM, Oct. 2011, pp. 1–2 (cit. on p. [25\)](#page-44-1).
- [p244] L. Youseff, M. Butrico, and D. Da Silva. "Toward a Unified Ontology of Cloud Computing". In: *Grid Computing Environments Workshop*. IEEE, Nov. 2008, pp. 1–10. I S B N: 978-1-4244-2860-1. D O I: [10.1109/GCE.2008.4738443](http://dx.doi.org/10.1109/GCE.2008.4738443) (cit. on p. [53\)](#page-72-0).
- [p245] E. Yuan and J. Tong. "Attributed based access control (ABAC) for Web services". English. In: *International Conference on Web Services (ICWS)*. IEEE, 2005, p. 569. ISBN: 0-7695-2409-5. DOI: [10.1109/ICWS.2005.25](http://dx.doi.org/10.1109/ICWS.2005.25) (cit. on p. [31\)](#page-50-0).
- [p246] T. Zahariadis, A. Papadakis, F. Alvarez, J. Gonzalez, F. Lopez, F. Facca, and Y. Al-Hazmi. "FIWARE Lab: Managing Resources and Services in a Cloud Federation Supporting Future Internet Applications". In: *7th International Conference on Utility and Cloud Computing*. 604590. London, UK: IEEE, Dec. 2014, pp. 792-799. ISBN: 978-1-4799-7881-6. DOI: [10.1109/UCC.](http://dx.doi.org/10.1109/UCC.2014.129) [2014.129](http://dx.doi.org/10.1109/UCC.2014.129) (cit. on p. [20\)](#page-39-1).
- [p247] K. Zeng, J. Yang, H. Wang, B. Shao, and Z. Wang. "A Distributed Graph Engine for Web Scale RDF Data". In: *Proceeding of the Very Large Database Endowment (PVLDB)*. VLDB Endowment, Aug. 2013, pp. 265–276. U R L: [http://research.microsoft.com/apps/pubs/default.aspx?id=](http://research.microsoft.com/apps/pubs/default.aspx?id=183717) [183717](http://research.microsoft.com/apps/pubs/default.aspx?id=183717) (cit. on p. [52\)](#page-71-1).
- [p248] Zhi-Li Zhang, Zhenhai Duan, and Y. Hou. "On scalable network resource management using bandwidth brokers". In: *Network Operations and Management Symposium (NOMS)*. Vol. 84. 8. IEEE, 2001, pp. 169–183. I S B N: 0-7803-7382-0. DOI: [10.1109/NOMS.2002.1015561](http://dx.doi.org/10.1109/NOMS.2002.1015561) (cit. on p. [146\)](#page-165-1).
- [p249] W. Zhu. "Semantic Mediation Bus: An Ontology-based Runtime Infrastructure for Service Interoperability". In: *16th International Enterprise Distributed Object Computing Conference Workshops*. IEEE, Sept. 2012, pp. 140–145. I S B N: 978-1-4673-5005-1. D O I: [10.1109/EDOCW.2012.27](http://dx.doi.org/10.1109/EDOCW.2012.27) (cit. on p. [66\)](#page-85-0).

## Technical References

- [t1] B. Adida and M. Birbeck. *RDFa Primer Bridging the Human and Data Webs*. Tech. rep. World Wide Web Consortium (W3C), 2008 (cit. on p. [47\)](#page-66-0).
- [t2] B. Adida, M. Birbeck, S. McCarron, and I. Herman. *RDFa Core 1.1 Second Edition*. Working Draft. World Wide Web Consortium (W3C), 2013. U R L: <http://www.w3.org/TR/rdfa-syntax/> (cit. on p. [49\)](#page-68-0).
- [t3] S. Andreozzi, S. Burke, L. Field, S. Fisher, B. Konya, M. Mambelli, J. M. Schopf, M. Viljoen, and A. Wilson. *GFD 147: Glue Schema Specification*. GFD. Open Grid Forum (OGF), 2007 (cit. on p. [52\)](#page-71-1).
- [t4] O. Appleton. *Deliverable D3.1: Business models for Federated e-Infrastructures*. Tech. rep. FedSM, 2012 (cit. on p. [20\)](#page-39-1).
- [t5] C. B. Aranda, O. Corby, S. Das, L. Feigenbaum, P. Gearon, B. Glimm, S. Harris, S. Hawke, I. Herman, N. Humfrey, N. Michaelis, C. Ogbuji, M. Perry, A. Passant, A. Polleres, E. Prud'hommeaux, A. Seaborne, and G. T. Williams. *SPARQL 1.1 Overview*. Recommendation. World Wide Web Consortium (W3C), Mar. 2013. U R L: <http://www.w3.org/TR/sparql11-overview> (cit. on p. [50\)](#page-69-1).
- [t6] D. Beckett, T. Berners-Lee, and E. Prud'hommeaux. *Turtle-terse RDF triple language*. Team Submission. World Wide Web Consortium (W3C), 2008 (cit. on p. [45\)](#page-64-0).
- [t7] A. Berglund, S. Boag, D. Chamberlin, M. F. Fernandez, M. Kay, J. Robie, and J. Siméon. *XML Path Language*. Tech. rep. World Wide Web Consortium (W3C), 2003 (cit. on p. [46\)](#page-65-0).
- [t8] T. Berners-Lee and D. Connolly. *Notation3 (N3): A readable RDF syntax*. Team Submission. World Wide Web Consortium (W3C), Jan. 1998 (cit. on p. [45\)](#page-64-0).
- [t9] D. Bernstein, V. Deepak, and R. Chang. *Draft Standard for Intercloud Interoperability and Federation (SIIF)*. Tech. rep. IEEE P2303, Sept. 2015 (cit. on pp. [6,](#page-25-0) [13,](#page-32-0) [133\)](#page-152-0).
- - [t10] D. Berrueta, J. Phipps, A. Miles, T. Baker, and R. Swick. *Best practice recipes for publishing RDF vocabularies*. Working Draft. World Wide Web Consortium (W3C), 2008 (cit. on p. [134\)](#page-153-2).
	- [t11] M. Bjorklund. *RFC 6020: YANG A Data Modeling Language for the Network Configuration Protocol (NETCONF)*. RFC 6020 (Proposed Standard). Internet Engineering Task Force (IETF), 2010. U R L: [http://www.ietf.org/rfc/](http://www.ietf.org/rfc/rfc6020.txt) [rfc6020.txt](http://www.ietf.org/rfc/rfc6020.txt) (cit. on p. [45\)](#page-64-0).
	- [t12] B. Blau, C. van Dinther, and M. Behrendt. *State of the Art in Service Modeling Languages*. Tech. rep. Universität Karlsruhe (TH), 2007 (cit. on p. [53\)](#page-72-0).
	- [t13] R. Brobst, W. Chan, F. Ferstl, A. Haas, D. Templeton, and J. Tollefsrud. *GWD-R: Distributed Resource Management Application API (DRMAA) Specification 1.0*. Tech. rep. Global Grid Forum (GGF), Apr. 2006 (cit. on p. [11\)](#page-30-1).
	- [t14] V. G. Cerf, Y. Dalal, and C. Sunshine. *RFC 675: Specification of Internet Transmission Control Program*. RFC 675. Internet Engineering Task Force (IETF), 1974. U R L: <http://www.ietf.org/rfc/rfc675.txt> (cit. on p. [1\)](#page-20-0).
	- [t15] J. Chase. *Authorization and Trust Structure in GENI: A Perspective on the Role of ABAC*. Tech. rep. GENI, July 2011 (cit. on p. [31\)](#page-50-0).
	- [t16] J. Chase. *ORCA Control Framework Architecture and Internals*. Tech. rep. Duke University, 2009 (cit. on p. [16\)](#page-35-1).
	- [t17] J. Chase and I. Baldin. *A Retrospective on ORCA: Open Resource Control Architecture*. Tech. rep. Duke University, Dec. 2014, pp. 1–16 (cit. on pp. [16,](#page-35-1) [80,](#page-99-0) [139\)](#page-158-0).
	- [t18] M. Chiosi, D. Clarke, P. Willis, A. Reid, J. Feger, M. Bugenhagen, W. Khan, M. Fargano, C. Cui, H. Deng, et al. *Network Functions Virtualisation– Introductory*. White Paper. European Telecommunications Standards Institute (ETSI), 2012 (cit. on p. [95\)](#page-114-0).
	- [t19] R. Cyganiak, D. Wood, and M. Lanthaler. *Resource Description Framework (RDF) 1.1 Concepts and Abstract Syntax*. Recommendation. World Wide Web Consortium (W3C), Feb. 2014. U R L: [http://www.w3.org/TR/rdf11](http://www.w3.org/TR/rdf11-concepts/) [concepts/](http://www.w3.org/TR/rdf11-concepts/) (cit. on pp. [45,](#page-64-0) [49\)](#page-68-0).
	- [t20] N. Damianou, A. Bandara, M. Sloman, and E. Lupu. *A survey of policy specification approaches*. Tech. rep. London: Department of Computing, Imperial College of Science Technology and Medicine, 2002, pp. 1–37 (cit. on p. [32\)](#page-51-1).
	- [t21] B. Dan and R. V. Guha. *Resource Description Framework (RDF) Schema Specification 1.1*. Recommendation. World Wide Web Consortium (W3C), Feb. 2014. URL: http://www.w3.org/TR/1998/WD-rdf-schema/ (cit. on p. [50\)](#page-69-1).
	- [t22] M. Dyck, J. Snelson, D. Chamberlin, and J. Robie. *XQuery 3.0: An XML Query Language*. Tech. rep. World Wide Web Consortium (W3C), Apr. 2014 (cit. on p. [51\)](#page-70-0).
	- [t23] R. Enns, M. Bjorklund, J. Schoenwaelder, and A. Bierman. *RFC 6241: Network Configuration Protocol (NETCONF)*. RFC 6241 (Proposed Standard). Internet Engineering Task Force (IETF), 2011. U R L: [http://www.ietf.](http://www.ietf.org/rfc/rfc6241.txt) [org/rfc/rfc6241.txt](http://www.ietf.org/rfc/rfc6241.txt) (cit. on p. [45\)](#page-64-0).
- [t24] I. Foster, H. Kishimoto, A. Savva, D. Berry, A. Djaoui, A. Grimshaw, B. Horn, F. Maciel, F. Siebenlist, and R. Subramaniam. *The Open Grid Services Architecture, Version 1.0*. Tech. rep. Global Grid Forum (GGF), 2005 (cit. on p. [12\)](#page-31-0).
- [t25] A. Gavras. *Experimentally driven research white paper*. Tech. rep. ICT Fireworks, Apr. 2010 (cit. on p. [2\)](#page-21-0).
- [t26] A. Gavras, T. Magedanz, S. Wahle, H. Hrasnica, S. Avéssta, and J.-C. Imbeaux. *Deliverable D2.1: Legal Framework (Version 2)*. Tech. rep. Panlab, 2008, pp. 1–34 (cit. on p. [19\)](#page-38-0).
- [t27] GRAAP-WG. *WS-Agreement Negotiation*. Tech. rep. Open Grid Forum (OGF), 2010, pp. 1–53 (cit. on p. [12\)](#page-31-0).
- [t28] D. Hardt. *RFC 6749: The OAuth 2.0 Authorization Framework*. RFC 6749 (Proposed Standard). Internet Engineering Task Force (IETF), 2012. U R L: <http://www.ietf.org/rfc/rfc6749.txt> (cit. on p. [31\)](#page-50-0).
- [t29] I. Herman, I. Horrocks, and P. F. Patel-Schneider. *OWL 2 Web Ontology Language Document Overview (Second Edition)*. Recommendation. World Wide Web Consortium (W3C), Dec. 2012. U R L: [http://www.w3.org/TR/](http://www.w3.org/TR/owl-overview) [owl-overview](http://www.w3.org/TR/owl-overview) (cit. on p. [50\)](#page-69-1).
- [t30] J. R. Hobbs and F. Pan. *Time Ontology in OWL*. Working Draft. World Wide Web Consortium (W3C), Sept. 2006 (cit. on p. [62\)](#page-81-0).
- [t31] I. Horrocks, P. F. Patel-Schneider, H. Boley, S. Tabet, B. Grosof, M. Dean, et al. *SWRL: A semantic web rule language combining OWL and RuleML*. Member Submission. World Wide Web Consortium (W3C), 2004, p. 79 (cit. on p. [50\)](#page-69-1).
- [t32] J.-C. Imbeaux, A. Gavras, H. Hrasnica, S. Wahle, O. Martinot, and S. Avéssta. *Deliverable D2.1: Vision for a Pan-European Laboratory (Version 2)*. Tech. rep. Panlab, 2007, pp. 1–52 (cit. on p. [19\)](#page-38-0).
- [t33] S. Jeong and A. Bavier. *GENI Federation Scenarios and Requirements*. Tech. rep. GENI: Global Environment for Network Innovations, 2010, pp. 1–16 (cit. on p. [16\)](#page-35-1).
- [t34] D. Jordan, J. Evdemon, A. Alves, A. Arkin, S. Askary, C. Barreto, B. Bloch, F. Curbera, M. Ford, Y. Goland, et al. *Web services business process execution language version 2.0*. Tech. rep. OASIS, 2007 (cit. on p. [53\)](#page-72-0).
- [t35] B. Khasnabish, C. JunSheng, S. Ma, Y. Meng, N. So, P. Unbehagen, M. Morrow, and M. Hasan. *Cloud Reference Framework*. Internet-Draft draftkhasnabish-cloud-reference-framework-02. Internet Engineering Task Force (IETF), 2014. U R L: [http://www.ietf.org/internet-drafts/draft](http://www.ietf.org/internet-drafts/draft-khasnabish-cloud-reference-framework-02.txt)[khasnabish-cloud-reference-framework-02.txt](http://www.ietf.org/internet-drafts/draft-khasnabish-cloud-reference-framework-02.txt) (cit. on p. [14\)](#page-33-0).
- [t36] G. Lewis. *Basics about cloud computing*. Tech. rep. Pittsburgh, Pennsylvania: Software Engineering Institute Carniege Mellon University, Sept. 2010 (cit. on p. [12\)](#page-31-0).
- [t37] F. Liu, J. Tong, J. Mao, R. Bohn, J. Messina, L. Badger, and D. Leaf. *NIST Cloud Computing Reference Architecture*. Tech. rep. NIST, 2011, p. 35 (cit. on p. [13\)](#page-32-0).
- [t38] F. Maali, J. Erickson, and P. Archer. *Data catalog vocabulary (DCAT)*. W3C Recommendation. World Wide Web Consortium (W3C), 2014 (cit. on p. [51\)](#page-70-0).
- [t39] E. Mannie. *RFC 3945: Generalized Multi-Protocol Label Switching (GMPLS) Architecture*. Standard. Internet Engineering Task Force (IETF), 2004. U R L: <http://www.ietf.org/rfc/rfc3945.txt> (cit. on p. [47\)](#page-66-0).
	- [t40] A. Marchetti, F. Ronzano, M. Tesconi, and M. Minutoli. *Formalizing Knowledge by Ontologies: OWL and KIF*. Tech. rep. Pisa: rfc6241Institute of Informatics and Telematics of the National Research Council (CNR), 2008 (cit. on p. [50\)](#page-69-1).
	- [t41] D. Martin, M. Burstein, J. Hobbs, O. Lassila, D. McDermott, S. McIlraith, S. Narayanan, M. Paolucci, B. Parsia, T. Payne, et al. *OWL-S: Semantic Markup for Web Services*. Member Submission. Word Wide Web Consortium (W3C), 2004 (cit. on p. [53\)](#page-72-0).
	- [t42] F. Maude. *Open Data White Paper-Unleashing the potential*. Tech. rep. London, United Kingdom: HM Government, Cabinet Office, The Stationary Office Limited, 2012 (cit. on p. [147\)](#page-166-0).
	- [t43] K. McCloghrie, M. Fine, J. Seligson, K. Chan, S. Hahn, R. Sahita, A. Smith, and F. Reichmeyer. *RFC 3159: Structure of Policy Provisioning Information (SPPI)*. RFC 3159 (Proposed Standard). Internet Engineering Task Force (IETF), Aug. 2001. U R L: <http://www.ietf.org/rfc/rfc3159.txt> (cit. on p. [45\)](#page-64-0).
	- [t44] K. McCloghrie, D. Perkins, and J. Schoenwaelder. *RFC 2578: Structure of Management Information Version 2 (SMIv2)*. RFC 2578 (INTERNET STANDARD). Internet Engineering Task Force (IETF), Apr. 1999. U R L: <http://www.ietf.org/rfc/rfc2578.txt> (cit. on p. [45\)](#page-64-0).
	- [t45] O. Mehani, G. Jourjon, J. White, T. Rakotoarivelo, R. Boreli, and T. Ernst. *Characterisation of the Effect of a Measurement Library on the Performance of Instrumented Tools*. Report 4879. NICTA, 2011 (cit. on p. [3\)](#page-22-1).
	- [t46] P. Mell and T. Grance. *The NIST definition of cloud computing*. Tech. rep. NIST, 2011 (cit. on p. [13\)](#page-32-0).
	- [t47] T. Metsch and A. Edmonds. *Open Cloud Computing Interface–Infrastructure (OCCI)*. Tech. rep. Open Grid Forum (OGF), 2010 (cit. on p. [12\)](#page-31-0).
	- [t48] NGMN Alliance. *5G White Paper Executive Version*. Tech. rep. NGMN Alliance, 2014 (cit. on pp. [95,](#page-114-0) [148\)](#page-167-1).
	- [t49] G. Nicol, L. Wood, M. Champion, and S. Byrne. *Document Object Model (DOM) level 3 core specification*. Tech. rep. World Wide Web Consortium (W3C), 2001 (cit. on p. [45\)](#page-64-0).
	- [t50] N. F. Noy and D. L. Mcguinness. *Ontology Development 101: A Guide to Creating Your First Ontology*. Tech. rep. Stanford, 2001 (cit. on pp. [56,](#page-75-0) [99\)](#page-118-0).
	- [t51] N. F. Noy and M. A. Musen. *Algorithm and tool for automated ontology merging and alignment*. Presented at the 17th National Conference on Artificial Intelligence (AAAI) and available as Technical Report SMI-2000-0831. Stanford, 2000 (cit. on p. [49\)](#page-68-0).
	- [t52] Object Management Group. *Ontology Definition Metamodel*. Tech. rep. Object Management Group (OMG), May 2009, pp. 1–334 (cit. on p. [47\)](#page-66-0).
	- [t53] OIF Carrier WG Guideline Document. *Control Plane Requirements for Multi-Domain Optical Transport Networks*. Tech. rep. OIF, 2010, pp. 1–58 (cit. on p. [147\)](#page-166-0).
- [t54] Open Networking User Group (ONUG). *Software-Defined WAN Use Case*. Tech. rep. ONUG, Oct. 2014, pp. 1–10 (cit. on p. [74\)](#page-93-1).
- [t55] D. Palma and T. Spatzier. *Topology and Orchestration Specification for Cloud Applications (TOSCA) Version 1*. Standard November. OASIS, Nov. 2013, pp. 1–114 (cit. on p. [6\)](#page-25-0).
- [t56] L. Peterson, S. Sevinc, J. Lepreau, and R. Ricci. *Slice-based Federation architecture*. Draft version. GENI, 2009. U R L: [http://groups.geni.net/](http://groups.geni.net/geni/wiki/SliceFedArch) [geni/wiki/SliceFedArch](http://groups.geni.net/geni/wiki/SliceFedArch) (cit. on p. [3\)](#page-22-1).
- [t57] A. Pras and J. Schoenwaelder. *RFC 3444: On the Difference between Information Models and Data Models*. RFC 3444 (Informational). Internet Engineering Task Force (IETF), 2003. U R L: [http://www.ietf.org/rfc/](http://www.ietf.org/rfc/rfc3444.txt) [rfc3444.txt](http://www.ietf.org/rfc/rfc3444.txt) (cit. on pp. [4,](#page-23-0) [44,](#page-63-1) [45\)](#page-64-0).
- [t58] D. Raggett. *Web of Things Framework*. Draft Charter. World Wide Web Consortium (W3C), 2015. URL: <http://www.w3.org/WoT/IG/> (cit. on p. [147\)](#page-166-0).
- [t59] T. Rakotoarivelo, G. Jourjon, and M. Ott. *Designing and Orchestrating Reproducible Experiments on Federated Networking Testbeds*. Tech. rep. Sydney, Australia: Technical Report 6111, NICTA, 2012 (cit. on p. [17\)](#page-36-0).
- [t60] Rayno Report. *Service Provider Lifecycle Service Orchestration (LSO) Overview and Market Forecast*. Tech. rep. Rayno, 2015 (cit. on pp. [96,](#page-115-0) [148\)](#page-167-1).
- [t61] E. Rissanen. *Extensible Access Control Markup Language (XACML) Version 3.0*. Tech. rep. OASIS, Jan. 2013 (cit. on pp. [12,](#page-31-0) [31\)](#page-50-0).
- [t62] T. Scavo, S. Cantor, and N. Dors. *Shibboleth architecture: Technical overview*. Working draft. Internet2, 2005 (cit. on p. [31\)](#page-50-0).
- [t63] M. Schmachtenberg, C. Bizer, A. Jentzsch, and R. Cyganiak. *Linking Open Data cloud diagram*. Tech. rep. LOD Community, 2014. U R L: [http://lod](http://lod-cloud.net)[cloud.net](http://lod-cloud.net) (cit. on p. [51\)](#page-70-0).
- [t64] M. Serrano, P. Barnaghi, and P. Cousin. *IoT Semantic Interoperability: Research Challenges, Best Practices, Solutions and Next Steps*. Tech. rep. IERC, 2013 (cit. on p. [53\)](#page-72-0).
- [t65] B. Shao, H. Wang, and Y. Li. *The Trinity Graph Engine*. Tech. rep. MSR-TR-2012-30. Microsoft Research (MSR-TR-2012-30), 2012. U R L: [http:](http://research.microsoft.com/apps/pubs/default.aspx?id=161291) [//research.microsoft.com/apps/pubs/default.aspx?id=161291](http://research.microsoft.com/apps/pubs/default.aspx?id=161291) (cit. on p. [52\)](#page-71-1).
- [t66] M. Sporny, G. Kellogg, and M. Lanthaler. *JSON-LD 1.0 A JSON-based Serialization for Linked Data*. Working Draft. World Wide Web Consortium (W3C), 2013 (cit. on p. [49\)](#page-68-0).
- [t67] The GENI Project Office. *ProtoGENI Control Framework Overview*. Tech. rep. GENI, 2009, pp. 1–41 (cit. on p. [87\)](#page-106-0).
- [t68] P. Tran-Gia, A. Feldmann, R. Steinmetz, J. Eberspächer, M. Zitterbart, P. Müller, and H. Schotten. *G-Lab White Paper Phase 1-Studien und Experimentalplattform für das Internet der Zukunft*. Tech. rep. German Lab, 2009 (cit. on p. [15\)](#page-34-0).
- [t69] F. Travostino, R. Keates, T. Lavian, I. Monga, and B. Schofield. *Project DRAC: creating an applications-aware network*. Tech. rep. Pittsburgh, Pennsylvania: Nortel, Nov. 2004 (cit. on p. [74\)](#page-93-1).
- [t70] US Government Cloud Computing Technology Roadmap Volume III. *First Working Draft - Technical Considerations for USG Cloud Computing Deployment Decisions*. Tech. rep. NIST, Oct. 2011 (cit. on p. [13\)](#page-32-0).
- [t71] J. van der Ham, F. Dijkstra, R. Lapacz, and J. Zurawski. *GFD.206: Network Markup Language Base Schema*. Tech. rep. Open Grid Forum (OGF), 2013 (cit. on p. [54\)](#page-73-0).
- [t72] H. van der Veer and A. Wiles. *Achieving technical interoperability*. White Paper. European Telecommunications Standards Institute (ETSI), 2008 (cit. on p. [48\)](#page-67-0).
- [t73] Various. *42010: Systems and Software Engineering, Architecture Description*. Technical Report. ISO/IEC/IEEE, 2011. DOI: [10.1109/IEEESTD.2011.](http://dx.doi.org/10.1109/IEEESTD.2011.6129467) [6129467](http://dx.doi.org/10.1109/IEEESTD.2011.6129467) (cit. on p. [6\)](#page-25-0).
- [t74] Various. *Cloud Data Management Interface (CDMI) Std. 1.0*. Tech. rep. Storage Networking Industry Association (SNIA), 2010 (cit. on p. [13\)](#page-32-0).
- [t75] Various. *Cloud Infrastructure Management Interface (CIMI) Model and RESTful HTTP-based Protocol*. Tech. rep. Distributed Management Task Force (DMTF), Sept. 2012 (cit. on p. [12\)](#page-31-0).
- [t76] Various. *Cloud Standards Coordination; Final Report*. Group Specification GS NFV 002. European Telecommunications Standards Institute (ETSI), 2013, pp. 1–21 (cit. on p. [12\)](#page-31-0).
- [t77] Various. *Common Information Model (CIM) Schema*. Tech. rep. Distributed Management Task Force (DMTF), June 2013 (cit. on p. [47\)](#page-66-0).
- [t78] Various. *Intercloud Interface Specification Draft (InterCloud Protocol)*. White Paper. Global Inter-Cloud Technology Forum (GICTF), 2012 (cit. on p. [13\)](#page-32-0).
- [t79] Various. *Machine-to-Machine Communications (M2M); Functional Architecture*. Technical Specification 102 690 V2.1.1. European Telecommunications Standards Institute (ETSI), 2013, pp. 1–332 (cit. on pp. [53,](#page-72-0) [147\)](#page-166-0).
- [t80] Various. *Network Functions Virtualisation (NFV); Architectural Framework*. Group Specification GS NFV 002. European Telecommunications Standards Institute (ETSI), 2013, pp. 1–21 (cit. on p. [95\)](#page-114-0).
- [t81] Various. *Network Functions Virtualisation (NFV); Management and Orchestration V1.1.1*. Group Specification GS NFV-MAN 001. European Telecommunications Standards Institute (ETSI), 2014 (cit. on pp. [74,](#page-93-1) [75\)](#page-94-0).
- [t82] Various. *Part 2: Functional Requirements and Reference Architecture*. Tech. rep. ITU-T Focus Group on Cloud Computing, Feb. 2012 (cit. on p. [13\)](#page-32-0).
- [t83] Various. *Technical Requirements for Supporting the Intercloud Networking*. White Paper. Global Inter-Cloud Technology Forum (GICTF), Apr. 2012 (cit. on p. [13\)](#page-32-0).
- [t84] Various. *Technical Specification TS-0001-V-2014-08: Functional Architecture Baseline Draft*. Tech. rep. OneM2M, Aug. 2014, pp. 1–297 (cit. on p. [147\)](#page-166-0).
- [t85] Various. *The Third Network: Lifecycle Service Orchestration Vision*. Whitepaper February. Metro-Ethernet-Forum (MEF), 2015, pp. 1–18 (cit. on pp. [96,](#page-115-0) [149\)](#page-168-0).
- [t86] Various. *TR139, Service Delivery Framework (SDF) Overview, Release 2.0*. Tech. rep. TeleManagement Forum (TMF), 2008 (cit. on p. [14\)](#page-33-0).
- [t87] Various. *X.722: Structure of management information: Guidelines for the definition of managed objects*. Tech. rep. International Telecommunication Union (ITU-T), Jan. 1992 (cit. on p. [45\)](#page-64-0).
- [t88] B. Vermeulen and E. al. *Deliverable D2.4: Second Federation Architecture*. Tech. rep. Fed4FIRE, Mar. 2014 (cit. on pp. [124,](#page-143-0) [125\)](#page-144-0).
- [t89] A. Westerinen, J. Schnizlein, J. Strassner, M. Scherling, B. Quinn, S. Herzog, A. Huynh, M. Carlson, J. Perry, and S. Waldbusser. *RFC 3198: Terminology for Policy-Based Management*. RFC 3198 (Informational). Internet Engineering Task Force (IETF), Nov. 2001. URL: http://www.ietf.org/rfc/ [rfc3198.txt](http://www.ietf.org/rfc/rfc3198.txt) (cit. on pp. [45,](#page-64-0) [46\)](#page-65-0).
- [t90] Y. Xin, I. Baldin, J. Chase, K. Ogan, and K. Anyanwu. *Leveraging Semantic Web Technologies for Managing Resources in a Multi-Domain Infrastructureas-a-Service Environment*. Tech. rep. Renci, 2014, pp. 1–20. arXiv: [1403.](http://arxiv.org/abs/1403.0949) [0949](http://arxiv.org/abs/1403.0949) (cit. on p. [54\)](#page-73-0).
- [t91] Y. Xin, C. Hill, I. Baldine, A. Mandal, C. Heermann, and J. Chase. *Semantic Plane : Life Cycle of Resource Representation and Reservations in a Network Operating System*. Tech. rep. RENCI, 2013 (cit. on p. [54\)](#page-73-0).
- [t92] W. Xu, Y. Jiang, and C. Zhou. *Data Models for Network Functions Virtualization*. Draft. Internet Engineering Task Force (IETF), 2014. URL: [https:](https://tools.ietf.org/id/draft-xjz-nfv-model-datamodel-01.txt) [//tools.ietf.org/id/draft- xjz- nfv- model- datamodel- 01.txt](https://tools.ietf.org/id/draft-xjz-nfv-model-datamodel-01.txt) (cit. on pp. [78,](#page-97-0) [95,](#page-114-0) [148\)](#page-167-1).
- [t93] X. Yufeng, I. Baldine, J. Chase, and K. Anyanwu. *TR-13-02: Using Semantic Web Description Techniques for Managing Resources in a Multi-Domain Infrastructure-as-a-Service Environment*. Tech. rep. April. RENCI Technical Report Series, 2013 (cit. on pp. [54,](#page-73-0) [55\)](#page-74-0).

#### Miscellaneous References

- [m1] T. Berners-Lee. *Linked Data*. World Wide Web Design Issues. July 2006. URL: <http://www.w3.org/DesignIssues/LinkedData.html> (visited on 03/17/2014) (cit. on p. [51\)](#page-70-0).
- [m2] T. Berners-Lee. *WWW Past and Future*. Presentation at the Royal Society, London. World Wide Web Consortium (W3C), Sept. 2003. URL: [http:](http://www.w3.org/2003/Talks/0922-rsoc-tbl/) [//www.w3.org/2003/Talks/0922-rsoc-tbl/](http://www.w3.org/2003/Talks/0922-rsoc-tbl/) (cit. on p. [49\)](#page-68-0).
- [m3] M. Chen, S. Moon, and A. Nakao. *Goals and Blueprint for PlanetLab CJK*. Presentation at Conference for Future Internet. Presentation at Conference for Future Internet. Seoul, Korea, 2008 (cit. on p. [14\)](#page-33-0).
- [m4] S. Easterbrook. *The difference between Verification and Validation*. 2010. URL: http : / / www.easterbrook.ca / steve / 2010 / 11 / the [difference - between - verification - and - validation/](http://www.easterbrook.ca/steve/2010/11/the-difference-between-verification-and-validation/) (visited on 10/23/2015) (cit. on p. [98\)](#page-117-0).
- 
- [m5] M. Fowler and J. Lewis. *Microservices*. 2014. U R L: [http://martinfowler.](http://martinfowler.com/articles/microservices.html) [com/articles/microservices.html](http://martinfowler.com/articles/microservices.html) (visited on 07/28/2014) (cit. on pp. [6,](#page-25-0) [67\)](#page-86-0).
- [m6] Fraunhofer FOKUS. *Welcome to the FUSECO Playground*. 2015. URL: <http://fuseco-playground.org> (visited on 12/29/2015) (cit. on p. [131\)](#page-150-0).
- [m7] A. Glikson. *FI-WARE: Core Platform for Future Internet Applications*. Poster on the 4th Annual International Conference on Systems and Storage (SYSTOR). Haifa, 2011 (cit. on p. [20\)](#page-39-1).
- [m8] E. Knorr and G. Gruman. "What cloud computing really means". In: *InfoWorld* 7.1 (2008), pp. 1-2. URL: http://www.infoworld.com/article/ [2683784/](http://www.infoworld.com/article/2683784/) (cit. on p. [12\)](#page-31-0).
- [m9] R. C. Martin. *The Clean Architecture*. 2012. U R L: [http://blog.8thlight.](http://blog.8thlight.com/uncle-bob/2012/08) [com/uncle-bob/2012/08](http://blog.8thlight.com/uncle-bob/2012/08) (visited on 08/19/2013) (cit. on p. [66\)](#page-85-0).
- [m10] National Institute of Telecommunications Warsaw. *PL-LAB2020*. 2015. URL: <http://pllab.pl> (visited on 12/29/2015) (cit. on p. [132\)](#page-151-0).
- [m11] L. Pappano. "The Year of the MOOC". In: *The New York Times* 2.12 (2012), p. 2012 (cit. on p. [149\)](#page-168-0).
- [m12] M. Potel. *MVP: Model-View-Presenter the Taligent Programming Model for C++ and Java*. Taligent Inc. 1996. U R L: [http://www.wildcrest.com/](http://www.wildcrest.com/Potel/Portfolio/mvp.pdf) [Potel/Portfolio/mvp.pdf](http://www.wildcrest.com/Potel/Portfolio/mvp.pdf) (visited on 04/23/2013) (cit. on p. [67\)](#page-86-0).
- [m13] A. Singhal. *Introducing the Knowledge Graph: Things, not Strings*. Google. 2012. U R L: [http : / / googleblog . blogspot . de / 2012 / 05 /](http://googleblog.blogspot.de/2012/05/introducing-knowledge-graph-things-not) [introducing- knowledge- graph- things- not](http://googleblog.blogspot.de/2012/05/introducing-knowledge-graph-things-not) (visited on 06/17/2014) (cit. on p. [52\)](#page-71-1).
- [m14] A. Stolz, B. Rodriguez-Castro, and M. Hepp. *RDF Translator: A RESTful Multi-Format Data Converter for the Semantic Web*. 2013. arXiv: [1312.4704](http://arxiv.org/abs/1312.4704) (cit. on pp. [81,](#page-100-0) [134\)](#page-153-2).
- [m15] D. Talbot. "The Internet is broken". In: *Technology Review* 108.1 (Feb. 2006), p. 11. U R L: [http://www.technologyreview.com/news/405318/the](http://www.technologyreview.com/news/405318/the-internet-is-broken/)[internet-is-broken/](http://www.technologyreview.com/news/405318/the-internet-is-broken/) (cit. on pp. [2,](#page-21-0) [14\)](#page-33-0).
- [m16] D. Zambonini. *The 7 (f) laws of the Semantic Web*. 2006. URL: http: [//www.oreillynet.com/xml/blog/2006/06/the\\_7\\_flaws\\_of\\_the\\_](http://www.oreillynet.com/xml/blog/2006/06/the_7_flaws_of_the_semantic_we.html) [semantic\\_we.html](http://www.oreillynet.com/xml/blog/2006/06/the_7_flaws_of_the_semantic_we.html) (visited on 02/11/2015) (cit. on p. [48\)](#page-67-0).